# Online Learning And Monitoring

Giacomo Boracchi, Francesco Trovò

May 6th, 2020

Politecnico di Milano, DEIB

giacomo.boracchi@polimi.it

## Practical Information: Schedule

Lecture Dates:

- Intro and Learning in NSE (monitoring): 6 May 2020 from 10.00 to 13.30  $\bullet$
- Learning in NSE (adaptation): 13 May 2020 from 10.00 to 13.30  $\bullet$
- Learning with Experts: 20 May 2020 from 10.00 to 13.30  $\bullet$
- Learning with MAB:  $27$  May 2020 from 10.00 to 13.30  $\bullet$
- Anomaly Detection and Domain Adaptation: 3 June 2020 from 10.00 to  $\bullet$ 13.30
- Applications: 10 June 2020 from 10.00 to 13.30  $\bullet$

# Practical Information: Teaching Modality

We will always use the same Teams meeting, so you will have access to all the lectures through the same link

Lectures will be recorded: so you might want to go through the materials later. You should find videos on stream.

We will provide you a few Matlab snippet to fill in, to better familiarize with the course material. During lectures we will give you a short «lab» time to develop these codes, then we will go through them.

Let us promote interaction as much as possible

- Directly unmuting yourself if you feel brave and if lecture timing allows  $\bullet$
- Using the chat (please be polite)  $\bullet$
- During the «lab» part of the lecture  $\bullet$

# Practical Information: Exam

#### **PhD Students: Pass/Fail**

- Discussion about the exam topics  $\bullet$
- Short oral exam where to discuss a few assignments and one extension of these

#### MSc Students: Grades (18-30L)

- Oral exam where to discuss the whole course  $\bullet$
- Oral exam where to present all the assignments  $\bullet$

PhD students are requested to attend at least 70% of the lectures.

# Practical Information: Teaching Material

There is not a unique reference book for this teaching material, but relevant papers are cited in each slide

Concerning the Learning in NSE part of the course, you can refer to:

Cesare Alippi "Intelligence for Embedded Systems. A Methodological Approach", Springer 2014, Chapter 9: Learning in Nonstationary and Evolving Environments

Concerning Change Detection:

Basseville, Michèle, and Igor V. Nikiforov. Detection of abrupt changes: theory and application. Vol. 104. Englewood Cliffs: prentice Hall, 1993.

Concerning the Online Learning part of the course, you can refer to:

Nicolò Cesa-Bianchi, Gábor Lugosi "Prediction, learning, and games" Cambridge university press 2006, Chapters 1-4

Sébastien Bubeck, Nicolò Cesa-Bianchi "Regret analysis of stochastic and nonstochastic multi-armed bandit problems" Foundations and Trends in Machine Learning 2012, Chapters 1-3

#### Tutorials relevant to Learning NSE

Change and Anomaly Detection in Signals, Images, and General Data Streams Giacomo Boracchi Tutorial at IEEE ICASSP 2018; April 16th, 2018

Learning in Nonstationary Environments: Perspective and Applications Giacomo Boracchi and Gregory Ditzer Tutorial at SSCI 2015, Symposium Series in Computational Intelligence; December 8th, 2015, Cape Town, South Africa

Learning Class Imbalanced Data Streams, Leandro Minku, Shuo Wang and Giacomo Boracchi World Congress on Computational Intelligence (WCCI), July 2018.

#### Questions?

Boracchi, Trovò

# General ML Framework

Typical assumption in ML:

Incoming data (both training or testing) are independent and identically distributed (i.i.d.) realizations of an unknown process

The major focus is towards how data-driven models able to extract information out of these training data

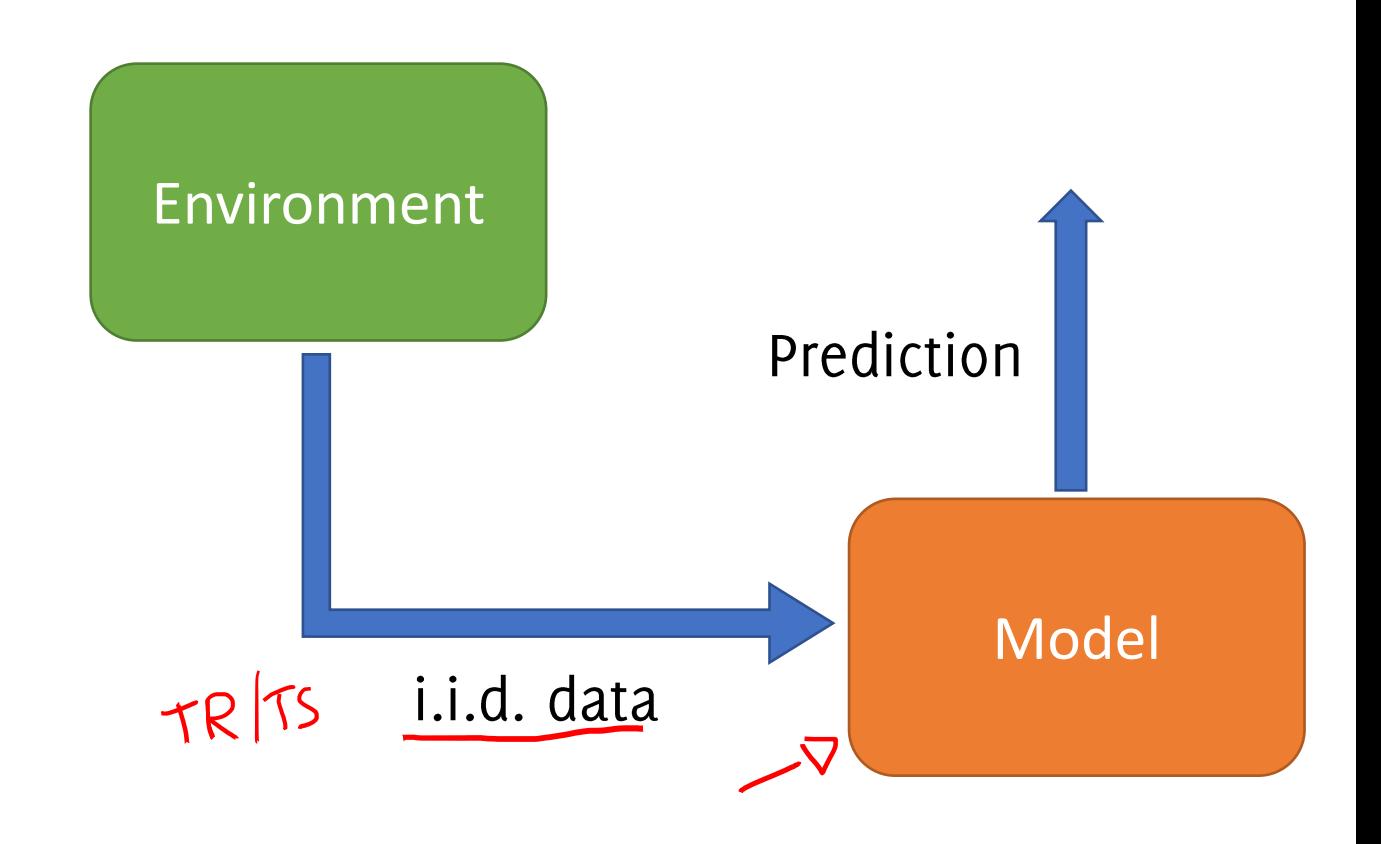

# This Course Framework

In a streaming scenario:

- the environment might be changing or adversarial
- the model-environment interactions can not be disregarded

These settings call for:

- Techniques to learn-adapt the  $\bullet$ data-driven model
- Techniques to monitor the interaction model-environment

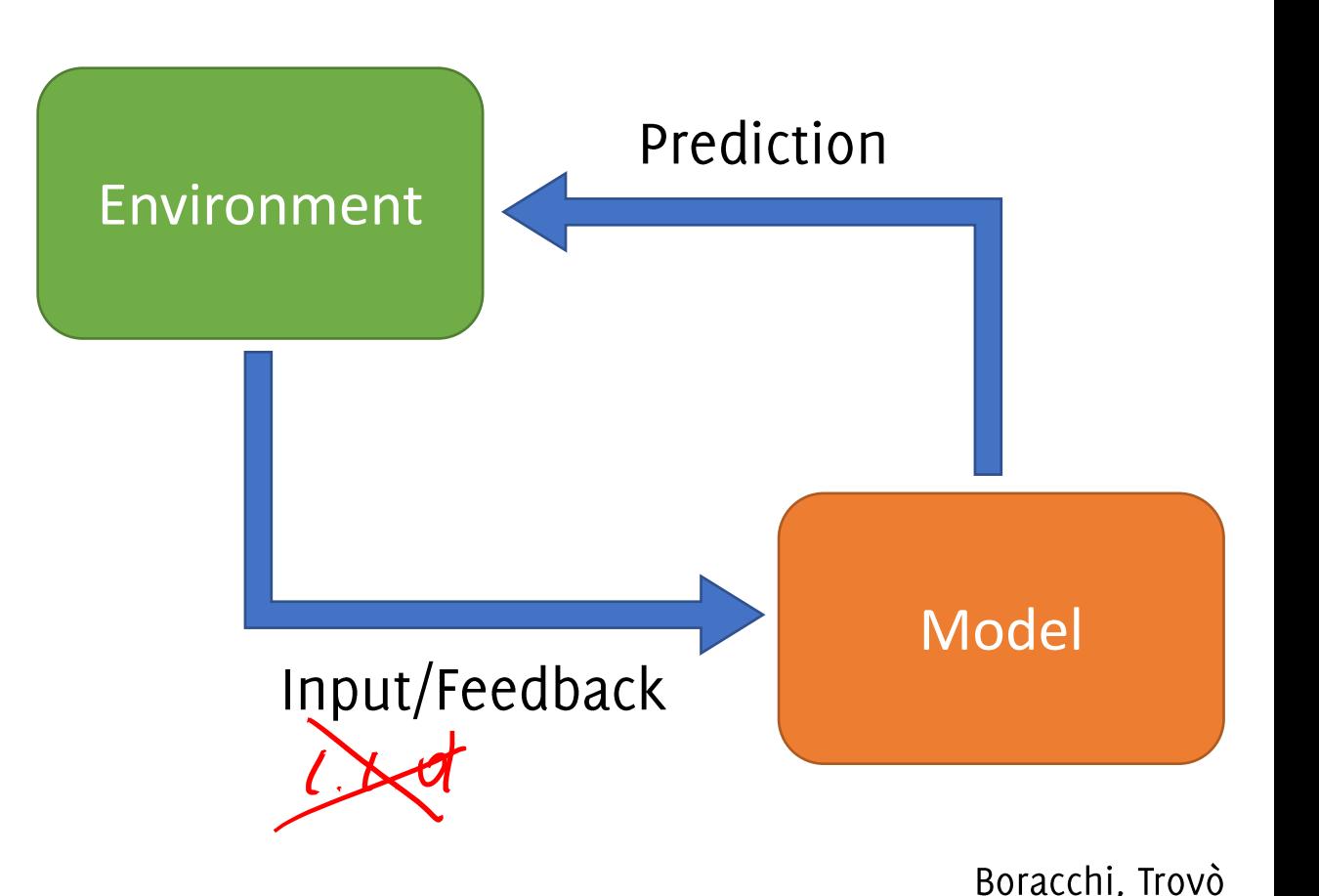

# Learning in Non-Stationary Environment

At each time instant t

- we get an input  $x_t$  from a stream
- we generate a prediction  $\hat{y}_t$
- we get feedback  $y_{\tau}$  ( $\tau$  < t)
- we update the model

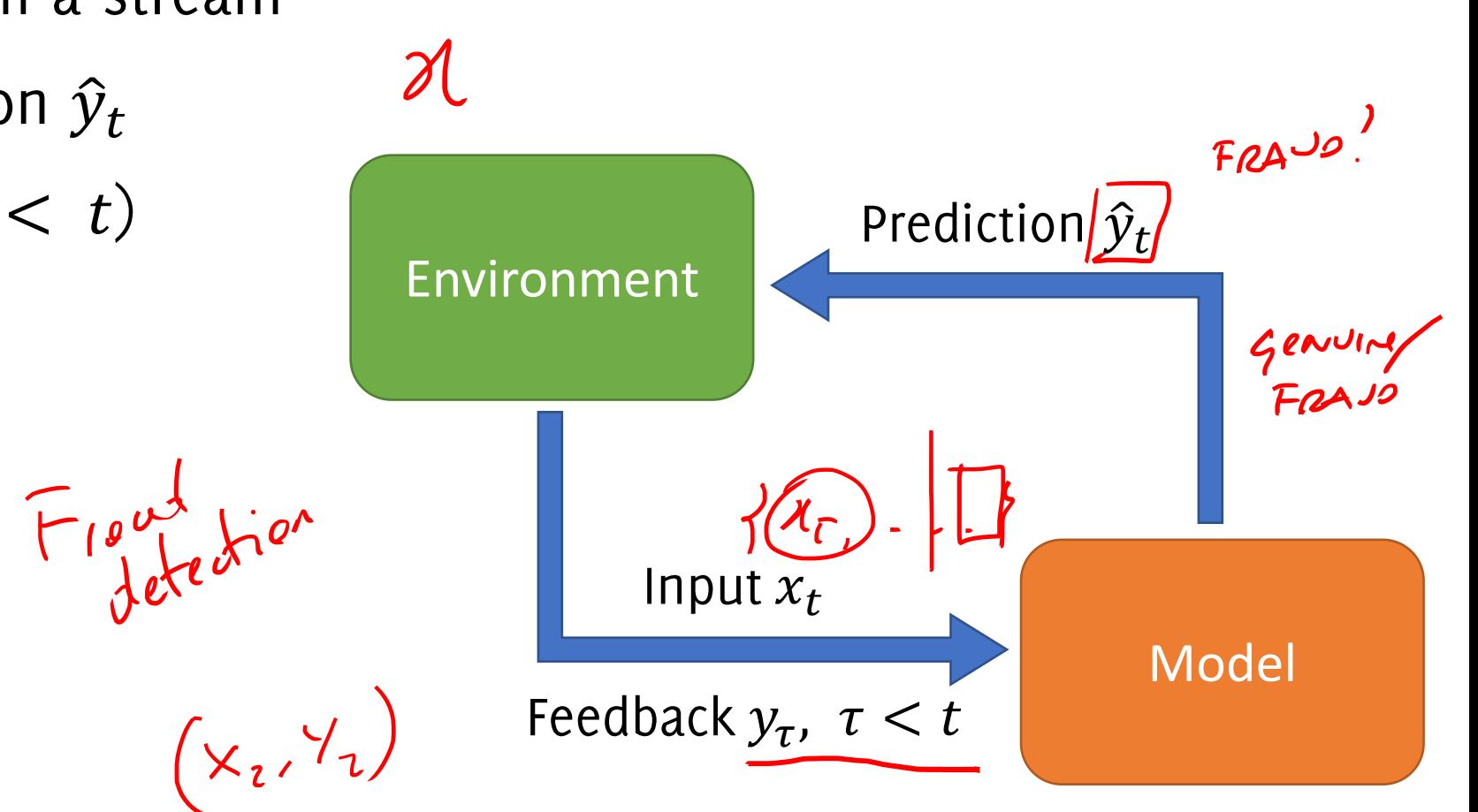

# **Online Learning Framework**

At each round t

- •
- $\bullet$  $y_t$
- $\bullet$  $l(p_t, y_t)$
- $x_t$
- the model is updated  $\bullet$

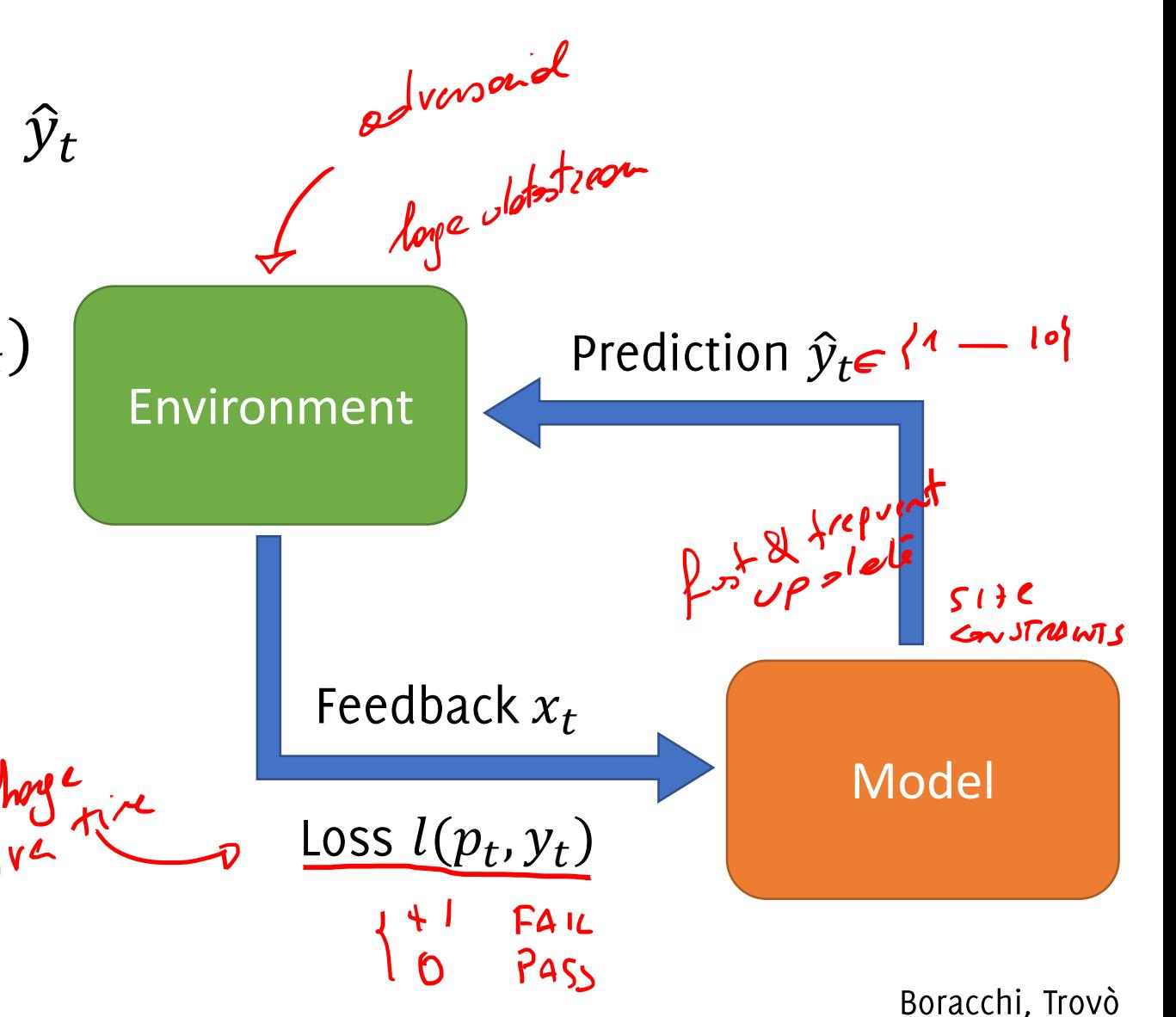

#### Course Overview

Typical assumption in ML:

Training and incoming data are i.i.d.

This course:

Data are either nonstationary or chosen by an adversarial

These settings are often encountered in real-world applications on streaming data, e.g., to select sponsored links for Internet advertising, or to detect frauds in credit card transaction.

The course provides an overview of techniques to employ data-driven models in these streaming settings

# Disclaimer

The course deals two different approaches, based on different models:

- Learning in NonStationary Environment (NSE): driven by practical  $\bullet$ problems, rarely the developed methods can be handled analytically to prove theoretical guarantees. The major emphasis is over the application.
- Online learning: formal approach to the problem, requiring strong theoretical requirements on the algorithms (focus on the analysis). The usage of these models in real-life scenarios requires substantial adjustments/approximations.

This is the first edition of the course: notation might not be consistent and slides might contain (minor?) errors. Please report these to us

# Today's outline

Learning in Non-stationary Environment

- **Fraud Detection**  $\rightarrow$  $\bullet$
- Problem Formulation and Concept Drift
- Learning in NSE Approaches & netles saules  $\bullet$

Monitoring

- Change Detection Test on the classification error  $l$  of  $\bullet$
- Change Detection test on the input distribution  $\bullet$

# **Fraud Detection**

A Cool Example for Learning in NSE

Boracchi, Trovò

#### **Fraud Detection**

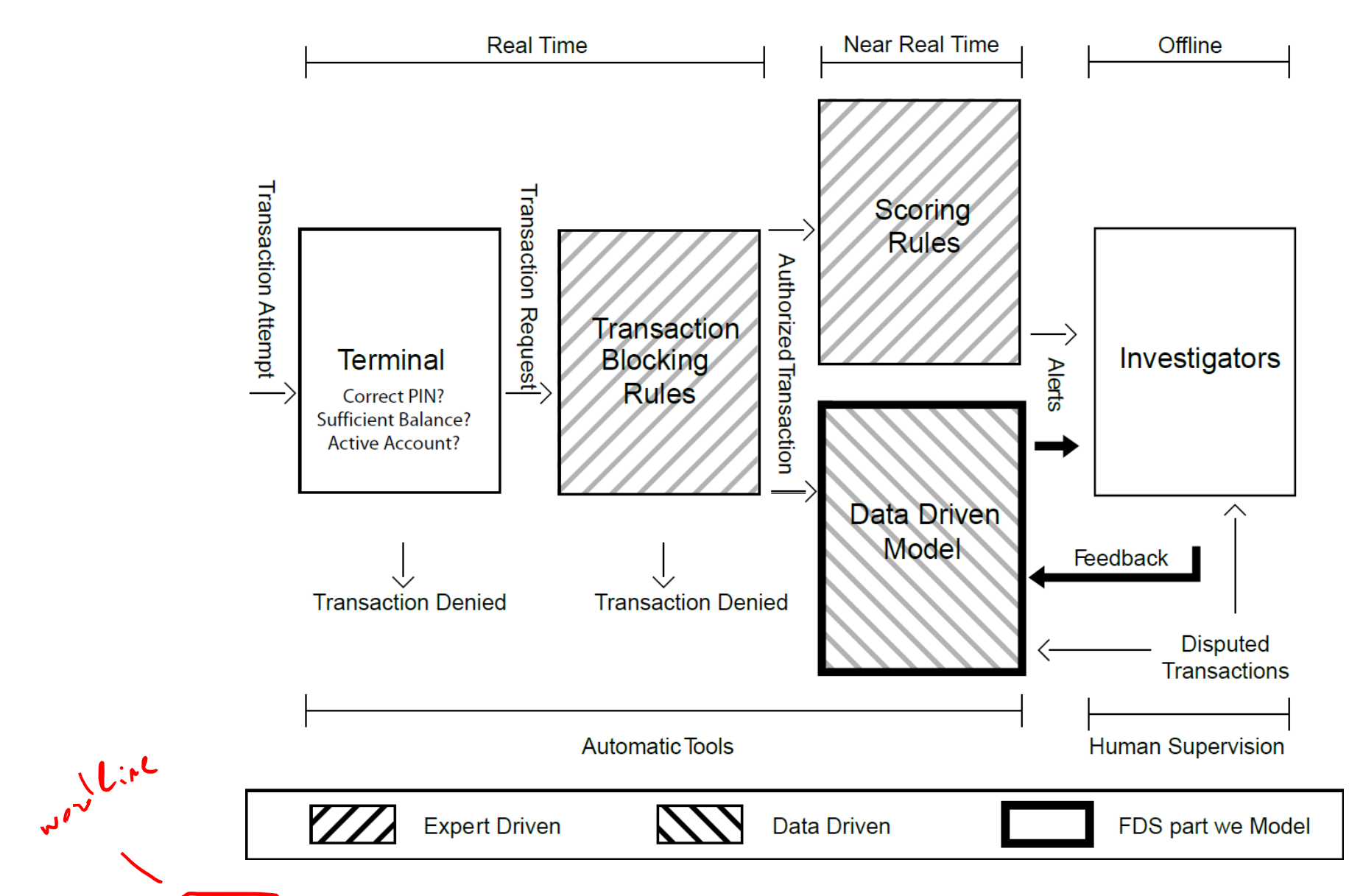

Dal Pozzolo A., Boracchi G., Caelen O., Alippi C. and Bontempi G., "Credit Card Fraud Detection: a Realistic Modeling and a Novel Learning Strategy", IEEE TNNLS 2017

## The Terminal

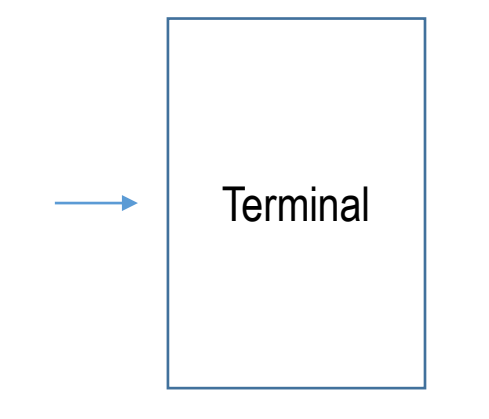

Purchase

# The Terminal

Acceptance checks like:

- Correct PIN
- Number of attempts
- Card status (active, blocked)
- Card balance / availability

are immediately performed.

These checks are done in real time, and preliminary filter our purchases: when these checks are not satisfied, the card/transaction can be blocked.

Otherwise, a transaction request is entered in the system that include information of the actual purchase:

• transaction amount, merchant id, location, transaction type, date time, ...

# Blocking rules

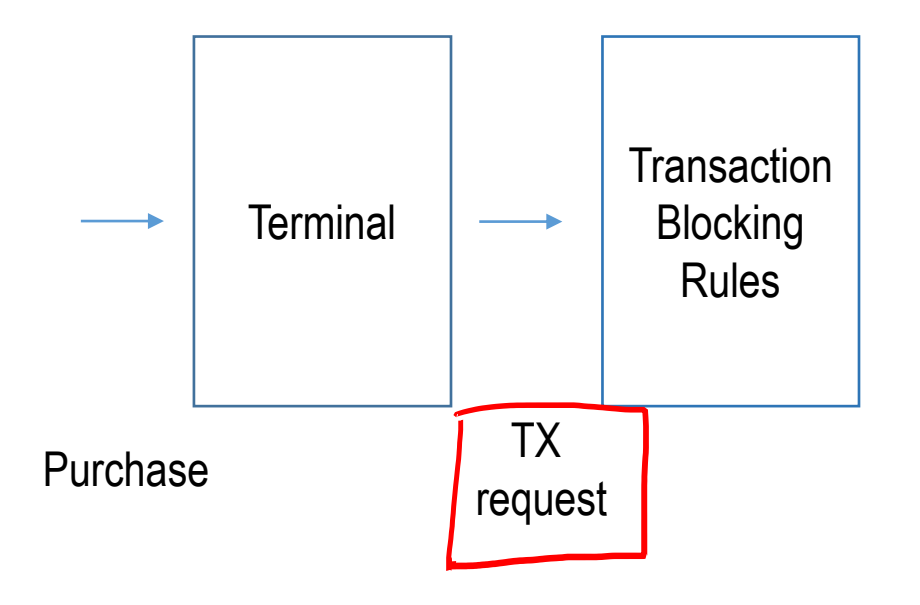

# **Transaction Blocking Rules**

Association rules (if-then-else statements) like\*

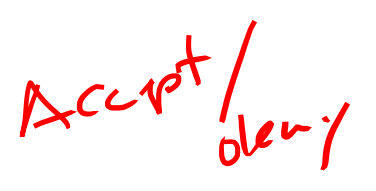

IF Internet transactions AND compromised website THEN deny the transaction

These rules:

- are expert-driven, designed by investigators
- involves quite simple expressions with a few data
- are easy to interpret
- have always «deny the transaction» as statement
- are executed in real time

All the transaction RX passing these rules are authorized transactions and further analyzed by the FDS

(\*) Transaction blocking rules are confidential and this is just a likely example

#### Real Time Processing

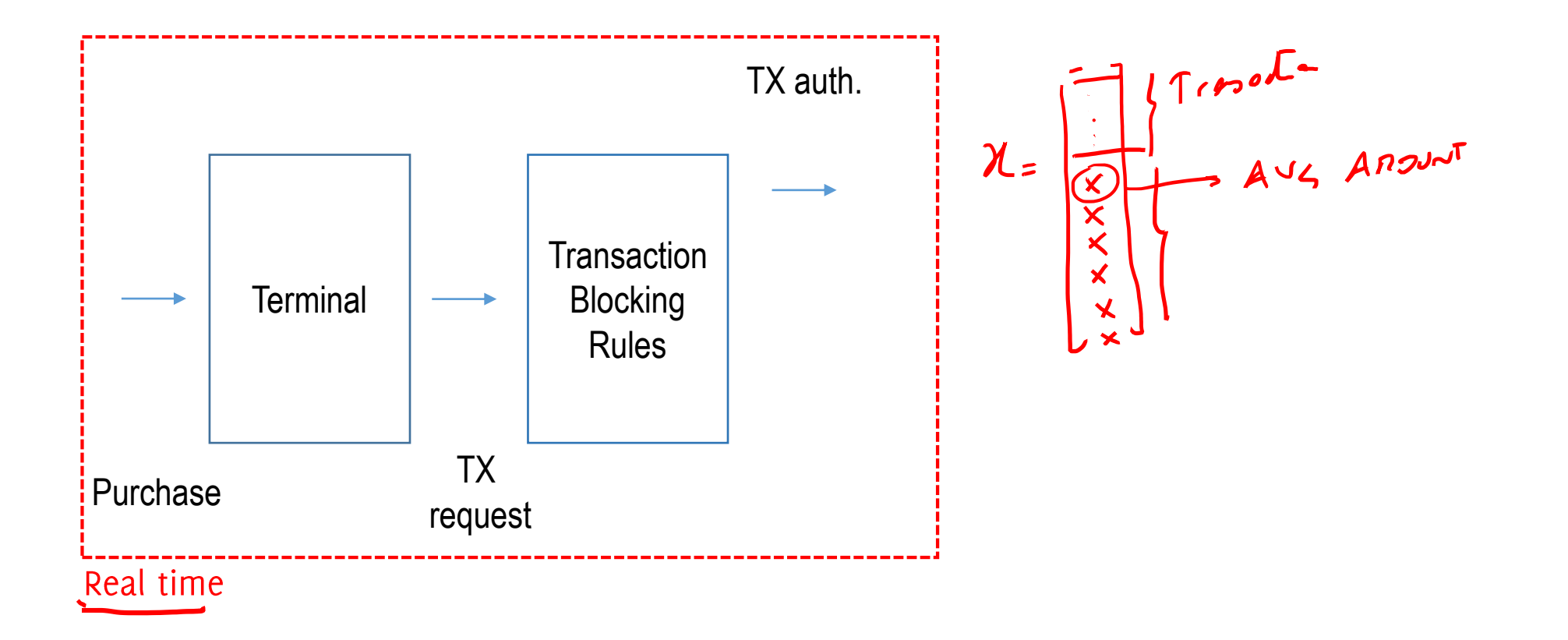

#### **Feature Augmentation**

A feature vector  $x$  is associated to each authorized transaction.

The components of  $x$  include data about the current transaction and customary shopping habits of the cardholder, e.g.:

- the average expenditure
- the average number of transactions per day
- the cardholder age
- the location of the last purchases

 $\ddot{\phantom{0}}$ 

and are very informative for fraud-detection purposes

Overall, about 40 features are extracted in near-real time.

# **Scoring Rules**

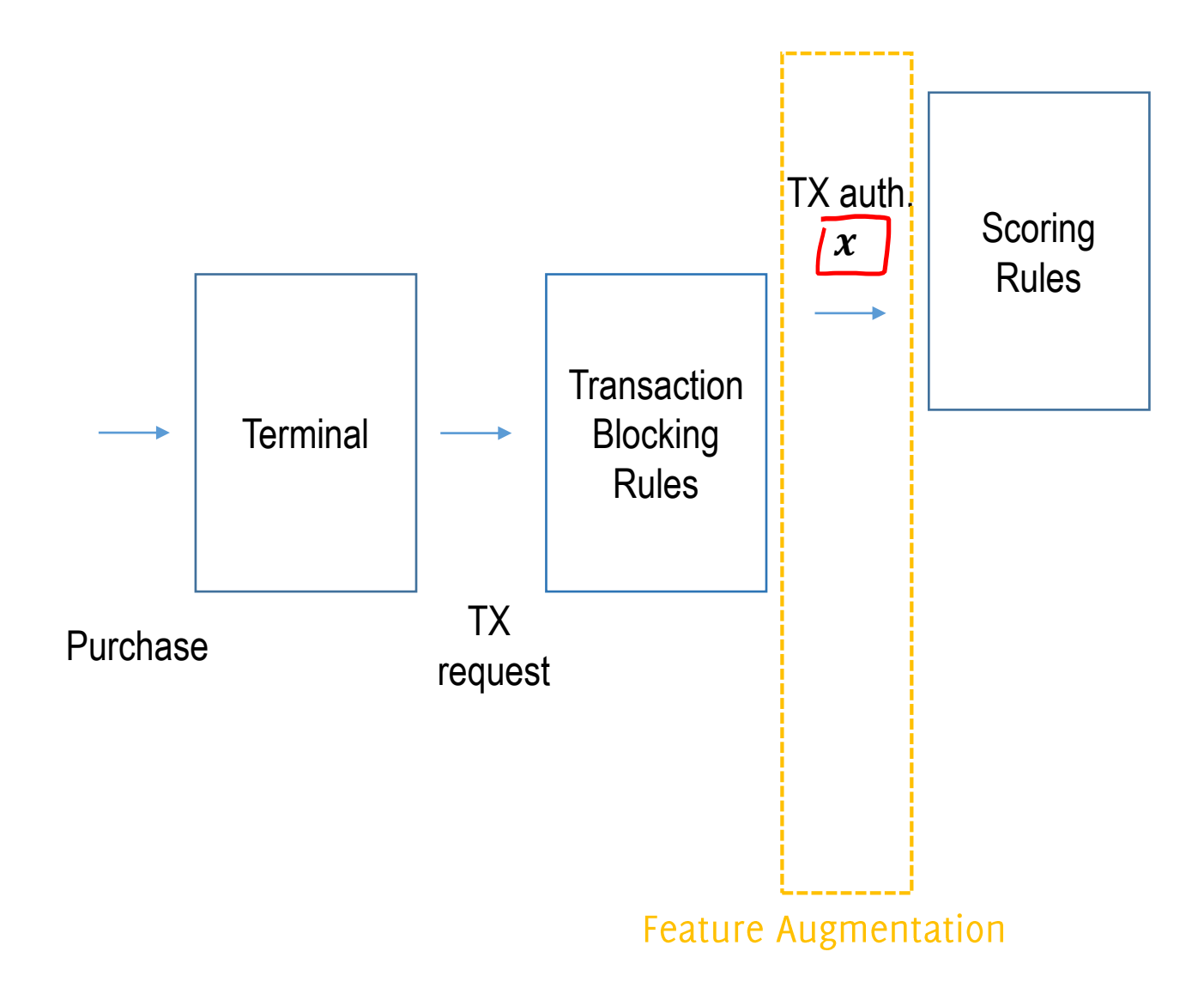

# **Scoring Rules**

Scoring rules are if-then-else statements that:

- are being processed in near-real time
- are expert-driven, designed by investigators.
- Operate on augmented features (components of  $x$ )
- Assign a score: the larger the score the more risky the transaction (an estimate of the probability for  $x$  to be a fraud, according to investigator expertise)
- Feature vector receiving large scores are alerted
- Are easy to interpret and are designed by investigators

# **Scoring Rules**

Examples<sup>\*</sup> of scoring rules might be:

- IF previous transaction in a different country AND less than 2 hours since the previous transaction, AND operation using PIN THEN fraud score =  $0.95$
- IF amount > average of transactions  $+$  3 $\sigma$  AND country is a fiscal paradise AND customer travelling habits low THEN fraud score =  $0.75$

# Expert-Driven Models in fraud detection

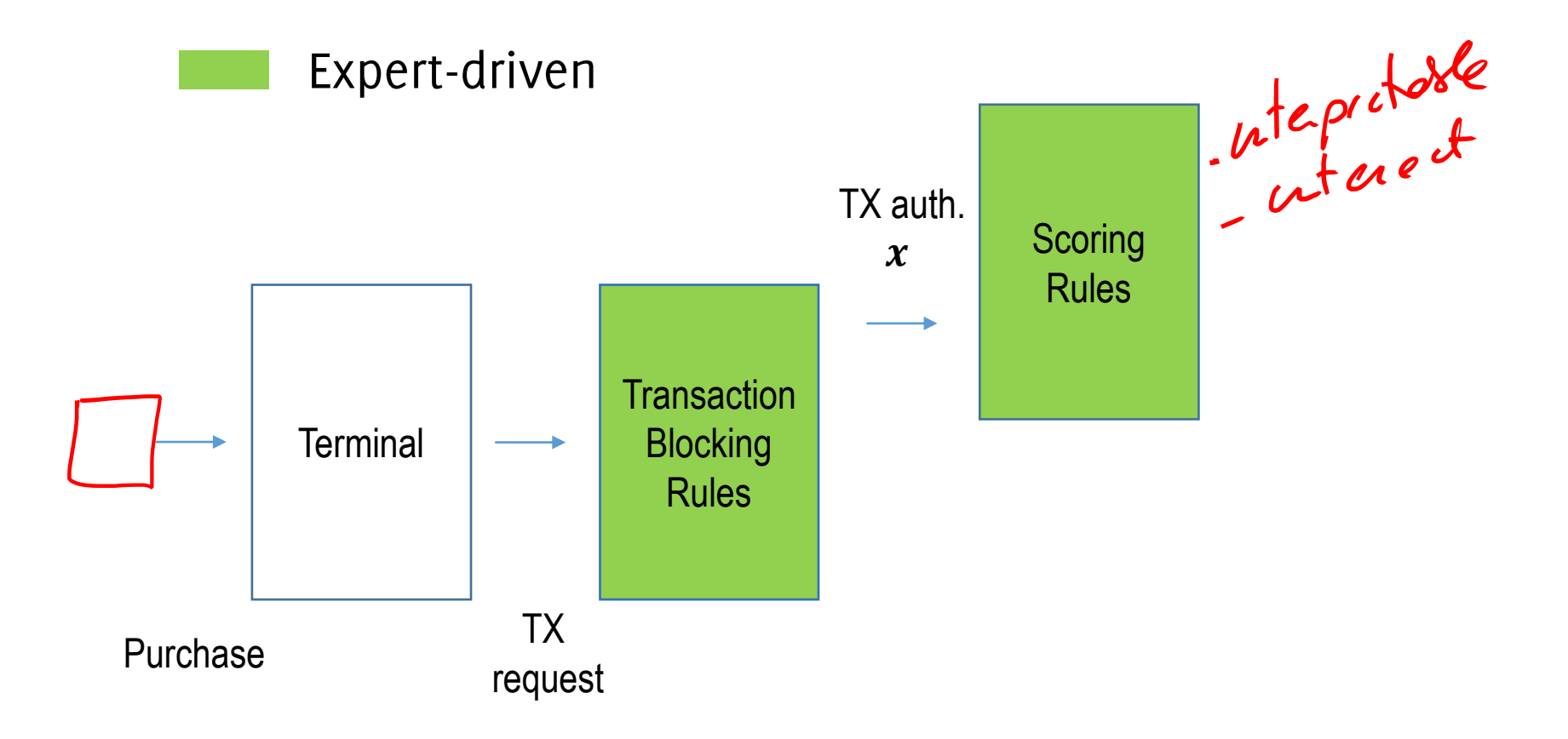

#### Expert-Driven vs Data-Driven models

Scoring rules are an expert-driven model, thus:

- Can detect well-known / reasonable frauds
- Involve few components of the feature vector
- Difficult to exploit correlation among features

# Expert-Driven vs Data-Driven models

Scoring rules are an expert-driven model, thus:

- Can detect well-known / reasonable frauds
- Involve few components of the feature vector
- Difficult to exploit correlation among features

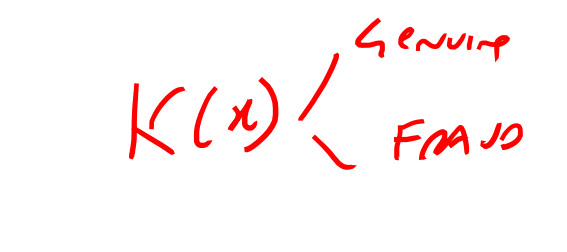

 $\gamma$ 

Fraudulent patterns can be directly learned from data, by means of a data-driven model. This should:

- Simultaneously analyze several components of the feature vector
- Uncover complex relations among features that cannot be identified by investigator

These relations can be meaningful for separating frauds from genuine transactions

#### Data-driven models in fraud detection

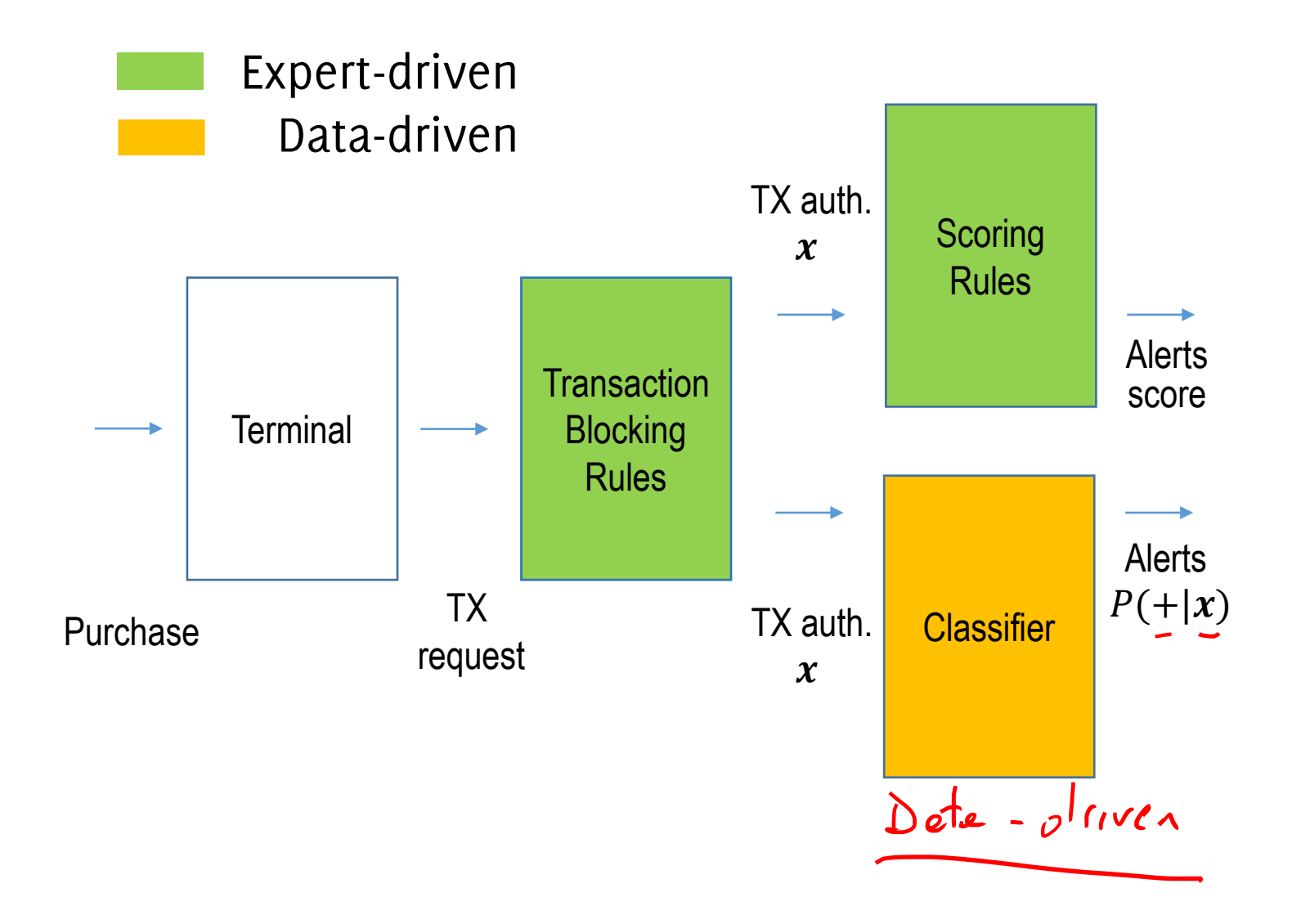

## Data-driven models in fraud detection

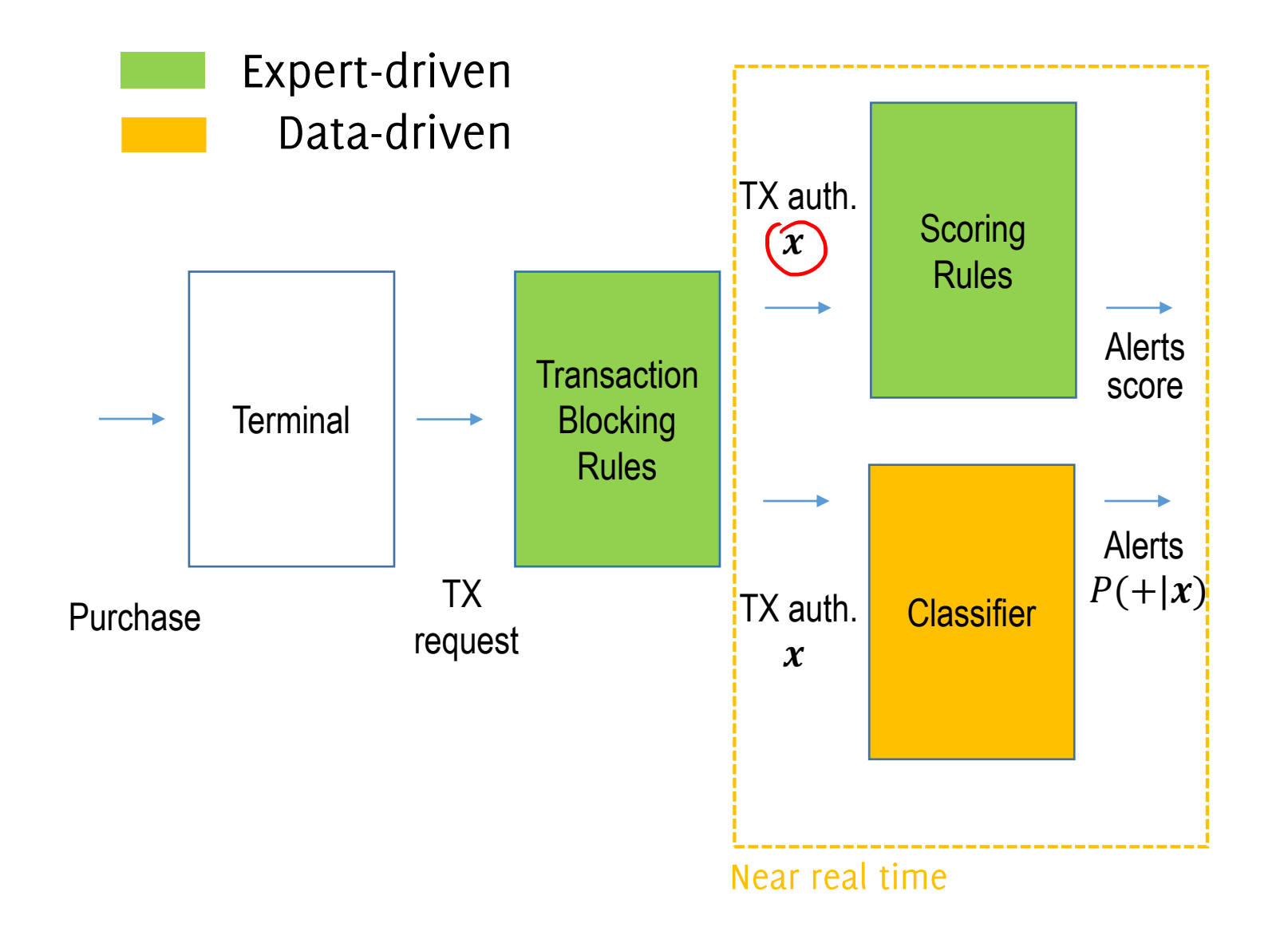

# **Classifiers in Fraud Detection**

In practice, the classifier K then can assign a label where the label  $\hat{v} \in \{+, -\}$  i.e., {«*fraud»*, «*genuine»*} to each incoming feature vector x

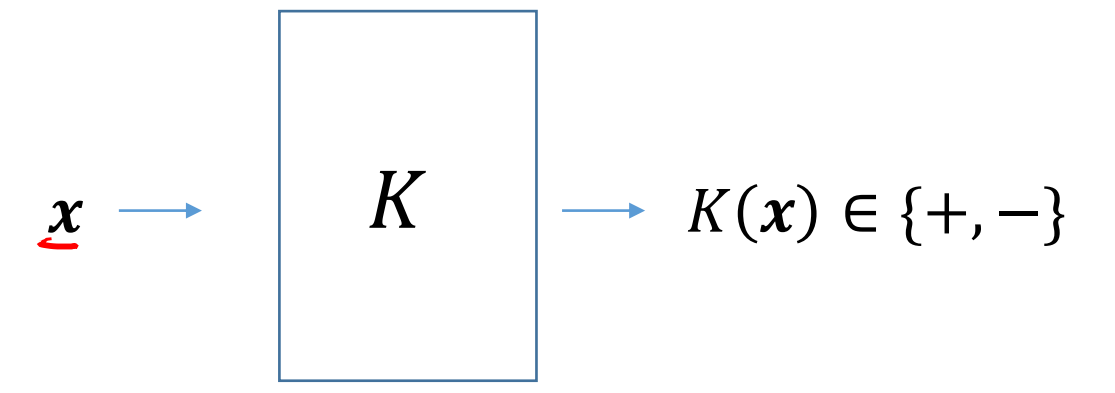

K considers transactions labeled as  $'+'$  as frauds

# **Classifiers in Fraud Detection**

It is not feasible to alert all transactions labeled as frauds.

Only few transactions that are very likely to be frauds can be alerted.

Thus, the FDS typically consider  $p_K(+|x)$ , an estimate of the probability for  $x$  to be a fraud according to  $K$ 

$$
x \rightarrow K
$$
  $p_K(+|x)$   $p_{\text{rds.}} \times \sqrt{e}$   $\leftarrow$   $p_{\text{rds.}}$   
 $\frac{1}{2} p_K(+|x) = p(-|x)$ 

and only transactions yielding  $p_K(+|x) \approx 1$  raise an alert

#### Investigators

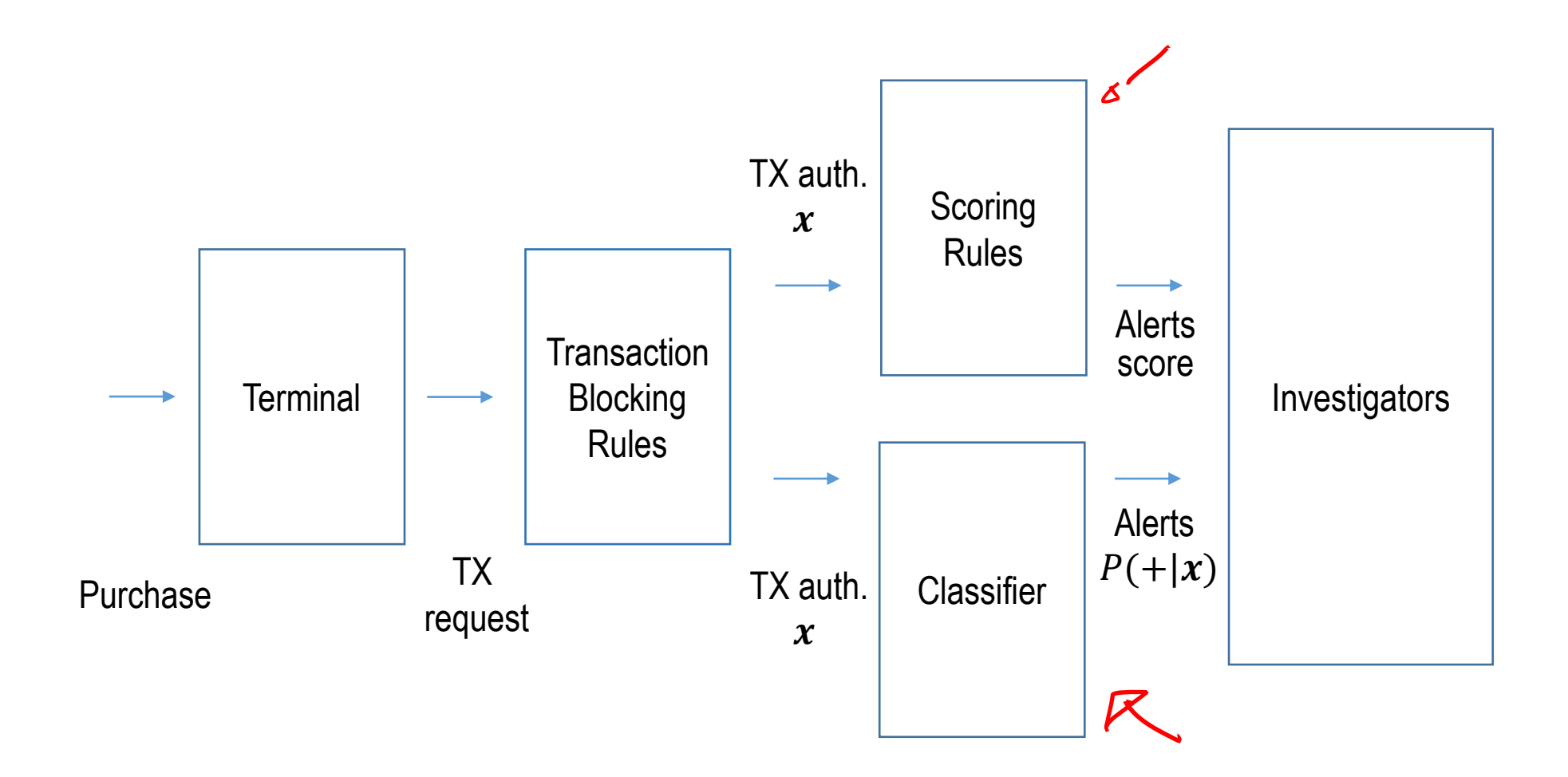

3oracchi, Trovò

#### Investigators

Investigators are professionals that are experienced in analyzing credit card transactions:

- they design blocking/scoring rules
- they call cardholders to check whether alerts correspond to frauds
- as soon as they detect a fraud, they block the card
- they annotate the true label of checked transactions

The labels associated to transactions comes in the form of feedbacks and can be used to re-train/update  $K$ 

Given the limited number of investigators, the large number of transactions, the multiple sources of alerts, etc ... it is important to provide very precise alerts

#### Investigators' feedback: Supervised Information

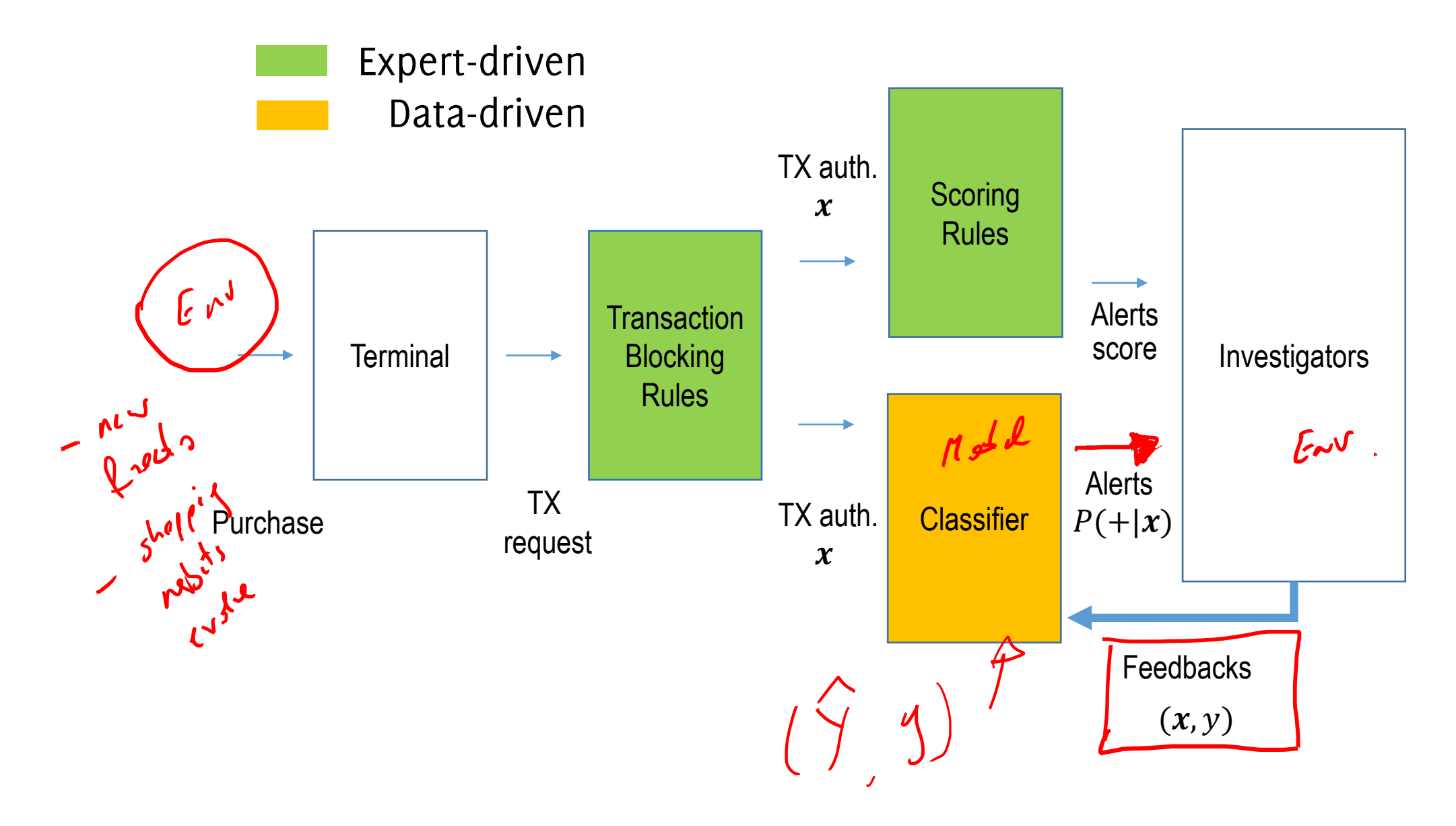

#### Investigators' feedback: Supervised Information

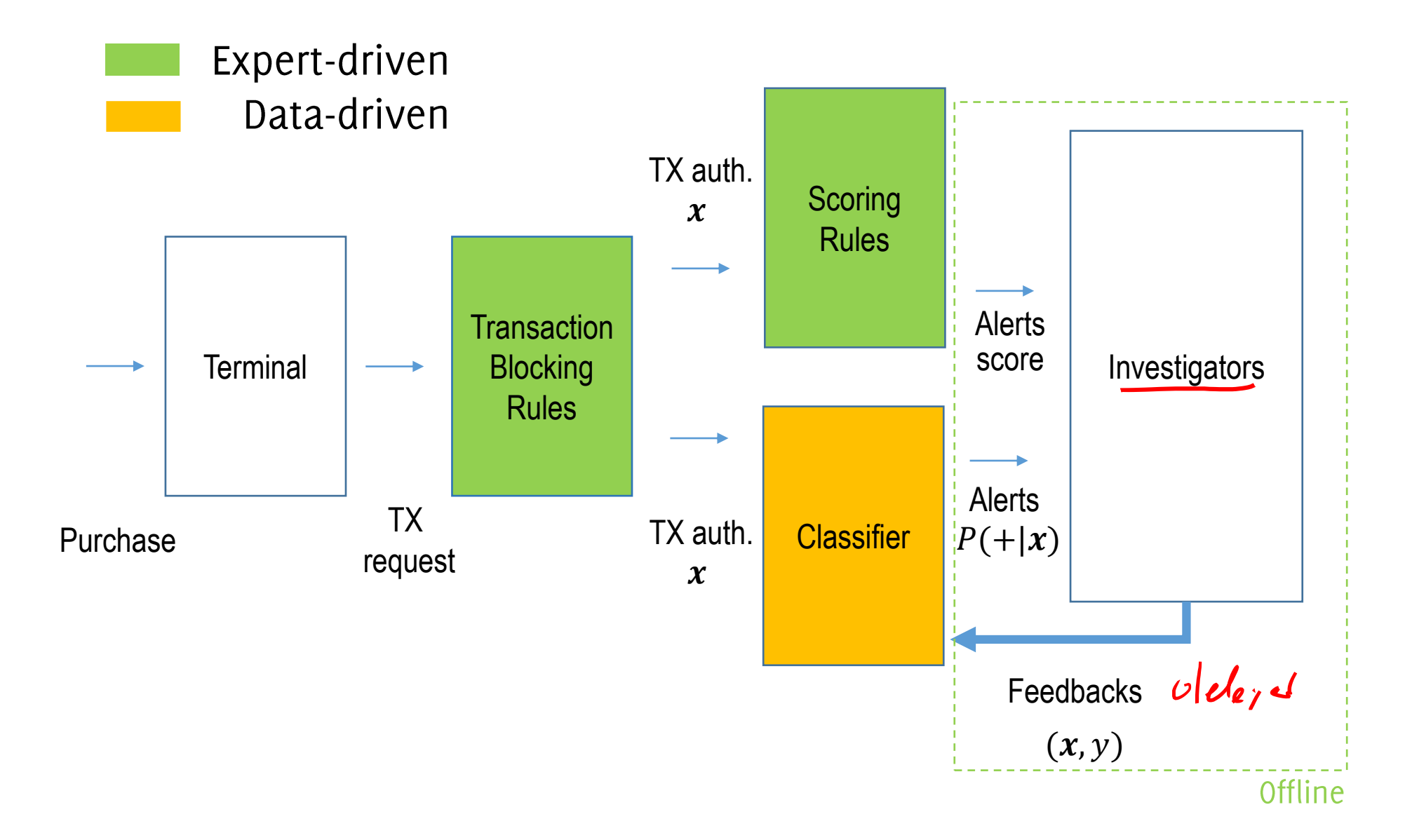
# Problem Formulation

**Classification over Datastreams** 

#### **Classification Over Datastreams**

The problem: classification over a potentially infinitely long stream of data  $X = \{x_0, x_1, ..., \}$ 

**Data-generating process** X generates tuples  $(x_t, y_t) \sim \phi_{x,y}$ 

- $x_t$  is the observation at time t (e.g.,  $x_t \in \mathbb{R}^d$ )  $\longleftarrow$
- $y_t$  is the associated label which is (often) unknown  $(y_t \in \Lambda)$

## **Classification Over Datastreams**

**Typical assumptions:** 

• Inputs are Independent and identically distributed (i.i.d.)

$$
(x_t, y_t) \sim \phi_{x,y}
$$

- An initial training set  $TR = \{ (x_0, y_0), ..., (x_n, y_n) \}$  is provided for learning K
- $\cdot$  TR contains data generated in stationary conditions

The classifier is trained (i.e. its parameters are estimated) by optimizing some loss function (e.g. binary cross-entropy, hinge loss, ...) over TR.

A stationary condition of  $X$  is denoted as concept.

#### **Classification error**

#### A classifier estimates for each input x a label  $\hat{y}$  (\*)  $\hat{v} = K(x)$

And – hopefully – it often happens that  $\hat{y} = y$ .

Here, we consider the classification error to measure how good a learned model *K* matches the distribution  $\phi_{x,y}$ , namely<br> $e = #\{\hat{y}_i \neq y_i, i \in R\}$ 

being  $R \times a$  reference set» for assessing the error

(\*) Classifiers typically return the posterior probability of each class

## Training the Classifier

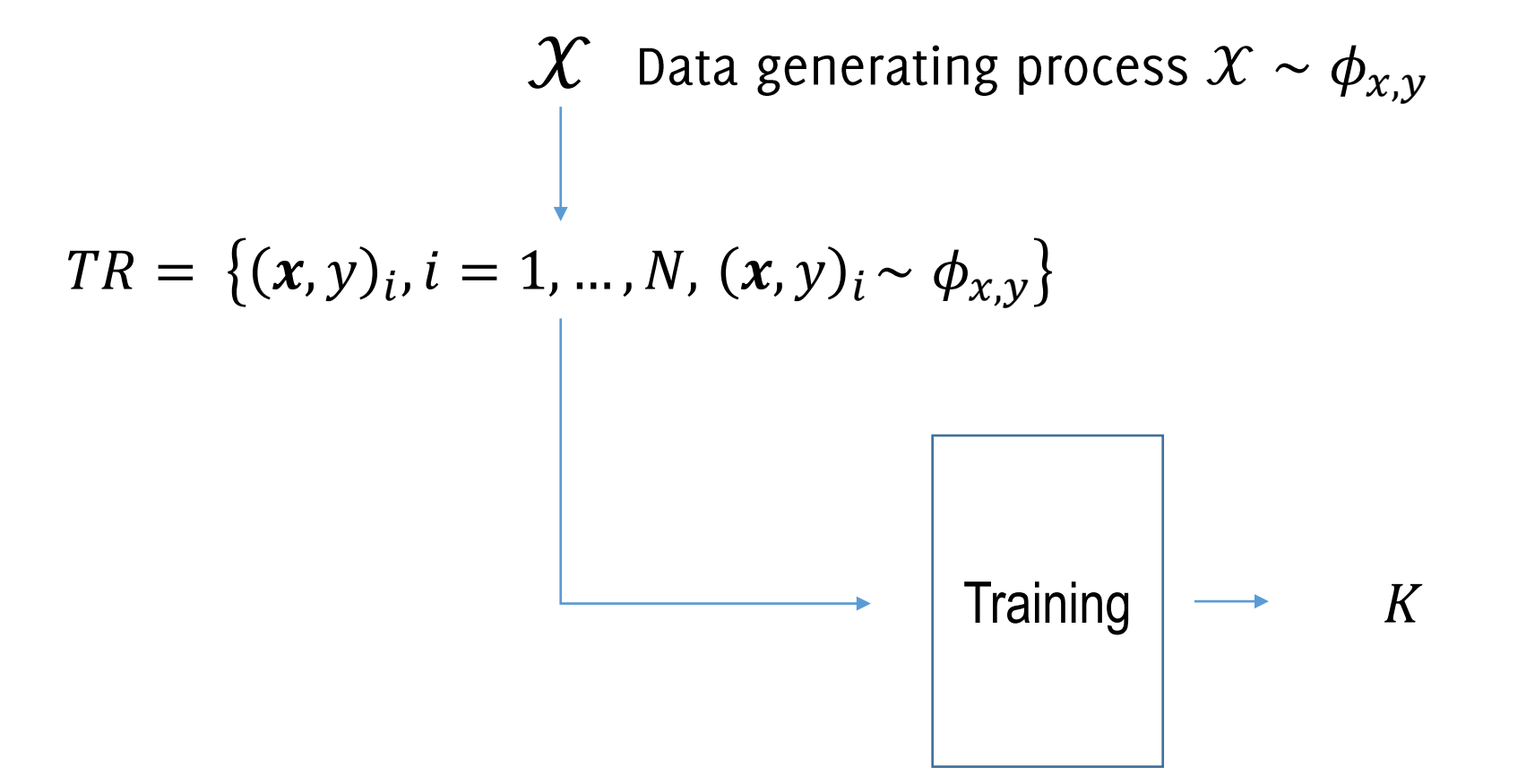

**Training Set** 

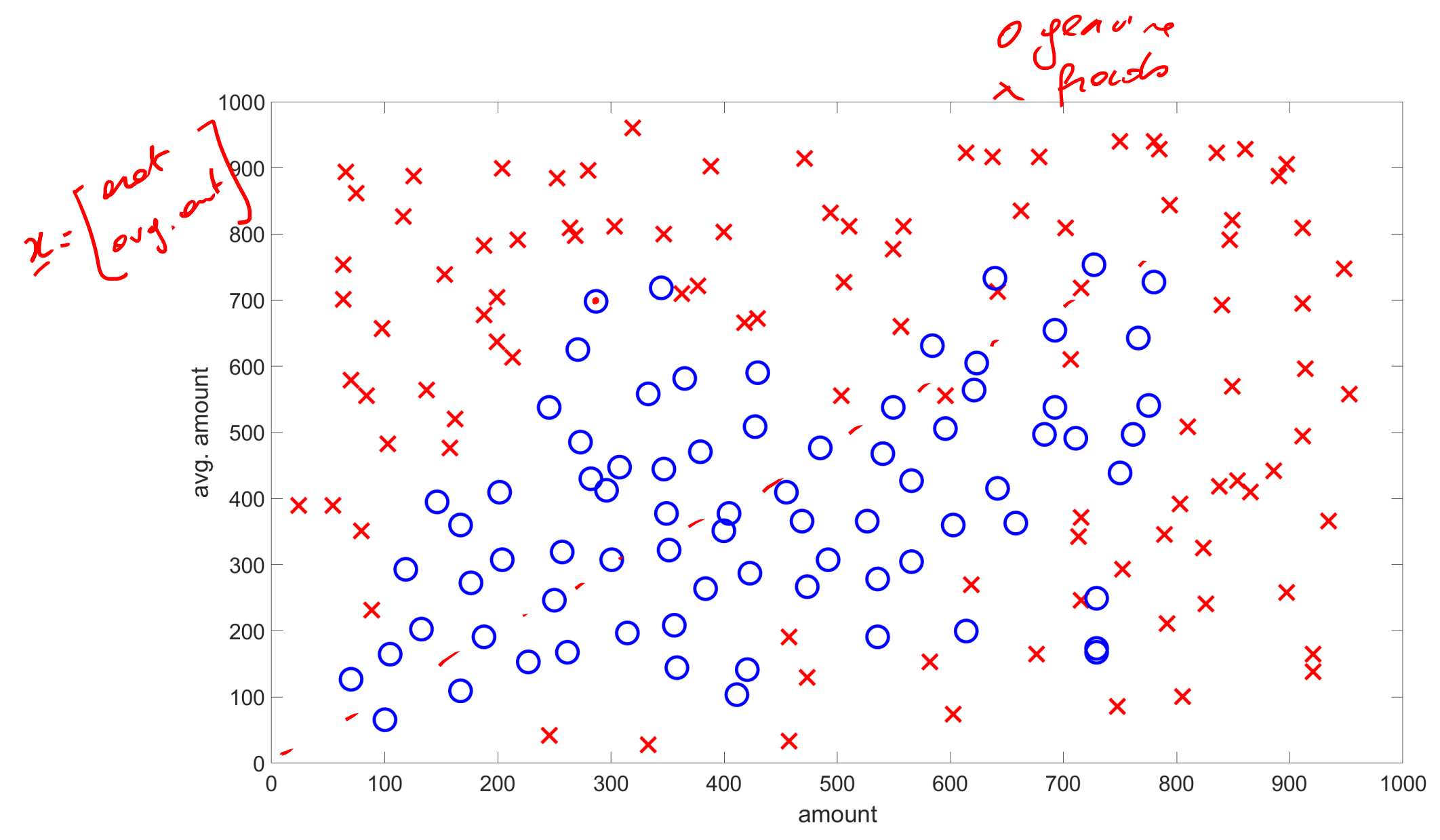

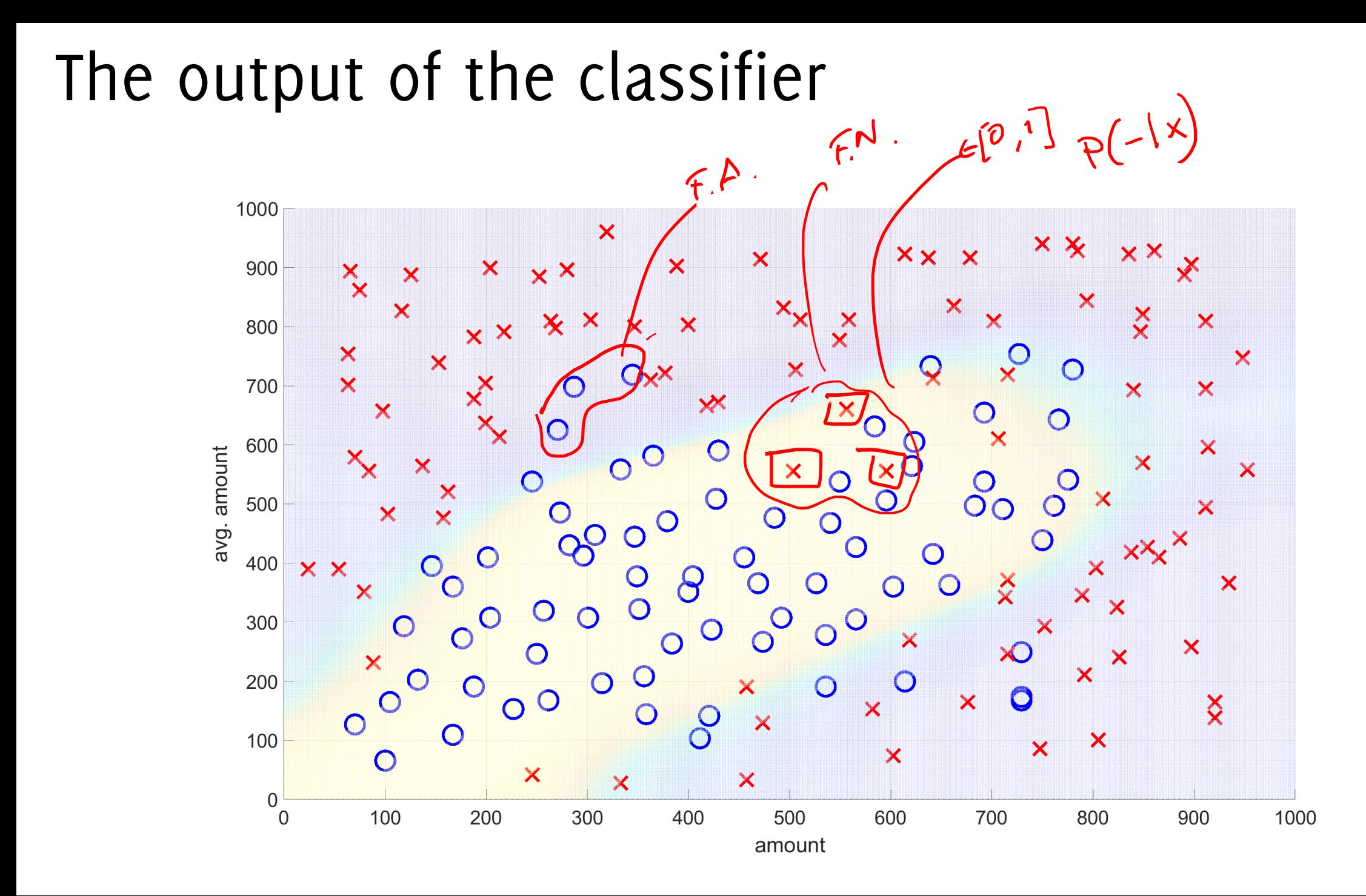

#### The output of the classifier

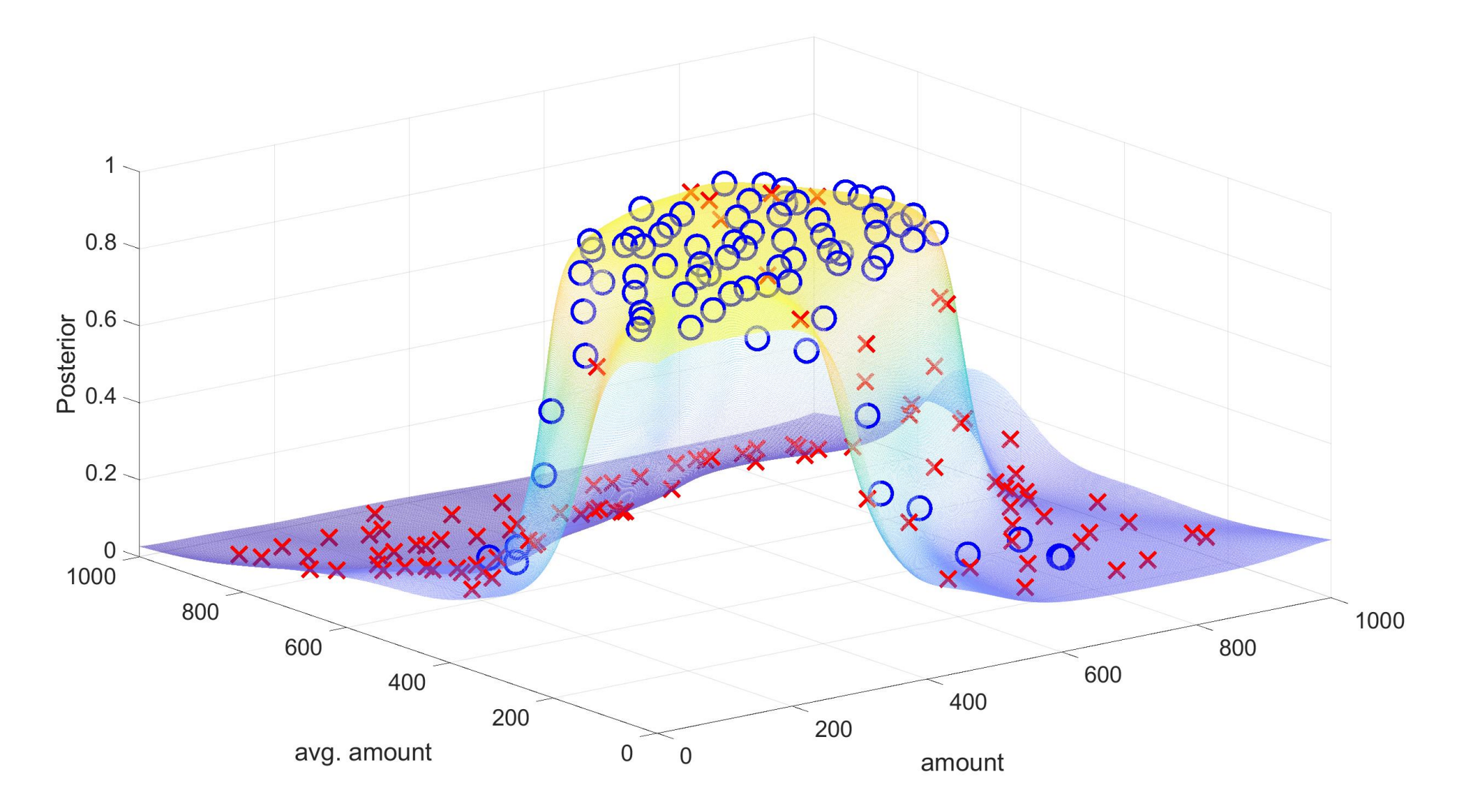

#### Btw... that was a Neural Network

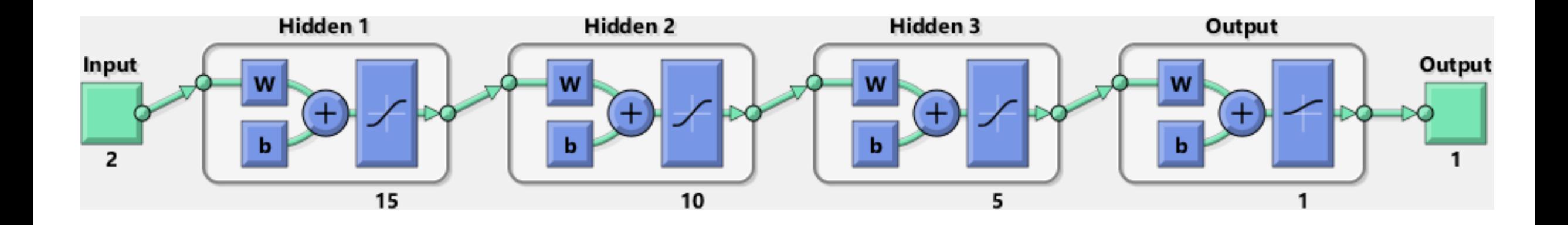

### The output of another classifier

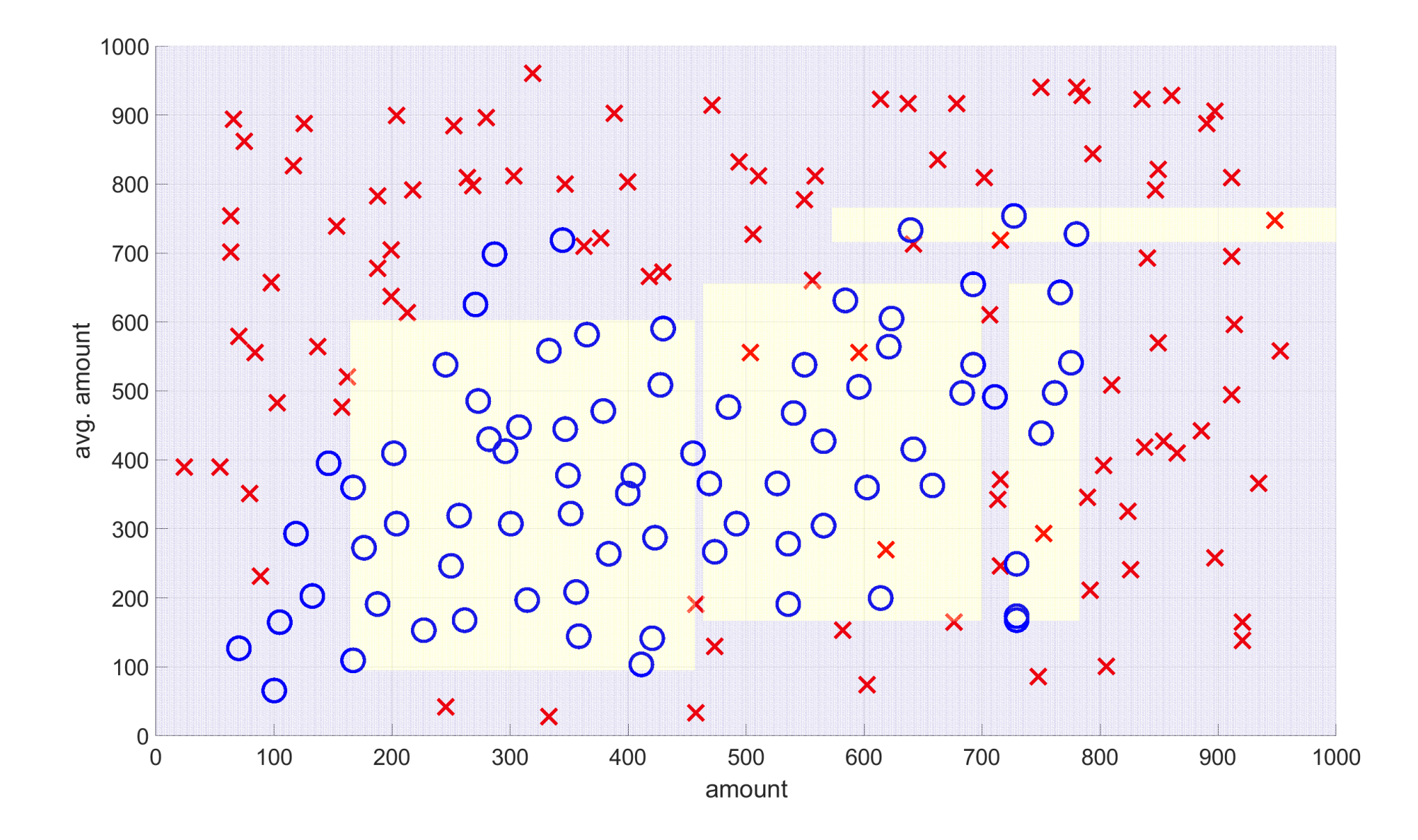

#### Decision Tree

#### The classifier has a few patameters:

- The splitting criteria  $\bullet$
- The splitting thresholds  $T_i$  $\bullet$

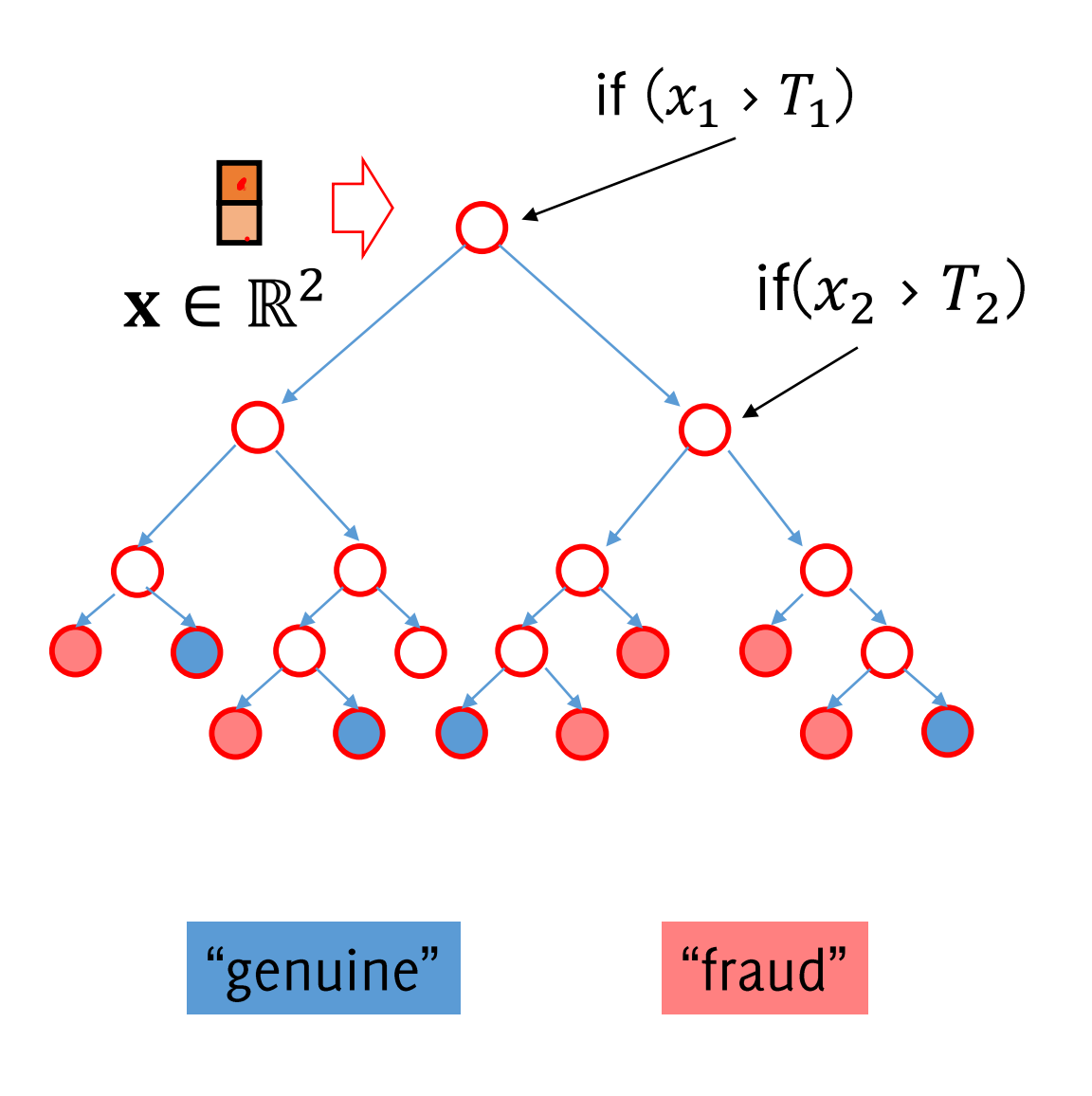

#### Yes, that was a decision tree

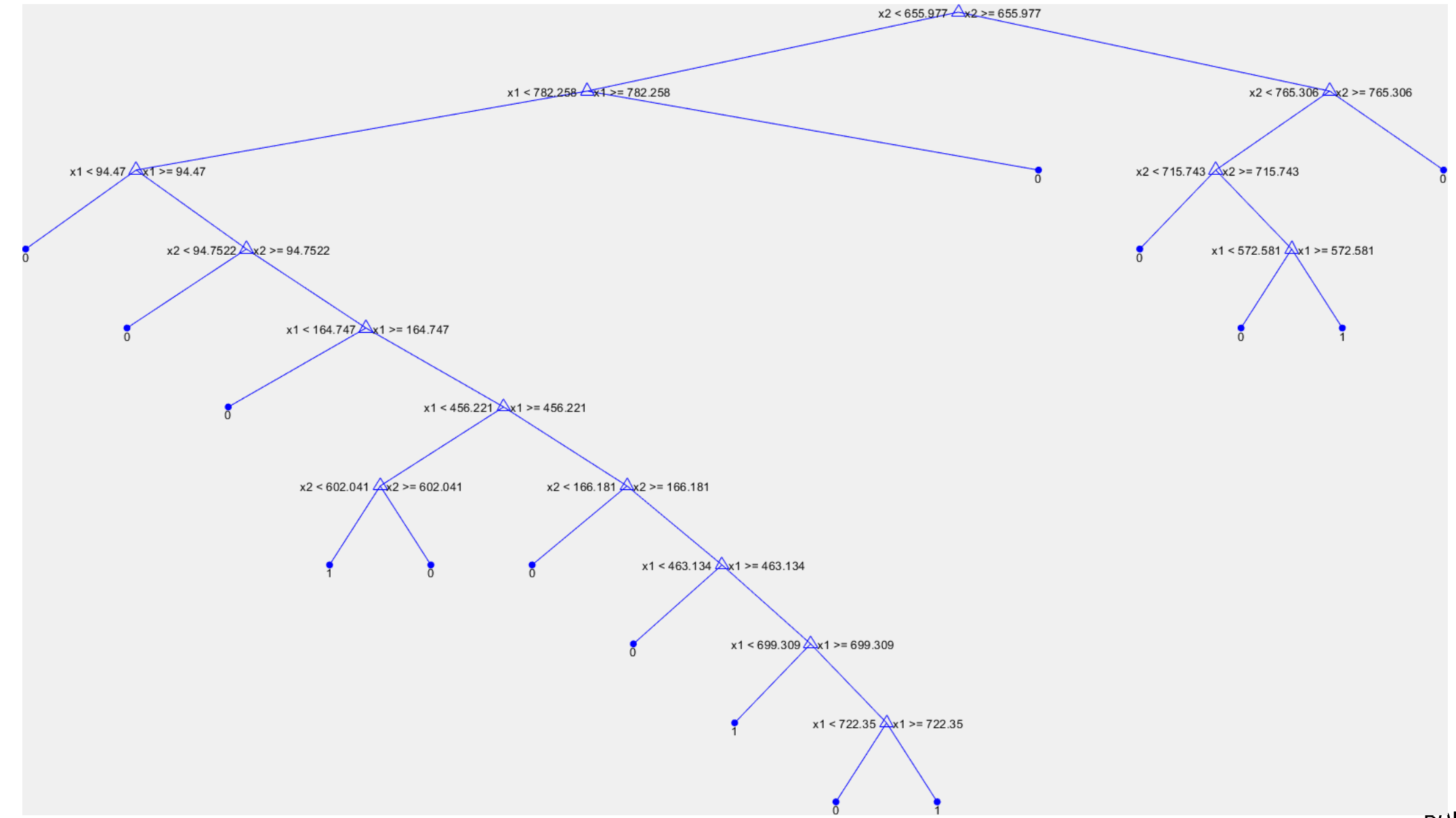

Duracchi, Trovò

#### ... better with many trees (random forest)  $50$

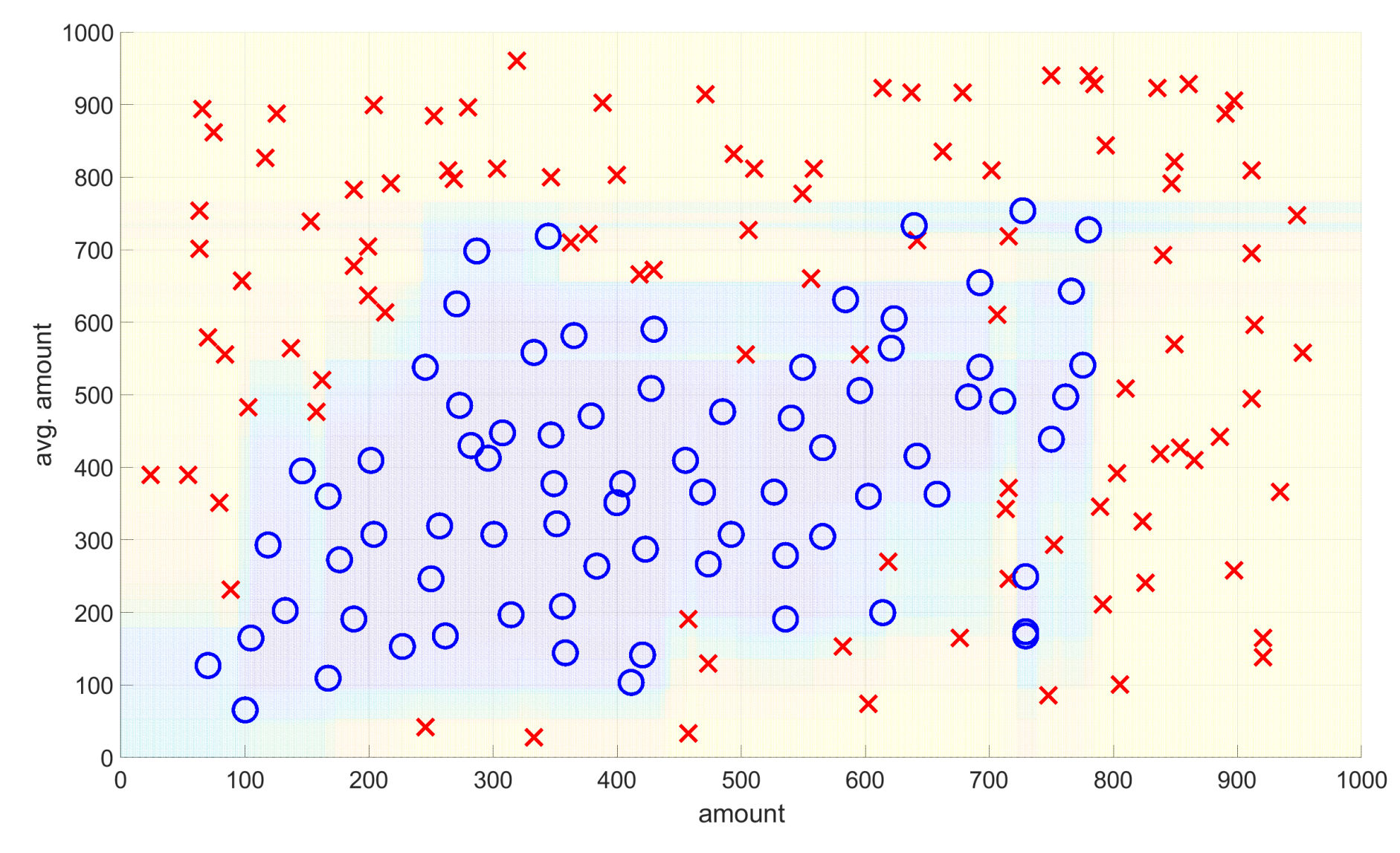

#### Classification

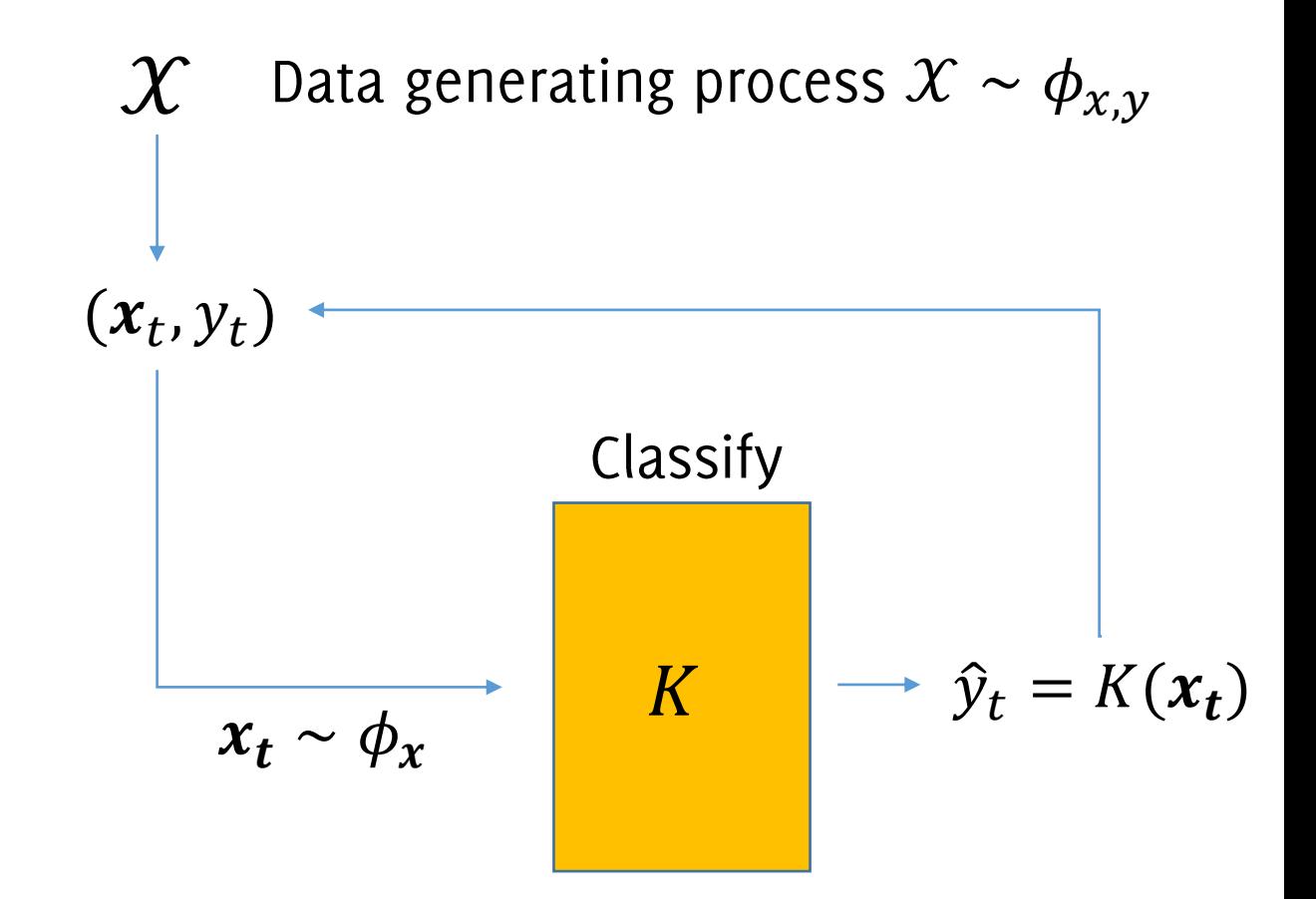

# Supervised Information

Gather all the supervised annotations  $\{(x_t, y_t) \sim \phi_{x,y}\}\$ 

• assess performance of  $K$ 

$$
p(T) = \frac{1}{T} \sum_{t} e_t
$$
  
where  $e_t = \begin{cases} 0, & \text{if } \hat{y}_t = y_t \\ 1, & \text{if } \hat{y}_t \neq y_t \end{cases}$ 

use supervised information  $\bullet$ for updating  $K$ 

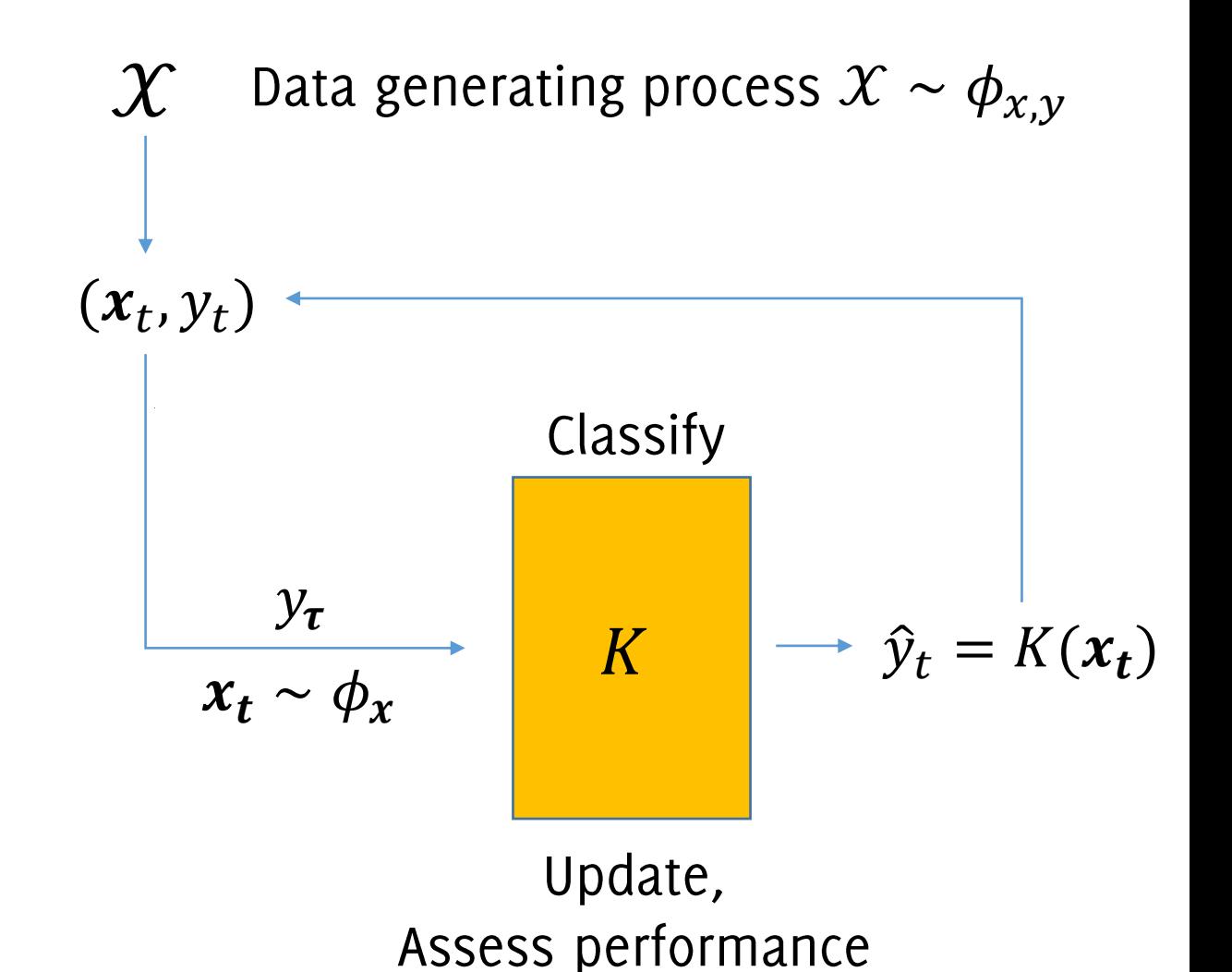

#### **Classification Errors**

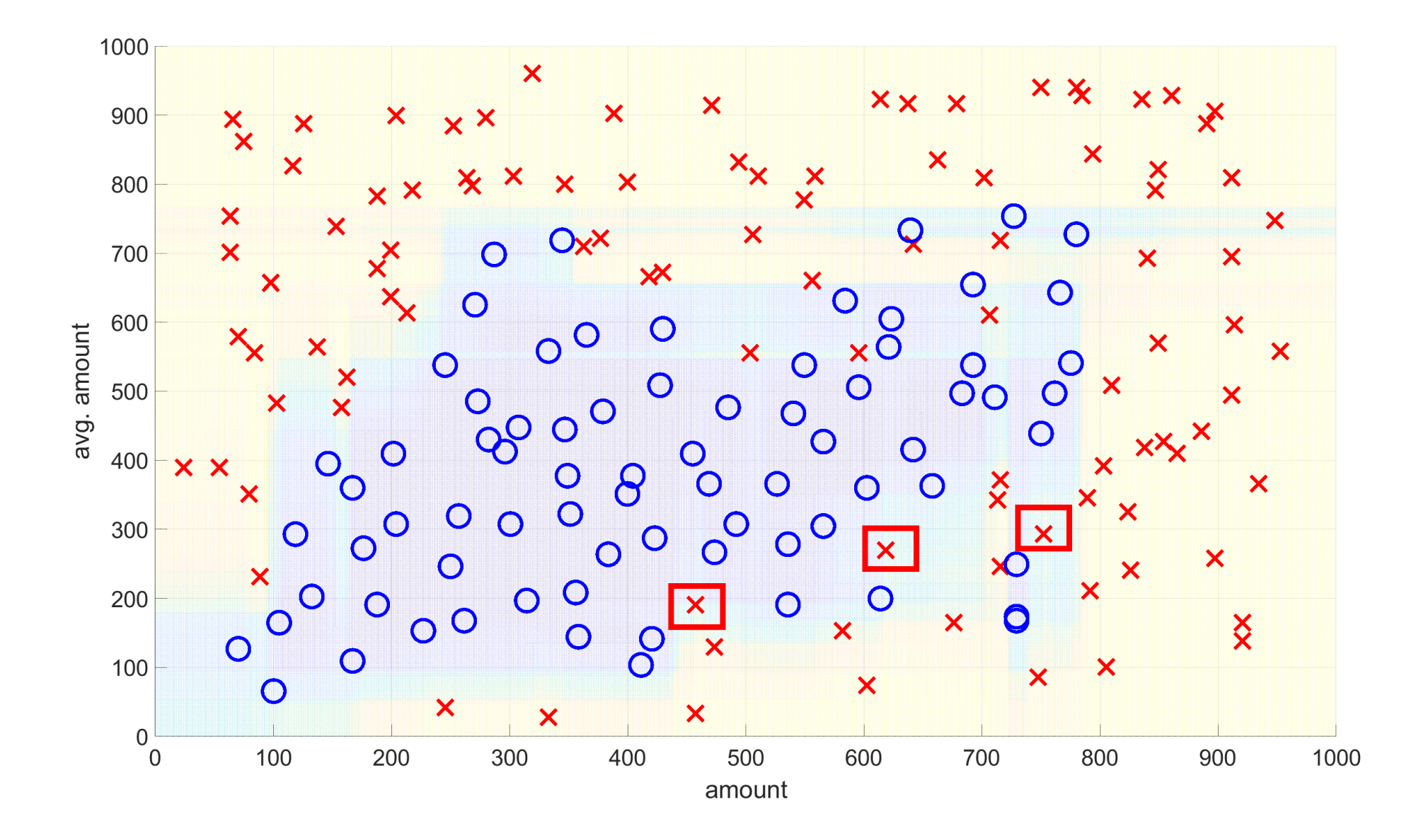

# Learning in Nonstationary (Streaming) Environments

The Problem Formulation

# Concept Drift

Unfortunately, in the real world, datastream  $\mathcal X$  might change **unpredictably** during operation.

The data generating process is then modeled as:  $(x_t, y_t) \sim \phi_t(x, y)$ We say that **concept drift** occurs at time t if  $\phi_t(x, y) \neq \phi_{t+1}(x, y)$ 

We also say  $X$  becomes nonstationary.

 $TR$   $i$   $i$ 

 $i\epsilon$ 

olistrisites

 $-\lambda_{92}^{\prime},\lambda_{12}^{\prime}$ 

 $\int_0^\infty$ 

nolpendet ok

# Distribution Changes

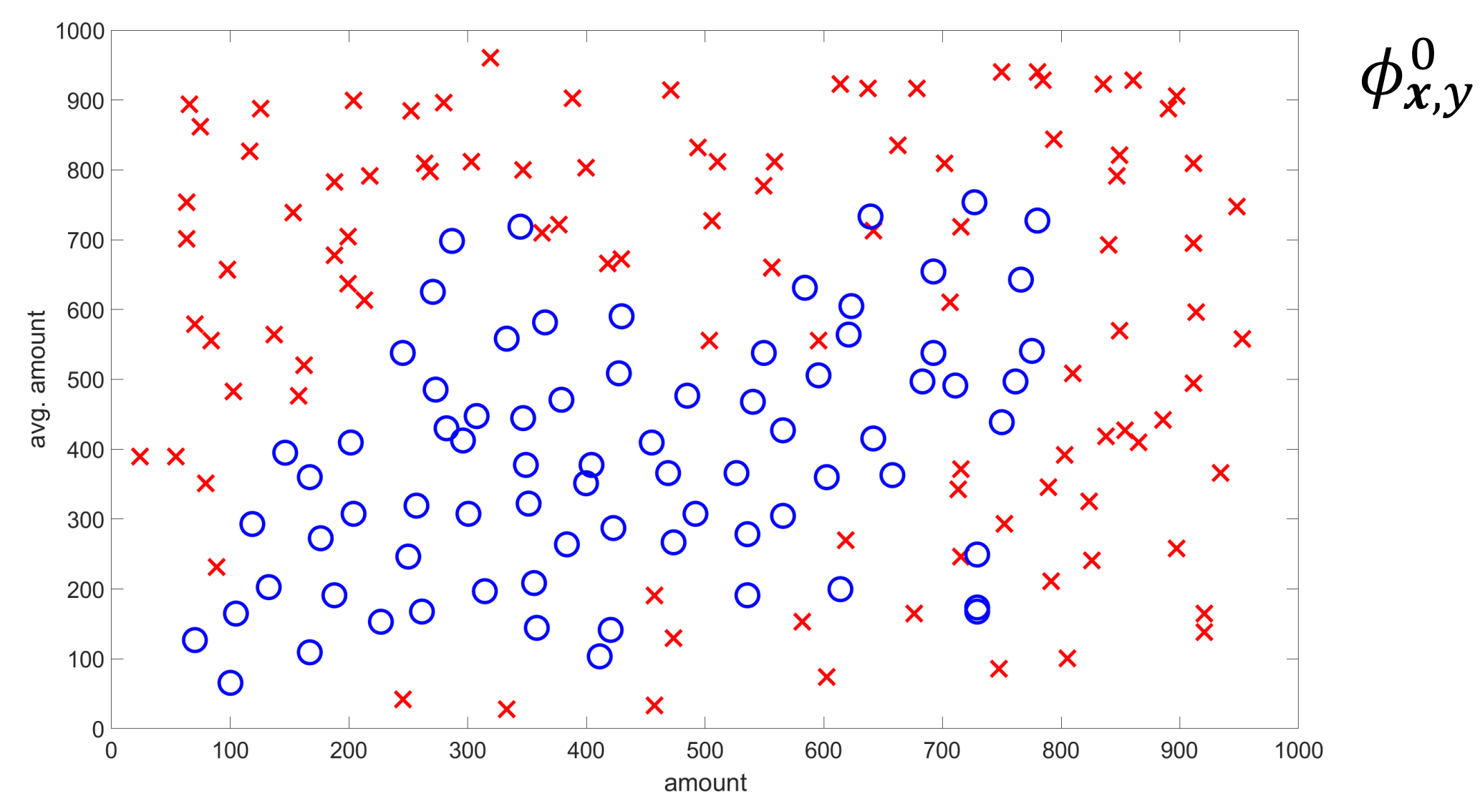

DUFACChi, Trovò

# Distribution Changes

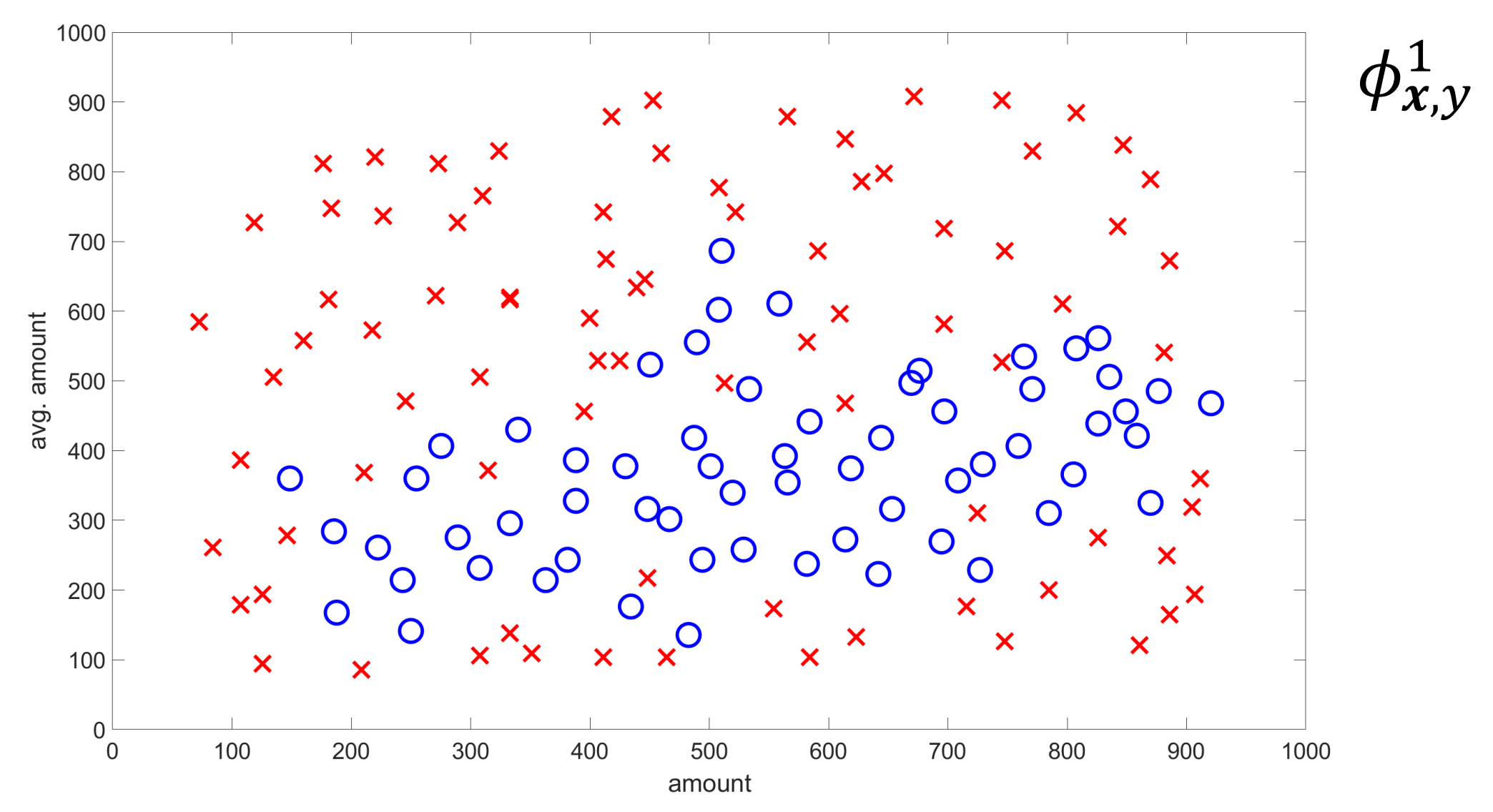

# What happens when  $\phi_{x,v}^0$

Classifier output over training data

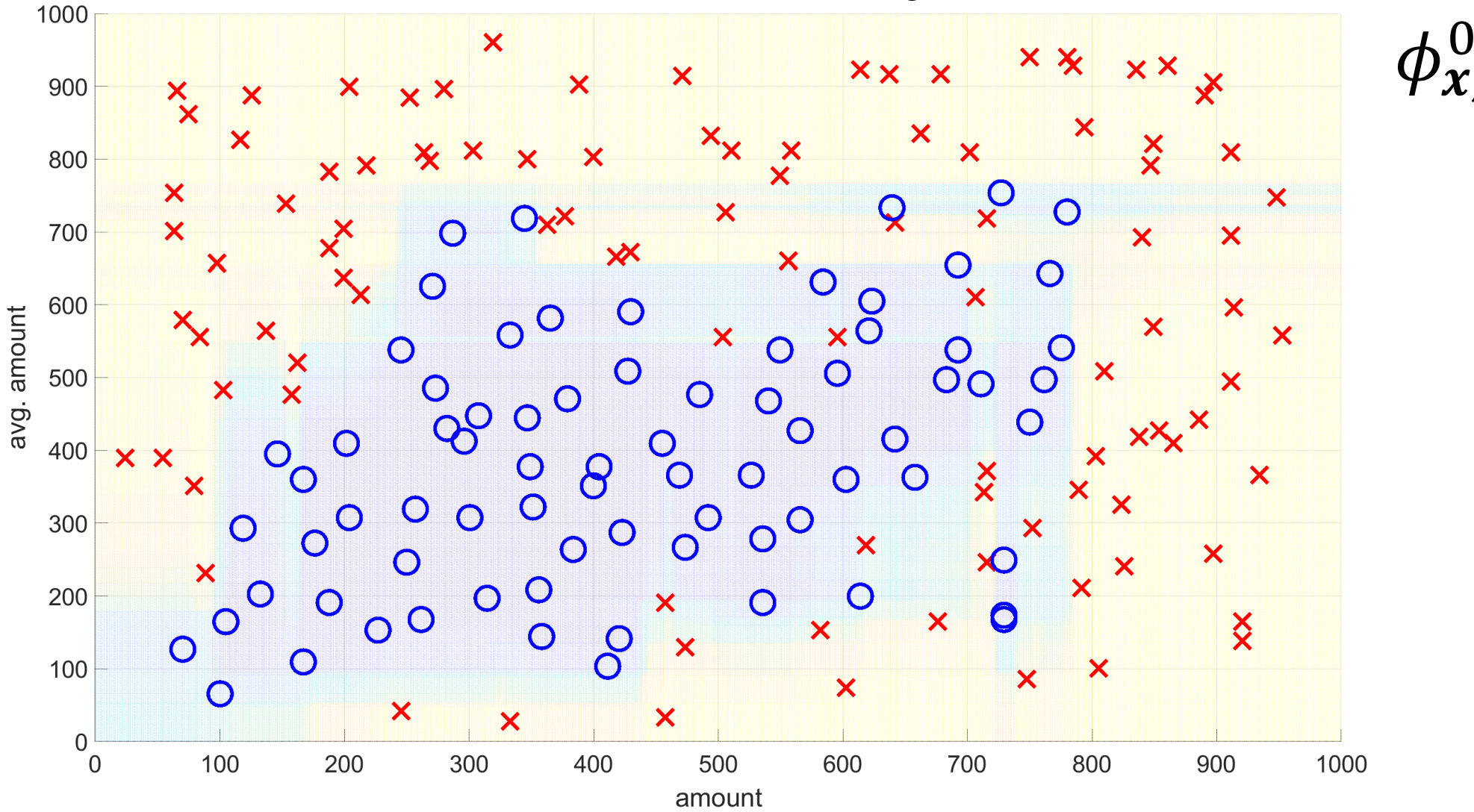

What happens when 
$$
\phi_{x,y}^0 \rightarrow \phi_{x,y}^1
$$
?

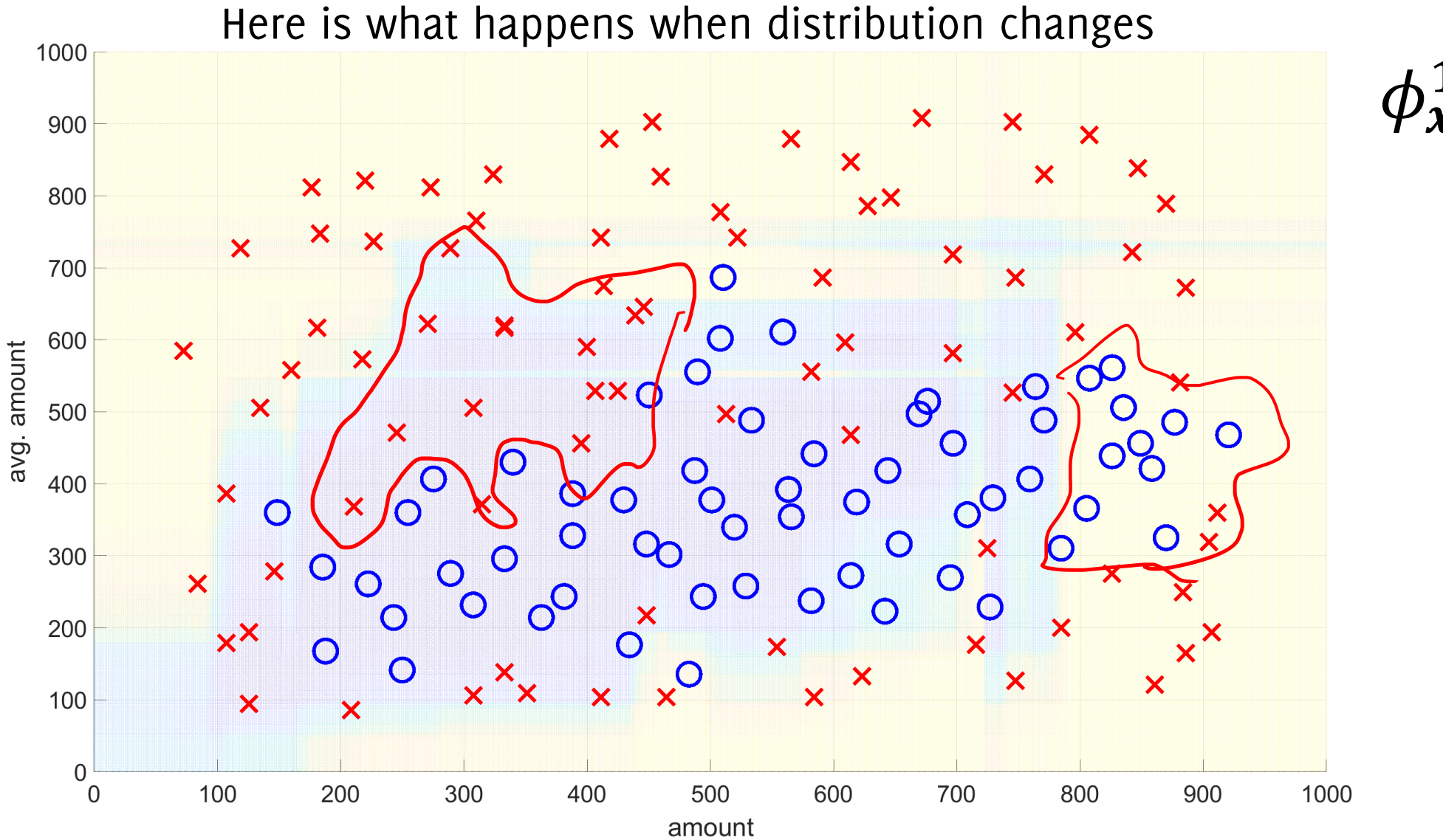

What happens when 
$$
\phi_{x,y}^0 \rightarrow \phi_{x,y}^1
$$
?

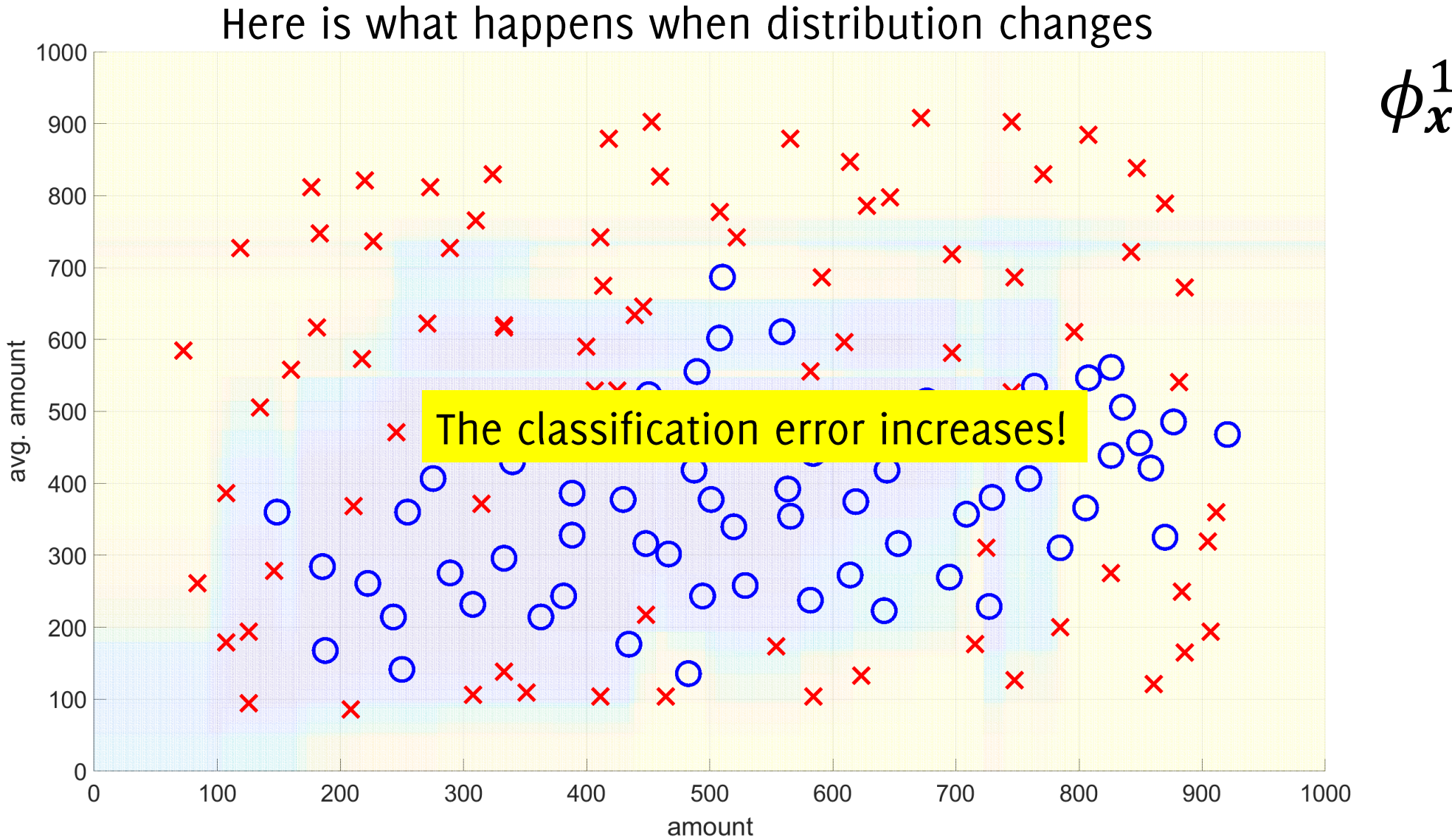

# Problem formulation learning in NSE

**The task:** learn an **adaptive classifier**  $K_t$  to predict labels  $\hat{v}_t = K_t(x_t)$ 

in an online manner having a low classification error over time:  $\frac{1}{T}\sum_{t=1}^{T}e_t$ , where  $e_t = \begin{cases} 0, & \text{if } \hat{y}_t = \hat{y}_t \\ 1, & \text{if } \hat{y}_t \neq y_t \end{cases}$  up dolig  $\hat{y}_t$ 

This classifier should also operate when the distribution generating the input data changes.

# Concept Drift Taxonomy

# Drift Taxonomy

Drift taxonomy according to two characteristics:

1. What is changing?

$$
\left[\phi_{x,y}(x,y)\right]=\phi_{y|x}(y|x)\,\phi_x(x)
$$

Drift might affect  $\phi_{\nu|x}(y|x)$  and/or  $\phi_x(x)$ 

- Real concept drift affects  $\phi_{y|x}(y|x)$
- Virtual concept drift affects  $\phi_x(x)$
- 2. How does process change over time?
	- Abrupt
	- Gradual
	- Incremental
	- Recurring

**Real Drift** 

$$
\phi_{\tau+1}(y|\pmb{x}) \neq \phi_{\tau}(y|\pmb{x})
$$

affects  $\phi_t(y|x)$  while  $\phi_t(x)$  - the distribution of unlabeled data - might change or not.

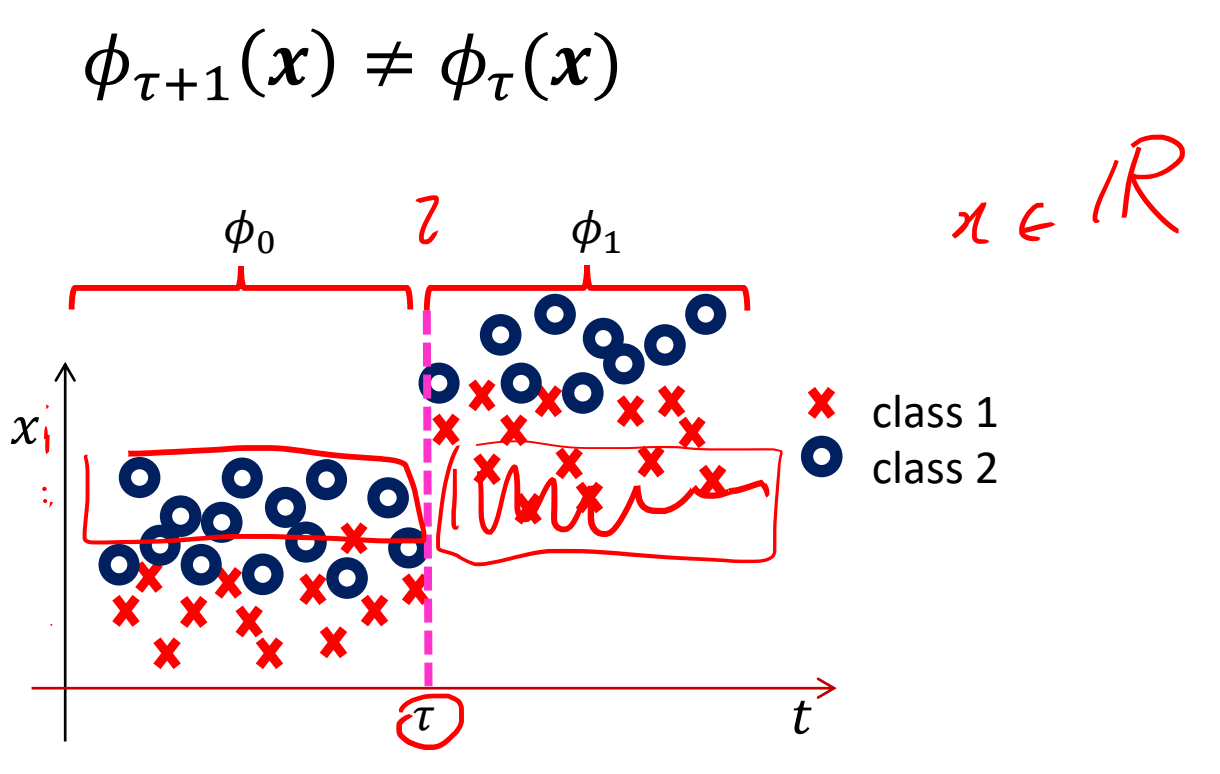

**Real Drift** 

$$
\phi_{\tau+1}(y|\pmb{x}) \neq \phi_{\tau}(y|\pmb{x})
$$

affects  $\phi_t(y|x)$  while  $\phi_t(x)$  - the distribution of unlabeled data - might change or not.

 $\phi_{\tau+1}(x) \neq \phi_{\tau}(x)$ 

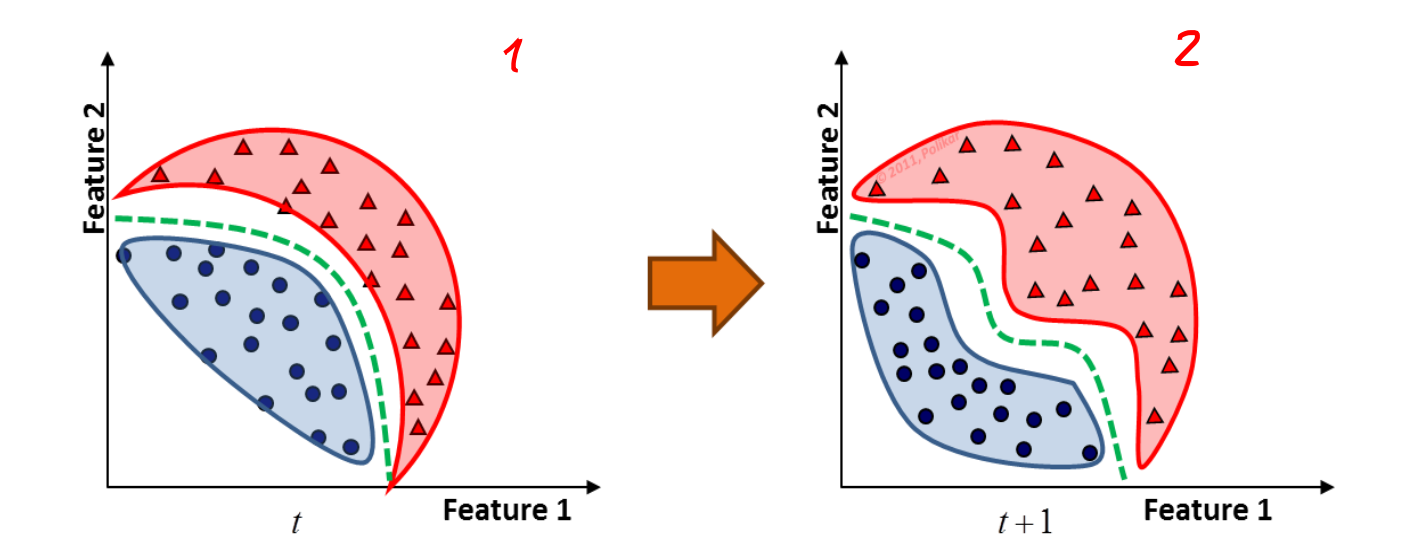

#### **Real Drift**

$$
\phi_{\tau+1}(y|\pmb{x}) \neq \phi_{\tau}(y|\pmb{x})
$$

affects  $\phi_t(y|x)$  while  $\phi_t(x)$  - the distribution of unlabeled data - might change or not.

$$
\phi_{\tau+1}(x)=\phi_{\tau}(x)
$$

E.g. classes swap

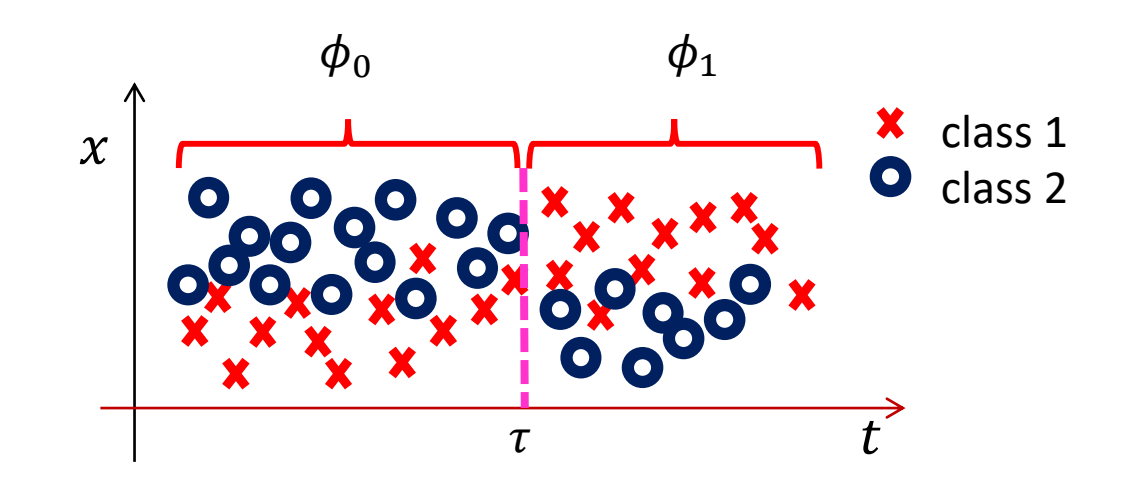

**Virtual Drift** 

$$
\phi_{\tau+1}(y|\mathbf{x}) = \phi_{\tau}(y|\mathbf{x})
$$
 while  $\phi_{\tau+1}(x) \neq \phi_{\tau}(x)$ 

affects only  $\phi_t(x)$  and leaves the class posterior probability unchanged. These are not relevant from a predictive perspective, classifier accuracy is not affected

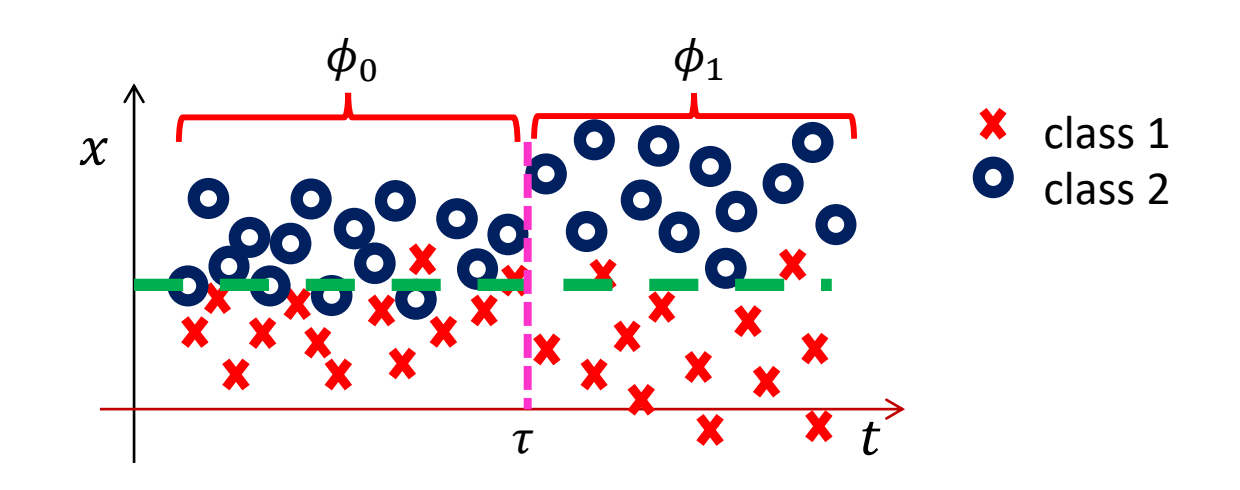

#### **Virtual Drift**

 $\phi_{\tau+1}(y|\mathbf{x}) = \phi_{\tau}(y|\mathbf{x})$ while  $\phi_{\tau+1}(x) \neq \phi_{\tau}(x)$ 

affects only  $\phi_t(x)$  and leaves the class posterior probability unchanged.

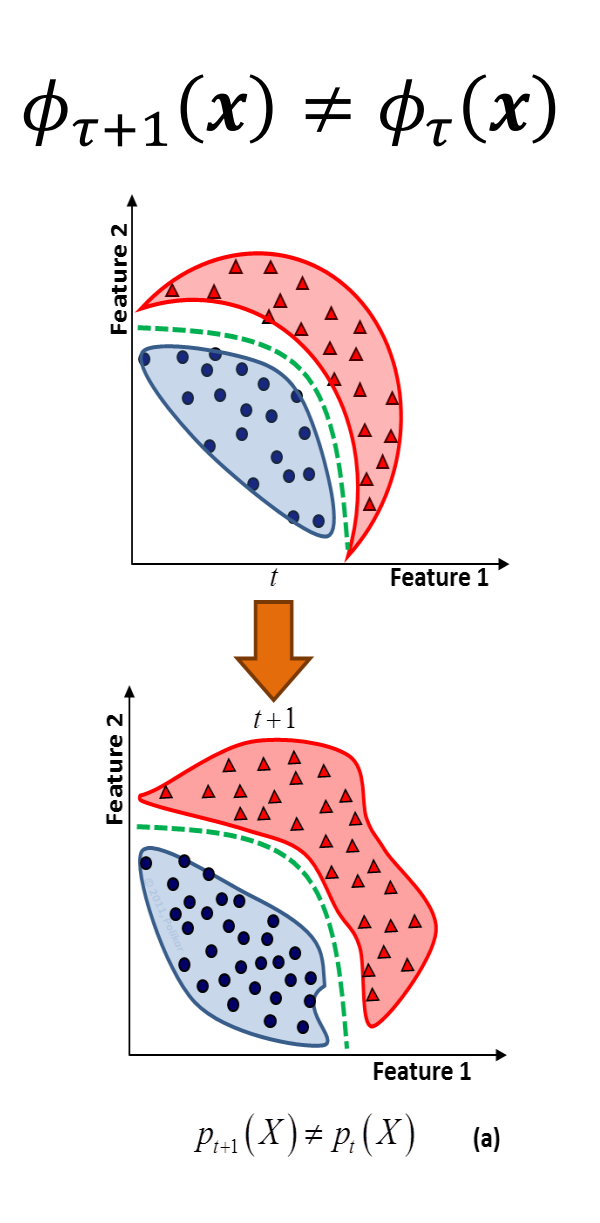

#### **Virtual Drift**

 $\phi_{\tau+1}(y|\mathbf{x}) = \phi_{\tau}(y|\mathbf{x})$ while  $\phi_{\tau+1}(x) \neq \phi_{\tau}(x)$ 

affects only  $\phi_t(x)$  and leaves the class posterior probability unchanged.

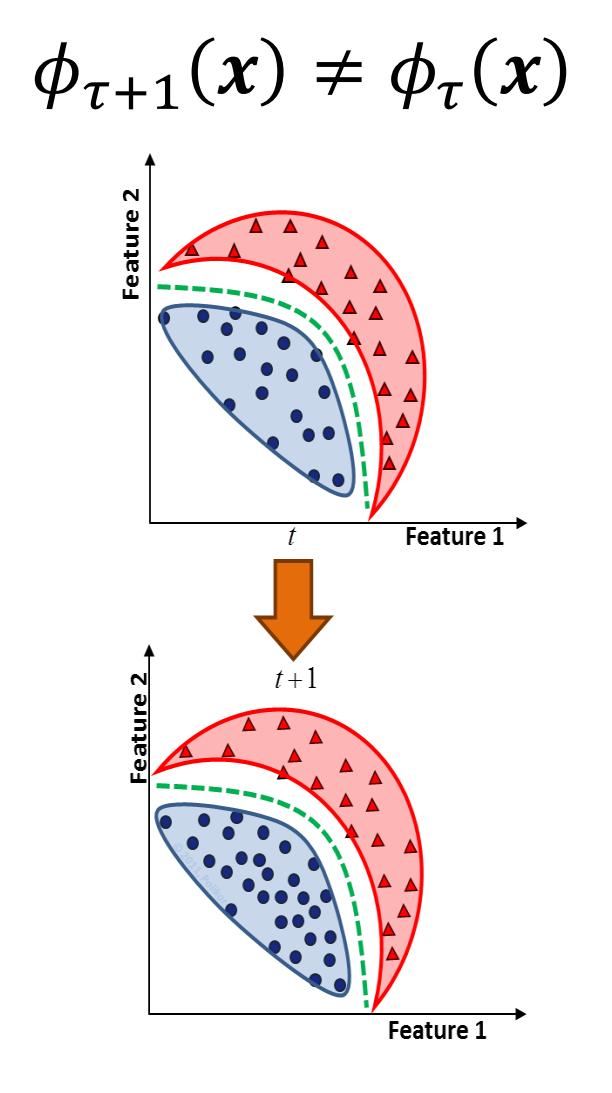

$$
p_{\tau+1}(y=c)\neq p_{\tau}(y=c)
$$

#### **Virtual Drift**

 $\phi_{\tau+1}(y|\mathbf{x}) = \phi_{\tau}(y|\mathbf{x})$ while  $\phi_{\tau+1}(x) \neq \phi_{\tau}(x)$ 

affects only  $\phi_t(x)$  and leaves the class posterior probability unchanged.

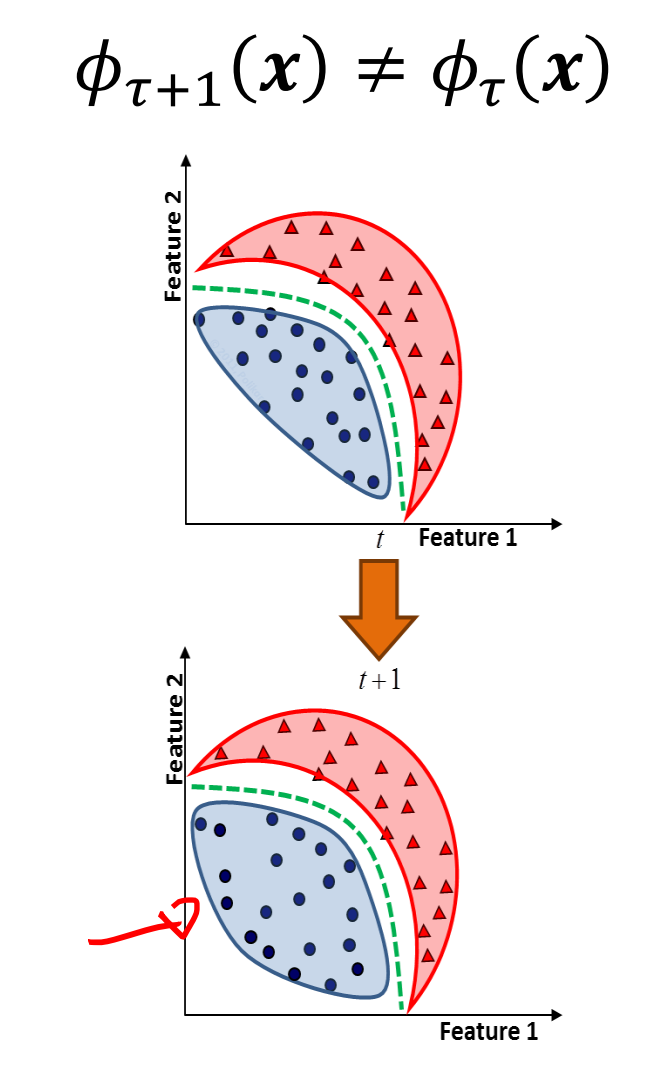

 $\phi_{\tau+1}(x|y=c) \neq \phi_{\tau}(x|y=c)$ 

### Drift Taxonomy: Time Evolution

**Abrupt** 

$$
\phi_t(x, y) = \begin{cases} \phi_0(x, y) & t < \tau \\ \phi_1(x, y) & t \ge \tau \end{cases}
$$

Permanent shift in the state of  $X$ , e.g. a faulty sensor, or a system turned to an active state

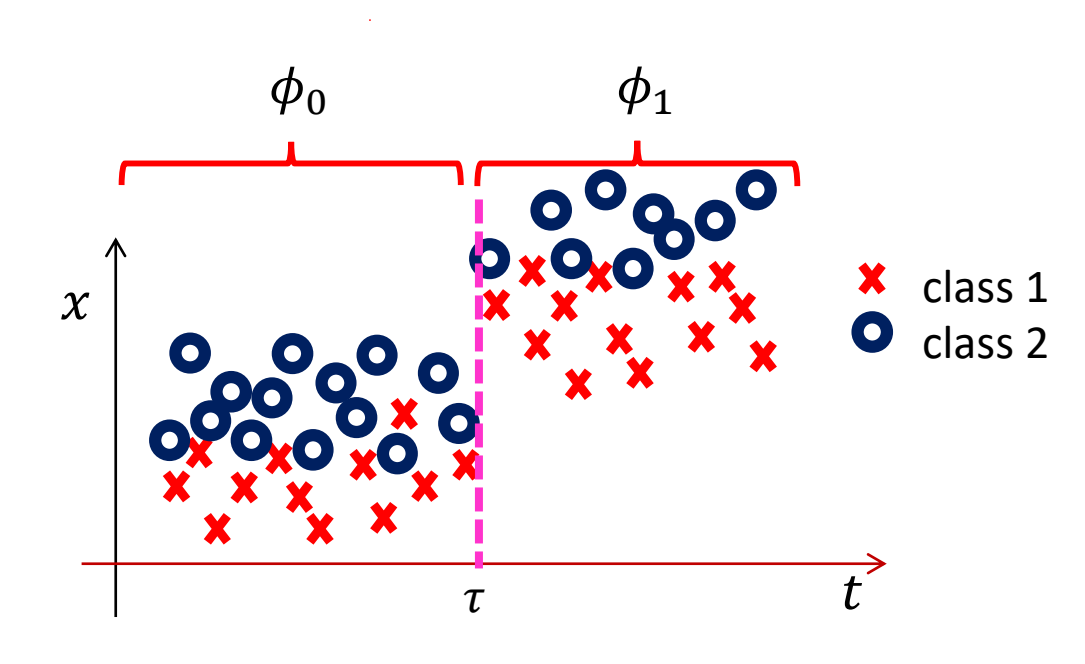

#### Drift Taxonomy: Time Evolution

**Incremental** 

$$
\phi_t(x, y) = \begin{cases} \phi_0(x, y) & t < \tau \\ \phi_t(x, y) & t \ge \tau \end{cases}
$$

There is a continuously drifting condition after the change

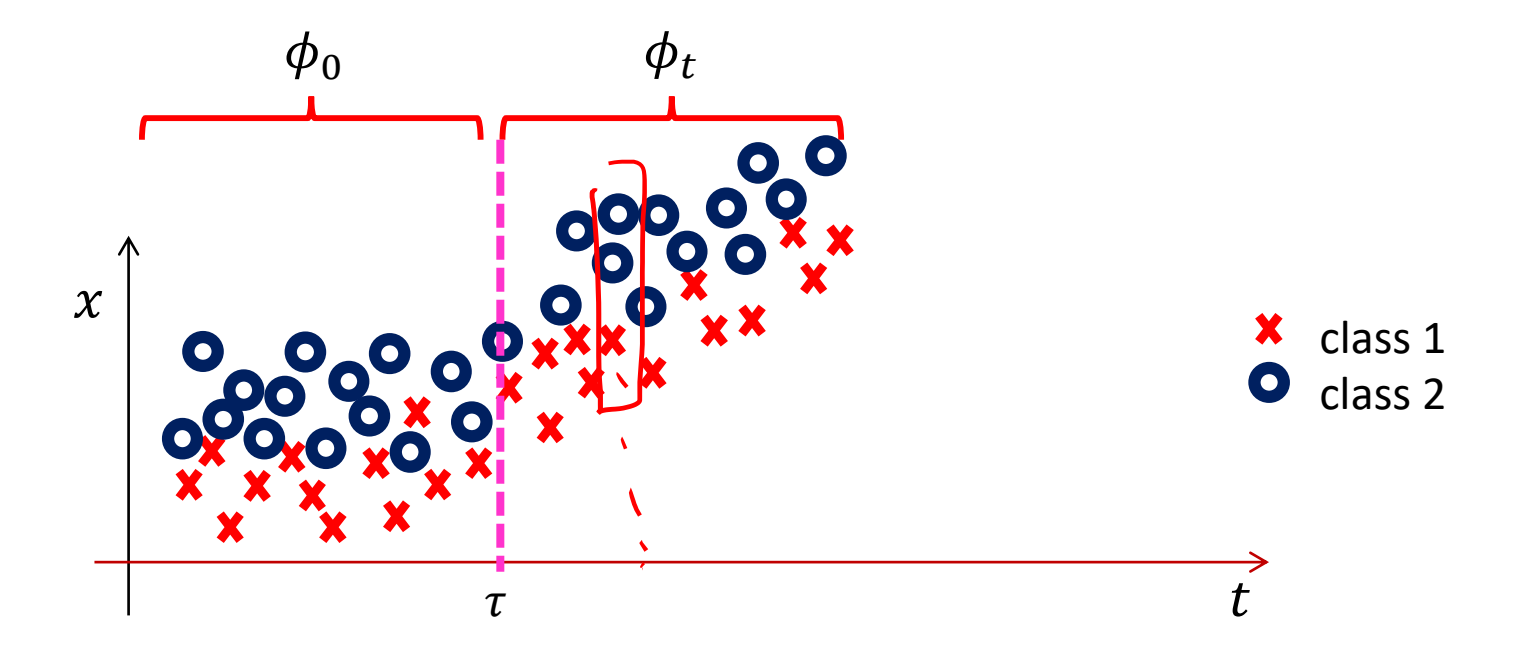

### Drift Taxonomy: Time Evolution

**Incremental** 

$$
\phi_t(x, y) = \begin{cases} \phi_0(x, y) & t < \tau_0 \\ \phi_t(x, y) & \tau_0 \le t < \tau_1 \\ \phi_1(x, y) & t \ge \tau_1 \end{cases}
$$

There is a continuously drifting condition after the change that might end up in another stationary state

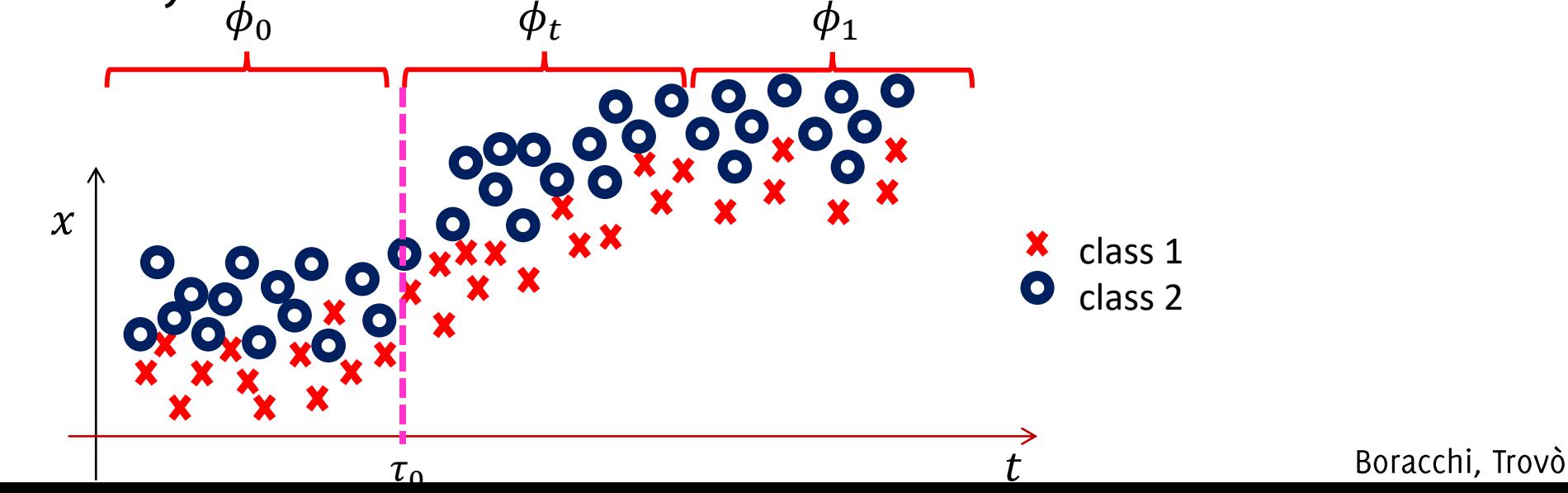
#### Drift Taxonomy: Time Evolution

#### **Recurring**

$$
\phi_t(x, y) = \begin{cases} \phi_0(x, y) & t < \tau_0 \\ \phi_1(x, y) & \tau_0 \le t < \tau_1 \\ \dots & \dots \\ \phi_0(x, y) & t \ge \tau_n \end{cases}
$$

After concept drift, it is possible for X to go back to previous concept  $\phi_0$ 

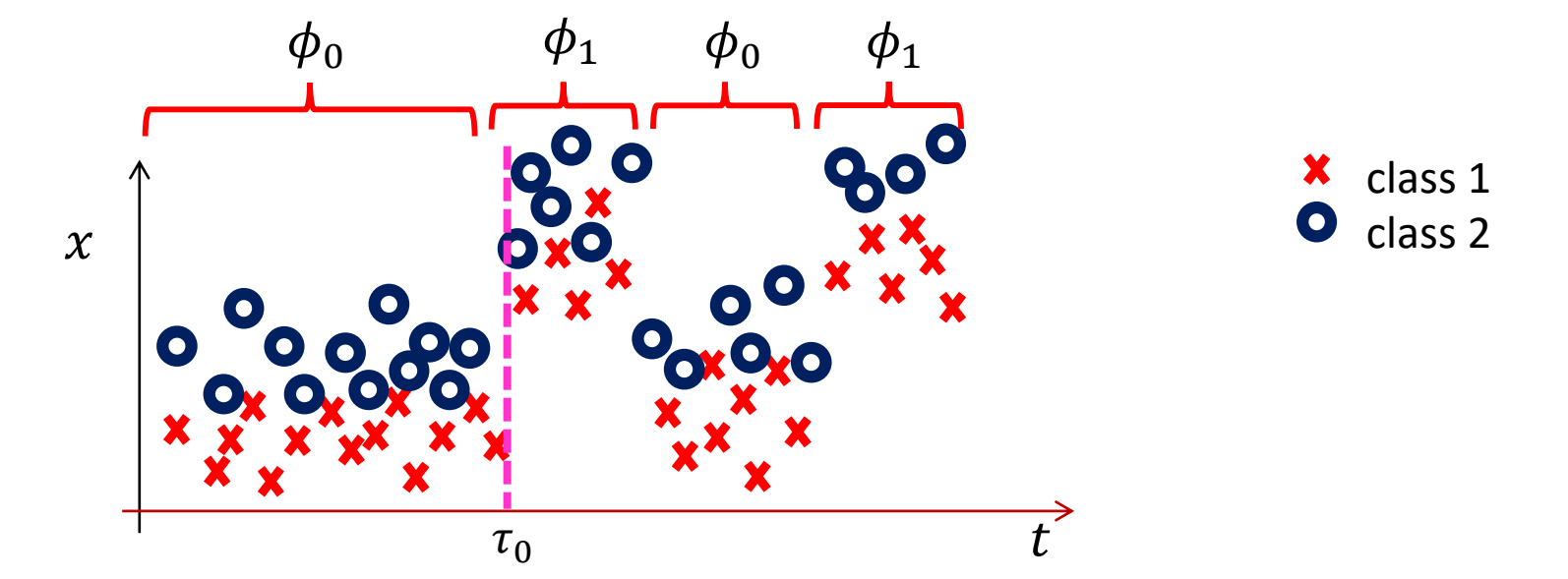

#### Drift Taxonomy: Time Evolution

**Gradual** 

$$
\phi_t(x, y) = \begin{cases} \phi_0(x, y) \text{ or } \phi_1(x, y) \text{ } t < \tau \\ \phi_1(x, y) \text{ } t \ge \tau \end{cases}
$$

The process definitively switches in the new conditions after having anticipated some short drifts

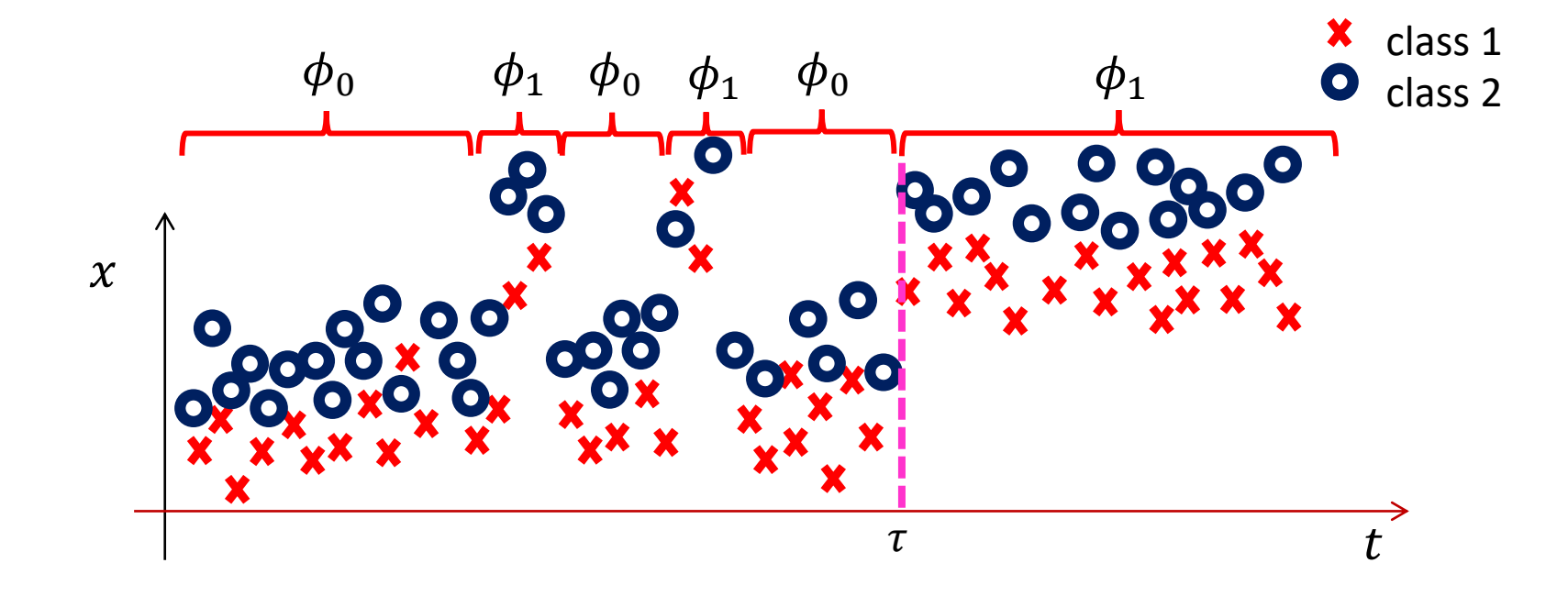

## Is Concept Drift a Problem?

The need for Adaptation

Consider as, an illustrative example, a simple 1-dimensional classification problem, where

• The initial part of the stream is provided for training

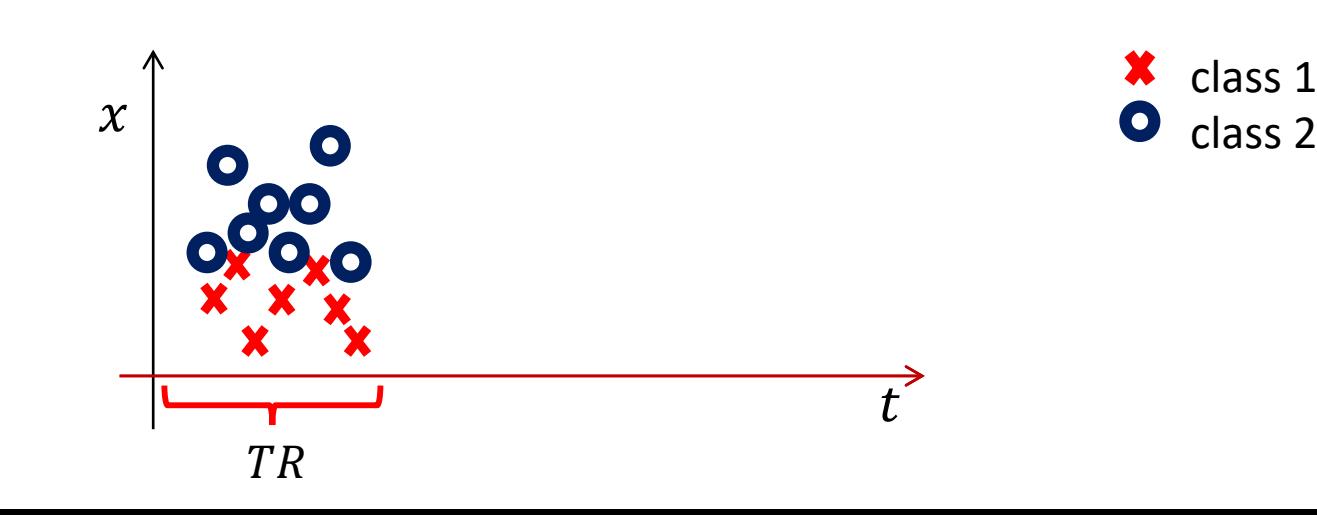

Consider as, an illustrative example, a simple 1-dimensional classification problem, where

- The initial part of the stream is provided for training
- $K$  is simply a threshold

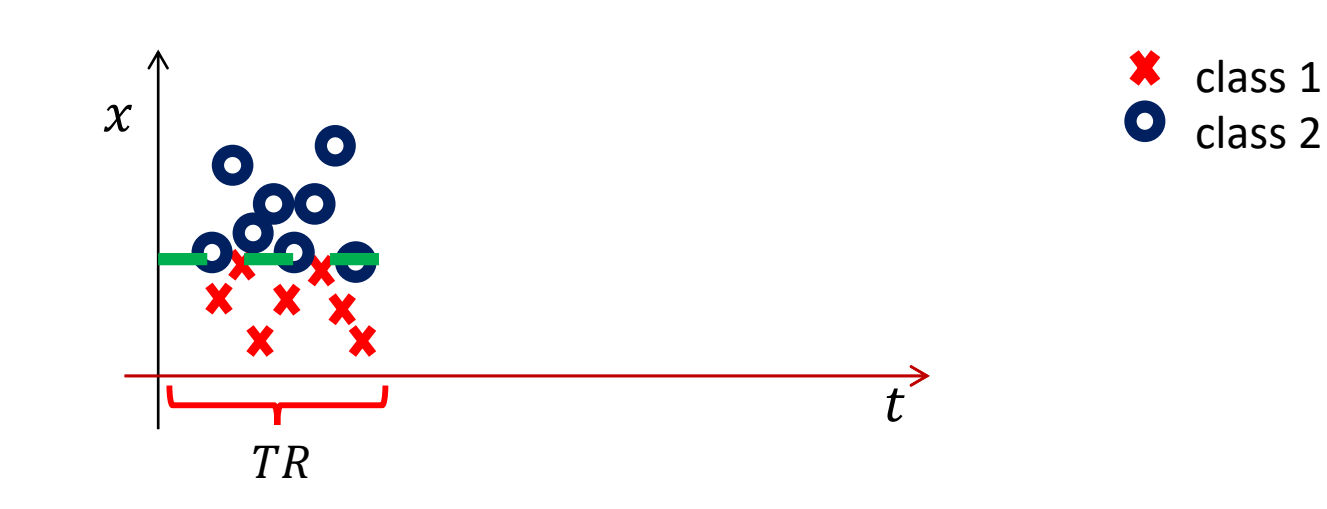

Consider as, an illustrative example, a simple 1-dimensional classification problem, where

- The initial part of the stream is provided for training
- $K$  is simply a threshold

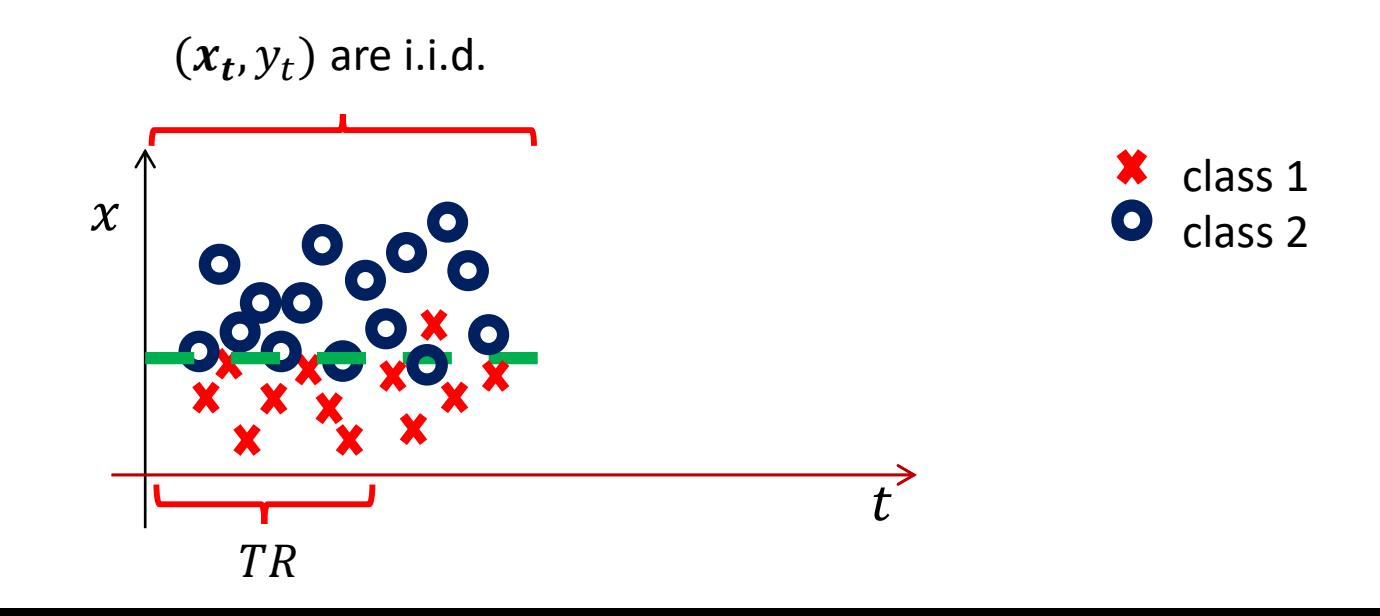

Consider as, an illustrative example, a simple 1-dimensional classification problem, where

- The initial part of the stream is provided for training
- $K$  is simply a threshold

As far as data are i.i.d., the classification error is controlled

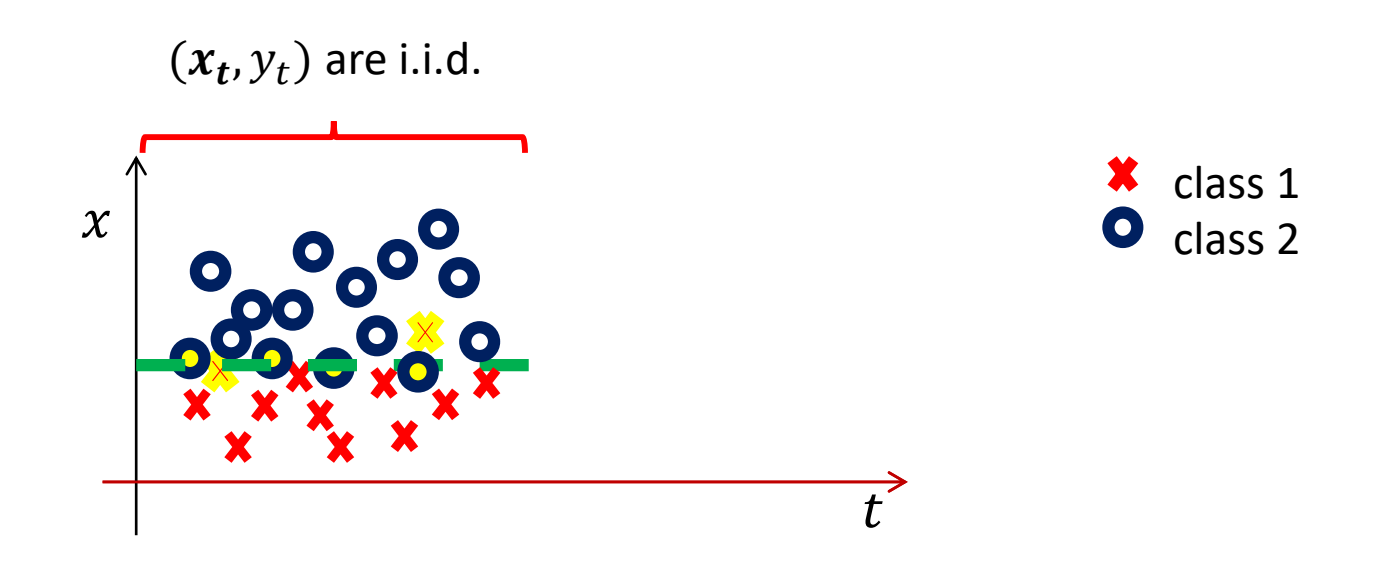

Unfortunately, when concept drift occurs, and  $\phi$  changes,

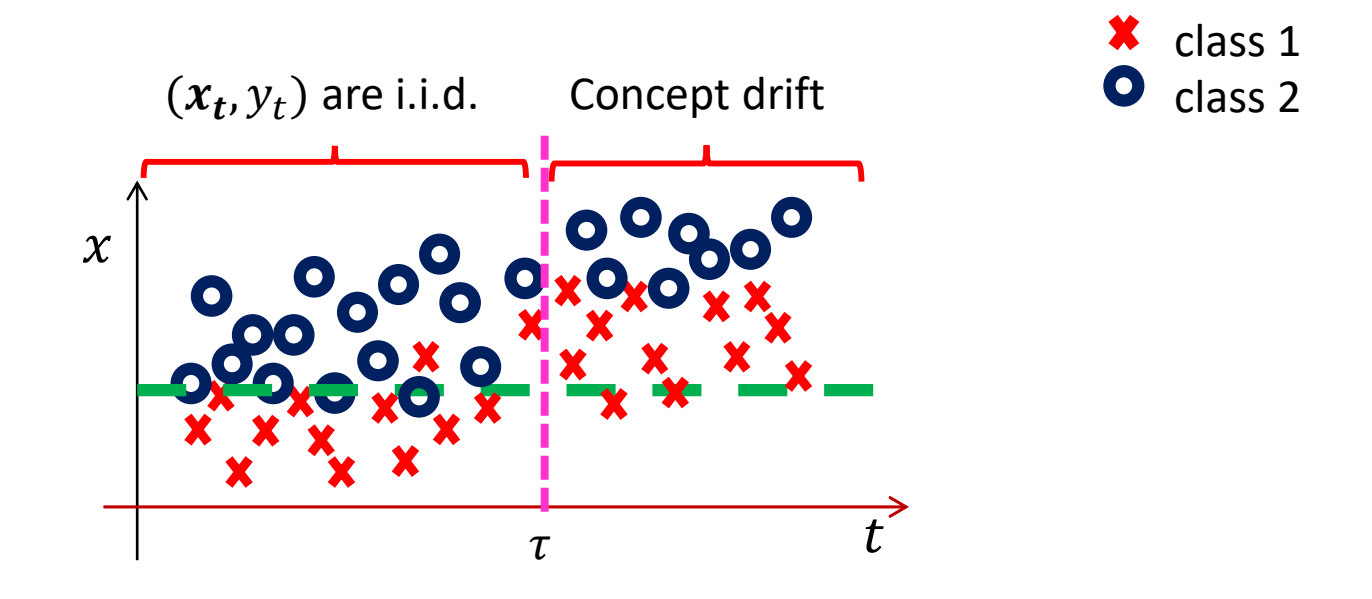

Unfortunately, when **concept drift occurs**, and  $\phi$  changes, things can be terribly worst,

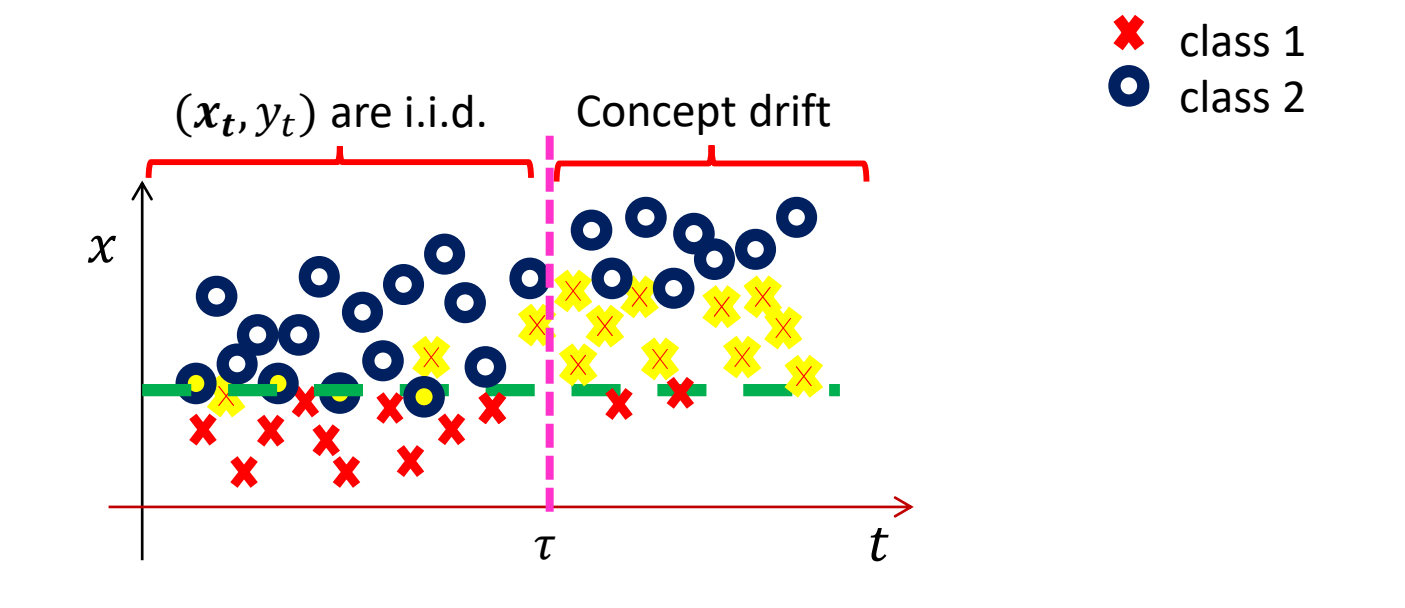

Unfortunately, when **concept drift occurs**, and  $\phi$  changes, things can be terribly worst,

The average classification error  $p_t$  typically increases

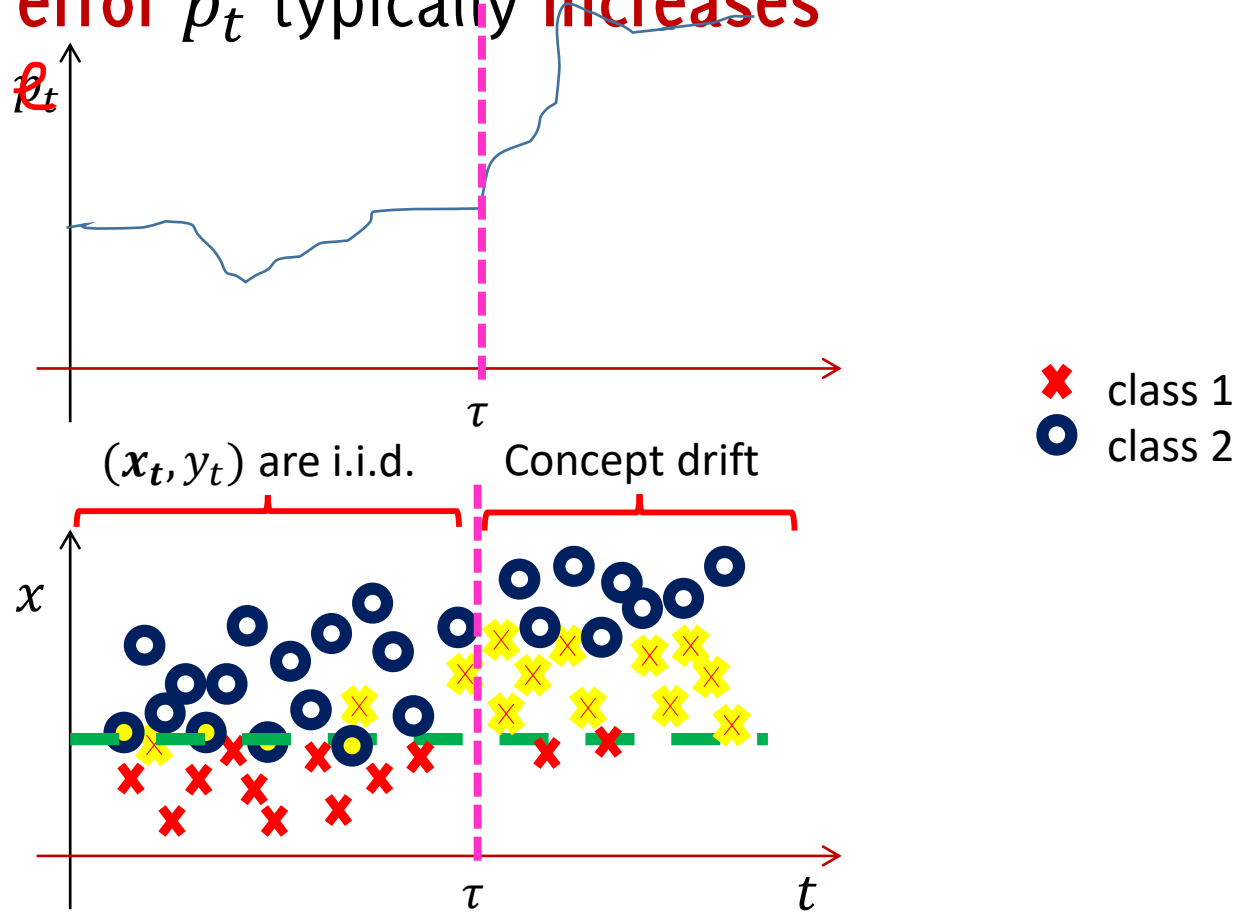

#### **Need For Adaptation**

Adaptation is needed to preserve classifier performance

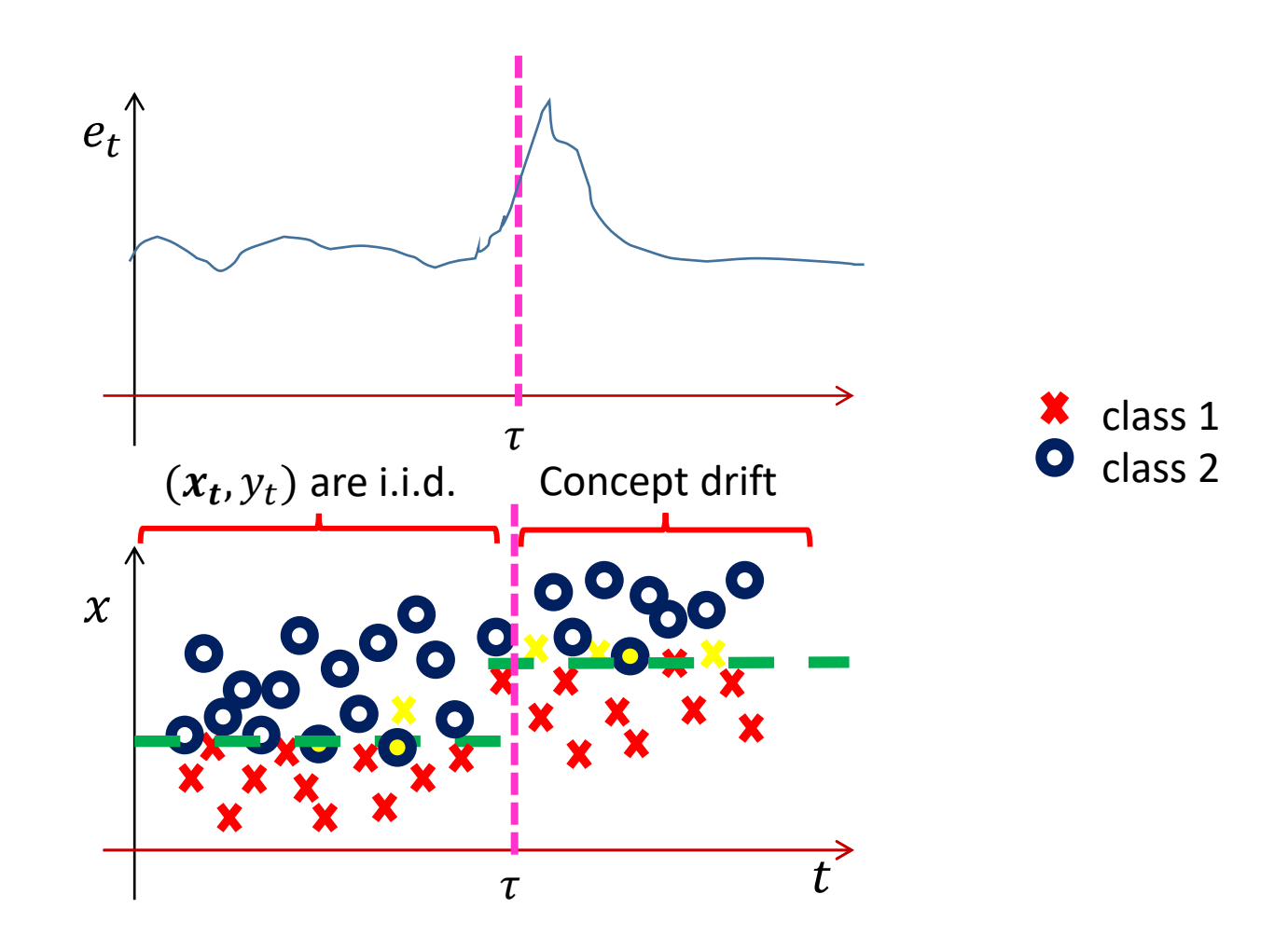

## Adaptation

Do we Really Need Smart Adaptation Strategies?

#### Simple Adaptation Strategies

Consider two simple adaptation strategies and a simple concept drift

- Continuously update  $K_t$
- Train  $K_t$  using only the last  $\delta$

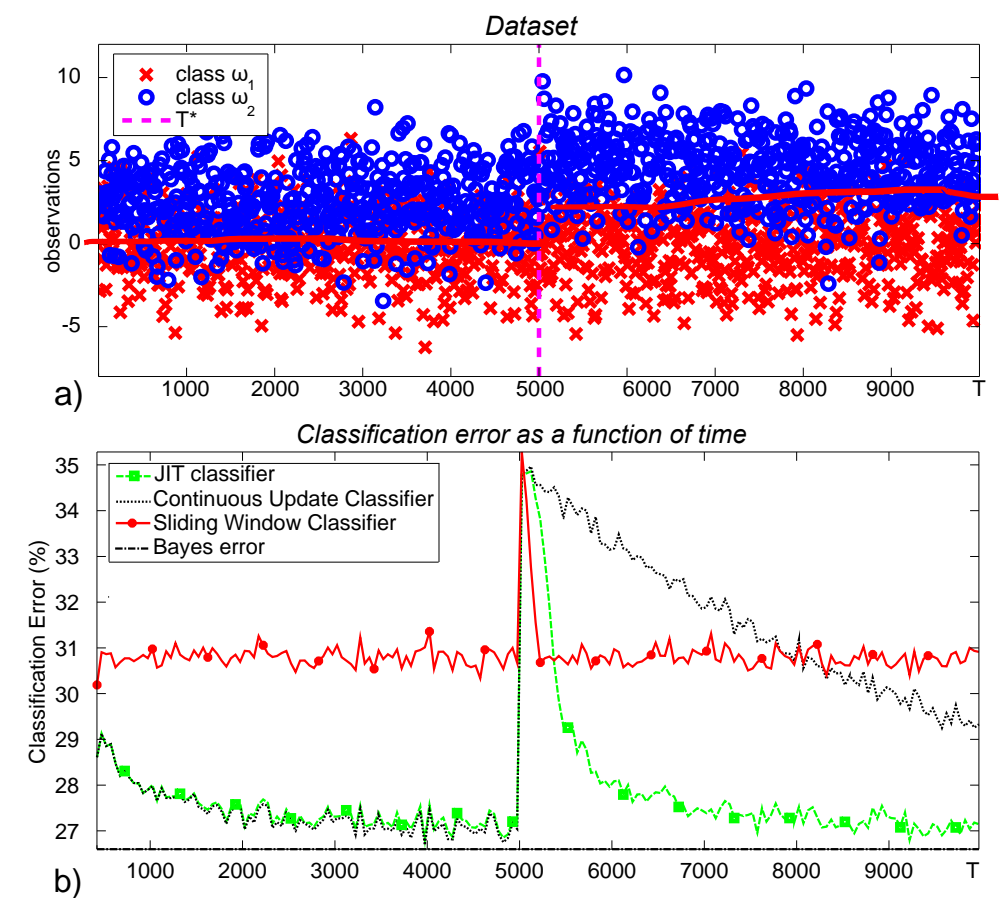

- Black dots:  $K_t$  uses all supervised couples at time  $t$
- Red line:  $K_t$

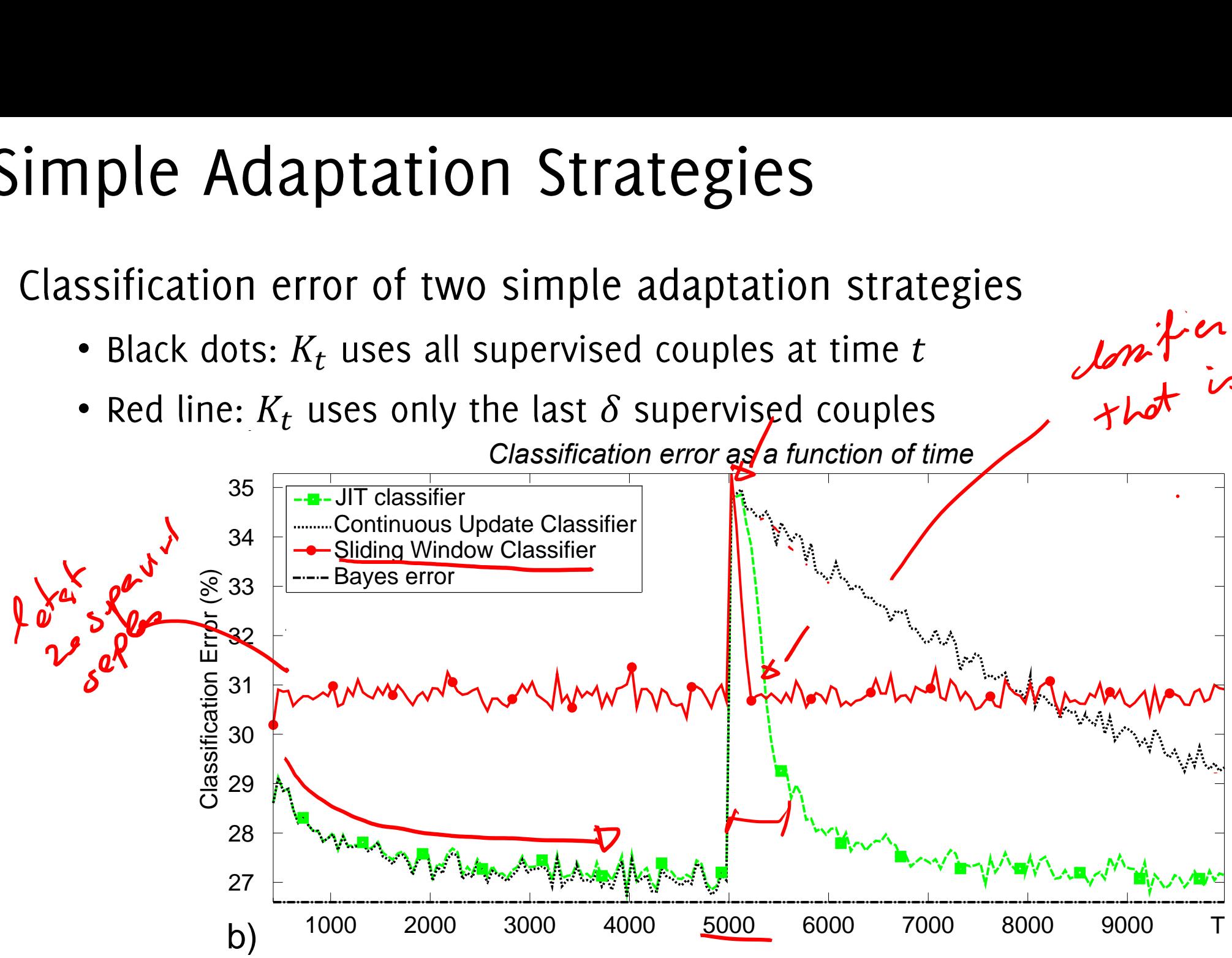

Alippi, C., Boracchi, G., Roveri, M. (2013). Just-in-time classifiers for recurrent concepts. IEEE TNNLS 620-634.

- Black dots:  $K_t$  uses all supervised couples at time  $t$
- Red line:  $K_t$

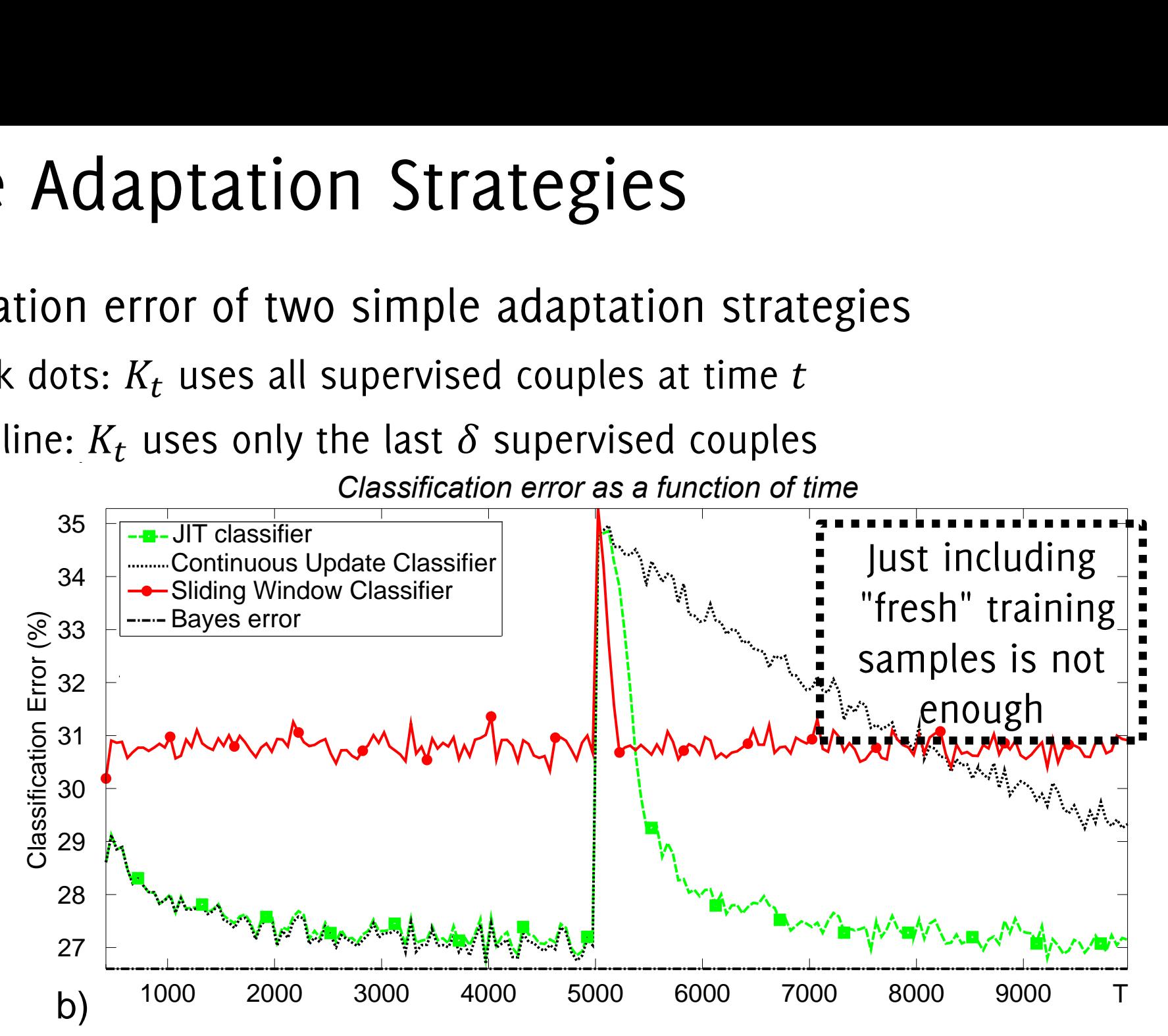

Alippi, C., Boracchi, G., Roveri, M. (2013). Just-in-time classifiers for recurrent concepts. IEEE TNNLS 620-634.

- Black dots:  $K_t$  uses all supervised couples at time  $t$
- Red line:  $K_t$

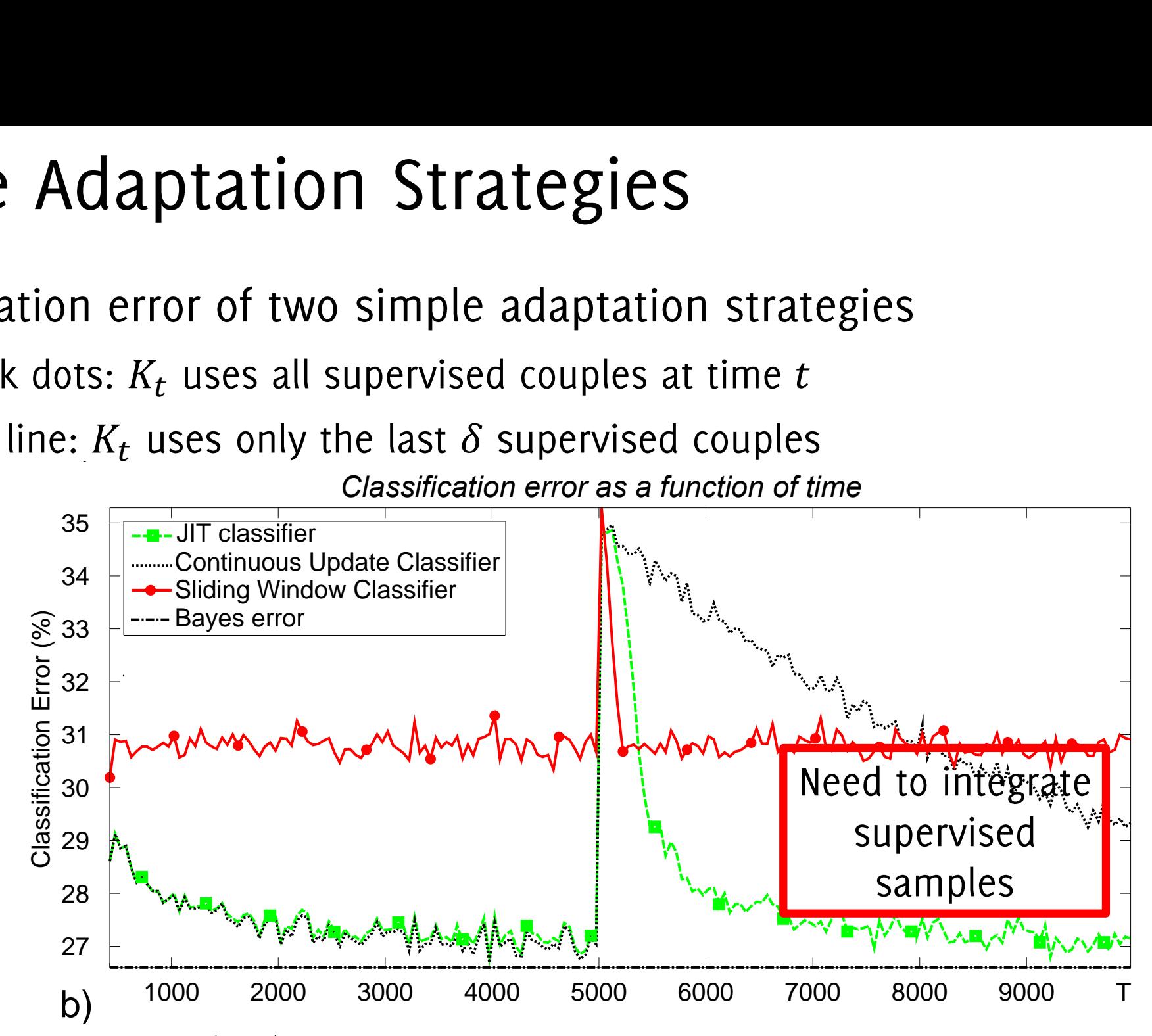

Alippi, C., Boracchi, G., Roveri, M. (2013). Just-in-time classifiers for recurrent concepts. IEEE TNNLS 620-634.

- Black dots:  $K_t$  uses all supervised couples at time  $t$
- Red line:  $K_t$

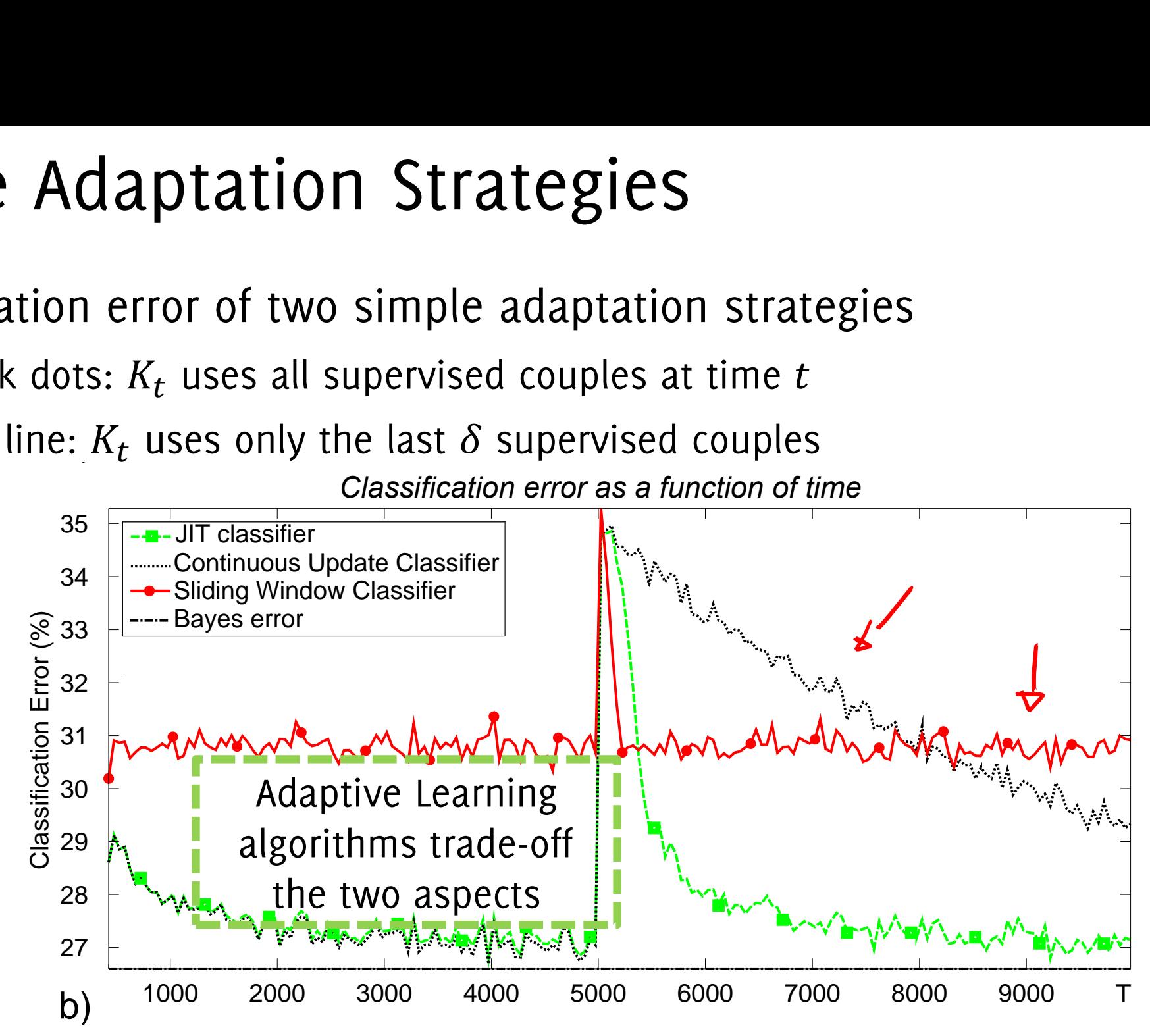

Alippi, C., Boracchi, G., Roveri, M. (2013). Just-in-time classifiers for recurrent concepts. IEEE TNNLS 620-634.

#### First Matlab Assignment

#### Get the first matlab snippet

And develop

- a classifier that is always updated every time a feedback is provided  $\bullet$
- A classifier that is always updated over the latest  $\nu$  training samples  $\bullet$
- Compute and display the classification error of these classifiers over  $\bullet$ the whole datastream

Compare the performance with a classifier that is never updated

#### Generate a dataset like this one

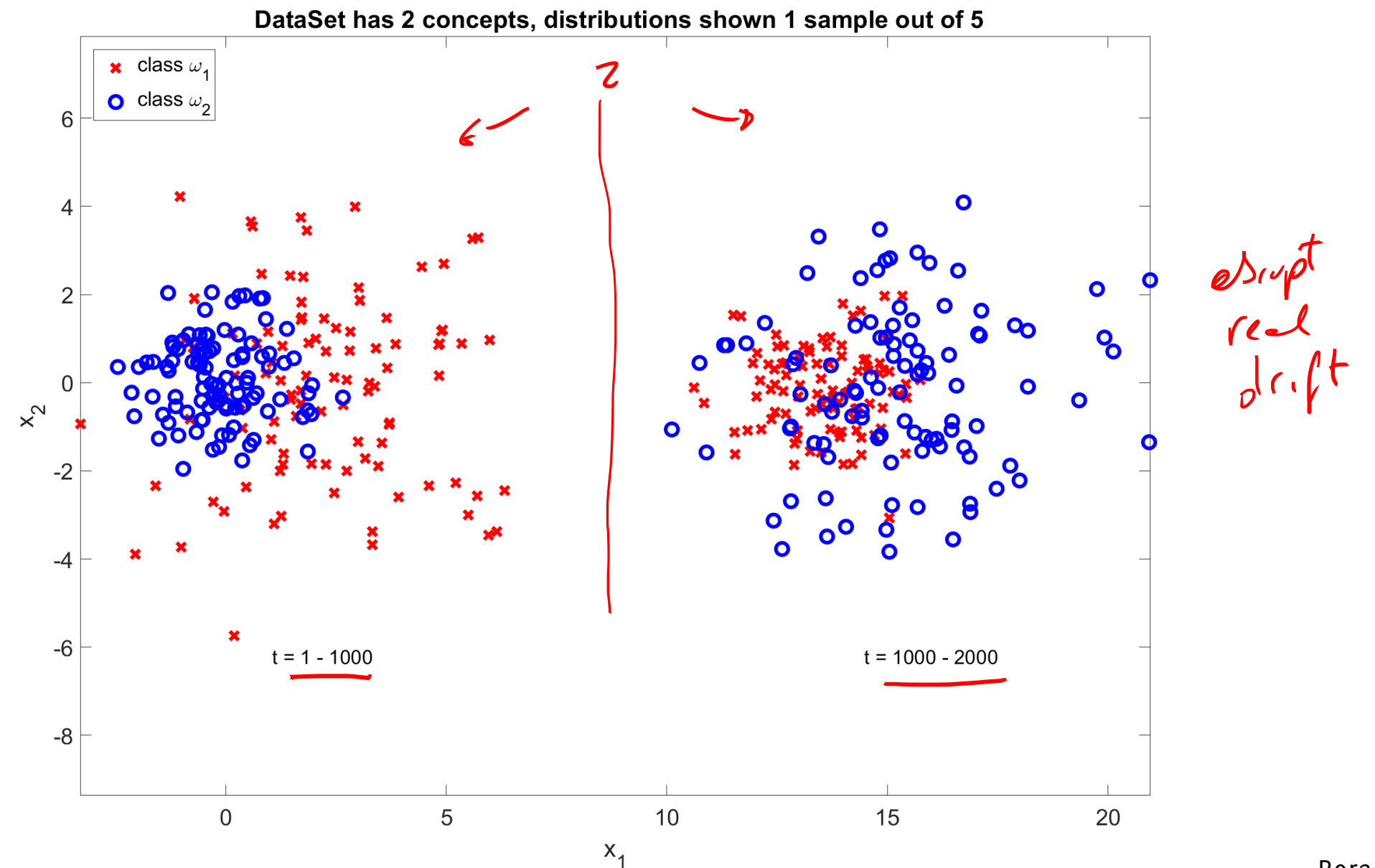

### Classifier always updated

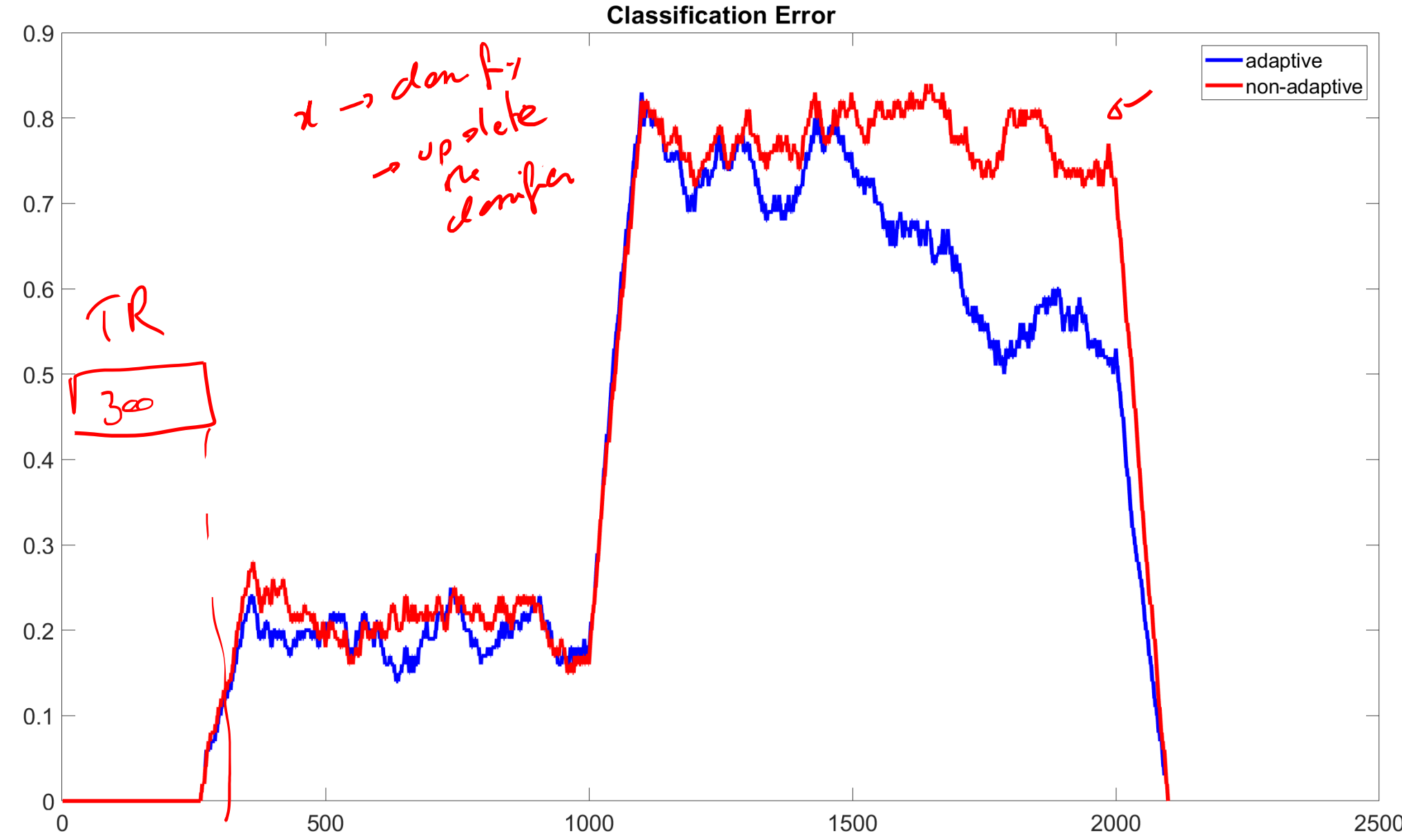

<sup>2500</sup> Boracchi, Trovò

### Sliding window classifier (50 samples)

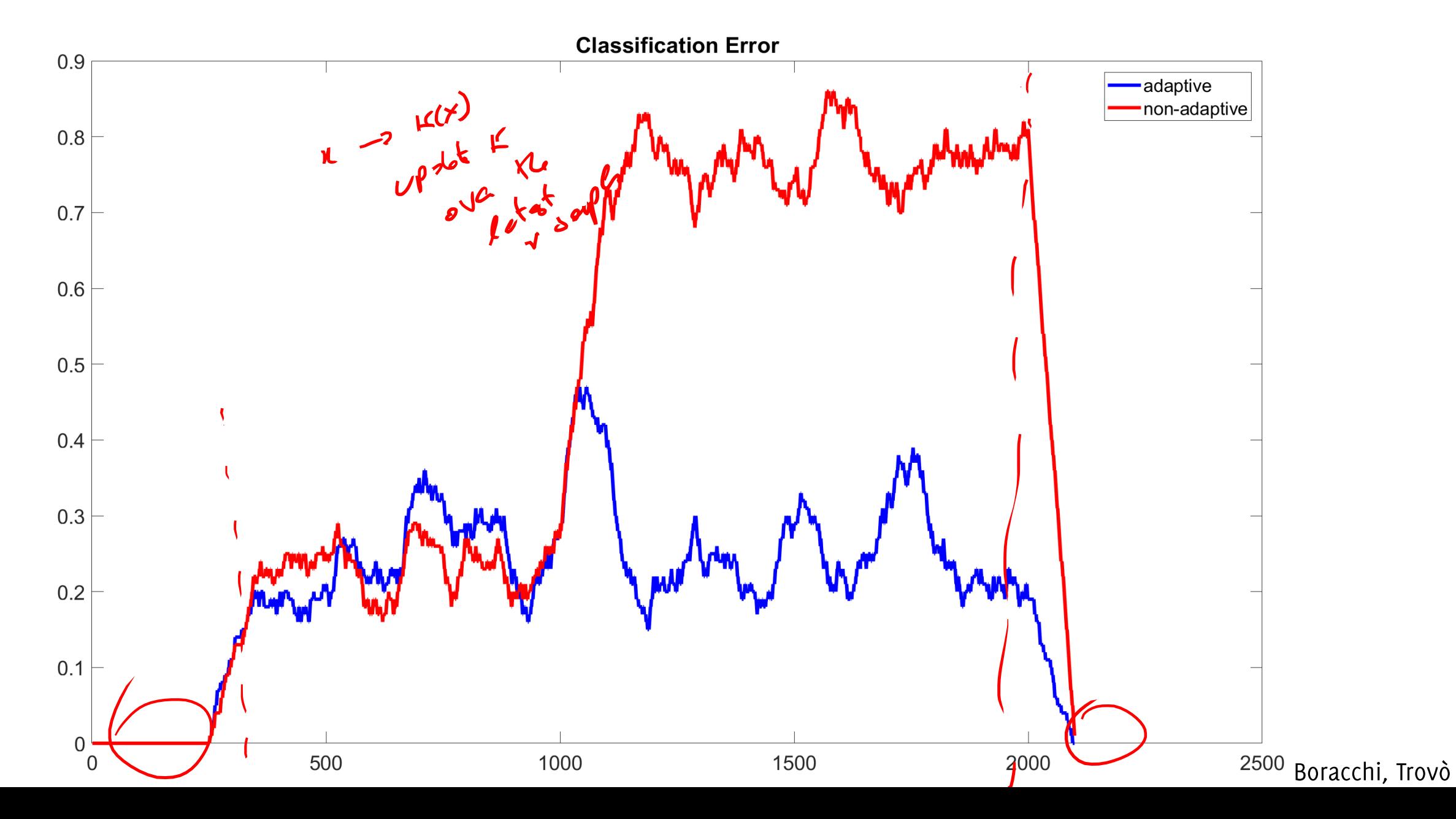

## **Active Approaches: The General Picture**

#### Adaptation Strategies Under Concept Drift

Two main solutions in the literature:

Active) the classifier  $K_t$  is combined with statistical tools to detect concept drift and pilot the adaptation

• Passive: the classifier  $K_t$  undergoes/continuous adaptation/determining every time which supervised information to preserve

Which is best depends on the expected change rate and memory/computational availability

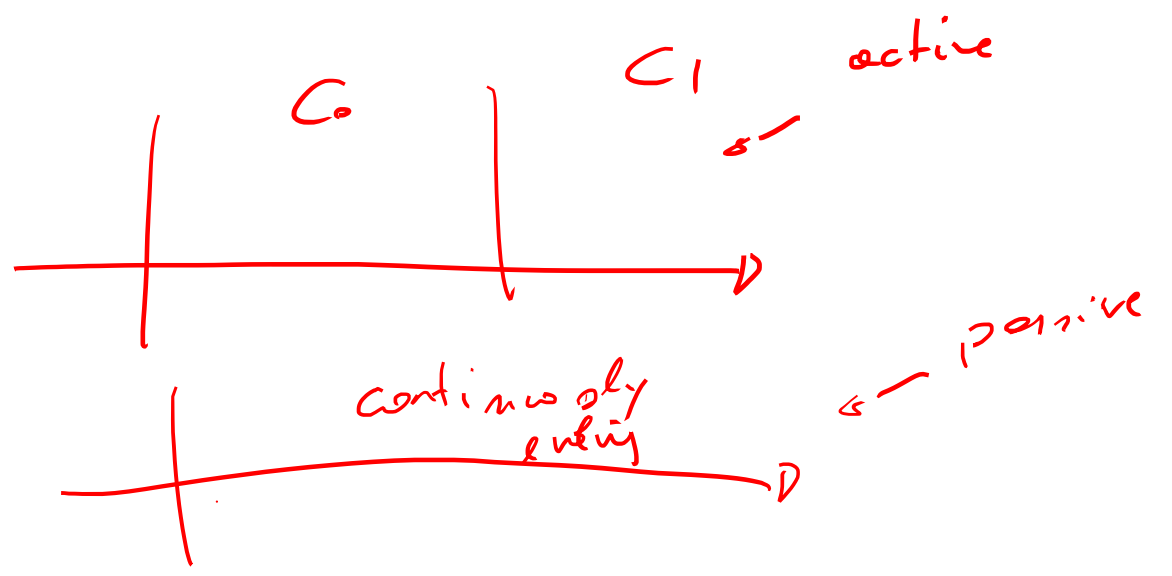

CDT/AD

#### **Active Approaches**

#### **Peculiarities:**

- Relies on an explicit drift-detection mechanism: such as an outlier detection or a change detection test (CDT)
- Specific **post-detection adaptation** procedures to isolate recent data generated after the change, thus that are coherent with the new concept

#### Pro:

- Also provide information that CD has occurred
- Can improve their performance in stationary conditions
- Alternatively, classifier adapts only after detection

Cons:

• Difficult to handle incremental and gradual drifts

#### Monitoring the Classification Error

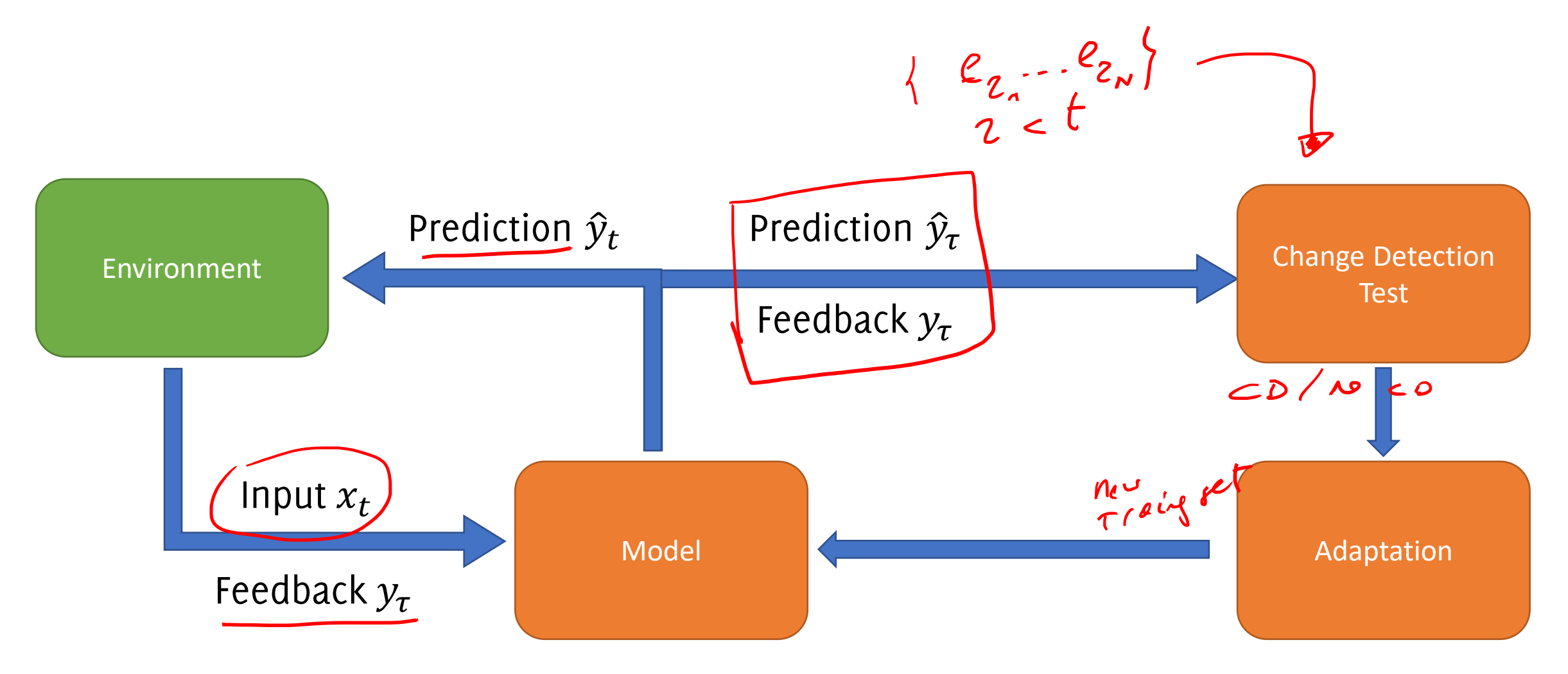

### Monitoring the Classification Error

The simplest approach consist in monitoring the classification error (or similar performance measure)

Pro:

- It is the most straightforward figure of merit to monitor
- Changes in  $p_t$  prompts adaptation only when performance are affected

Cons:

• CD detection from supervised samples only

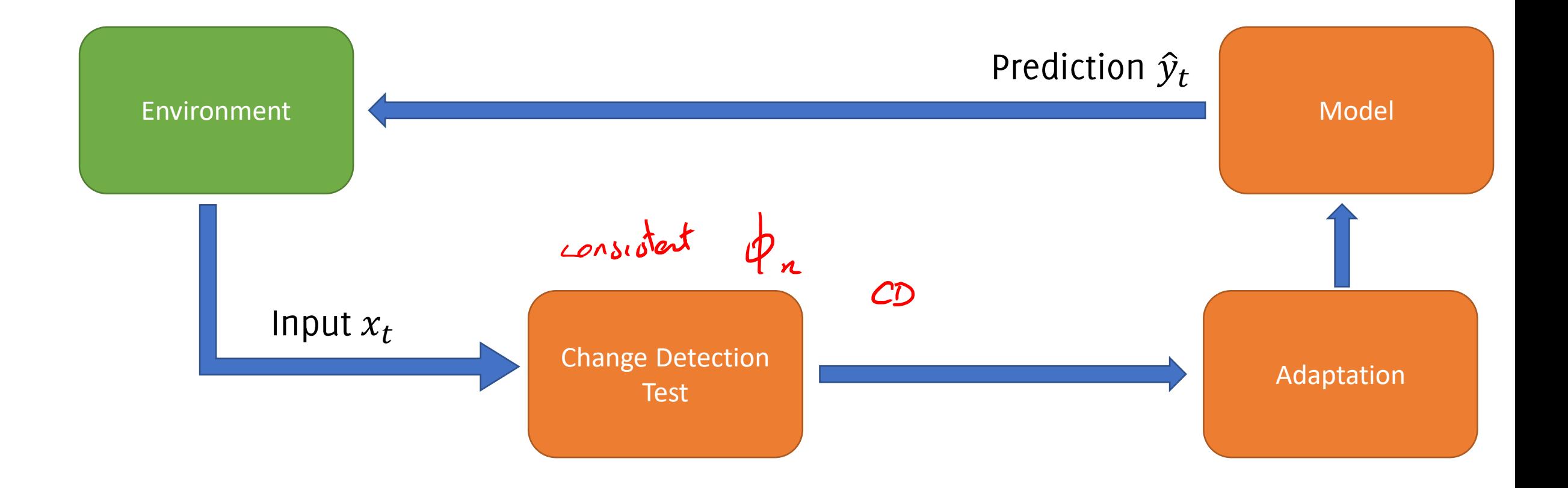

In some cases, CD can be detected by ignoring class labels and **monitoring** the distribution of the input, unsupervised, raw data.

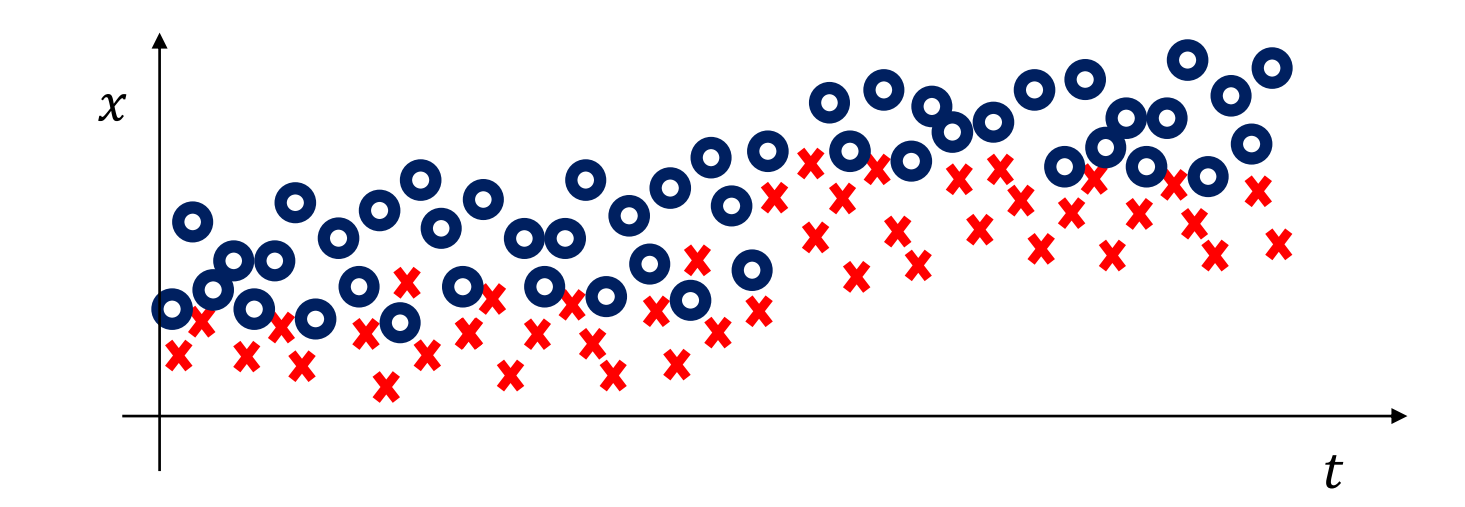

In some cases, CD can be detected by ignoring class labels and **monitoring** the distribution of the input, unsupervised, raw data.

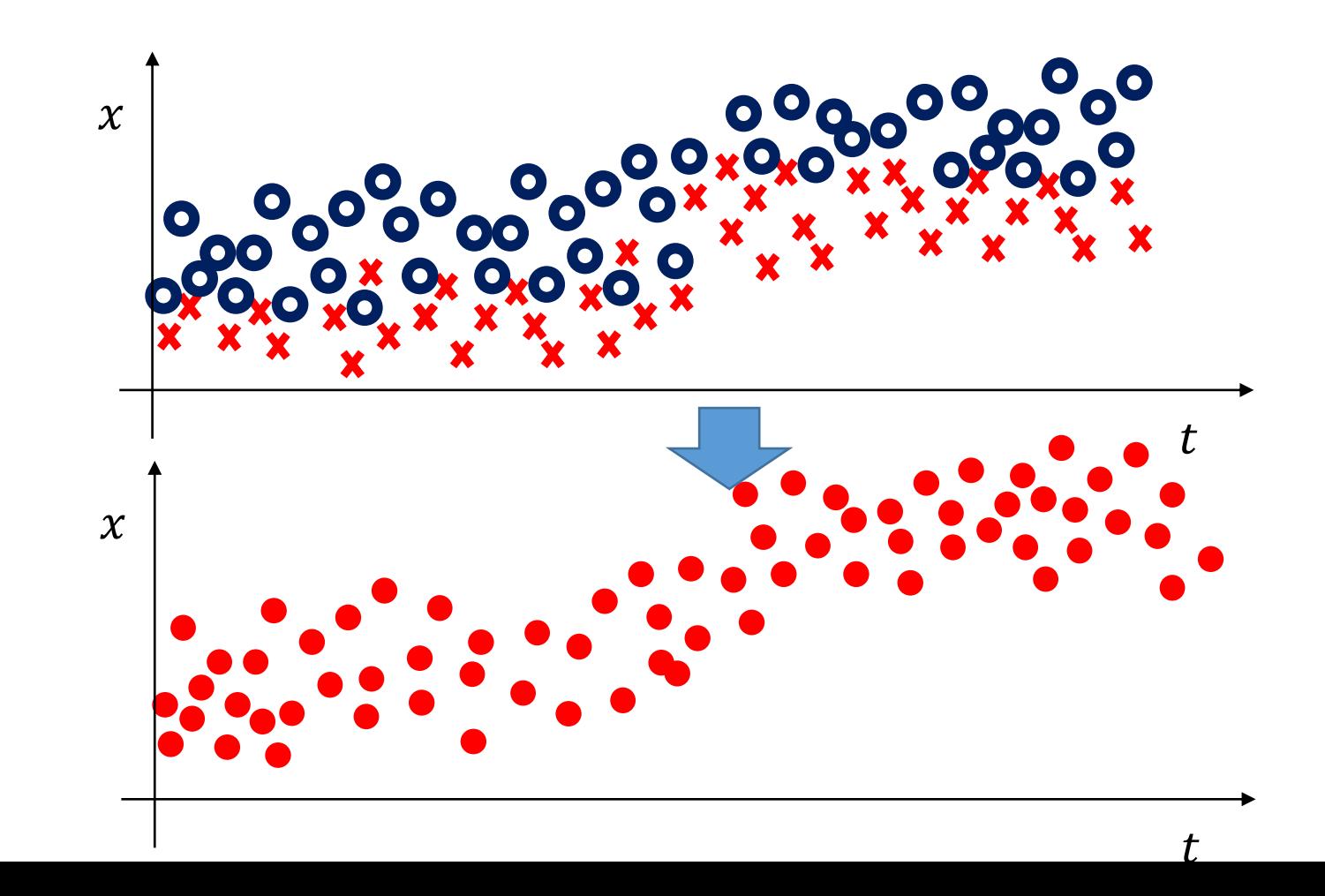

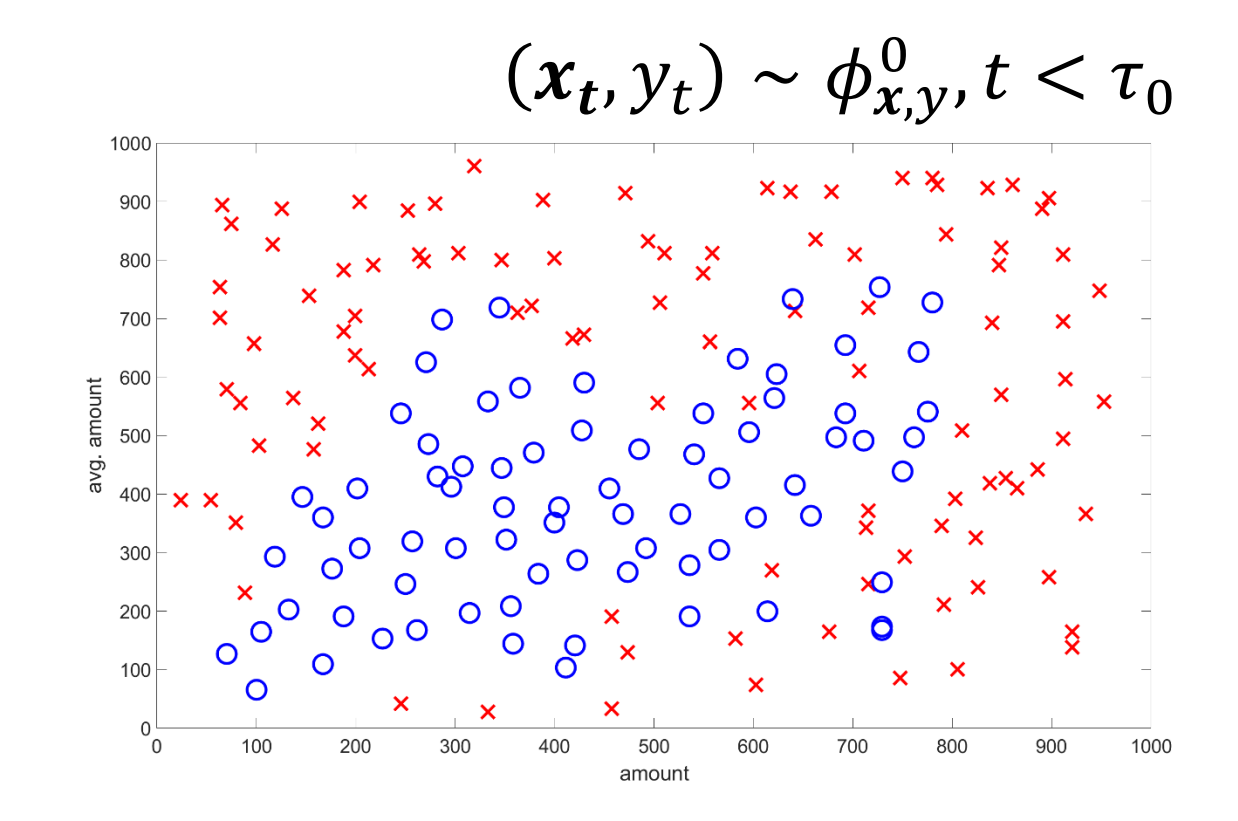

 $(x_t, y_t) \sim \phi_{x,y}^1, t > \tau_0$ 

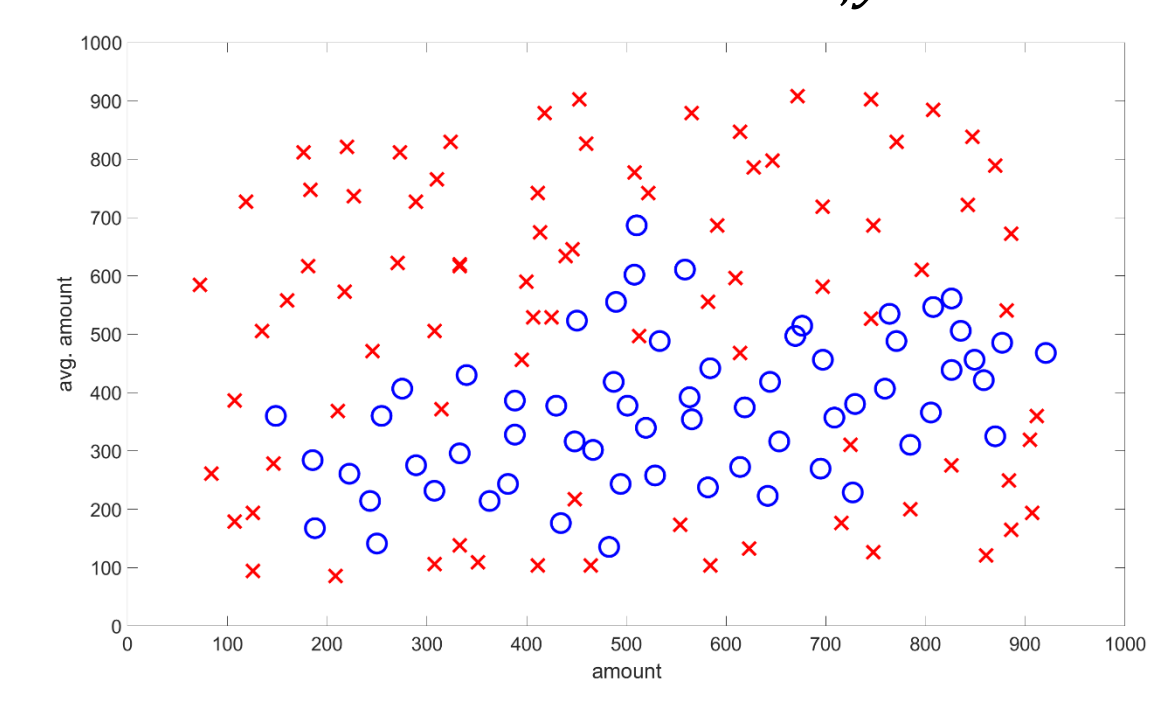

Pros:

- Monitoring  $\phi(x)$  does not require supervised samples
- Enables the detection of both real and virtual concept drift

Cons:

- CD that does not affect  $\phi(x)$  are not perceivable
- In principle, changes not affecting  $\phi(y|x)$  do not require reconfiguration.
- Difficult to design sequential detection tools, i.e., change-detection tests (CDTs) when streams are multivariate and distribution unknown

## Monitoring

Change Detection Test

#### Change Detection: Problem Formulation .. In a statistical framework

#### Process Changes

Normal data are generated in stationary conditions, i.e. are i.i.d. **realizations** of a process  $P_N$ 

After the change, data are generated from a different process  $P_A \neq P_N$ , which persists over time

Examples:

- Quality inspection system: faults producing flawed components
- Environmental monitoring: persistent changes in the morphology of measured signals
- Change of user interests in on-demand platform

#### Change-Detection in a Statistical Framework

**Often, the change-detection problem boils down to:** 

Monitor a stream  $\{x(t), t = 1, ...\}$ ,  $x(t) \in \mathbb{R}^d$  of realizations of a random variable, and detect the change-point  $\tau$ ,

 $x(t) \sim \begin{cases} \phi_0 & t < \tau \ \phi_1 & t \geq \tau \end{cases}$  out of control state where  $\{x(t), t < \tau\}$  are i.i.d. and  $\phi_0 \neq \phi_1$ 

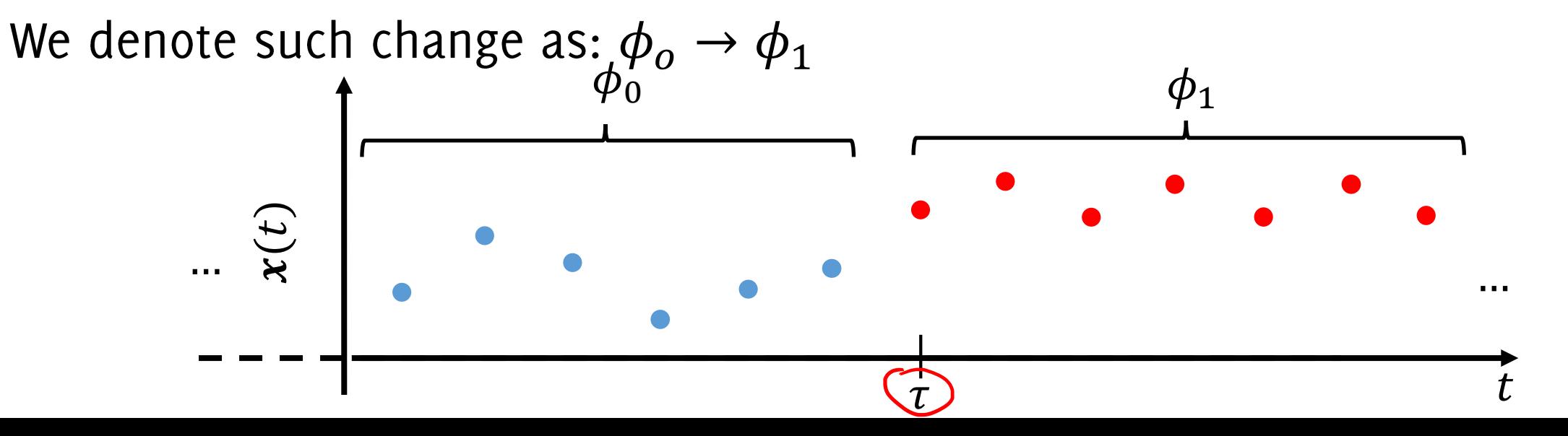

chi, Trovò:
# Change-Detection in a Statistical Framework

**Often, the change-detection problem boils down to:** 

Monitor a stream  $\{x(t), t = 1, ...\}$ ,  $x(t) \in \mathbb{R}^d$  of realizations of a random variable, and detect the change-point  $\tau$ ,

 $x(t) \sim \begin{cases} \phi_0 & t < \tau \ \phi_1 & t \geq \tau \end{cases}$  out of control state

where  $\{x(t), t < \tau\}$  are i.i.d. and  $\phi_0 \neq \phi_1$ 

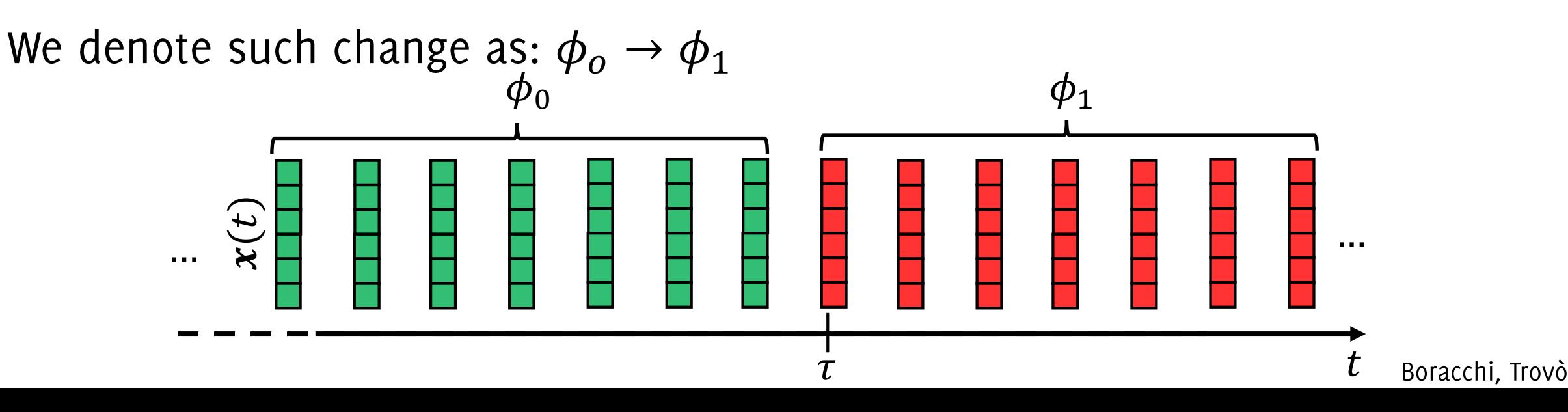

## Change-Detection in a Statistical Framework

Here are data from an X-ray monitoring apparatus.

There are 4 changes  $\phi_o \rightarrow \phi_1 \rightarrow \phi_2 \rightarrow \phi_3 \rightarrow \phi_4$  corresponding to different monitoring conditions and/or analyzed materials

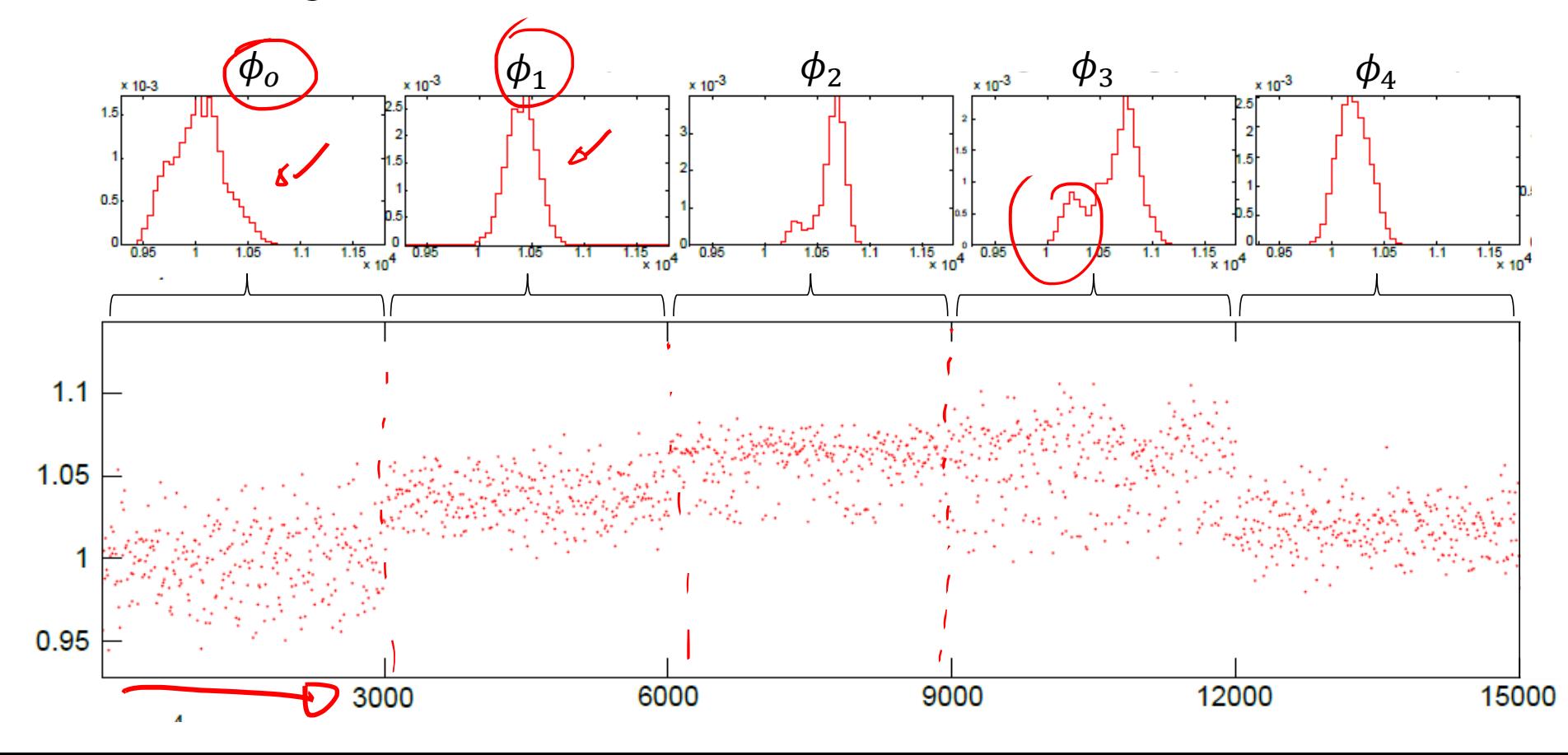

Boracchi, Trovò

# Anomalies

#### "Anomalies are patterns in data that do not conform to a well defined notion of normal behavior"

Thus:

- Normal data are generated from a stationary process  $\mathcal{P}_N$
- Anomalies are from a different process  $P_A \neq P_N$

Examples:

- Frauds in the stream of all the credit card transactions
- Arrhythmias in ECG tracings
- Defective regions in an image, which do not conform a reference pattern

Anomalies might appear as spurious elements, and are typically the most informative samples in the stream

V. Chandola, A. Banerjee, V. Kumar. "Anomaly detection: A survey". ACM Comput. Surv. 41, 3, Article 15 (July 2009), 58 pages.

#### Anomaly-Detection in a statistical framework

Often, the anomaly-detection problem boils down to monitoring a stream  $\{x(t), \t t = t_0, ...\}, \t x(t) \in \mathbb{R}^d$ 

where  $x(t)$  are realizations of a random variable having pdf  $\phi_0$ , and detect those points that are outliers i.e.,

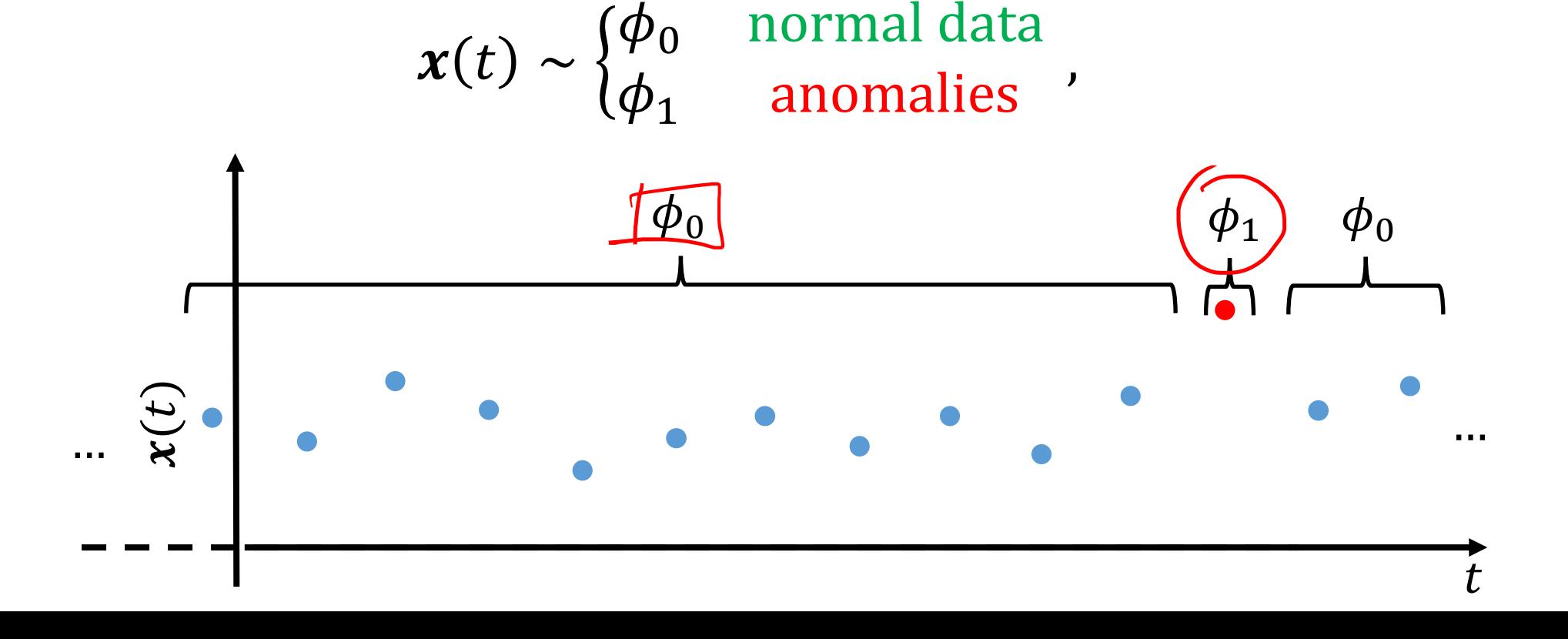

:chi. Trovò

#### Anomaly-Detection in a statistical framework

Often, the anomaly-detection problem boils down to monitoring a stream

$$
\{x(t),\ t = t_0, ...\},\ x(t) \in \mathbb{R}^d
$$

where  $x(t)$  are realizations of a random variable having pdf  $\phi_0$ , and detect those points that are outliers *i.e.*,

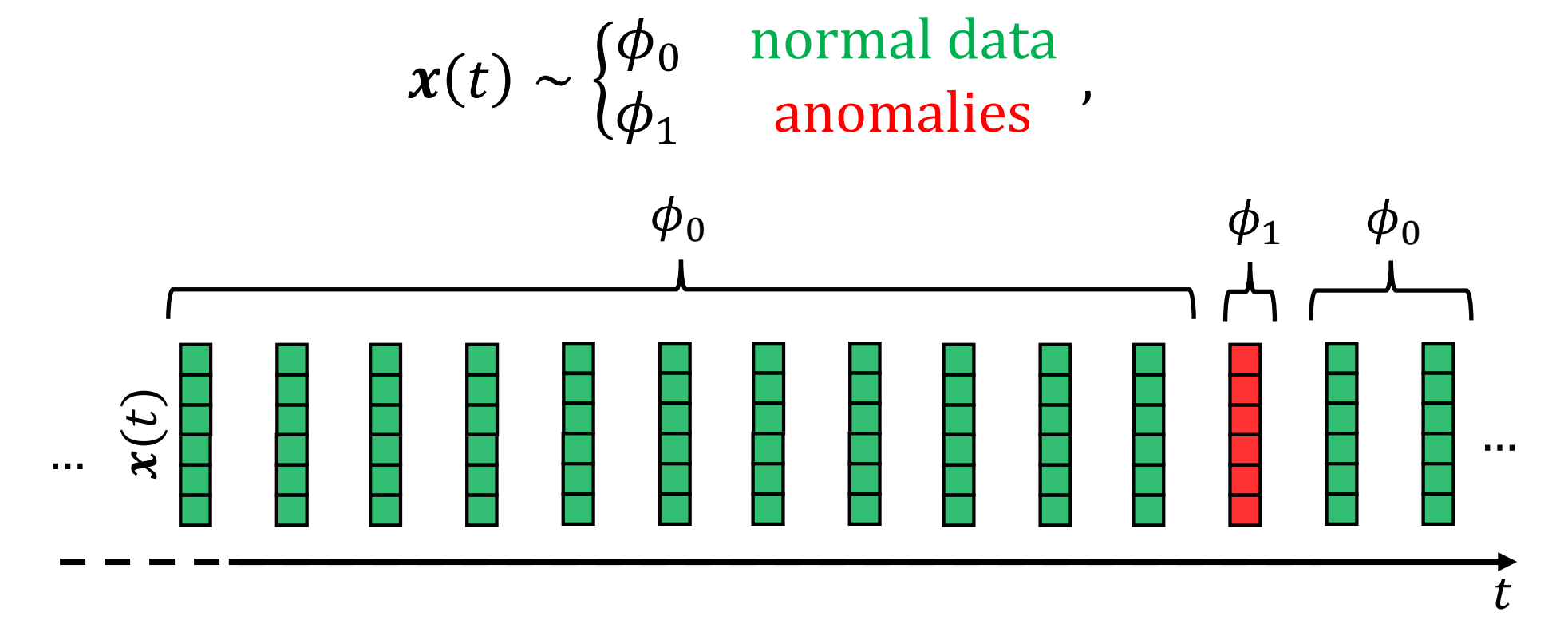

chi, Trovò:

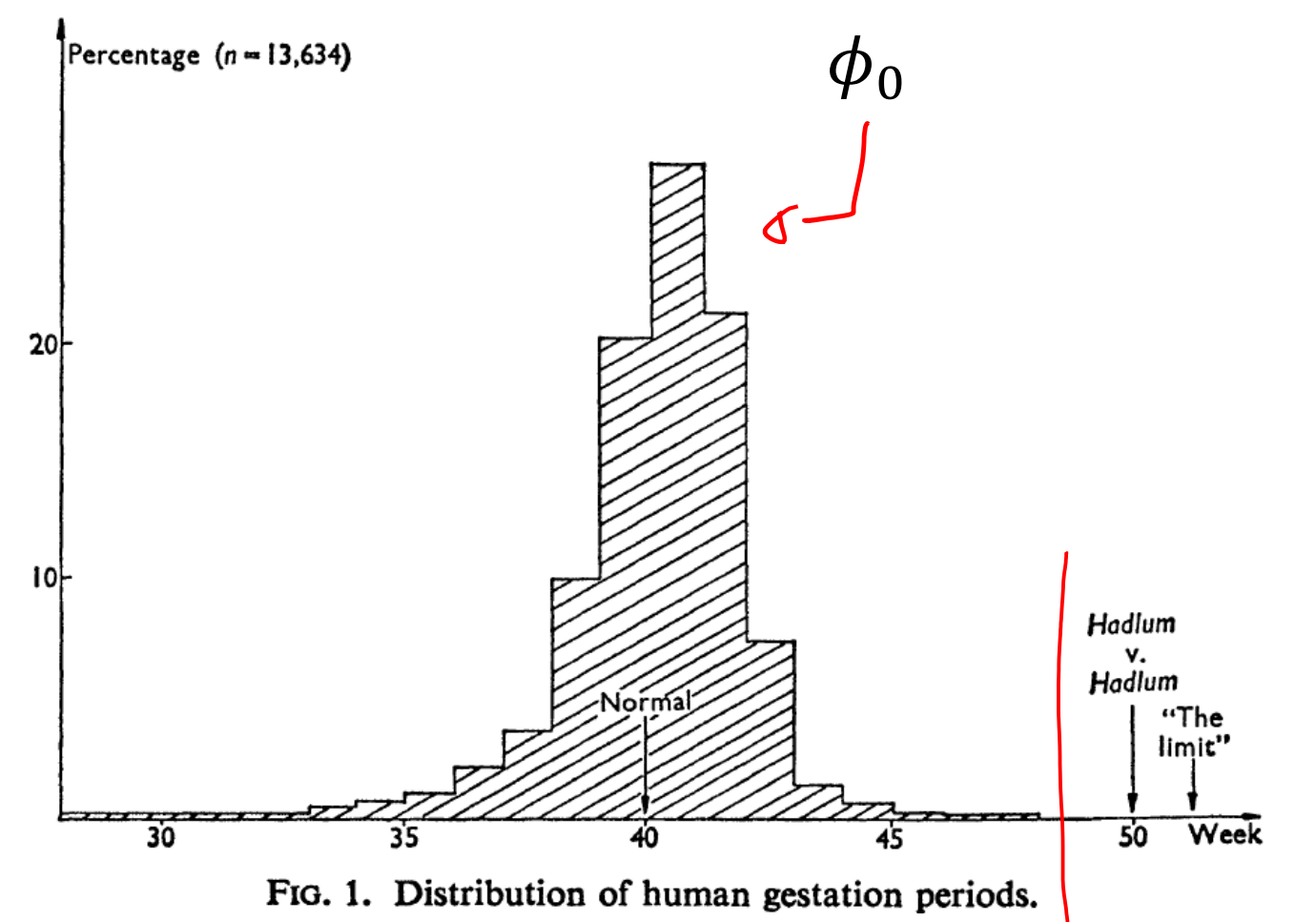

Vic Barnett "The Study of Outliers: Purpose and Model" Journal of the Royal Statistical Society. Series C (Applied Statistics) Vol. 27, No. 3 (1978), pp. 242-250

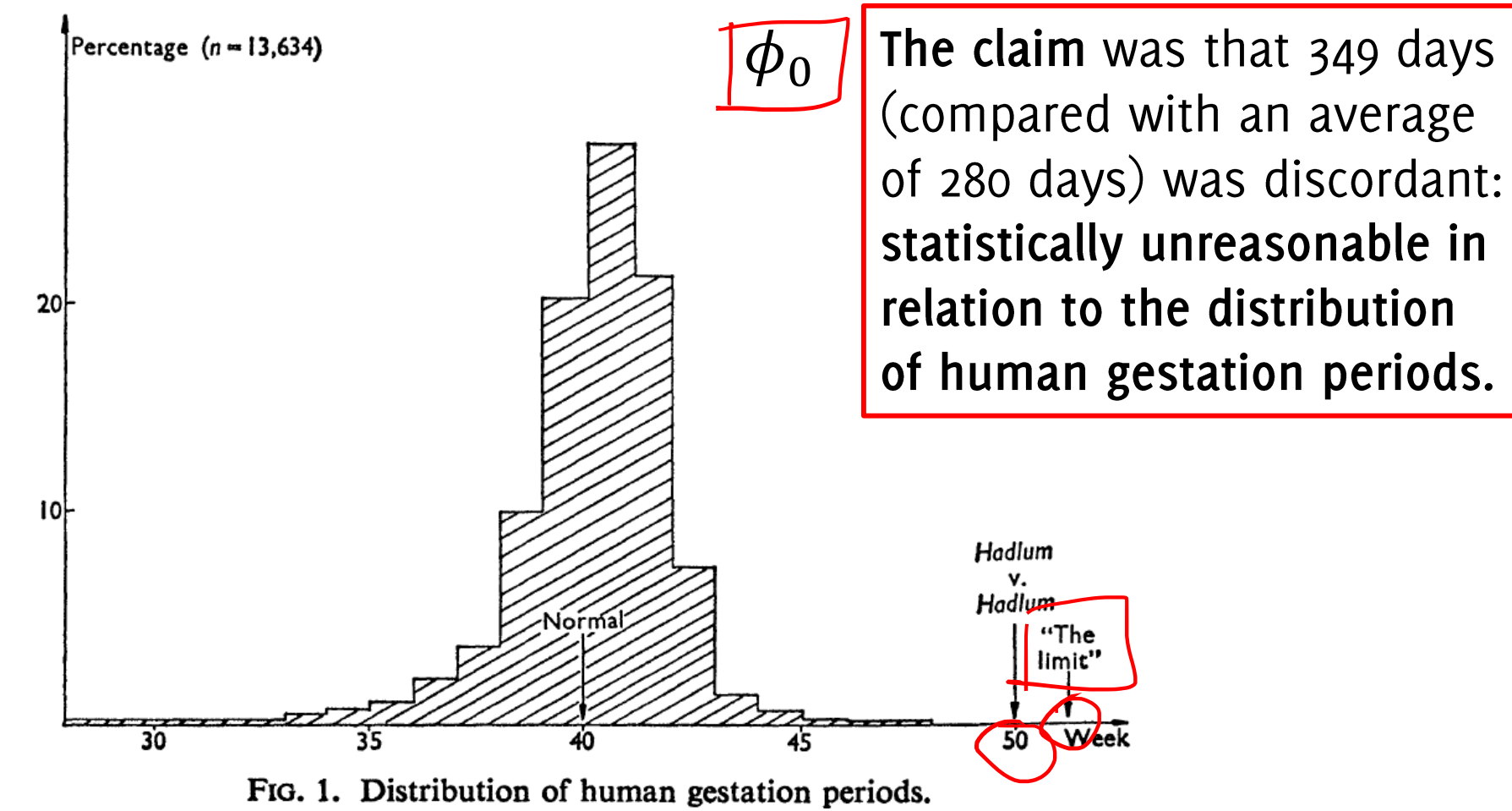

Vic Barnett "The Study of Outliers: Purpose and Model" Journal of the Royal Statistical Society. Series C (Applied Statistics) Vol. 27, No. 3 (1978), pp. 242-250

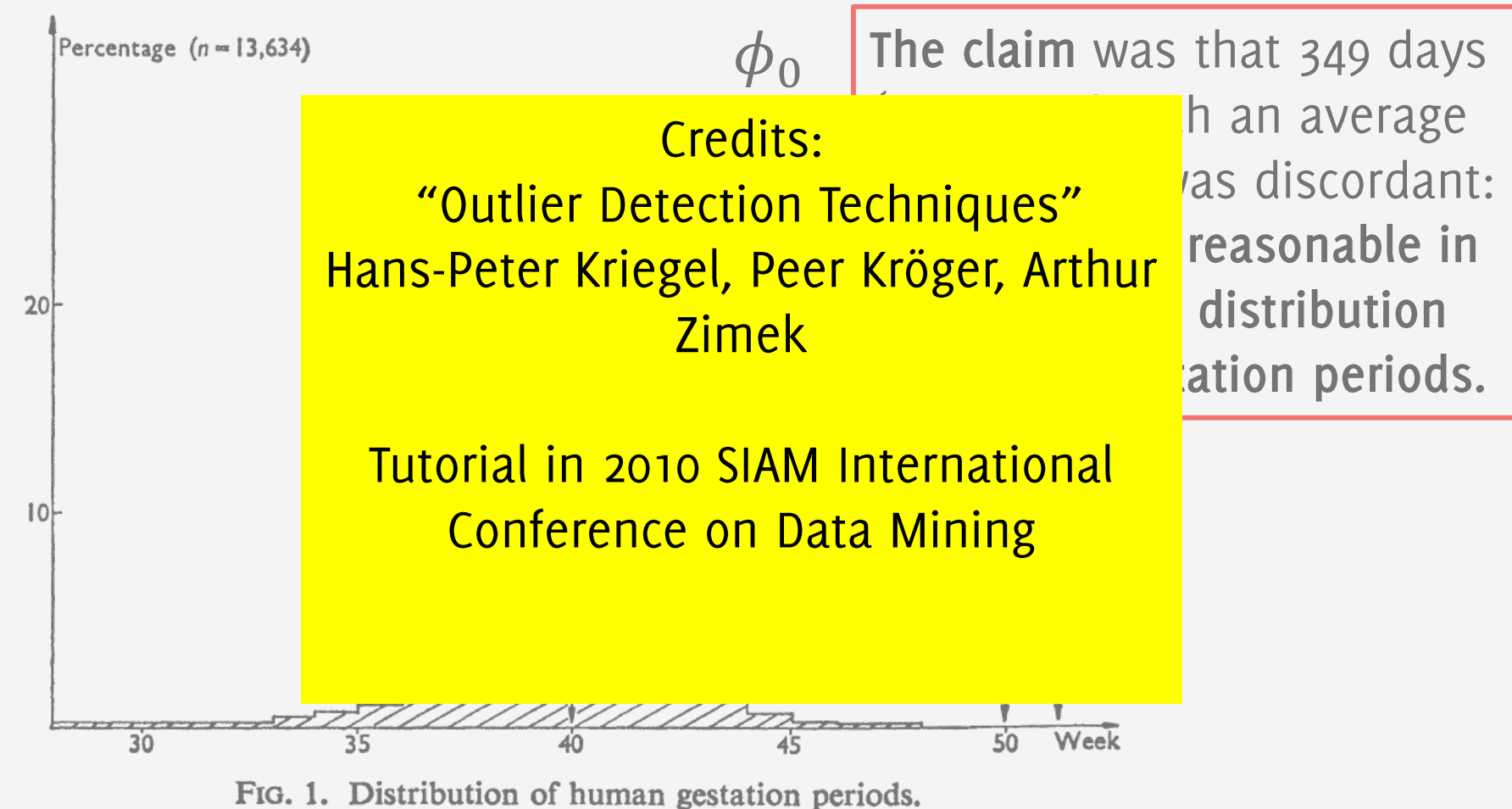

Vic Barnett "The Study of Outliers: Purpose and Model" Journal of the Royal Statistical Society. Series C (Applied Statistics) Vol. 27, No. 3 (1978), pp. 242-250

### Process changes vs anomalies

Not all anomalies are due to process changes

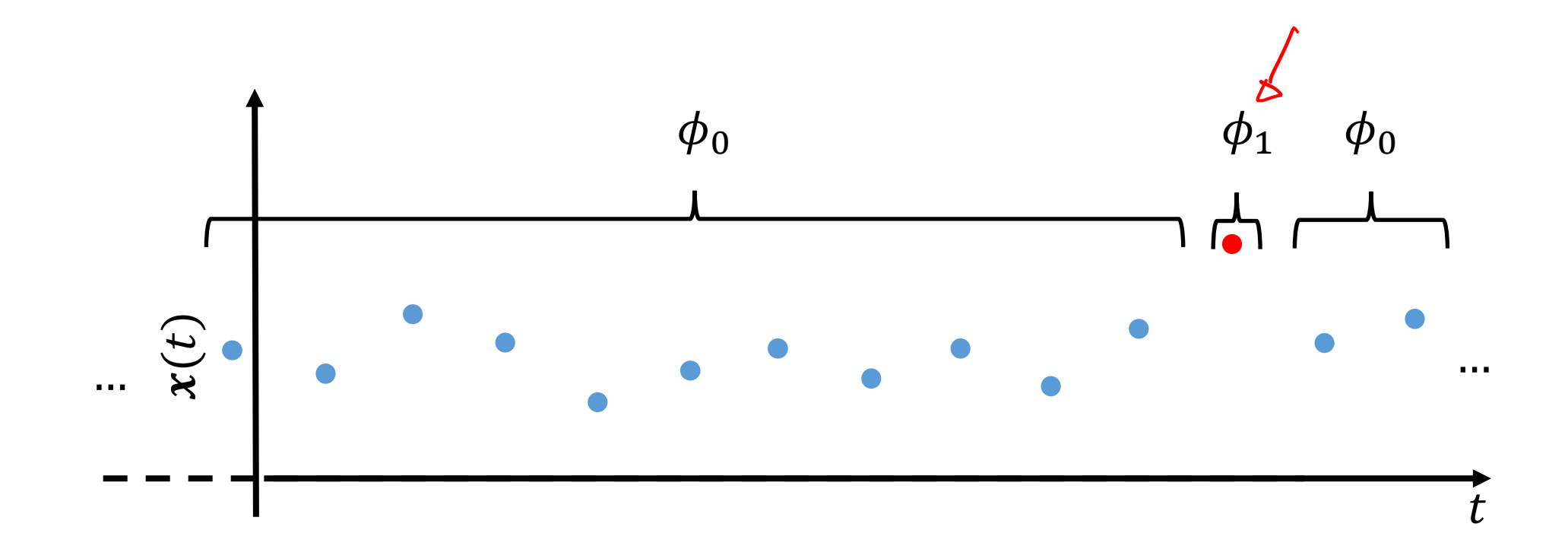

### Process changes vs anomalies

Not all process changes result in anomalies

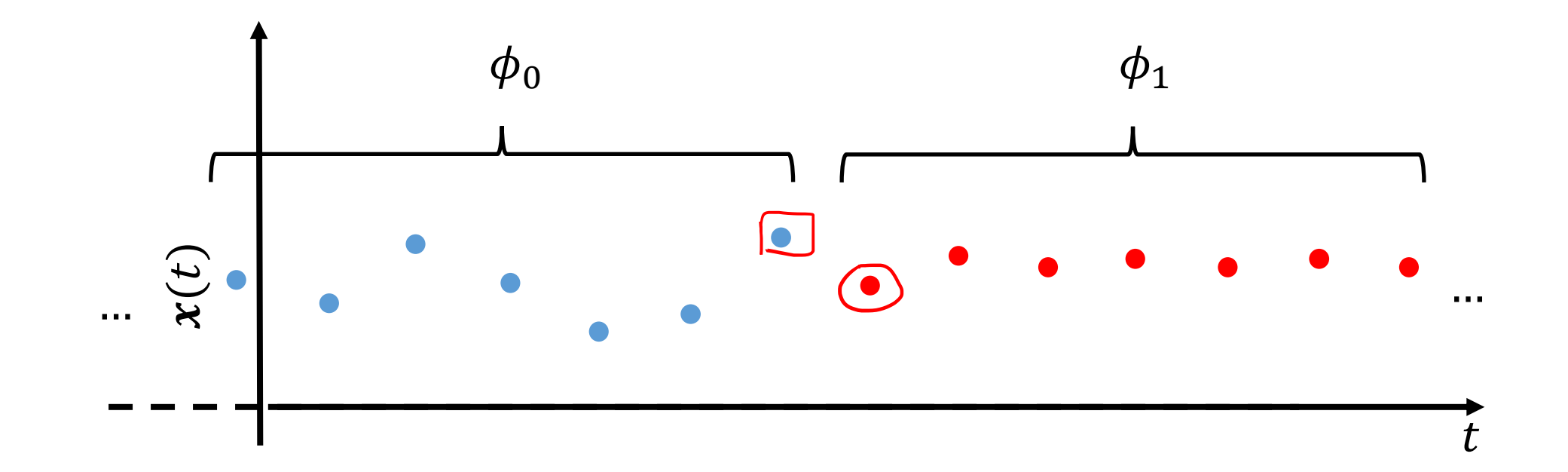

# General Approaches

To detect changes and anomalies

Boracchi, Trovò

# Change / Anomaly Detection Questions

#### Change-detection question:

Given the previously estimated model, the arrival of new data invites the question: "Is yesterday's model capable of explaining today's data?"

Detecting process changes is important to understand the monitored phenomenon

V. Chandola, A. Banerjee, V. Kumar. "Anomaly detection: A survey". ACM Comput. Surv. 41, 3, Article 15 (2009), 58 pages. C. J. Chu, M. Stinchcombe, H. White "Monitoring Structural Change" Econometrica Vol. 64, No. 5 (Sep., 1996), pp. 1045-1065.

# Change / Anomaly Detection Questions

#### Change-detection question:

Given the previously estimated model, the arrival of new data invites the question: "Is yesterday's model capable of explaining today's data?"

Detecting process changes is important to understand the monitored phenomenon

#### Anomaly-detection question:

Locate those samples that do not conform the normal ones or a model explaining normal ones

Anomalies in data translate to significant information

V. Chandola, A. Banerjee, V. Kumar. "Anomaly detection: A survey". ACM Comput. Surv. 41, 3, Article 15 (2009), 58 pages. C. J. Chu, M. Stinchcombe, H. White "Monitoring Structural Change" Econometrica Vol. 64, No. 5 (Sep., 1996), pp. 1045-1065.

#### Most algorithms are composed of:

- A statistic that has a known response to normal data (e.g., the average, the sample variance, the log-likelihood, the confidence of a classifier, an "anomaly  $score"$ ...
- A decision rule to analyze the statistic (e.g., an adaptive threshold, a confidence region)

# **Statistics and Decision Rules**

#### Change-detection algorithms:

Statistics and decision rules are sequential, as they make a decision considering --in principle-- all the data received so far. Integrating information over time makes these algorithms able to detect subtle changes as well

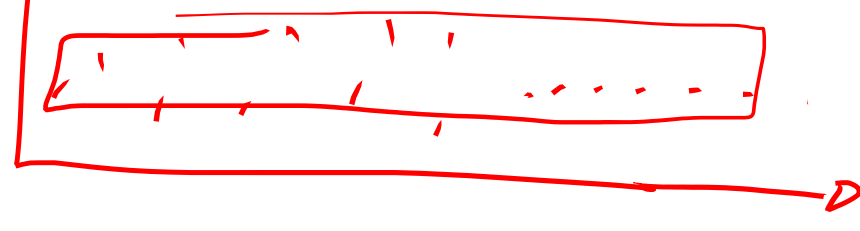

#### Anomaly-detection algorithms:

Statistics and decision rules are "one-shot", analyzing a set of historical data or each new data --or chunk- independently. Different samples are not jointly analyzed.

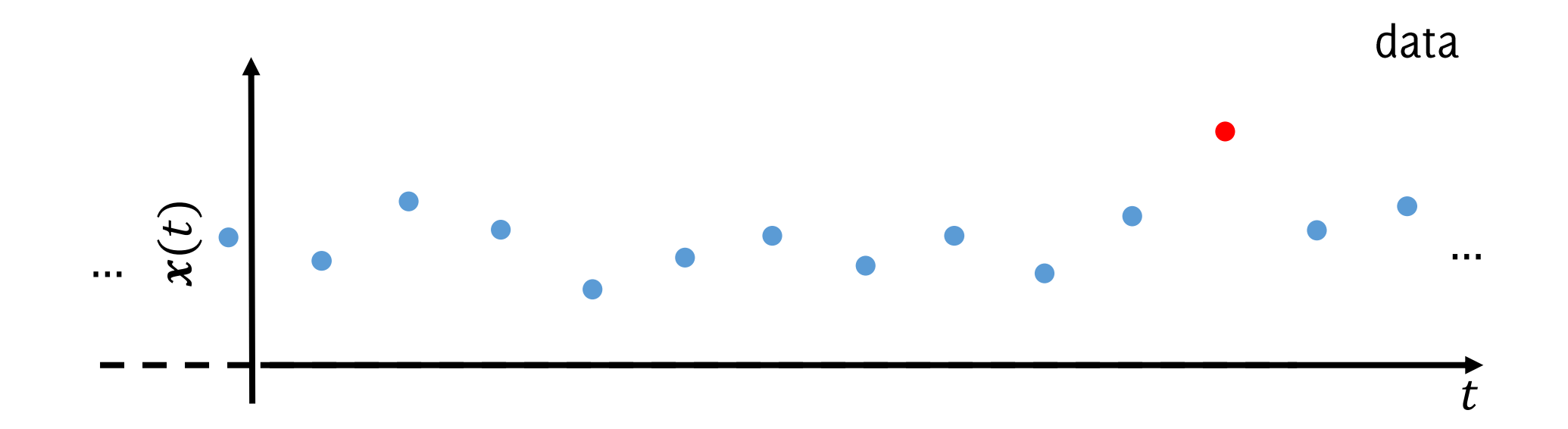

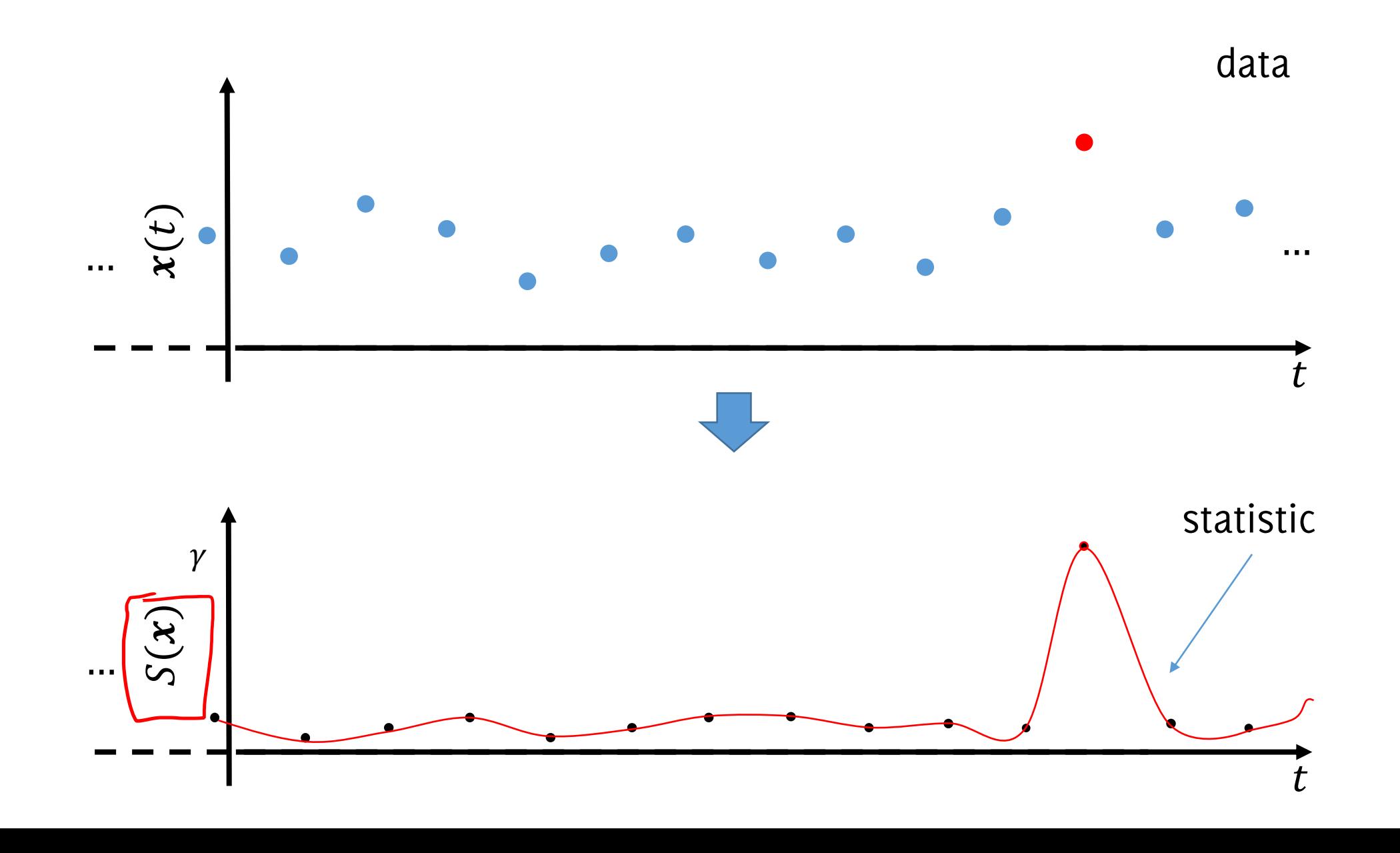

:chi, Trovò

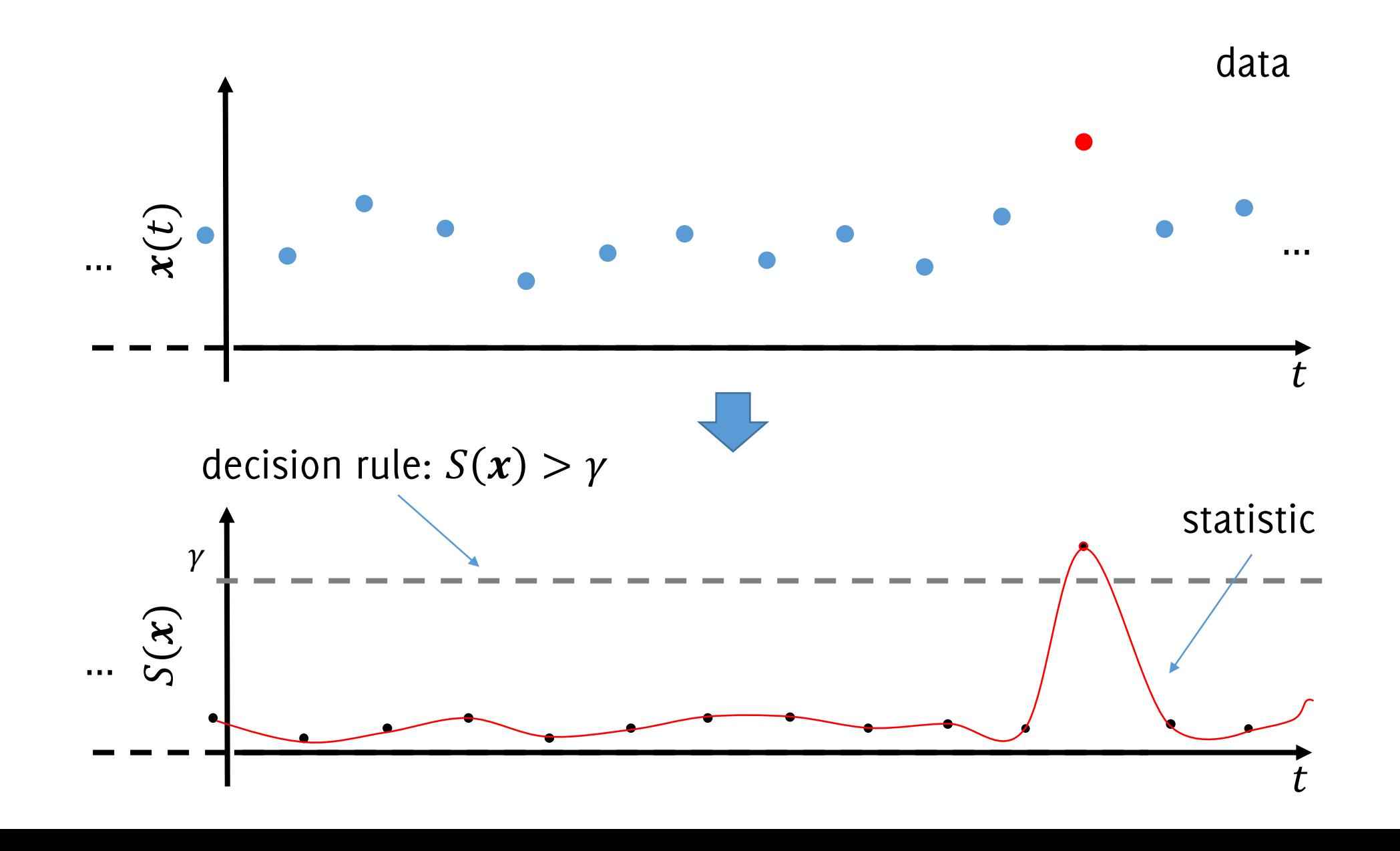

:chi, Trovò

# The Typical Change-Detection Solution

By changing  $\gamma$  it is possible to achieve different detection performance (e.g. more true positive, more false positives)

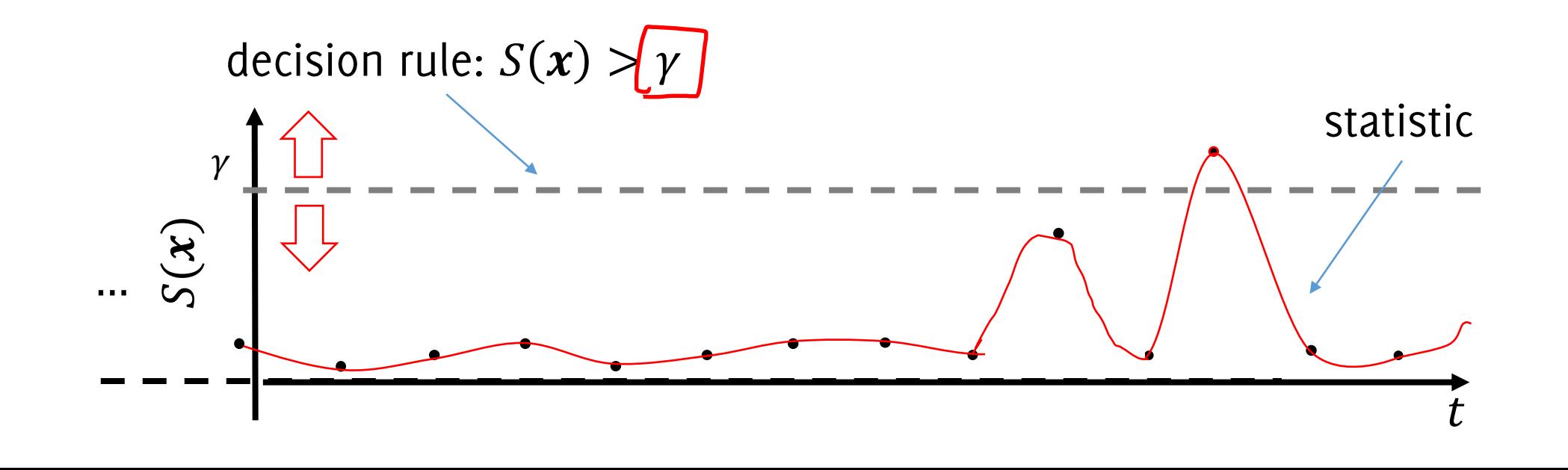

# The Typical Change-Detection Solution

By changing  $\gamma$  it is possible to achieve different detection performance (e.g. more true positive, more false positives)

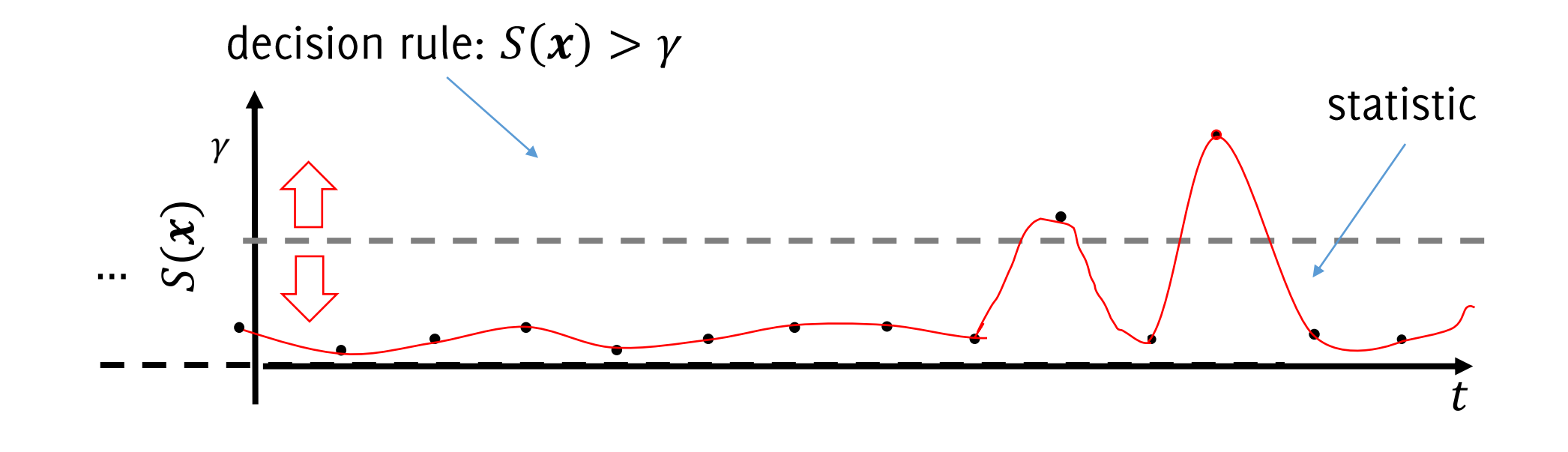

## **Statistics and Decision Rules**

Detection rules often rely on thresholds, namely  $\gamma$ 

In both these cases: It is of primary concern to control false positives, namely "how often" a change/anomaly is detected within stationary data.

# Controlling False Positives

### Controlling False Positives in Anomaly Detection

In anomaly detection the notion of False Positive Rates corresponds to type I errors in hypothesis testing (the probability of rejecting null hypothesis when this holds).

Let the decision rule be  $S(x) > y$ , type I error is the probability of detecting an anomaly when data are stationary

> $P(S(x) > \gamma | x \sim \phi_0)$ FPR =  $\frac{\# \{S(x) > 0 | x \sim b.\}}{n!}$

 $P(\cdot)$  denotes probability of an event

## Controlling False Positives in Anomaly Detection

A good anomaly-detection algorithm is accompanied with a table/criteria/formula that, provided a maximum acceptable FPR, it provides the corresponding threshold  $\gamma$ 

$$
\alpha = 0.01 \rightarrow \gamma = ?
$$

How to define this threshold?

- When the distribution of S is known the threshold  $\gamma$  corresponds to the  $\alpha - th$  quantile of the distribution (watch out, the distribution of S might in principle depend on  $\phi_0$ )
- When enough stationary data are provided for training, one can just resort to bootstrap.

# **Bootstrapping**

Any test or metric that relies on random sampling with replacement.

The bootstrap is a flexible and powerful statistical tool that can be used to quantify the uncertainty associated with a given estimator or statistical learning method. Primarily used to obtain standard errors of an estimator.

We adopt bootstrapping to estimate the empirical distribution function of the observed data and its quantiles.

# Bootstrapping for Threshold Estimation

Given the training set  $TR = \{x_i, i = 1, ..., N, x \sim \phi_0\}$   $\int_{}^{\cdot} b_i = \{... , 9 \}$ 

- Extract from TR a random batch  $b_i$  of size  $\nu$  with  $S_i$   $S(\mathcal{b}_i)$ replacement
- Compute the test statistic  $S_i$  over the batch  $b_i$
- Store the value of the statistics  $S_i$

At the end, compute the  $\alpha$  – th quantile from bootstrap estimates  $\{S_i, j = 1, ..., B\}$ 

This quantile is a good estimate of the quantile of the distribution of the test statistic under  $\phi_0$ 

 $\{S_{\Gamma,\Gamma_{\Gamma}}=I-\mathcal{B}\}$ 

### Controlling False Positives in Change Detection

In change-detection false positives are controlled by the Average Run  $\sqrt{7}$ Length  $ARL_0$ :

$$
ARL_0 = E_x[\hat{\tau}|\mathbf{x} \sim \phi_0]
$$

Thus denotes the expected time between false positive detections

## Controlling False Positives in Change Detection

A good change-detection test is accompanied with a table/rule/formula that defines, for a given expected value of  $ARL<sub>0</sub>$  the corresponding threshold  $\gamma$ 

$$
\phi_x^0 \overline{ARL_0} = 5000 \nrightarrow \gamma?
$$

 $\frac{\varphi_{x}A \wedge L_0 - 3000}{\varphi_{x}A \wedge L_0 - 3000}$  r:<br>Watch out: thresholds depend on the statistics/S, which in turn might depend on the distribution of the monitored data  $\phi_x^0$ 

Threshold computation for change-detection algorithm is more complicated than in anomaly-detection algorithm since bootstrap procedure has to consider temporal evolution of the analysis

# Anomaly/Change Detection in the Ideal Settings

...when  $\phi_0$  and  $\phi_1$  are known

Boracchi, Trovò

## One-shot detector: Newman Pearson test

Assume data are generated from a parametric distribution  $\phi_{\theta}$  and formulate the following hypothesis test

$$
H_0: \theta = \theta_0 \text{ vs } H_1: \theta = \theta_1
$$

According to the Neumann Pearson lemma, the most powerful statistic to detect changes is the likelihood ratio  $x \sim 40$ 

and the detection rule is  $\Lambda(x) > \gamma$ , where  $\gamma$  is set to control the false alarm rate (type I errors of the test).

 $\Lambda(x)$ 

### One-shot detector: Newman Pearson test

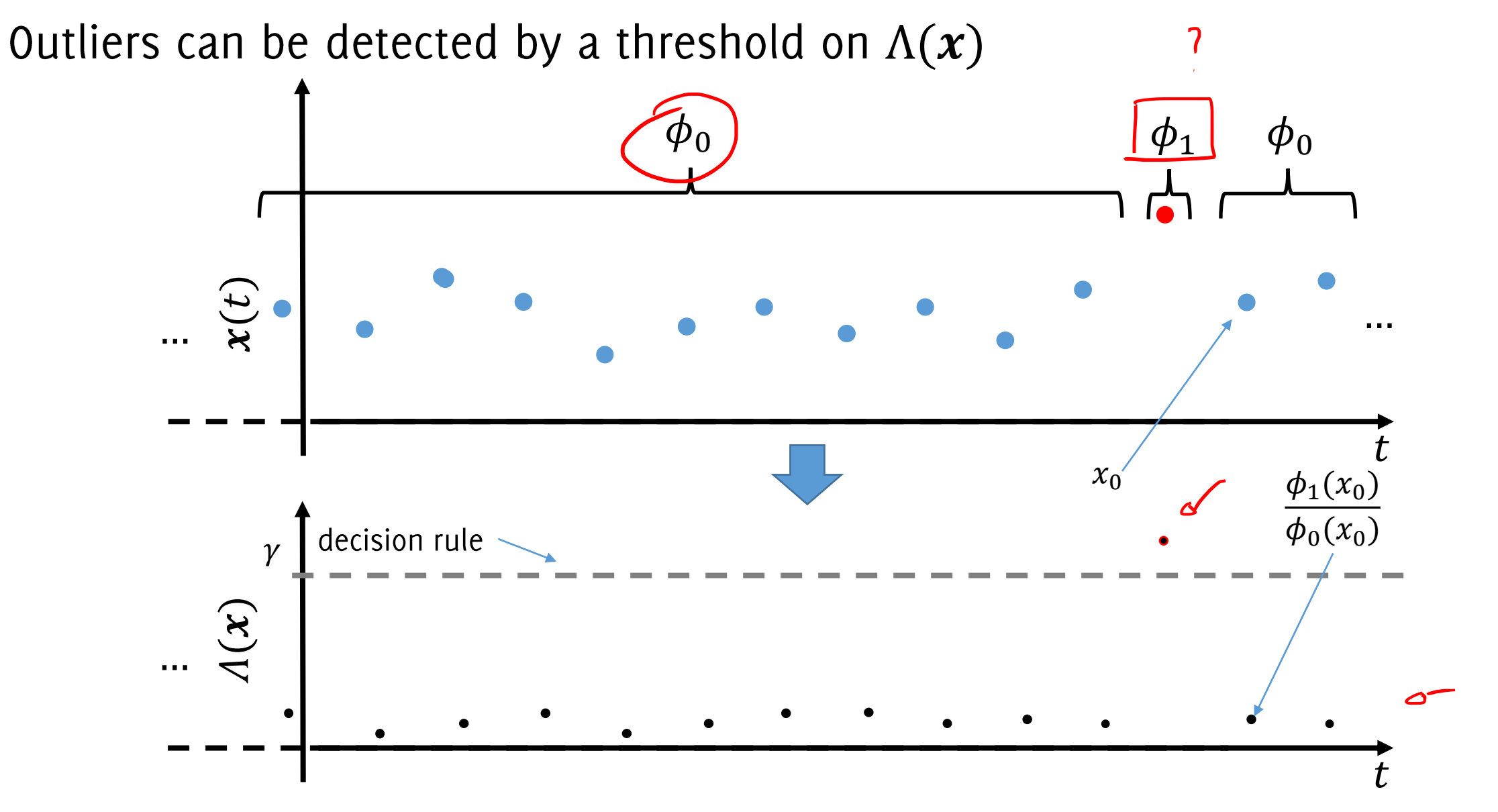

:chi, Trovò

# The CUSUM test on the likelihood ratio

CUSUM involves the calculation of a CUmulative SUM, which makes it a sequential monitoring scheme.

It can be applied to the log-likelihood ratio:

$$
\log(\underline{\Lambda(x)}) = \log\left(\frac{\phi_1(x)}{\phi_0(x)}\right) = \begin{cases} < 0 & \text{when } \phi_0(x) > \phi_1(x) \\ > 0 & \text{otherwise} \end{cases}
$$

The CUSUM statistic is:

$$
S(t) = \max\left(0, S(t-1) + \log(\Lambda(x(t)))\right)
$$

And the decision rule is

$$
S(t) > \gamma \sim
$$

M. Basseville, I. V. Nikiforov, "Detection of Abrupt Changes - Theory and Application", Prentice-Hall, Inc. April 1993 Page, E. S. "Continuous Inspection Scheme". Biometrika. 41 (1/2): 100-115 (June 1954).

### **CUSUM test**

Outliers can be detected by a threshold on  $\Lambda(x)$ 

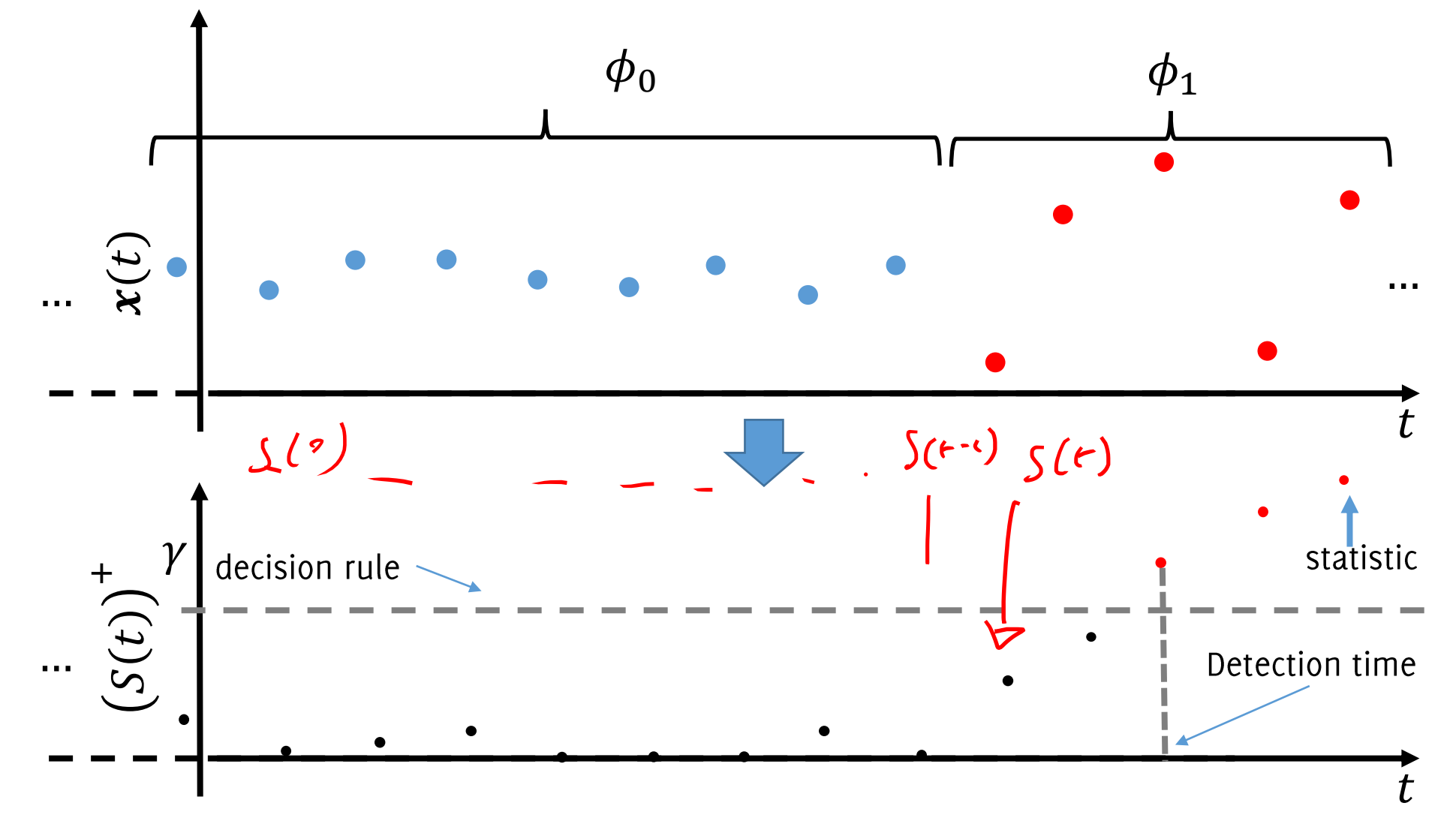

:chi, Trovò

# Learning in NSE by Monitoring the Classification Error ... when  $\phi_0$  and  $\phi_1$  are unknown

# Monitoring the Classification Error

The simplest approach consist in monitoring the classification error (or similar performance measure)  $\hat{y}_{1}$  +  $\hat{y}_{1}$ 

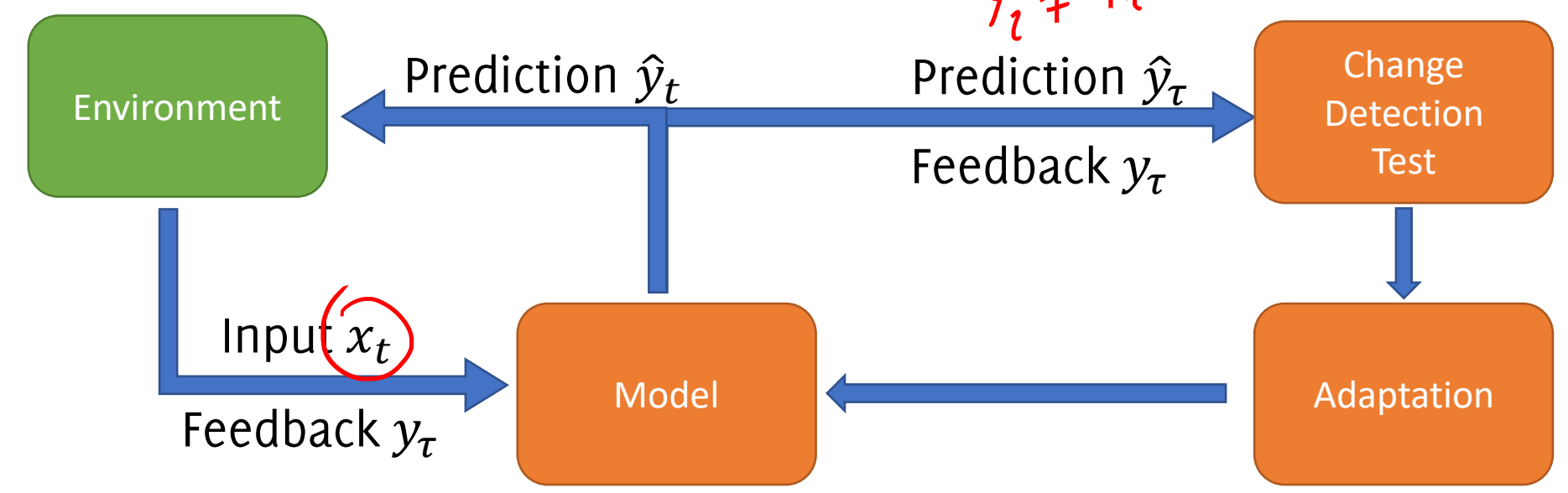

- It is the most straightforward figure of merit to monitor
- Changes in  $p_t$  prompts adaptation only when performance are affected

#### Cons:

Pro:

• CD detection from supervised samples only
Monitoring the Classification Error The element-wise classification error follows a Bernoulli pdf  $\hat{Y}_t$  +  $Y_t$  $n_t \mapsto \ell_{\epsilon}$   $\psi_{\epsilon} \mapsto \text{Bend}(\ell)$   $e_t \sim \text{Bernuli}(\pi_0)$  $2$  $\pi_0$  is the expected classification error in stationary conditions The sum of  $e_t$  in a window follows a Binomial pdf  $\sum_{t=T-\nu}^{\cdot} e_t \sim B(\pi_0,\nu)$ Gaussian approximation holds when  $\nu$  is sufficiently large  $p_t = \frac{1}{\nu} \sum_{t=1}^{T} e_t \left( \frac{1}{\nu} B(p_t, \nu) \approx \mathcal{N}\left(\frac{p_t(1-p_t)}{\nu}\right) \right)$ 

We have a sequence of i.i.d. Gaussian distributed values

Basic idea behind Drift Detection Method (DDM):

J. Gama, P. Medas, G. Castillo, and P. Rodrigues. "Learning with Drift Detection" SBIA. Springer, Berlin, 286-295, 2004

#### Basic idea behind Drift Detection Method (DDM):

• Detect concept drift as an **outlier** in the classification error

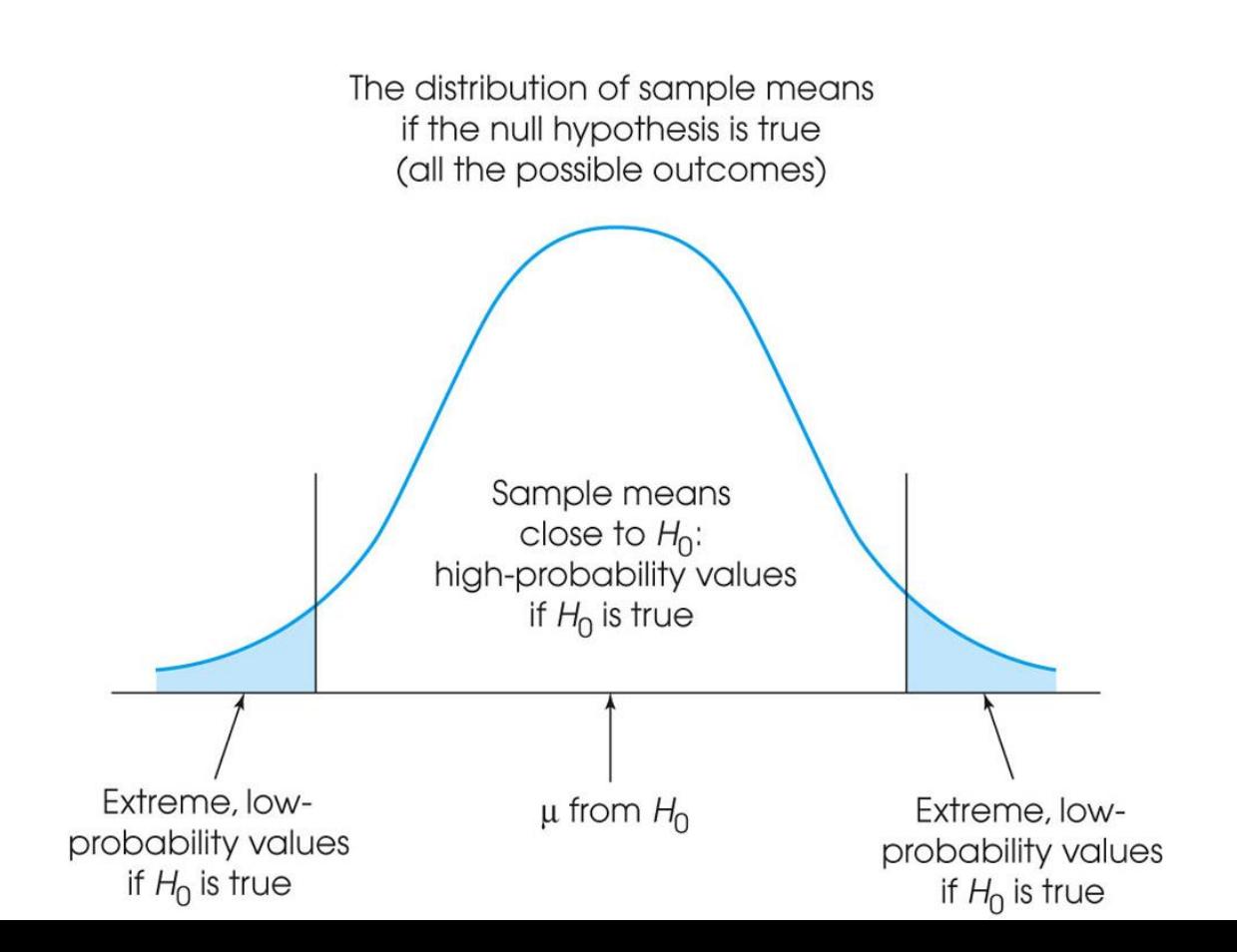

Boracchi, Trovò

#### Basic idea behind Drift Detection Method (DDM):

- Detect concept drift as an **outlier** in the classification error
- In stationary conditions error decreases, look for outliers in the right tail

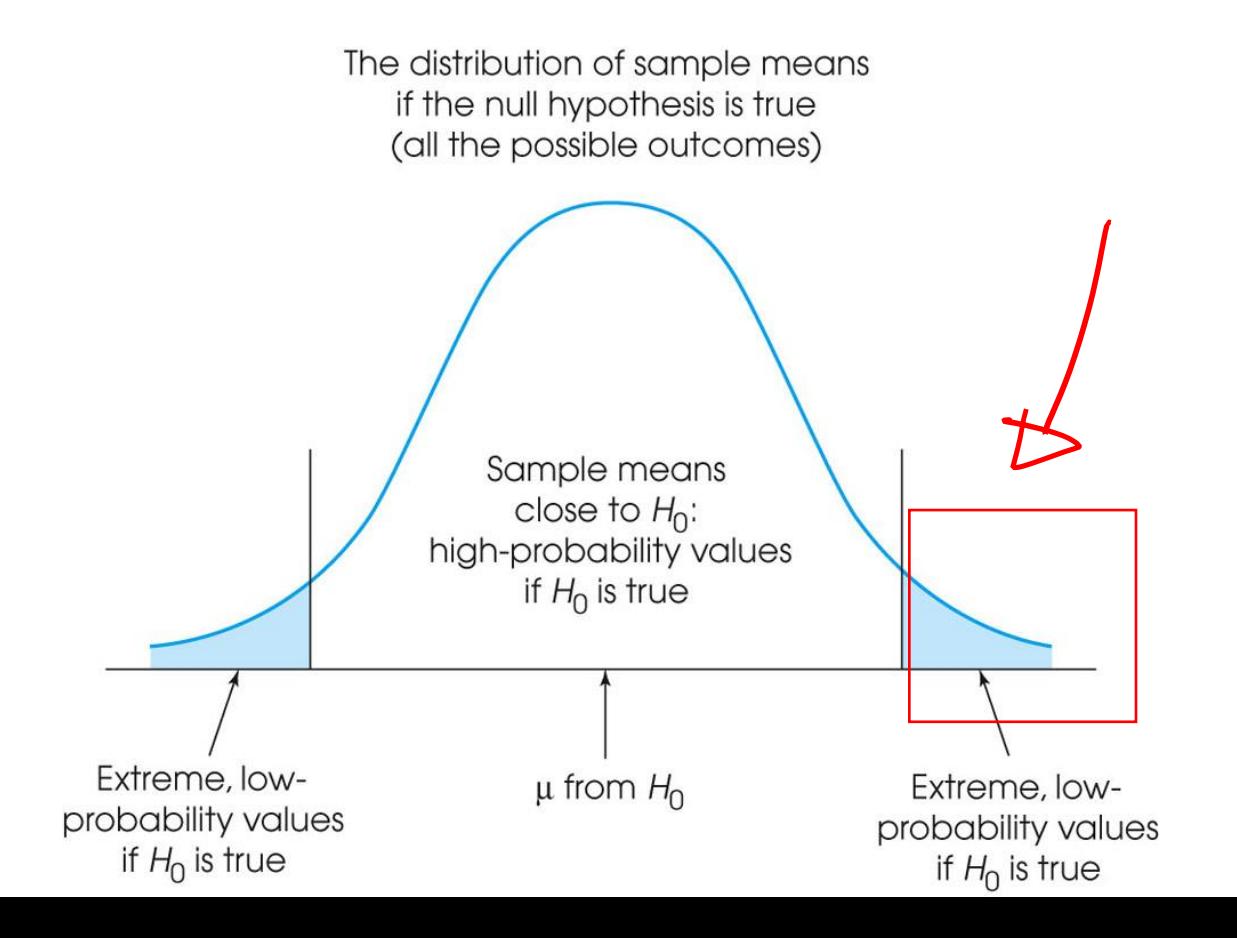

During monitoring, steadily compute  $\widehat{p}_i$  and  $\widehat{\sigma}_i = \sqrt{\frac{p_i(1-p_i)}{i}}$ 1.

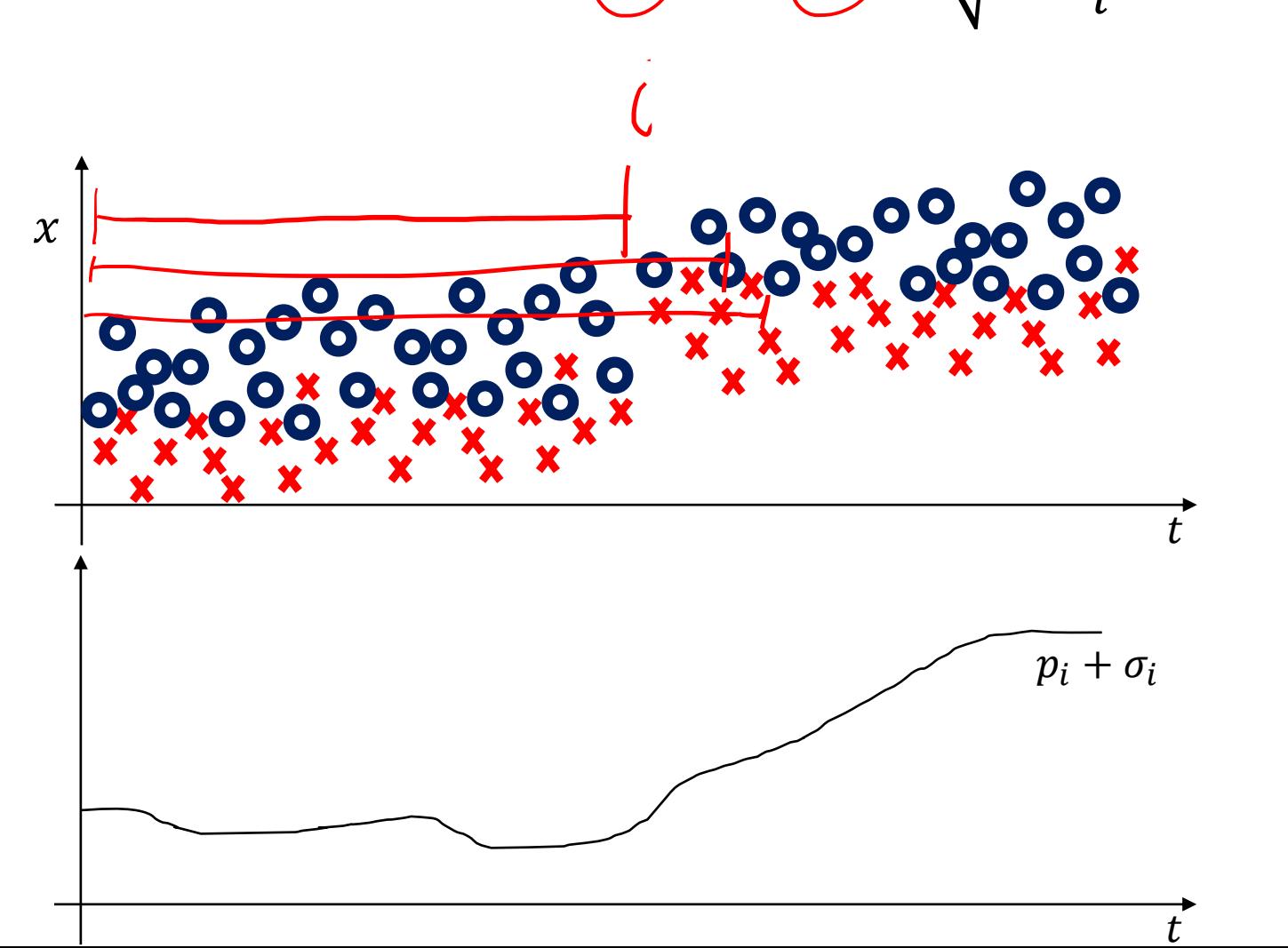

dcchi, Trovòس

- During monitoring, steadily compute  $p_i$  and  $\sigma_i = \sqrt{\frac{p_i(1-p_i)}{i}}$ 1.  $9.9$  for  $1$  not i.e.  $0.1$
- 2. Let  $p_{\text{min}}$  be the minimum error before *i* and  $\sigma_{\text{min}} = \sqrt{\frac{p_{\text{min}}(1-p_{\text{min}})}{i}}$

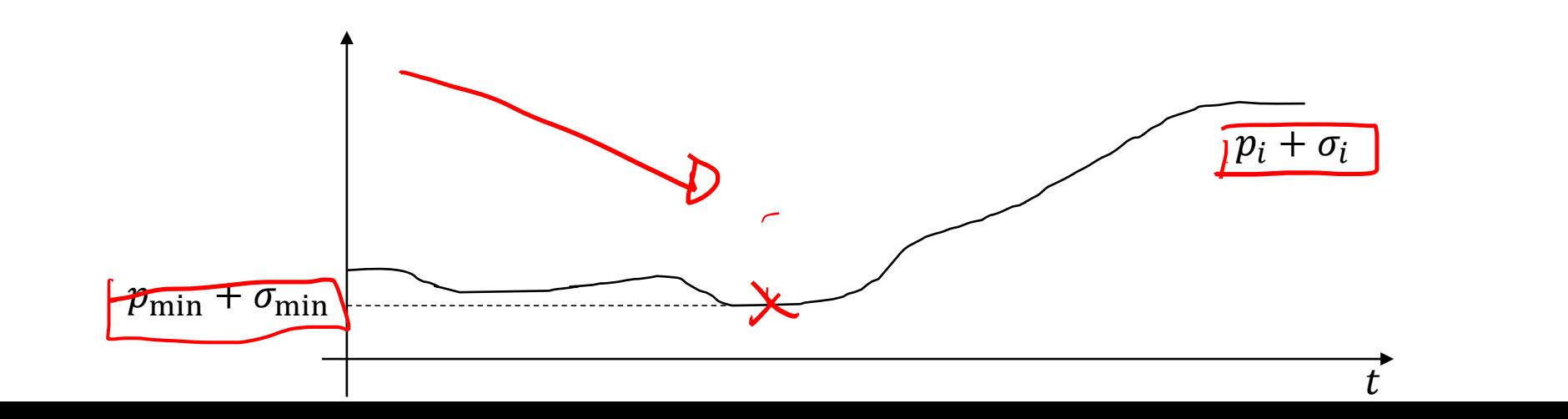

puracchi, Trovò

- 1. During monitoring, steadily compute  $p_i$  and  $\sigma_i = \sqrt{\frac{p_i(1-p_i)}{n}}$
- $\frac{p_{\text{min}}(1-p_{\text{min}})}{p_{\text{min}}(1-p_{\text{min}})}$ 2. Let  $p_{\text{min}}$  be the minimum error before *i* and  $\sigma_{\text{min}} =$
- 3. Detect concept drift when  $p_i + \sigma_i > p_{\text{min}} + 3 * \sigma_{\text{min}}$

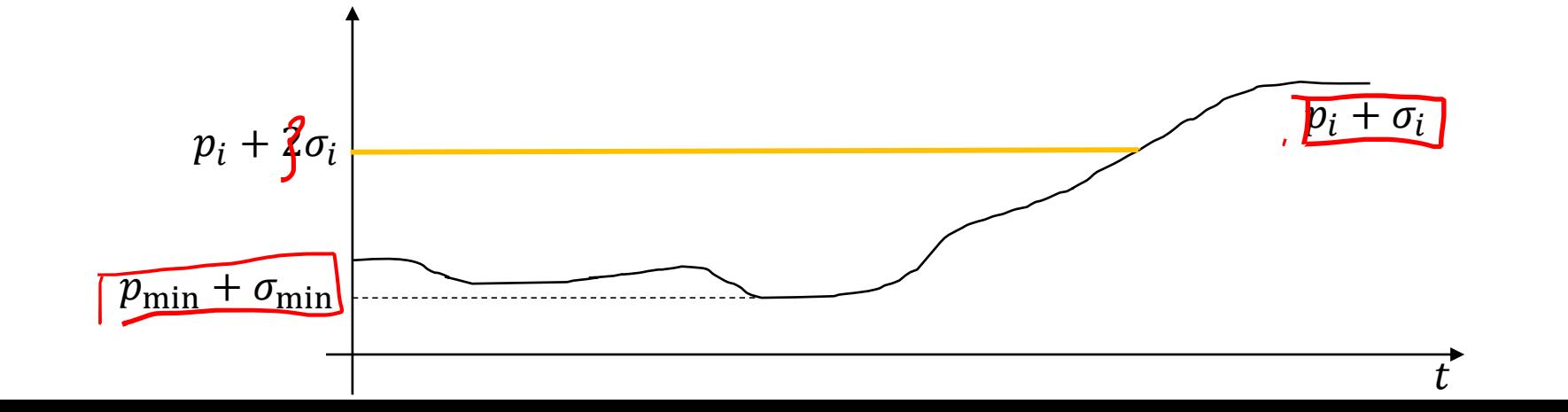

#### Adaptation Heuristic in DDM

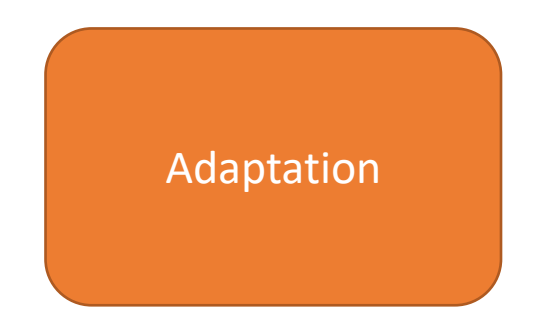

Boracchi, Trovò

- $p_i$  and  $\sigma_i =$  $p_i(1-p_i$  $\boldsymbol{i}$
- $p_{\min}$  be the minimum error before  $i$  and  $\sigma_{\min} =$  $p_{\rm min}$ (1 − $p_{\rm min}$  $\boldsymbol{i}$
- Raise a "warning" when  $p_i + \sigma_i > p_{\min} + 2 * \sigma_{\min}$  $3.$
- 4. Detect concept drift when  $p_i + \sigma_i > p_{\min} + 3 * \sigma_{\min}$

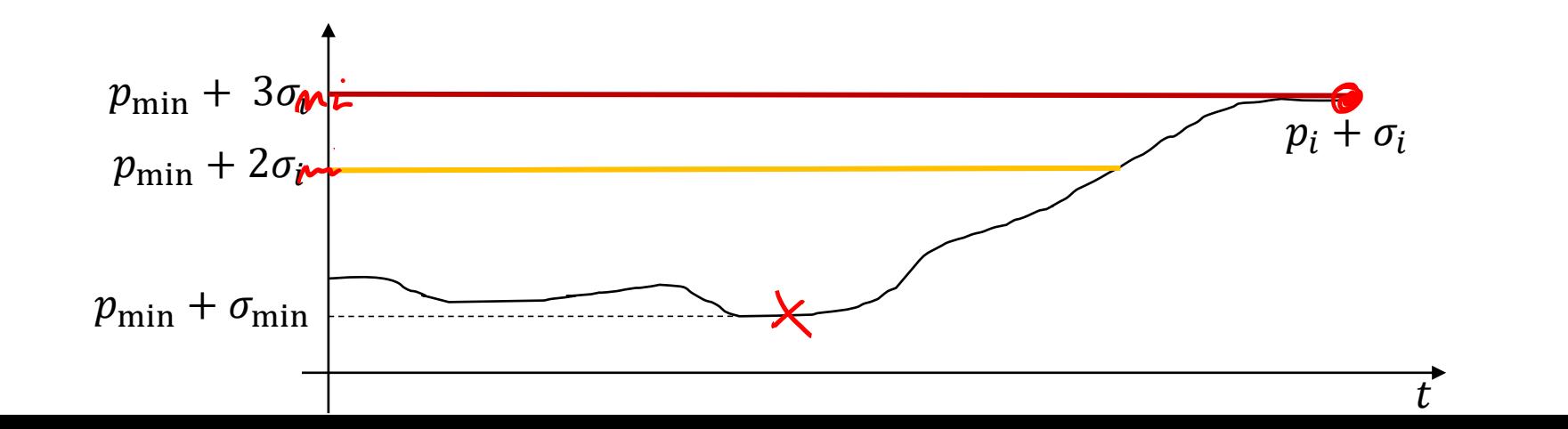

**icchi, Trovò** 

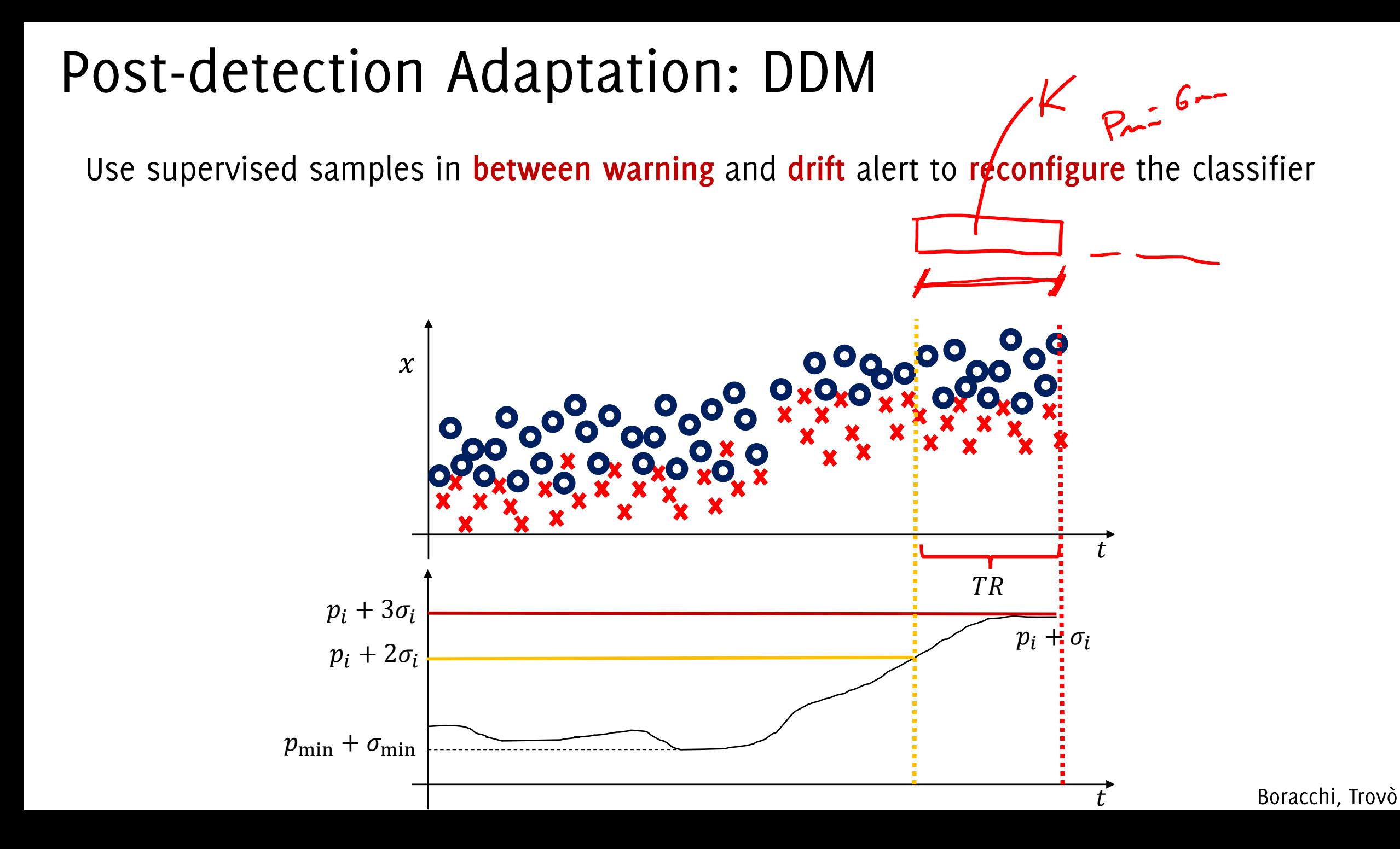

#### Post-detection Adaptation: DDM

Use supervised samples in between warning and drift alert to reconfigure the classifier Warning alerts non that are not followed by a drift alert are discarded and considered false-positive detections

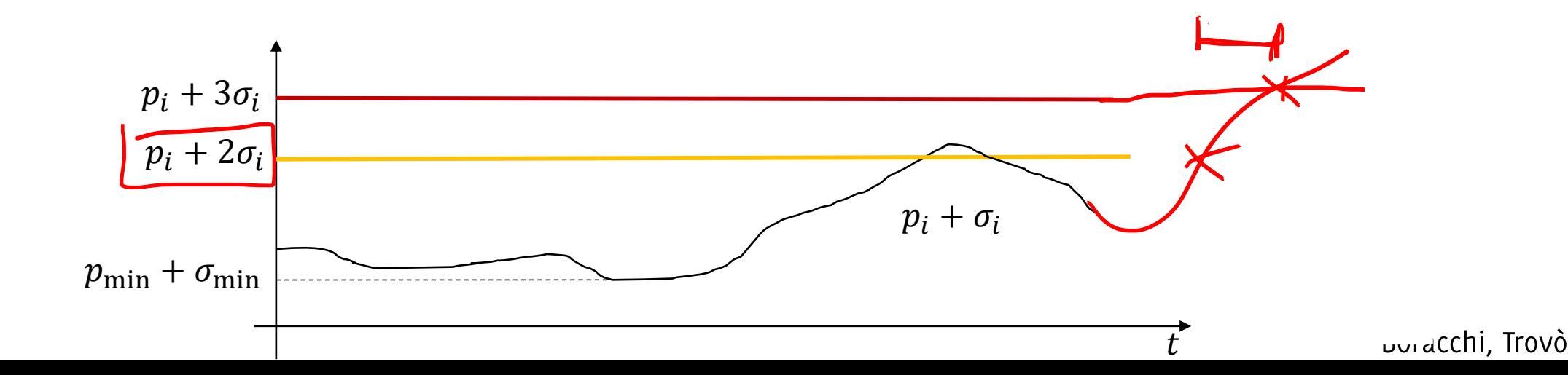

#### Other Monitoring Solutions for the **Classification Error**

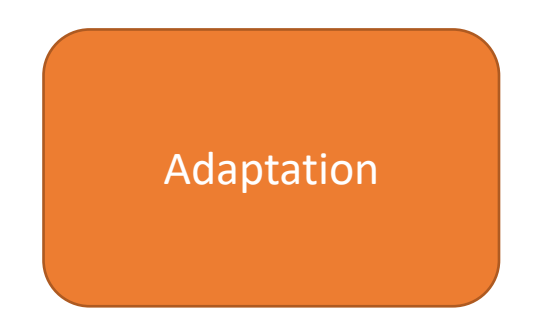

Boracchi, Trovò

Early Drift Detection Methods (EDDM) performs similar monitoring on the average distance between misclassified samples

- Average distance between classification error is expected to decrease under CD
- They aim at detecting gradual drifts

M. Baena-García, J. Campo-Ávila, R. Fidalgo, A. Bifet, R. Gavaldá, R. Morales-Bueno. "Early drift detection method" In Fourth International Workshop on Knowledge Discovery from Data Streams (2006)

Use the Exponential Weighted Moving Average (EWMA) as tests statistic EWMA statistic  $t \mapsto 2e$   $\theta_1$   $\sqrt{e}[\theta_1]$ <br> $Z_t = (1 - \lambda)Z_{t-1} + \lambda e_t$ ,  $Z_0 = 0$  $\sum_{\tau=1}^{N} \frac{1}{N} C_{\tau}$ 

Now, as long as 
$$
(x_t, y_t) \sim \phi_0(x, y)
$$
,  $E[Z_t] = \phi_0$  the expected  
classification error in the stationary concept

 $\mathsf C$ 

After the change  $\phi_0 \rightarrow \phi_1$  occurs, the average tends towards  $p_1 > p_0$  $\sqrt{2c} - (1-c)(1-c)$   $2c + 4c$ 

The parameter  $\lambda$  regulates how fast the contribution of past observations  $\alpha$   $\sim$   $\sqrt{0}$ ,  $($  -0.] decay and how quickly  $Z_t$  converges toward  $p_1$  after the change

G. J. Ross, N. M. Adams, D. K. Tasoulis, and D. J. Hand "Exponentially Weighted Moving Average Charts for Detecting Concept Drift" Pattern Recogn. Lett. 33, 2 (Jan. 2012), 191-198 2012

A natural choice for a decision rule in our settings consists in:

$$
Z_t > p_0 + L \overline{\sigma_{Z_t}}
$$

Where  $\sigma_{Z_t}$  can corresponds to  $\sigma_{\mathcal{A}}(p)$ 

$$
\operatorname{std}(\overline{Z_t}) = \left(\frac{\lambda}{\sigma_0}\right) \frac{\lambda}{2-\lambda} (1 - (1-\lambda)^{2t}) \qquad \lambda,
$$

being  $\sigma_0$  the standard deviation of the error (this results holds for EWMA monitoring scheme in general)

G. J. Ross, N. M. Adams, D. K. Tasoulis, and D. J. Hand "Exponentially Weighted Moving Average Charts for Detecting Concept Drift" Pattern Recogn. Lett. 33, 2 (Jan. 2012), 191-198 2012

#### *Issues:*

#### **EWMA**

$$
Z_t > p_0 + L \sigma_{Z_t}
$$

- 1. How to proceed when  $p_0$  and  $\sigma_0$  are unknown?
- 2. How to set L to guarantee a certain  $ARL<sub>0</sub>$ ?

#### **EWMA for Bernoulli Random Variables**

Let's make the simplyfing assumption that the error before the change is constant  $p_0$  with the standard deviation  $\sigma_0 = \sqrt{p_0(1 - p_0)}$ Replace  $p_0$  with its BLUE estimator  $\widehat{p}_{0,t}$  at time  $t$   $e_{\epsilon} \sim B_{\epsilon} n_{\epsilon} \mathcal{A} \cdot (\widehat{\lambda}_{\epsilon})$ <br>  $\frac{1}{t+1} \widehat{p}_{0,t-1} + \frac{1}{t+1} e_t$   $\frac{1}{t+1} e_t$   $\frac{1}{t+1} e_t$   $\frac{1}{t+1} e_t$  $\hat{\sigma}_{0,t}^2 = \hat{p}_{0,t}(1-\hat{p}_{0,t})$ And plug this in the EWMA statistic (which indeed scales  $\hat{\sigma}_{0,t}$ )

$$
\hat{\sigma}_{Z_t} = \hat{\sigma}_{0,t} \sqrt{\frac{\lambda}{2-\lambda} (1 - (1-\lambda)^{2t})} \qquad \qquad
$$

## Stopping Rule for EWMA for Bernoulli

When replacing the true values  $p_0$  and  $\sigma_0$  by their estimates

The contol limit has to become time-dependent in order to preserve a target  $ARL<sub>0</sub>$ , thus

$$
Z_t > \hat{p}_{0,t} + L_t \hat{\sigma}_{Z_t}
$$

 $rac{1}{4\pi R}$  R  $\rightarrow$ L

 $Z_t \geq \hat{p}_{0,\theta} + L \hat{\sigma}_{Z_t}$ 

Defining the sequence  $\{L_t\}_t$  is very complicated as they depend on  $\hat{p}_{0,t}$ .

A «simple» problem to address via MonteCarlo simulation is, given  $\frac{P}{d}$   $\leftarrow$   $\frac{\mu}{d}$ value L and  $p_0$ , to estimate the corresponding  $ARL_0$ 

It is also possible «to revert», provided  $ARL_0$  and  $p_0$  identify  $L$ )

Sparks, R.S., 2000. CUSUM charts for signalling varying location shifts. J. Qual. Technol. 32.

## Stopping Rule for EWMA for Bernoulli

So, the idea is to estimate a function<br> $f: (P_0, A_0) \rightarrow L$ 

**Table 1** 

that returns L yielding  $ARL_0 = \alpha_0$  over Bernoulli streams having  $p_0 = P_0$ .

This can be done by polynomial fit over the results of MonteCarlo simulations and yields a function to be invoked at each iteration of the algorithm since  $\widehat{p}_{0,t}$  does change

Polynomial approximations for L for various choices of ARL<sub>0</sub> and  $\lambda$  = 0.2.

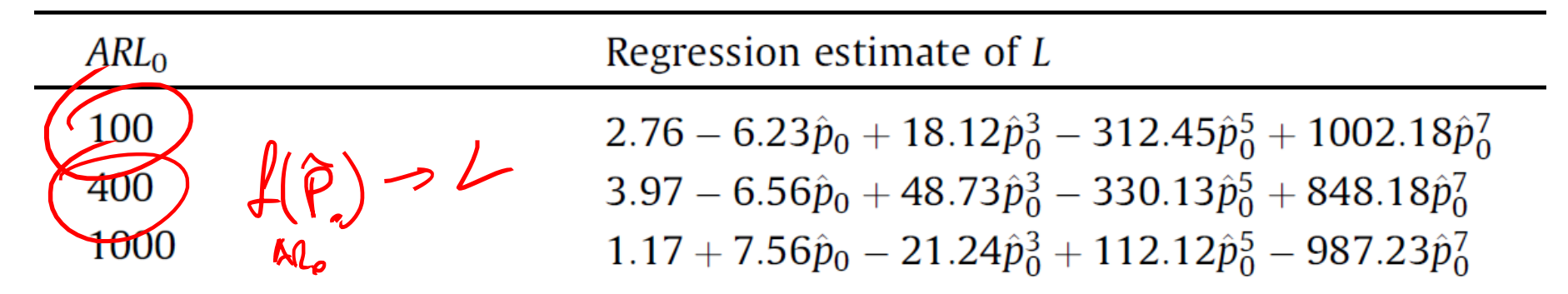

Ross, Adams, Tasoulis, Hand "Exponentially Weighted Moving Average Charts for Detecting Concept Drift" Pattern Recogn. Lett. 33, 2012

Like DDM, classifier reconfiguration is performed by monitoring  $Z_t$  also at a warning level

 $Z_t > p_{0,t} + 0.5 L_t \sigma_t$ 

Once CD is detected, the first sample raising a warning is used to isolate samples from the new distribution and retrain the classifier

Ross, Adams, Tasoulis, Hand "Exponentially Weighted Moving Average Charts for Detecting Concept Drift" Pattern Recogn. Lett. 33, 2012

#### EWMA Monitoring for concept drift

#### **Table 2**

Final ECDD algorithm.

Choose a desired value for  $\lambda$  and the ARL<sub>0</sub>  $Z_0 = 0$  and  $\hat{p}_{0,0} = 0$ <br>For each object  $f_t$   $C_c$   $C_c$   $C_c$   $C_c$ classify object and update classifier Define  $X_t = 0$  if the object was correctly classified or  $X_t$  if the classification was incorrect.  $\overline{\mathcal{P}} \hat{p}_{0,t} = \frac{t}{t+1} \hat{p}_{0,t-1} + \frac{1}{t+1} X_t$ <br>  $\hat{\sigma}_{X_t} = \hat{\beta}_{0,t} (1 - \hat{p}_{0,t})$  $\hat{\sigma}_{Z_t} = \sqrt{\frac{\lambda}{2-\lambda}(1-(1-\lambda)^{2t})}\hat{\sigma}_{X_t}$ Compute  $L_t$  based on current value of  $\hat{p}_{0,t}$   $\left\langle L_t \right\rangle$ using Table 1<br> $Z_t = (1 - \lambda)Z_{t-1} + \lambda X_t$ Flag for concept drift if  $Z_t > \hat{p}_{0,t} + L_t \hat{\sigma}_Z$ 

Ross, Adams, Tasoulis, Hand "Exponentially Weighted Moving Average Charts for Detecting Concept Drift" Pattern Recogn. Lett. 33, 2012

#### Second Matlab Assignment

Boracchi, Trovò

### Get the second matlab snippet

And develop a monitoring scheme that

- Classifies each incoming samples  $\bullet$
- Once feedback is provided, monitor the classification error using EWMA  $\bullet$
- if EWMA detects a change  $\bullet$ 
	- Updates the classifier using all the training samples between the latest  $\bullet$ sample reaching the warning level and the sample where the detection occurred

#### Else

Updates the classifier using all the supervised information from the same  $\bullet$ concept

Compare the performance with a classifier that is never updated Display the EWMA statistic and its threshold over the whole stream

#### **EWMA Example**

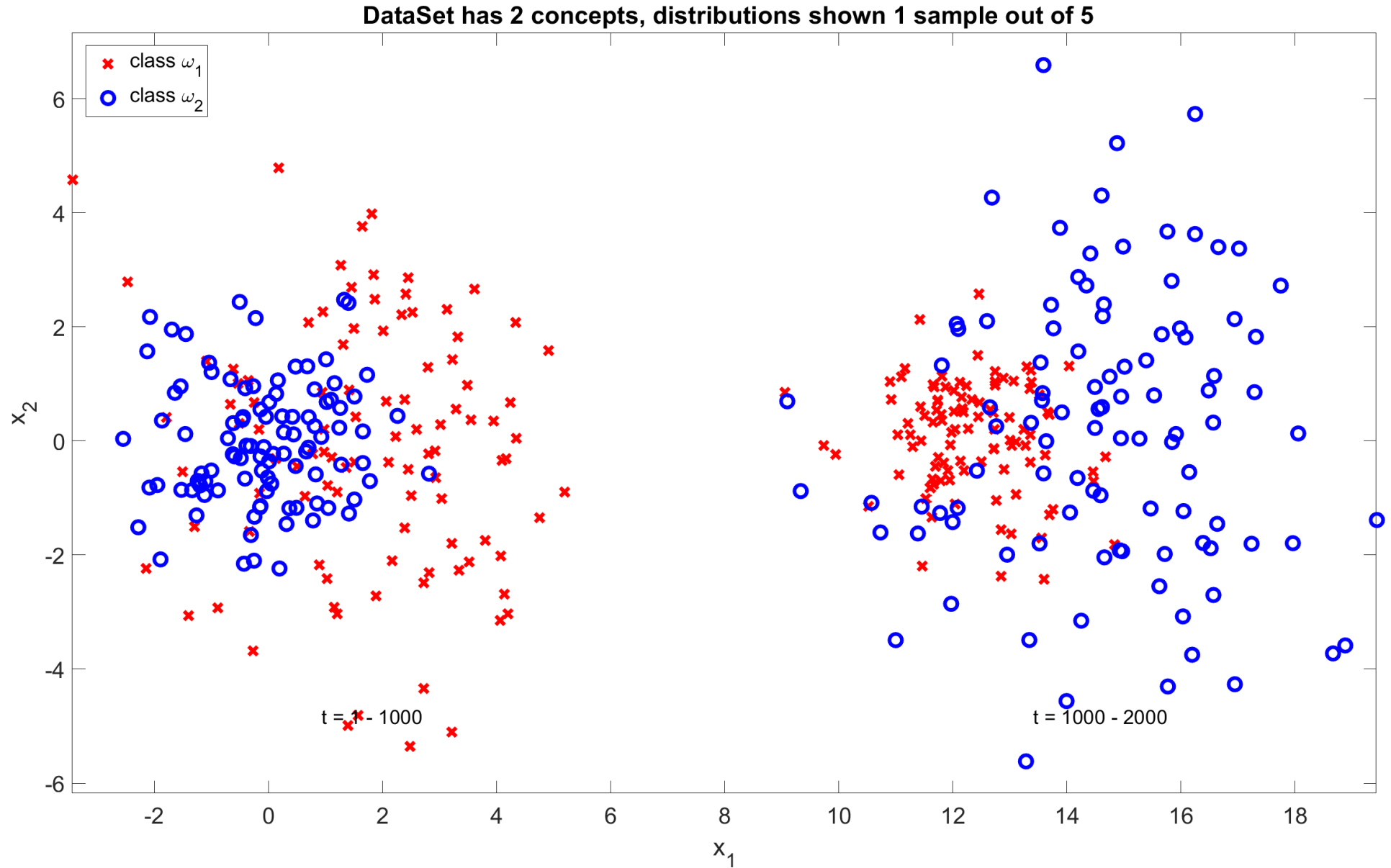

Boracchi, Trovò

#### **EWMA Example**

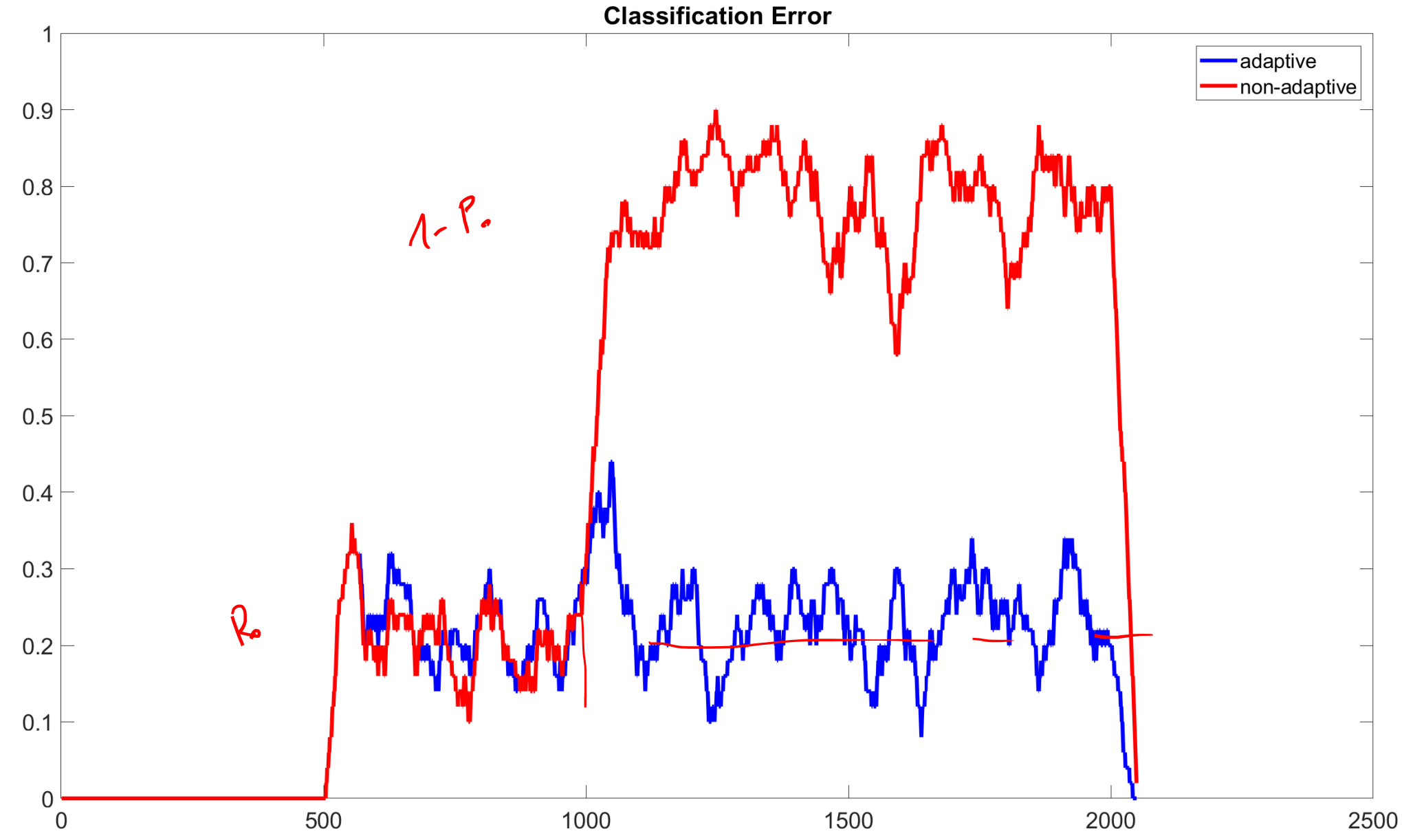

<sup>2500</sup> Boracchi, Trovò

#### **EWMA Example**

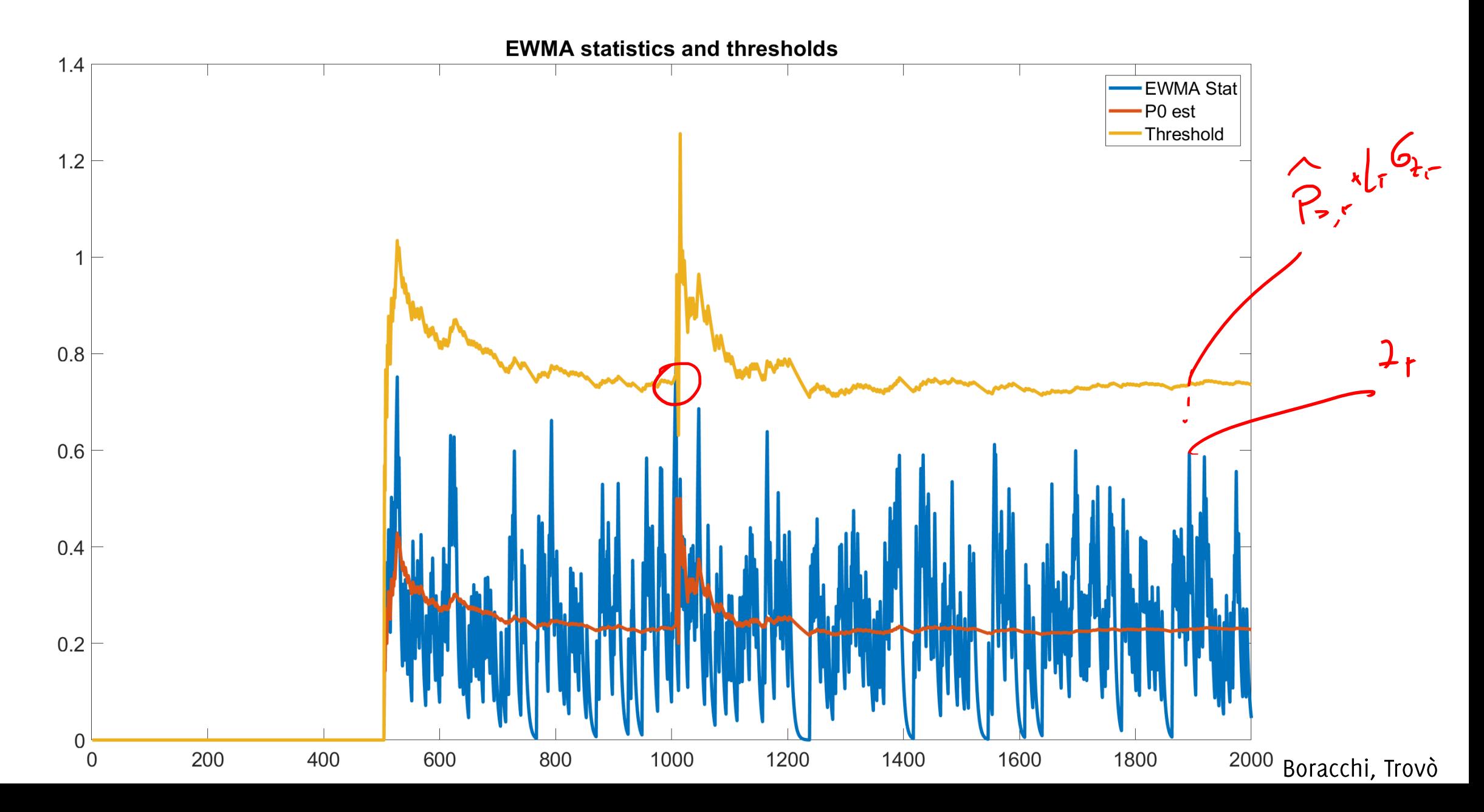

#### EWMA using wrong thresholds

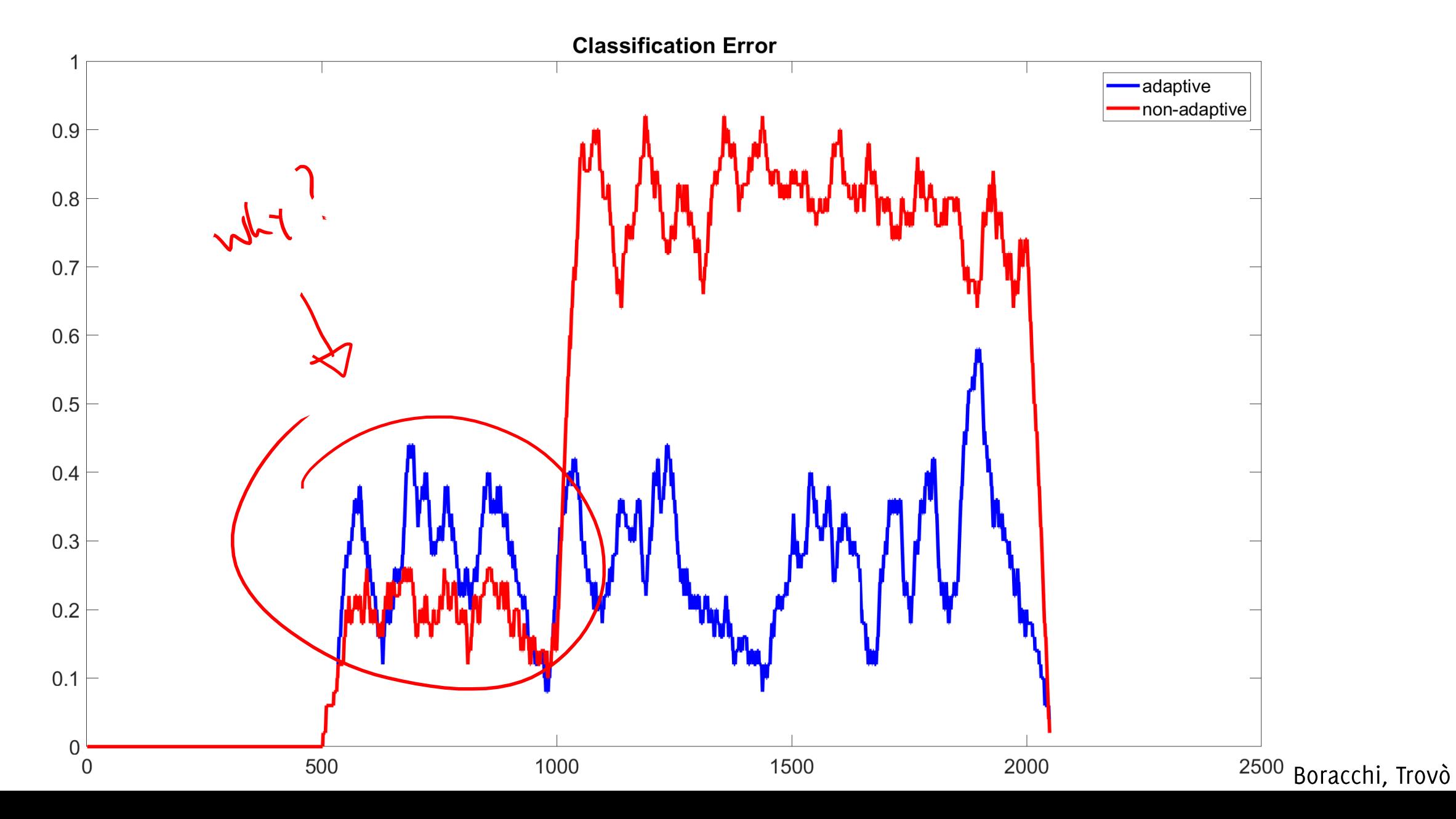

### EWMA using wrong thresholds

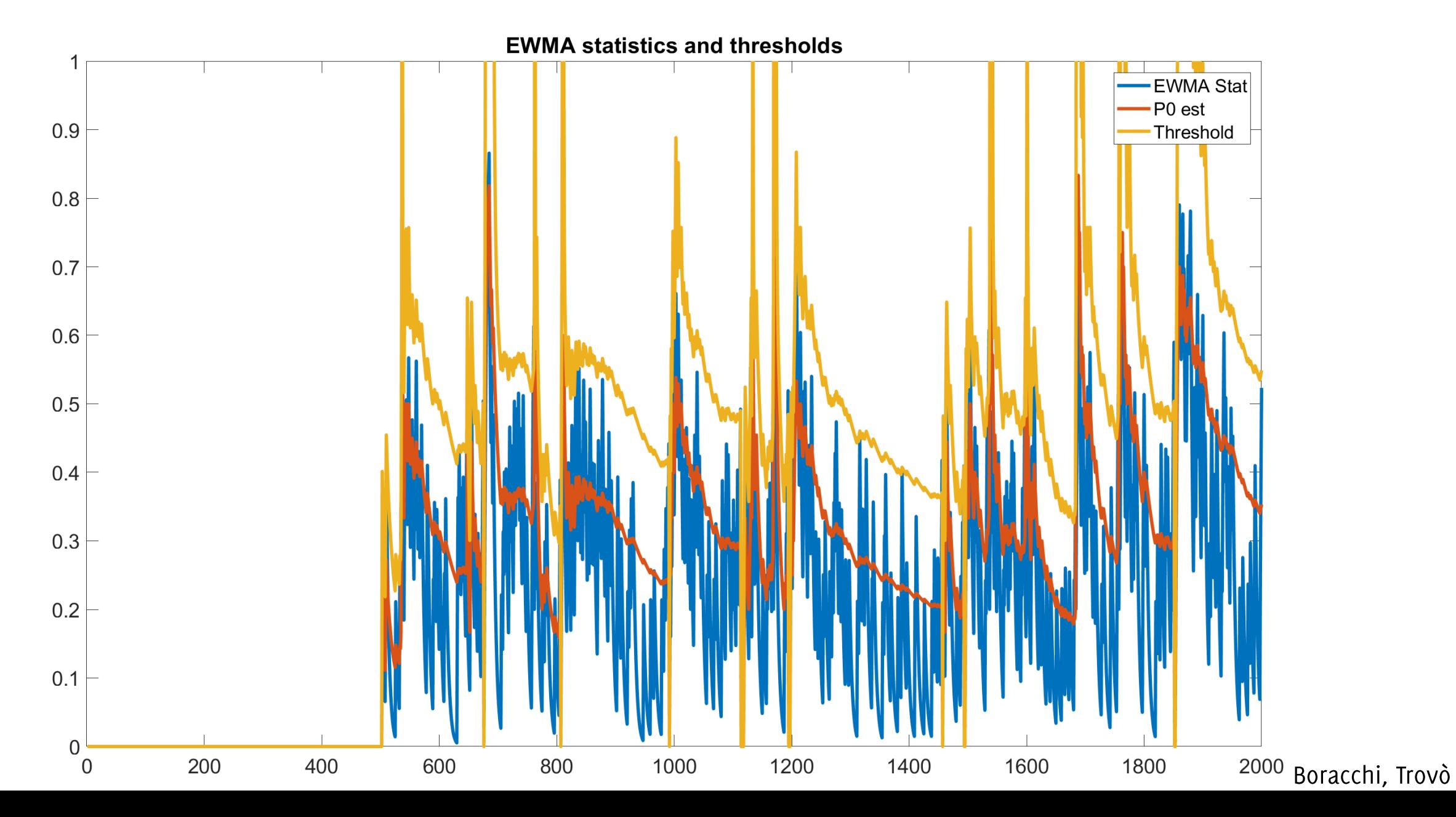

### Matlab for Python Users

http://mathesaurus.sourceforge.net/matlab-python-xref.pdf

https://trovo.faculty.polimi.it/o2source/olam\_2020/matlab-for-dummies.pdf

# **Monitoring Classification** Error By Comparing Windows

Giacomo Boracchi, Francesco Trovò

May 6th, 2020

Politecnico di Milano, DEIB

giacomo.boracchi@polimi.it

#### The Motivating Idea

Detect CD at time t by comparing two different windows. In practice, one computes:

 $\mathcal{S}(W_0, W_t)$ 

- $W_0$ : reference window of past (stationary) data
- $W_t$ : sliding window of recent (possibly changed) data
- $\tau$  is a suitable statistic over the classification error

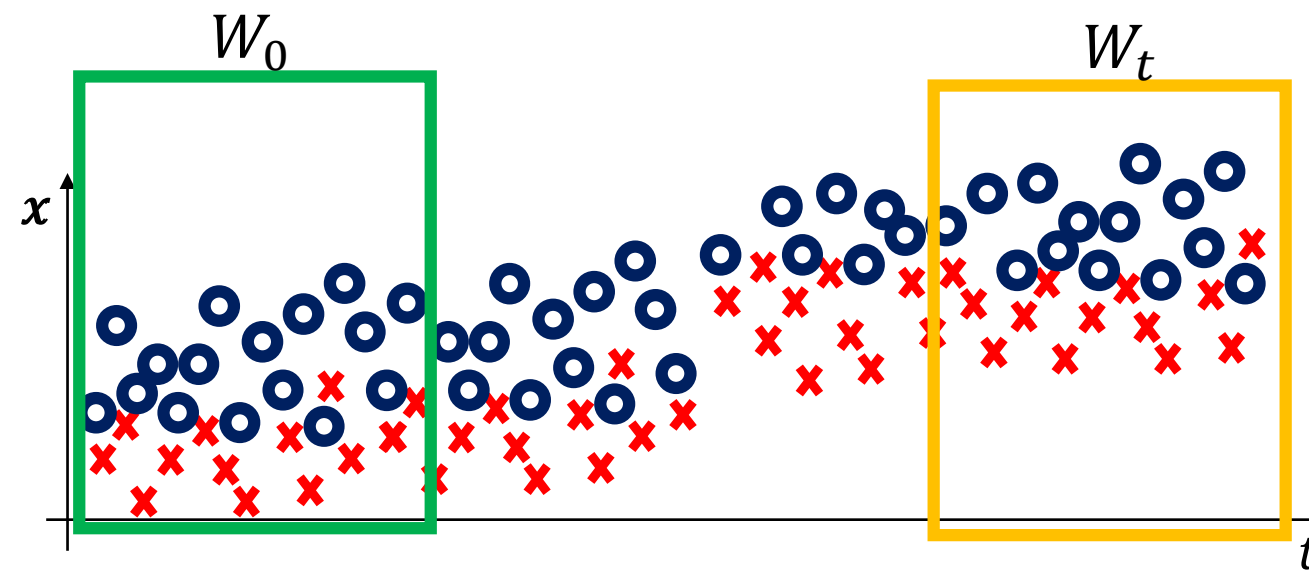

#### Window Comparison: Major Approaches

Comparing the classification error over  $W_t$  and  $W_0$ 

- The classification error over  $W_0$  is fixed  $p_0 = \sum_{W_0} \epsilon_t$  $\bullet$
- Compute the classification error over  $W_t$ ,  $p_t = \sum_{W_t} \epsilon_t$ , which can be  $\bullet$ well approximated by a Gaussian distribution

One sided t-test with  $H_0 = \{p_t \leq p_0\}$  can detect concept drift

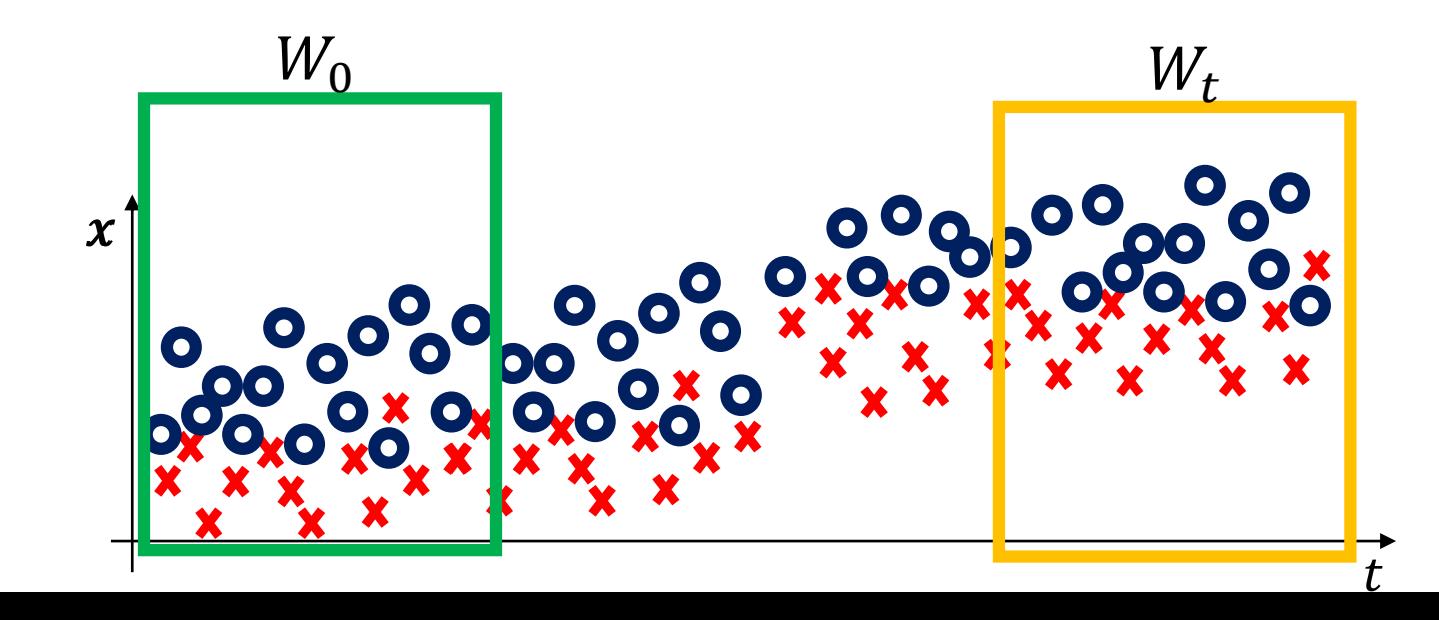

Boracchi, Trovò

#### Window Comparison: Major Approaches

Comparing the classification error over  $W_t$  and  $W_0$ , using different other criteria to select windows and different statistics

**STEPD:** compares a recent window  $W_t$  against the past window including all the remaining samples

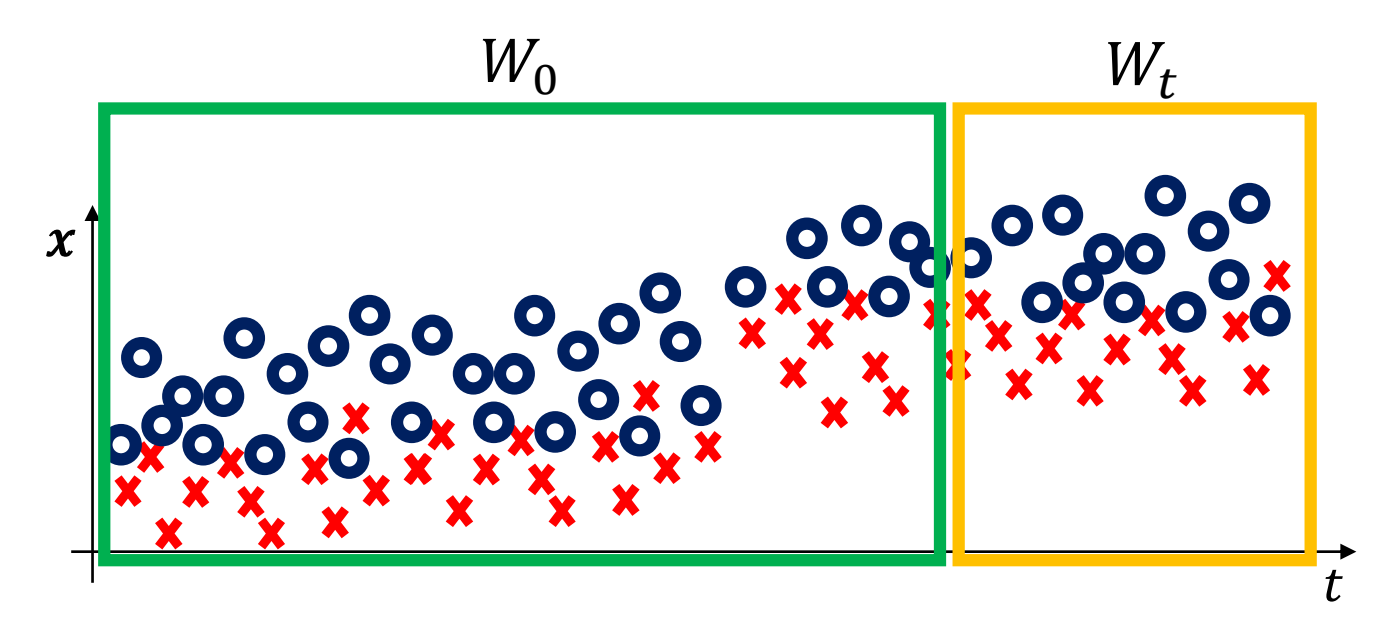

Nishida, K. and Yamauchi, K. "Detecting concept drift using statistical testing" In DS, pp. 264-269, 2007

#### Window Comparison: Major Issues

**Issues:** Statistical Hypothesis test are "one shot method" and  $H_0$  holds (with control over type I errors), only when  $W_t$  are independent and identical realization of  $\phi_0$ .

- Iterating this test even at low  $\alpha$  leads to high FPR.
- Testing on overlapping windows  $W_t$  violates this i.i.d. assumption.
- $W_0$  should not include data used for training K  $W_0$  $p_0$  might be also computed by CV.

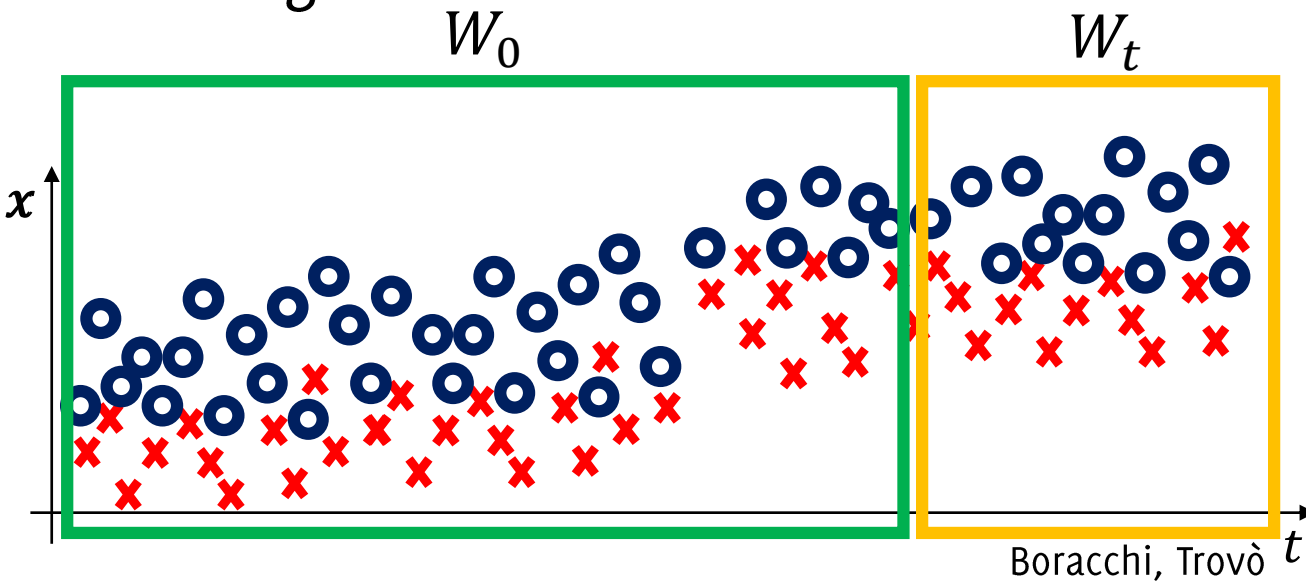

#### Window Comparison: Major Issues

**Issues:** Statistical Hypothesis test are "one shot method" and  $H_0$  holds (with control over type I errors), only when  $W_t$  are independent and identical realization of  $\phi_0$ .

- Iterating this test even at low  $\alpha$  leads to high FPR
- Testing on overlapping windows  $W_t$  violates this i.i.d. assumption.
- $W_0$  should not include data used for training K  $p_0$  might be also computed by CV.

These issues prevent a sound statistical monitoring and give rise to heuristic schemes like DDM, EDDM, STEPD

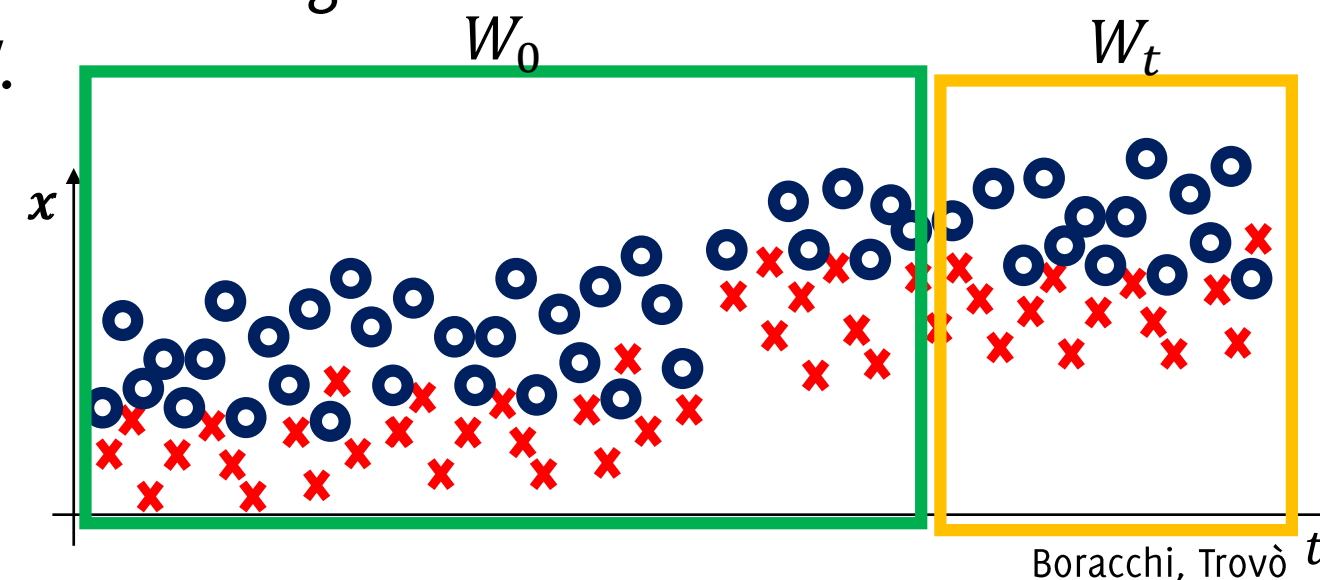

#### Window Comparison: Testing Exchangeability

In stationary conditions, all data are i.i.d., thus if we

• Select a training set and a test set in a window

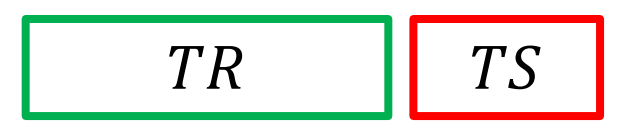

• Select another  $TR$  and  $TS$  pair after reshuffling the two

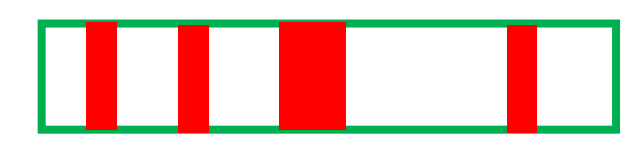

The empirical error of the two classifiers should be the same  $H_0$ : "equal average error of the two classifiers"

Harel M., Mannor S., El-Yaniv R., Crammer K. "Concept Drift Detection Through Resampling", ICML 2014 Vovk, V., Nouretdinov, I., and Gammerman, A. "Testing exchangeability on-line". In ICML 2003, pp. 768-775, 2003.
#### The Motivating Idea

#### Pro:

- There are a lot of test statistics to compare the data distribution on two different windows
- Like any other classification-error based method, these can be simply employed as wrappers to any classification algorithm

#### Cons:

- The biggest drawback of considering a recent window  $W_t$  having a fixed size, is that subtle CD might not be detected (this is instead the main advantage of sequential techniques)
- Defining the correct window size is very difficult
- Difficult to control False Positive Rate since often it consists of iterating an hypothesis test over non-independent samples (overlapping windows)

# Monitoring the Input Distribution

... when  $\phi_0$  and  $\phi_1$  are both unknown

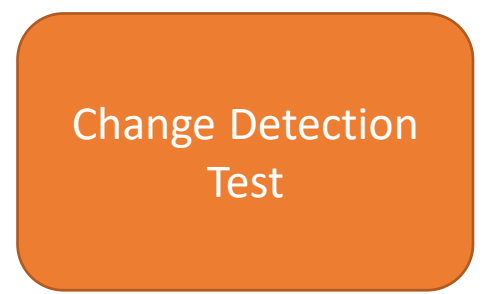

Boracchi, Trovò

## Monitoring Input Distribution

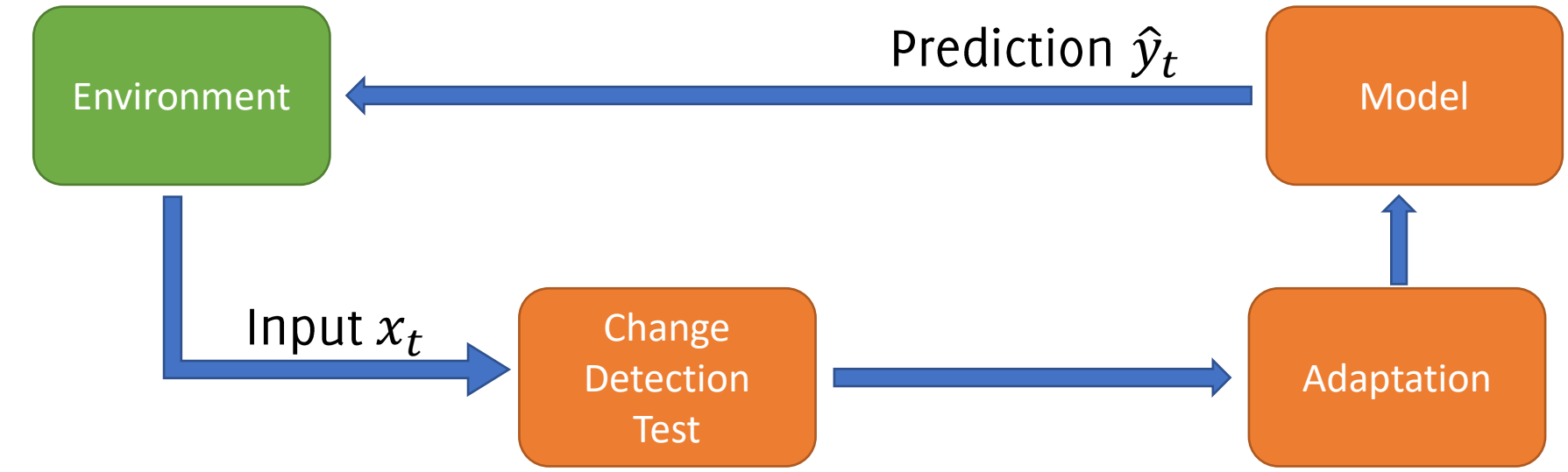

- Monitoring  $\phi(x)$  does not require supervised samples
- Enables the detection of both real and virtual concept drift

#### Cons:

Pros:

- CD that does not affect  $\phi(x)$  are not perceivable
- In principle, changes not affecting  $\phi(y|x)$  do not require reconfiguration.
- Difficult to design sequential detection tools when streams are multivariate and drawn from an unknown distribution

Monitoring Input by **Comparing Windows** 

#### The Motivating Idea

Detect CD at time t by comparing two different windows. In practice, one computes:

 $\mathcal{S}(W_0, W_t)$ 

- $W_0$ : reference window of past (stationary) data
- $W_t$ : sliding window of recent (possibly changed) data
- $\tau$  is a suitable statistic over the classification error

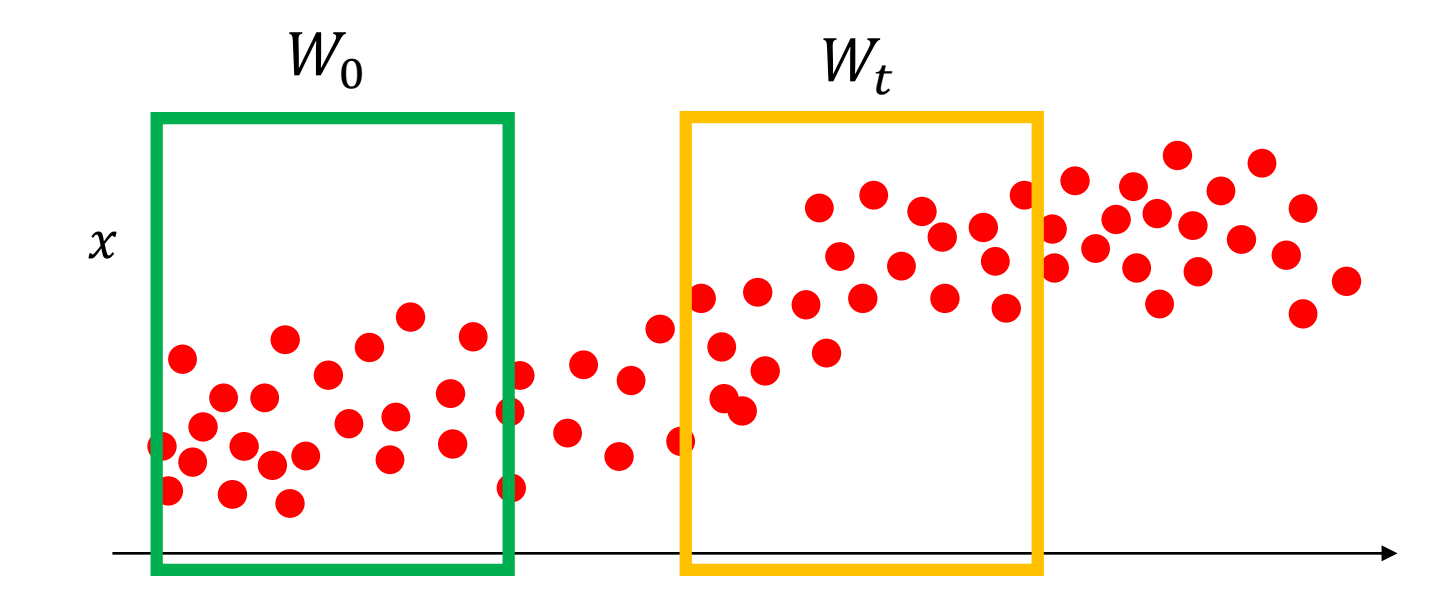

Hypothesis testing:

- Select  $W_0$ , a reference window from the initial concept:  $W_0 \subset TR$
- As data arrives, crop a window  $W_t$  from the latest samples
- Detect concept drift by comparing an appropriate test statistic with  $\gamma$  $\bullet$  $S(W_0, W_t) \leq \gamma$

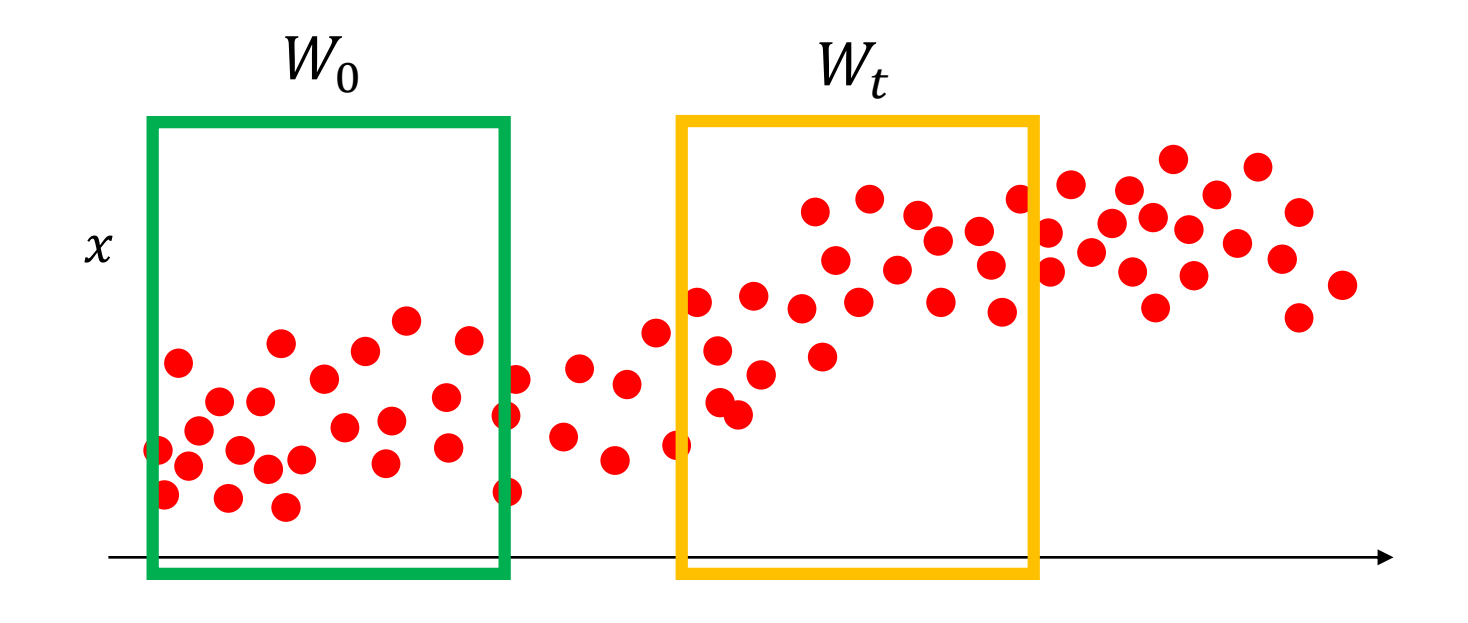

Boracchi, Trovò

Hypothesis testing:

- Select  $W_0$ , a reference window from the initial concept:  $W_0 \subset TR$
- As data arrives
	- ples Tackle the change-detection problem as anomaly detection Detect concept

tatistic with  $\gamma$ 

e.g., t-test / Hotelling t-square for detecting shifts in the window-wise averages for scalar / multivariate samples, respectively

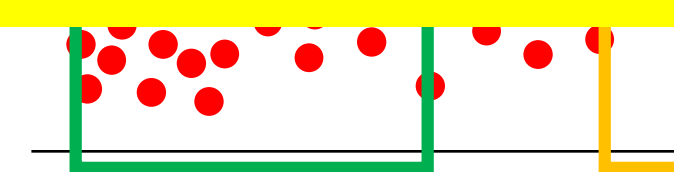

ADWIN: Compare the averages of scalar inputs over two adjacent windows increasing in size.

Whenever two "large enough" subwindows of the stream exhibit "distinct" enough" averages, detect a change and drop the old samples in W.

#### ADWIN: ADAPTIVE WINDOWING

 $W = 101010110111111$ 

- Initialize Window  $W$
- for each  $t > 0$  do

 $W \leftarrow W \cup \{x_t\}$  (add  $x_t$  to the head of W)

- repeat Drop elements from the tail of  $W$ until  $|\mu_0 - \mu_1| < \epsilon$  holds for every split of W into  $W = [W0, W1]$
- Output  $\mu_W$

Bifet A., Gavaldà R. "Learning from time-changing data with adaptive windowing" In Proc. of SIAM International Conference on Data Mining 2007

ADWIN: Compare the averages of scalar inputs over two adjacent windows increasing in size.

Whenever two "large enough" subwindows of the stream exhibit "distinct" enough" averages, detect a change and drop the old samples in W.

#### ADWIN: ADAPTIVE WINDOWING

- Initialize Window W
- for each  $t > 0$  do

 $W \leftarrow W \cup \{x_t\}$  (add  $x_t$  to the head of W)

- repeat Drop elements from the tail of  $W$ until  $|\mu_0 - \mu_1| < \epsilon$  holds for every split of W into  $W = [W0, W1]$
- Output  $\mu_W$

Bifet A., Gavaldà R. "Learning from time-changing data with adaptive windowing" In Proc. of SIAM International Conference on Data Mining 2007

$$
W_0 = \frac{W}{1}, \qquad W_1 = \frac{01010110111111}{01010110111111}
$$

ADWIN: Compare the averages of scalar inputs over two adjacent windows increasing in size.

Whenever two "large enough" subwindows of the stream exhibit "distinct" enough" averages, detect a change and drop the old samples in W.

#### ADWIN: ADAPTIVE WINDOWING

- Initialize Window W
- for each  $t > 0$  do  $W \leftarrow W \cup \{x_t\}$  (add  $x_t$  to the head of W)
	- repeat Drop elements from the tail of  $W$ until  $|\mu_0 - \mu_1| < \epsilon$  holds for every split of W into  $W = [W0, W1]$
- Output  $\mu_W$

Bifet A., Gavaldà R. "Learning from time-changing data with adaptive windowing" In Proc. of SIAM International Conference on Data Mining 2007

$$
W_0 = 1, \t W_1 = 01010110111111
$$
  
\n
$$
W_0 = 10, \t W_1 = 10101101111111
$$
  
\n...  
\n
$$
W_0 = 101010110, \t W_1 = 111111
$$
  
\n...  
\n
$$
| \mu_0 - \mu_1 | \ge \epsilon
$$

 $M = 10101011011111$ 

**Hypothesis testing** 

ADWIN: Compare the averages of scalar inputs over two adjacent windows

Compute empirical distributions of raw data over  $W_0$  and  $W_t$  and compare

• The Kullback-Leibler divergence

T. Dasu, Sh. Krishnan, S. Venkatasubramanian, and K. Yi. "An Information-Theoretic Approach to Detecting Changes in Multi-Dimensional Data Streams". In Proc. of the 38th Symp. on the Interface of Statistics, Computing Science, and Applications, 2006

**Hypothesis testing** 

ADWIN: Compare the averages of scalar inputs over two adjacent windows

Compute empirical distributions of raw data over  $W_0$  and  $W_t$  and compare

- The Kullback-Leibler divergence
- The Hellinger distance

G. Ditzler and R. Polikar, "Hellinger distance based drift detection for nonstationary environments" in Computational Intelligence in Dynamic and Uncertain Environments (CIDUE), 2011 IEEE Symposium on, April 2011, pp. 41-48.

#### **Hypothesis testing**

ADWIN: Compare the averages of scalar inputs over two adjacent windows

Compute empirical distributions of raw data over  $W_0$  and  $W_t$  and compare

- The Kullback-Leibler divergence
- The Hellinger distance
- The density ratio over the two windows using kernel methods (to overcome curse of dimensionality problems when computing empirical distributions)

Kawahara, Y. and Sugiyama, M. "Sequential change-point detection based on direct density-ratio estimation". Statistical Analysis and Data Mining, 5(2):114-127, 2012.

#### Other Monitoring Schemes for **Input Distribution**

#### **Change Detection Approaches**

- The Change-Point Formulation
	- Parametric  $\bullet$
	- Non-parametric  $\bullet$
- Change-Detection by Monitoring Features / the Log-likelihood
- Change-Detection by Histograms  $\bullet$

#### Change Detection in Parametric Settings: CPM

Change-Point Methods (CPM) are sequential monitoring schemes that extend traditional parametric hypothesis tests.

**Parametric settings:**  $\phi_0$  and  $\phi_1$  are known up to their parameters ( $\theta_0$  and  $\theta_1$ ), thus the change  $\phi_0 \rightarrow \phi_1$  corresponds to a change  $\theta_0 \rightarrow \theta_1$ 

**Non-Parametric settings:** Both  $\phi_0$  and  $\phi_1$  are unknown, the change  $\phi_0 \rightarrow$  $\phi_1$  is completely unpredictable

**Pro:** CPMs do not require training samples **Pro:** They provide fixed  $ARL_0$ Con: None of these statistics can be used on multivariate data.

Hawkins, D. M., and Zamba, K. D. "Statistical process control for shifts in mean or variance using a changepoint formulation" Technometrics 2005 Ross, G. J. "Sequential change detection in the presence of unknown parameters". Statistics and Computing, 24(6), 1017-1030, 2014

#### Change Detection in Parametric settings: CPM

In Statistical Process Control, monitoring is divided in two phases:

- **Offline** / Phase I: Given a sequence  $\{x_t\}$ , determine whether it contains  $\bullet$ a change point  $\tau$  or not. This is "one-shot test"
- **Online / Phase II:** data arrive steadily, and decision has to be taken as  $\bullet$ data flows (online).

We illustrate first the basic CPM scheme in offline monitoring, then we show how this mechanism can be iterated to perform online change detection (sequential monitoring).

Hawkins, D. M., and Zamba, K. D. "Statistical process control for shifts in mean or variance using a changepoint formulation" Technometrics 2005 Ross, G. J. "Sequential change detection in the presence of unknown parameters". Statistics and Computing, 24(6), 1017-1030, 2014

# The Changepoint Model for **Statistical Process Control**

DOUGLAS M. HAWKINS and PEIHUA QIU

University of Minnesota, Minneapolis, MN 55455

**CHANG WOOK KANG** 

Hanyang University, Seoul, Korea

D. M. Hawkins, P. Qiu, and C. W. Kang, "The changepoint model for statistical process control," Journal of Quality Technology, vol. 35, No. 4, pp. 355-366, 2003.

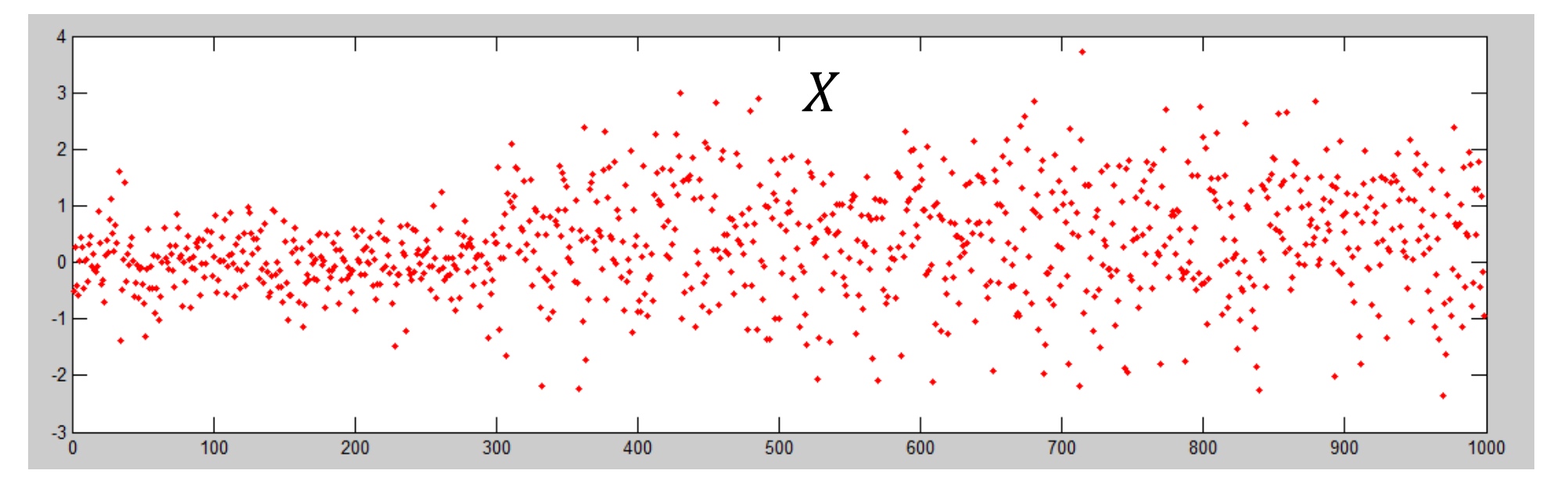

Assume a sequence  $X$  of 1000 points is given and we want to find the change point  $\tau$  inside (offline analysis)

Assume we are given a statistic  $S_t$  to compare two datasets  $A_t$ ,  $B_t \subset X$  coming before and after t

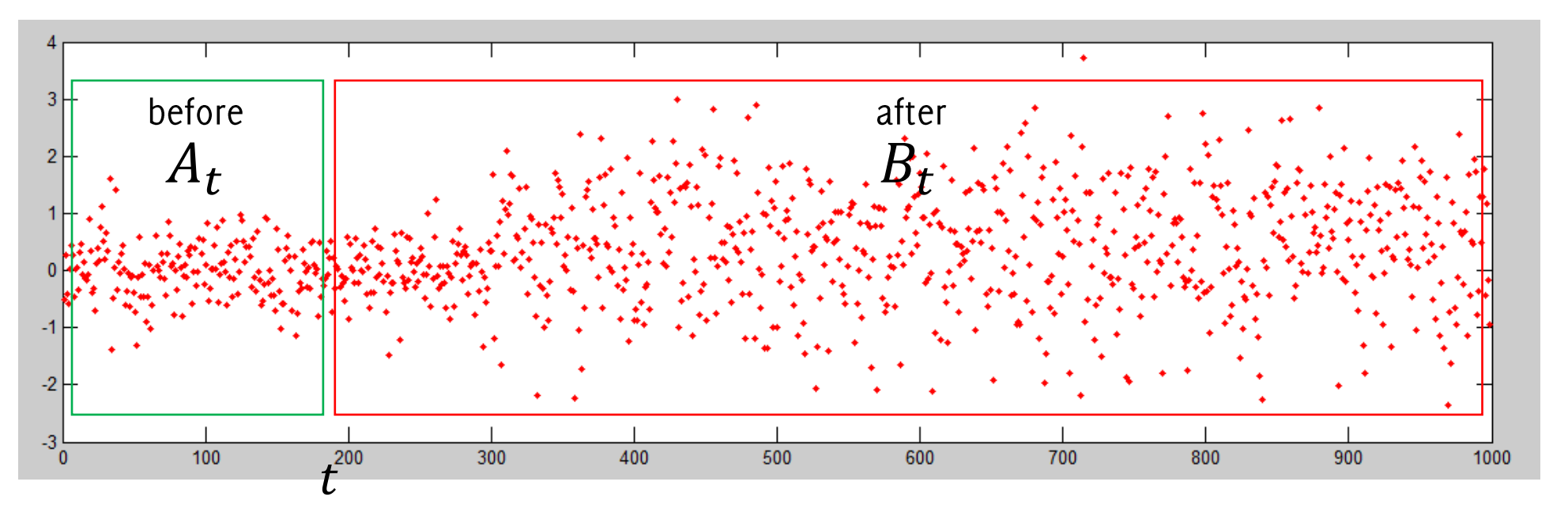

- Test a single point  $t$  to be a change point
- Split the dataset in two sets  $A_t$ ,  $B_t \subset X$ , namely samples «before» and «after» the putative change at  $t$
- Compute a test statistic  $S_t$  to determine whether the two sets are from the same distribution (e.g. same mean)
- Repeat the procedure and store the value of the statistic

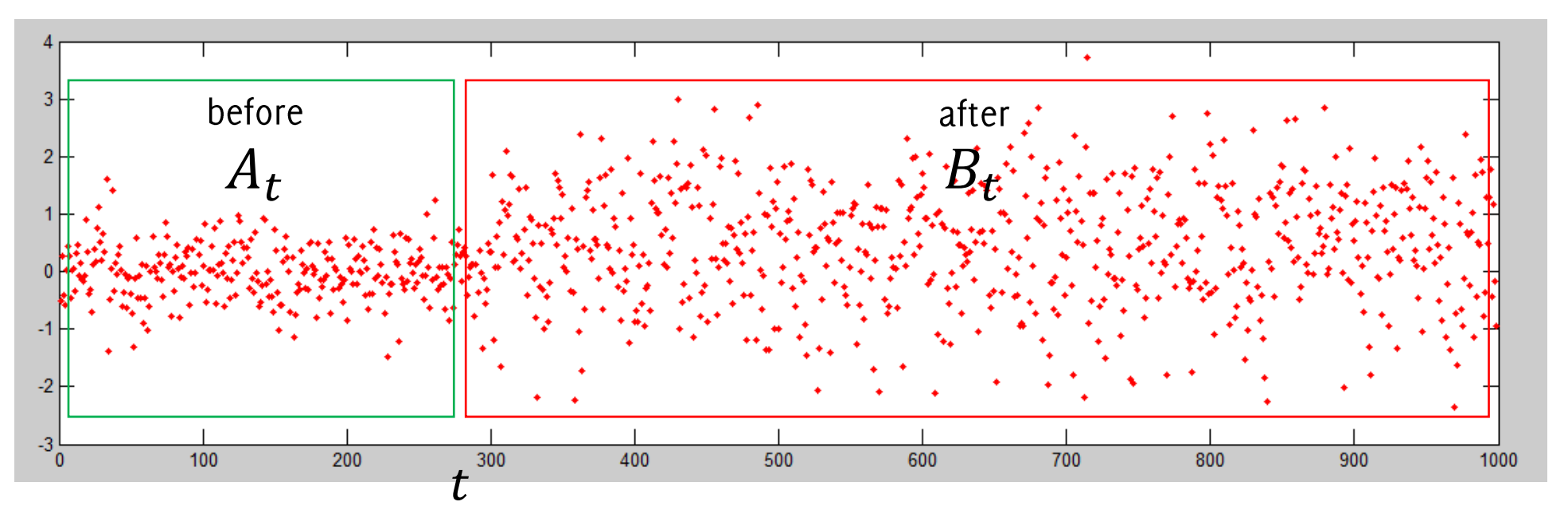

- Test a single point  $t$  to be a change point
- Split the dataset in two sets  $A_t$ ,  $B_t \subset X$ , namely samples «before» and «after» the putative change at  $t$
- Compute a test statistic  $S_t$  to determine whether the two sets are from the same distribution (e.g. same mean)
- Repeat the procedure and store the value of the statistic

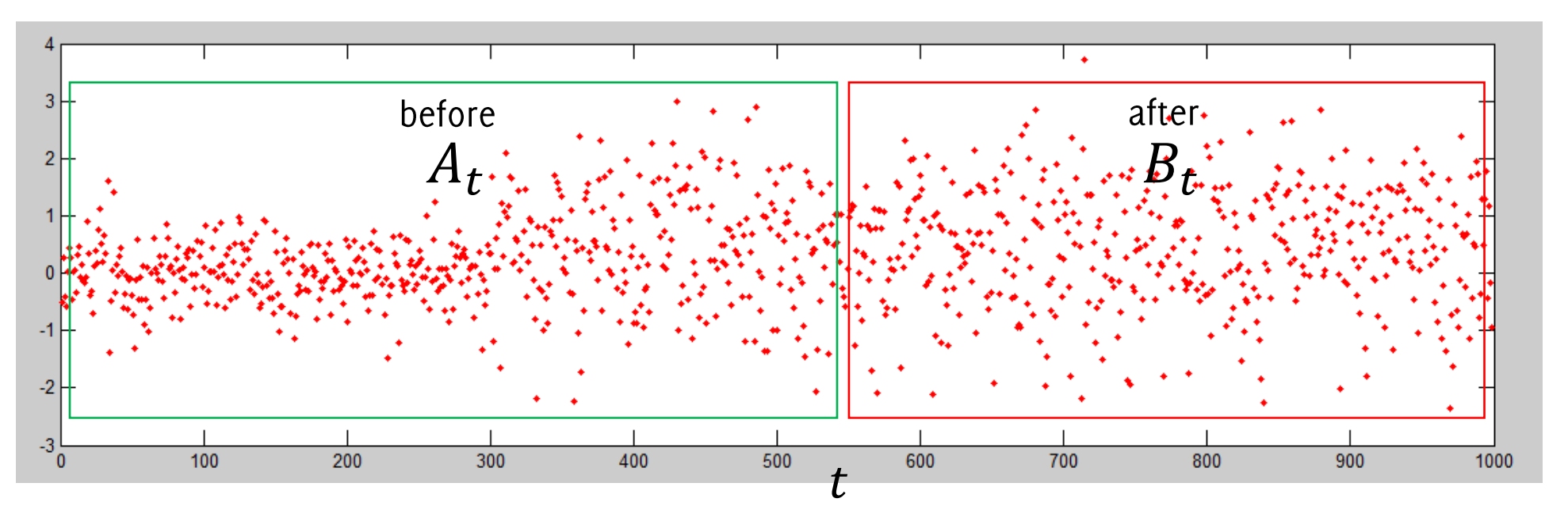

- Test a single point  $t$  to be a change point
- Split the dataset in two sets  $A_t$ ,  $B_t \subset X$ , namely samples «before» and «after» the putative change at  $t$
- Compute a test statistic  $S_t$  to determine whether the two sets are from the same distribution (e.g. same mean)
- Repeat the procedure and store the value of the statistic

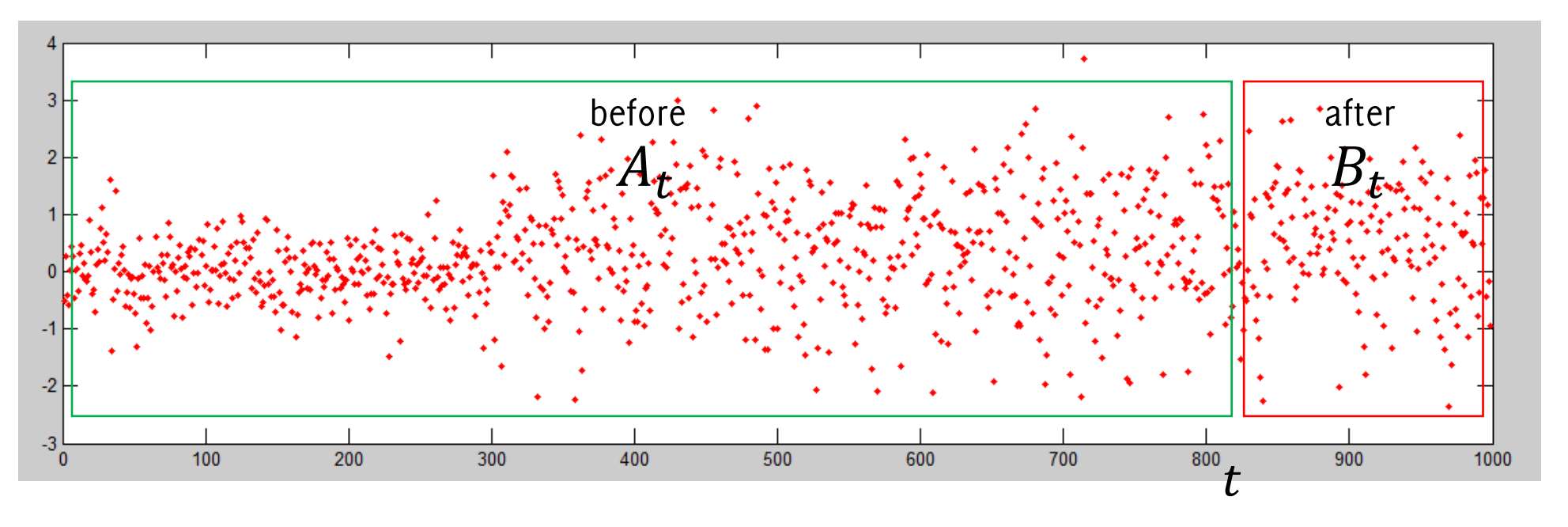

- Test a single point  $t$  to be a change point
- Split the dataset in two sets  $A_t$ ,  $B_t \subset X$ , namely samples «before» and «after» the putative change at  $t$
- Compute a test statistic  $S_t$  to determine whether the two sets are from the same distribution (e.g. same mean)
- Repeat the procedure and store the value of the statistic

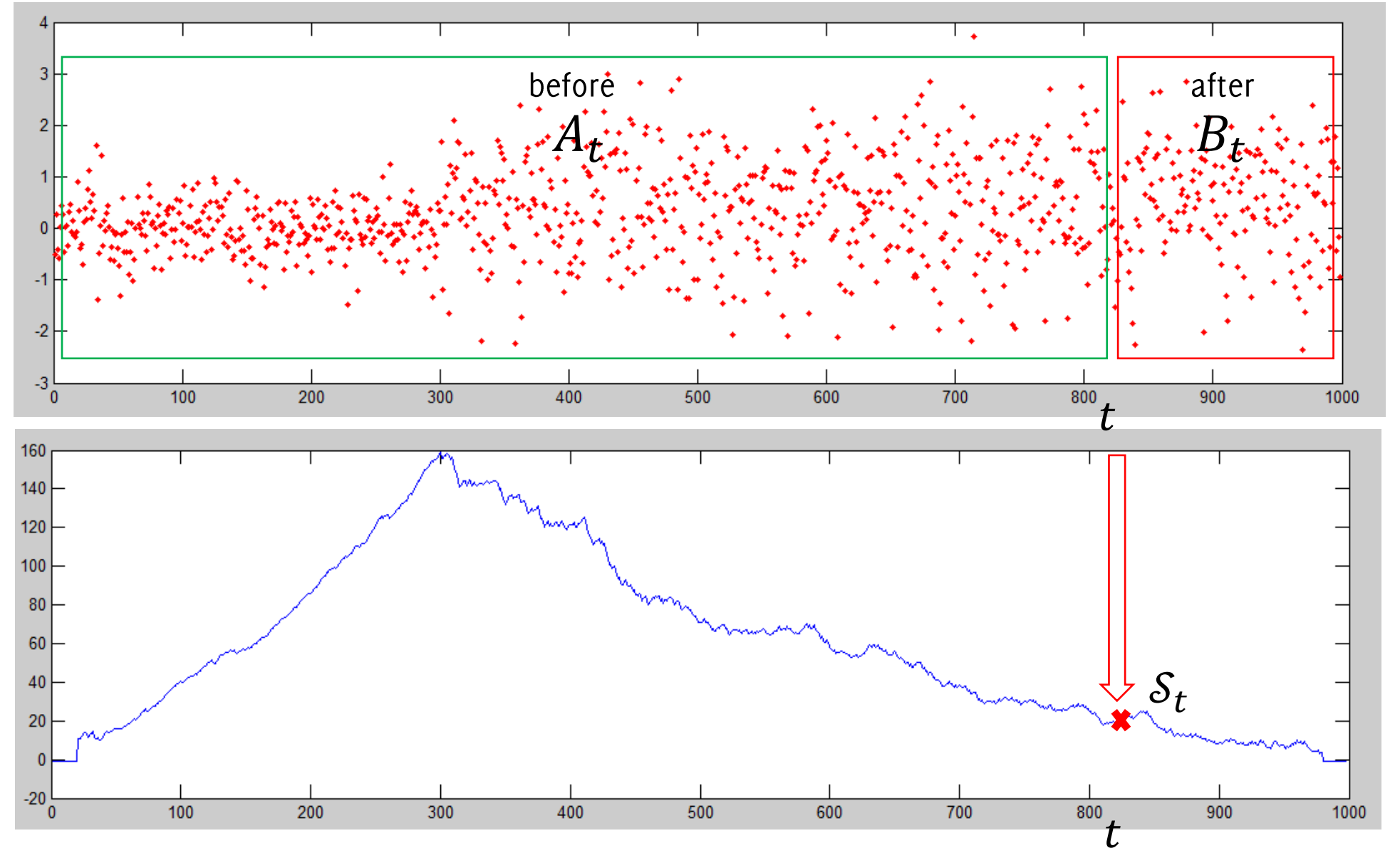

Boracchi, Trovò

The point where the statistic achieves its maximum is the most likely position of the change-point

As in hypothesis testing, it possible to set a threshold  $h_{1000,\alpha}$  for  $S_{\text{max.1000}}$  by setting to  $\alpha$  the probability of type I errors.

The CPM framework can be extended to online monitoring, and in this case it is possible to control the  $ARL<sub>0</sub>$ 

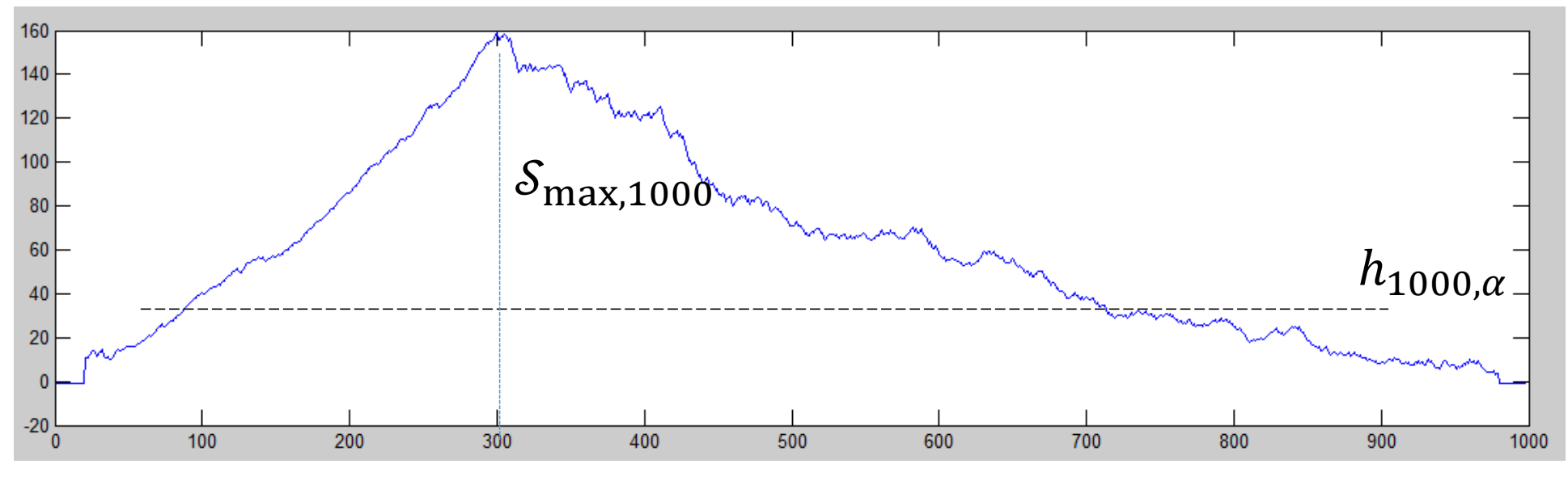

Boracchi, Trovò

#### The CPM Formulation

**Offline analysis:** test all the possible splits  $\forall T \in [1, N]$ 

- Define  $A_t = \{x(u), 0 \le u < t\}$  and  $B_t = \{x(u), t \le u \le N\}$  $\bullet$
- Compute the test statistic  $\bullet$

$$
S_t = \mathcal{S}(A_t, B_t)
$$

We claim that  $\{x(t)\}_t$  contains a change point when  $\bullet$  $S_{\max,N} = \max_t (S_t) > \gamma_N$ 

The threshold  $\gamma_N$  has to be set to control type I errors

• The estimated change point location is

$$
\hat{\tau} = \underset{t}{\operatorname{argmax}} (\mathcal{S}_t) > \gamma_N
$$

# Threshold Computation (Offline Analysis)

Finding a threshold  $\gamma_N$  guaranteeing control over type I error is not trivial, as this depends on the distribution of  $S_{max,N}$ 

**Rmk:** the distribution of  $S_{\text{max},N}$  is very complicated due to the high correlation between the  $S_{t,N}$  statistics.

Other options:

- Bonferroni approximations are too loose (many comparison, one per sample of the stream)
- Asymptotic bounds are only available for certain statistics  $S$ , thus wouldn't apply to all distribution  $\phi_0$  (and would possibly yield a coarse approximation at early monitoring stages)
- **Resort to MonteCarlo simulations**  $\bullet$

#### Threshold Computation (offline analysis)

Therefore we resort to bootstrap.

- Draw multiple sequences (?!)
- Compute the statistic  $S_{\text{max},N}$  and store these values
- Set the threshold as the quantile of this empirical distribution  $\bullet$

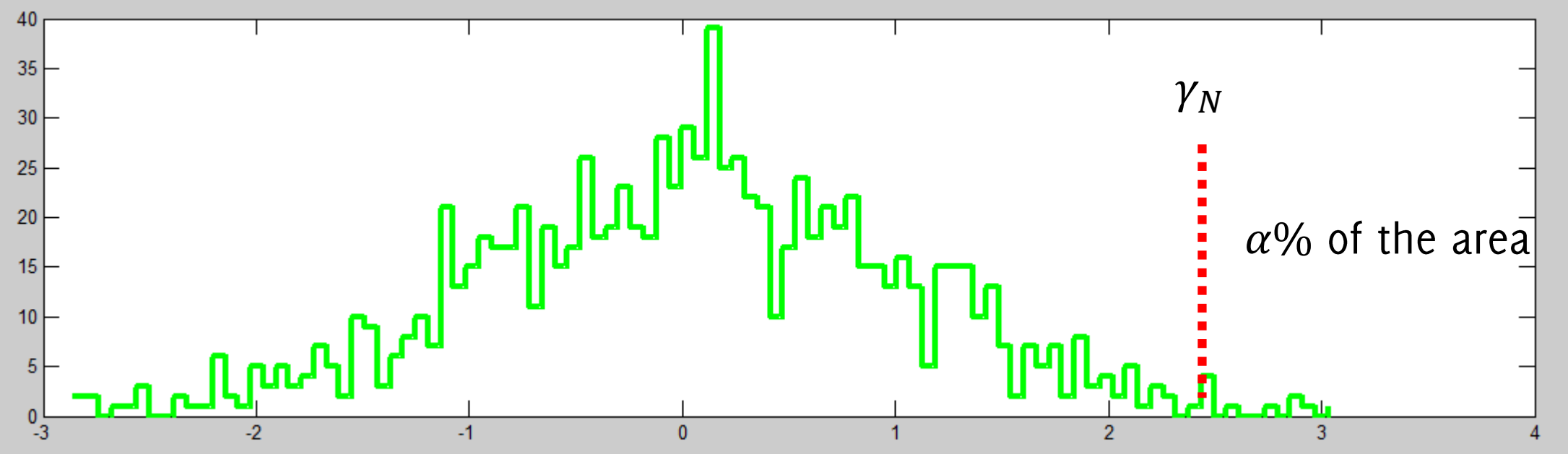

# Threshold Computation

Therefore we resort to bootstrap.

Draw multiple sequences (?!)  $\bullet$ 

The computed thresholds depends on many factors:

- The distribution of input data  $\phi_0$
- The length of the sequence N
- The target FPR  $\alpha$

- Compute the statistic  $S_{\text{max},N}$  and store these values
- Set the threshold as the quantile of this empirical distribution  $\bullet$

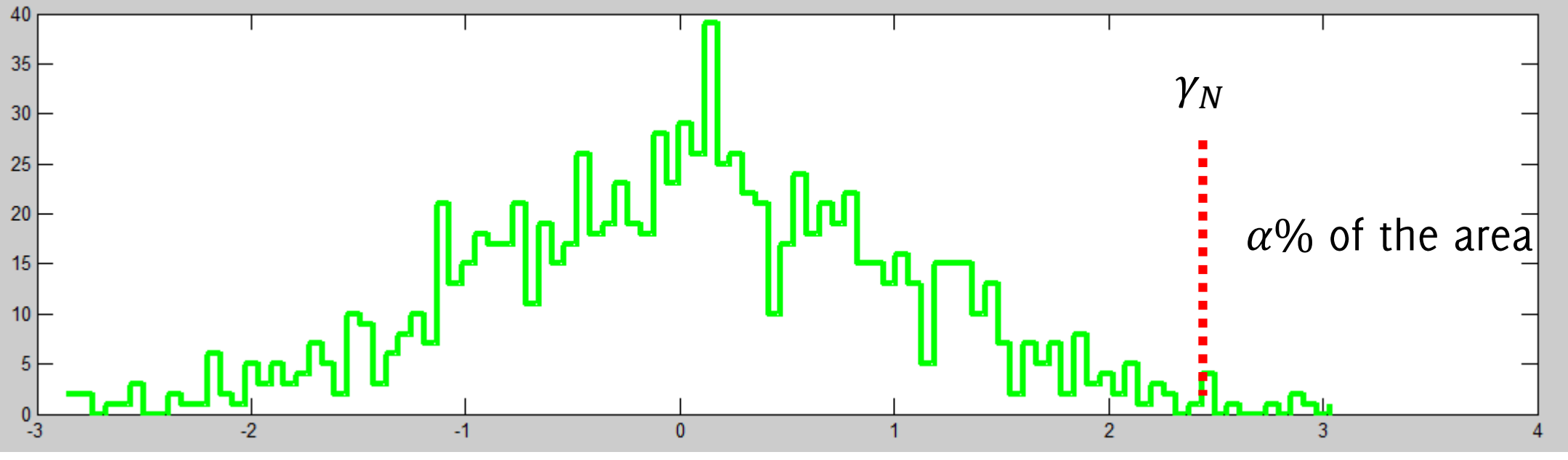

Boracchi, Trovò

# **Threshold Computation**

Therefore we resort to bootstrap.

- Draw multiple sequences (?!)
- Compute the statistic  $S_{\max,N}$  an

The computed thresholds depends on many factors:

- The distribution of input data  $\phi_0$
- The length of the sequence N
- The target FPR  $\alpha$

The same bootstrap procedure therefore has to be applied for each  $\phi_0$  and N

Set the threshold as the quantile of this empirical distribution  $\bullet$ 

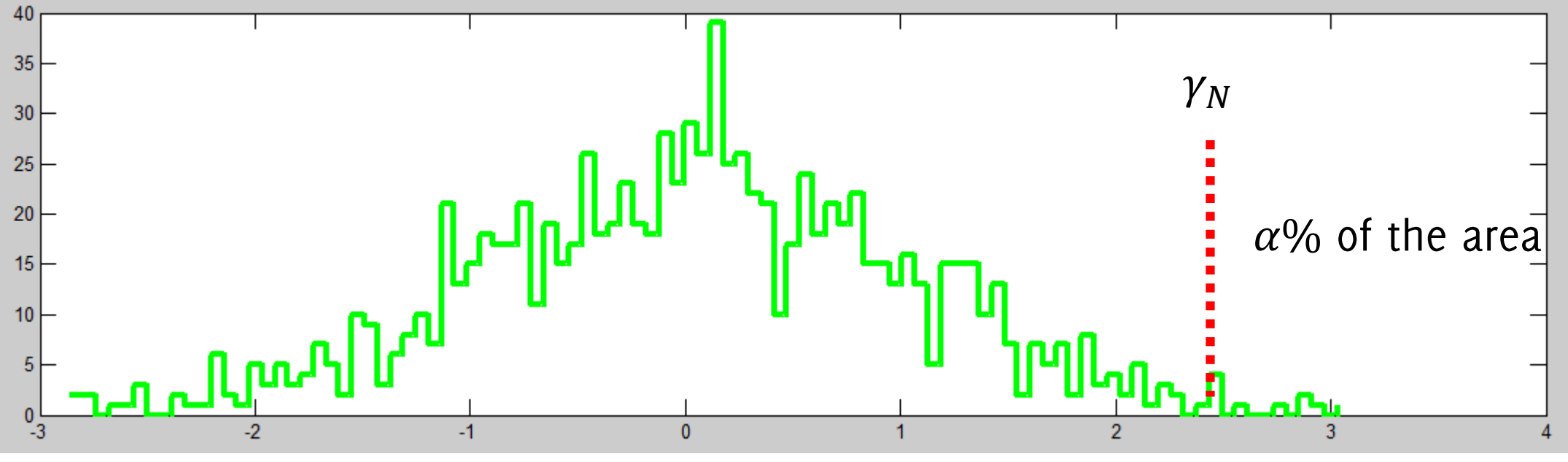

Boracchi, Trovò

### Nonparametric Monitoring of Data Streams for Changes in Location and Scale

Gordon J. Ross, Dimitris K. TASOULIS, and Niall M. ADAMS

**Department of Mathematics Imperial College London** London, SW7 2AZ, U.K. (gordon.ross03@imperial.ac.uk; d.tasoulis@imperial.ac.uk; n.adams@imperial.ac.uk)

G. J. Ross, D. K. Tasoulis, and N. M. Adams, "Nonparametric monitoring of data streams for changes in location and scale," Technometrics, vol. 53, no. 4, pp. 379-389, 2011.

#### CPM in non-parametric settings

Any statistics for HT could be used in both online and offline change-point methods. A better option would be to adopt nonparametric statistics, like:

- Mann-Whitney,
- $\bullet$  Mood,
- Lepage,
- Two sample Kolmogorov-Smirnov,
- Cramer von Mises,

which do not require any information about  $\phi_0$  or  $\phi_1$ .

A relevant advantage: sequences for computing the threshold can be generated by an arbitrarily distribution  $\psi$ , as the test statistic S does not depend on  $\phi_0$ 

#### CPM in non-parametric settings

The (two samples) Kolmogorov Smirnov and Cramer Von Mises are very general test statistics, as they assess variations in the empirical distribution of data.

However, these "omnibus" tests have low power, and it is better to focus on statistics detecting specific types changes in  $\phi_0$ 

- Location Changes: i.e.,  $\phi_1(x) = \phi_0(x + \delta)$
- Scale Changes: i.e.,  $\phi_1(x) = \phi_0(\delta x)$

In practice it is very unlikely that  $\phi_1$  and  $\phi_0$  would differ while having the same expectation and variance.

#### Nonparametric Statistics for Scale and Location

Most of nonparametric statistics ranks the observations

$$
rk(x(i)) = \sum_{i \neq j} I(x(i) > x(j))
$$

The Mann-Whitney statitic to assess location changes between two sets

The **Mood** statistic to assess scale changes between two sets

Both Mann-Withney and Mood statistics:

- Can be used to compare two sets  $A, B$
- Are independent from  $\phi_0$  the distribution of the observations  $x(t)$

#### Mann-Whitney Statistic for two sets A and B

#### The idea

When N i.i.d. samples are spread over two sets A and B, the expectation of the sum in in A of ranks computed over  $[A, B]$ , should be like "the average rank" over  $[A, B]$ 

$$
E\left[\sum_{x(t)\in A} r(x(t))\right] = \#A * \frac{(\#[A,B]+1)}{2}
$$

The U statistic measures how much the sum in A of ranks over  $[A, B]$ 

#### $\sum$  $x(t)$ ∈A  $r(x(t))$ #A \*  $#[A,B]+1$ 2

```
m = length(A(:)); n = length(B(:));
N = m + n;
```

```
% row vector containing both dataset
D = [A(:); B(:)]';% labels, 
L = [ones(1, m), zeros(1, n)];
[\sim, \text{ index}] = \text{sort}(D);
V = L(indx);
xx =[1 : size(D, 2)] ;
```

```
% U: Wilcoxon / Mann-Whitney statistic
U = xx * V';
```

```
%% compute normalization terms
mu = m * (N + 1) / 2;sigma = m * n * (N + 1) / 12;
```

```
%% compute the normalized test statistic
U = abs(U - mu) / sqrt(sigma);
```
Boracchi, Trovò

#### Mann-Whitney Statistic for two sets A and B

The idea

When  $N$  i.i.d. samples are spread over two sets A and B, the expectation of the sum in in A of ranks computed over  $[A, B]$ , should be like "the average rank" over  $[A, B]$ 

```
m = length(A(:)); n = length(B(:));
N = m + n;
```

```
E | \sumx(t)∈A
              r(x(t - \frac{m\epsilon + \epsilon}{\epsilon})\frac{1}{2} \phi _0 and B _4\boldsymbol{N}The U statistic measures how much the sum
in A of ranks over [A, B]\sumx(t)∈A
                            r(x(t))#A *
                           #[A,B]+12
                                                               % row vector containing both dataset
                                                               D = [A(:); B(:)]';% labels, 
                                                               L = [ones(1, m), zeros(1, n)];
                                                               =\delta) the ranks of \frac{1}{\delta}\mathcal{L}(\mathbf{X}) = \mathbf{X}(\mathbf{X})\sigma > 0) or sinalici \sigma<sub>1</sub>;
                                                               % U: Wilcoxon / Mann-Whitney statistic
                                                               U = xx * V';
                                                               %% compute normalization terms
                                                               mu = m * (N + 1) / 2;sigma = m * n * (N + 1) / 12;%% compute the normalized test statistic
                                                               U = abs(U - mu) / sqrt(sigma);
                                  A\thicksim\boldsymbol{\phi}_{\mathbf{0}} and B\thicksim\boldsymbol{\phi}_{\mathbf{0}}(\cdot-\delta)B will be larger (\delta > 0)( \delta < 0) than those in A
```
Boracchi, Trovò
### Mood Statistic for two sets A and B

The idea

When  $N$  i.i.d. samples are divided in two sets A and B, then

$$
E[r(x(t))] = \frac{N+1}{2}
$$

the expected rank of each point under  $H_0$  that both sets are identically distributed is  $(N + 1)/2$ 

M measures the deviation of each rank from this expectation

 $m = length(A(:))$ ;  $n = length(B(:))$ ; **N = m + n;**

```
% row vector containing both dataset
D = [A(:); B(:)]';
```

```
% compute the rank
[vs, vi] = sort(D);
[x, r] = sort(vi);
```

```
% Mood Statistic,
M = sum((r(1 : m) - (N + 1) / 2).
```

```
% Expectation of Mood Stats 
mu = m * (N^2 - 1) / 12;
```

```
% Standard deviation of Mood Stats
signa = m*n*(N + 1)*(N - 2)*(N+2) / 180;
```

```
%% compute the normalized test statistic
M = abs((M - mu)) / sqrt(sigma);<br>Boracchi, Trovò
```
### Mood Statistic for two sets A and B

The idea

```
When N i.i.d. samples are divided in
two sets A and B, then
```
 $m = length(A(:))$ ;  $n = length(B(:))$ ; **N = m + n;**

**% row vector containing both dataset**  $D = [A(:); B(:)]';$ 

 $N + 1$ **% compute the rank**  $E[r($  when  $(x)$  the rapic of  $A \sim \phi_0$  and  $B \sim \phi_0(\delta \cdot)$ , the ranks of ' (<br>elements in B will be more extreme ( $\delta > 1$ ) or the expected r  $\delta$  < 1) than those in A.  $(N + 1) / 2$ ).<sup>^2</sup>);  $H_0$  that both s This results in a larger/smaller variance of ranks, ( which corresponds to larger values of M statistics <sub>d Stats</sub>

M measures the deviation of each rank from this expectation

 $mu = m * (N^2 - 1) / 12;$ 

```
% Standard deviation of Mood Stats
signa = m*n*(N + 1)*(N - 2)*(N+2) / 180;
```

```
%% compute the normalized test statistic
M = abs((M - mu)) / sqrt(sigma);<br>Boracchi, Trovò
```
## And both Location and Scale Changes?

In practice we don't know if  $\phi_0$  and  $\phi_1$  would differ because of location or scale changes

Using Mood and Mann-Whitney in parallel makes difficult to control the  $ARL<sub>0</sub>$  (or type I error in the offline scenario)

Better to monitor location and scale jointly: use the Lepage Test statistic  $L = U^2 + W^2$ 

# **CPM for Online Monitoring**

Observations arrive steadily,

$$
x(1),\ldots,x(N),\ldots
$$

possibly forming an infinite stream

At each new arrival, a Change-Point Method (CPM) assesses if the distribution of the observations differs from the previous samples.

The primary issue is the detection, but the CPM monitoring scheme performs also the estimation of change point location, once the detection is signalled.

In fact any online CPM returns

- $\cdot$   $\hat{T}$ , the time instant when the change is detected,
- $\cdot$   $\hat{\tau}$ , the estimate of the change time-instant

# Two Issues in CPMs for Online Monitoring

In principle, one may iterate the offline approach presented before  $-$  at each new arrival.

Two issues:

- How to compute the thresholds?
- Iterating CPM becomes time and resources demanding..

Even if we compute  $\gamma_N$  for the offline analysis, these thresholds would not be appropriate for online analysis

### Threshold Computation: Online CPM

Quantiles of test statistic  $S_{\text{max}.t}$  used for offline analysis cannot be used, since  $\gamma_t$  has to be set controlling the conditional probability that

$$
P(S_{\max,t} > \gamma_t \mid S_{\max,t-1} < \gamma_{t-1}, \dots, S_{\max,1} < \gamma_1) < \alpha
$$

Still, one may resort to numerical simulations to compute them in a sequential manner.

Assuming the false alarm probability (FAP) to be the same in each point,  $P(S_{\text{max}, t} > \gamma_t | x \sim \phi_0) = \alpha$  for all t

then the  $ARL_0$  relates to  $\alpha$  as

$$
\alpha = \frac{1}{ARL_0}
$$

### Threshold Computation: Online CPM

For each desired value of  $\alpha$ :

**Generate a dataset** D of one million streams containing 5000 points drawn from an arbitrary distribution  $\psi$  (e.g.  $N(0, 1)$ ). This is feasible when S is a distribution-free statistic, as this does not depend on  $\phi_0$ .

- For  $t = 1, ...$ 
	- Evaluate the statistics over each stream in D and compute  $S_{\text{max},t}$
	- Compute  $\gamma_t$  over sequences in D such that  $P(S_{\max,t} > \gamma_t | S_{\max,t-1} < \gamma_{t-1}, \dots, S_{\max,1} < \gamma_1) < \alpha$
	- Remove from D streams where  $S_{\text{max.}t} > \gamma_t$
- Interpolate the values of  $\gamma_t$  by some parametric function of t, to "fill in  $\bullet$ possible gaps" and to smooth all the estimates.

### **Threshold Computation**

#### Here is an example of polynomial cofficients modeling  $y_t$

NONPARAMETRIC MONITORING OF DATA STREAMS

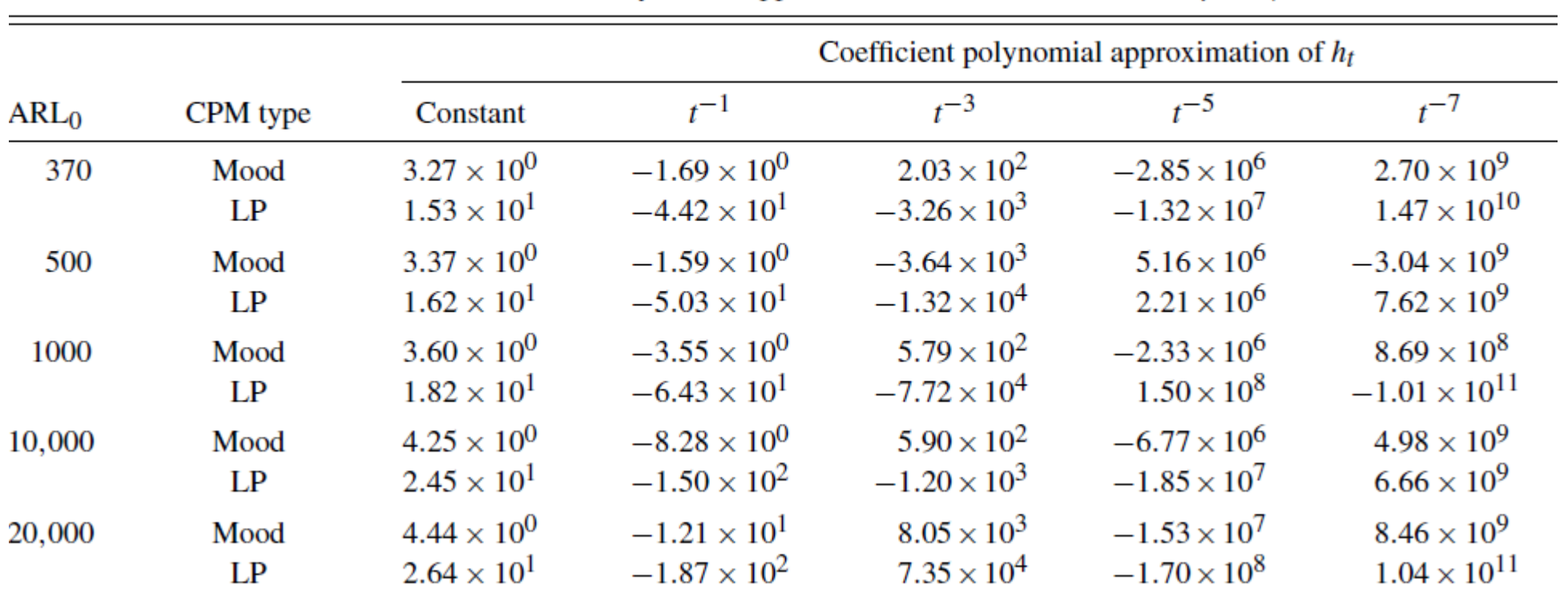

Table 1. Polynomial approximation of  $h_t$  as a function of  $\gamma = 1/t$ 

# **Online Monitoring: Ranks Computation**

Ranks computation requires to store all the data in memory

Also time requirement grows at each new observation

This is usually infeasible when working with data streams.

Solution: discretization of the older part of the stream

- Past data are stored in an histogram (ranks computed from quantized values)
- A window over the most recent data is kept to process these accurately
- Introduce an upper bound in memory and time requirements

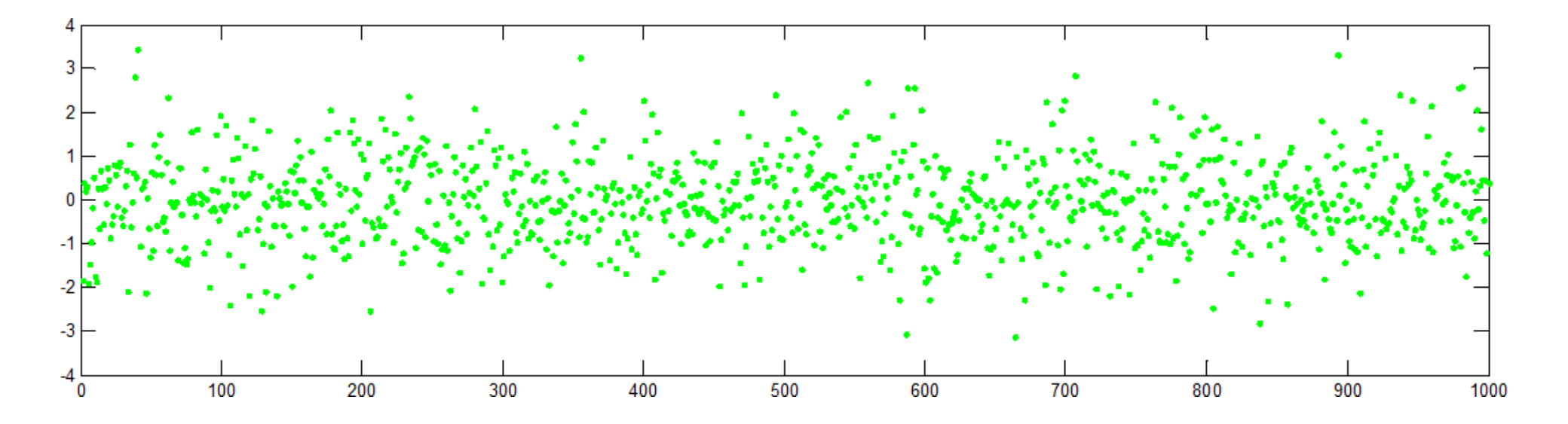

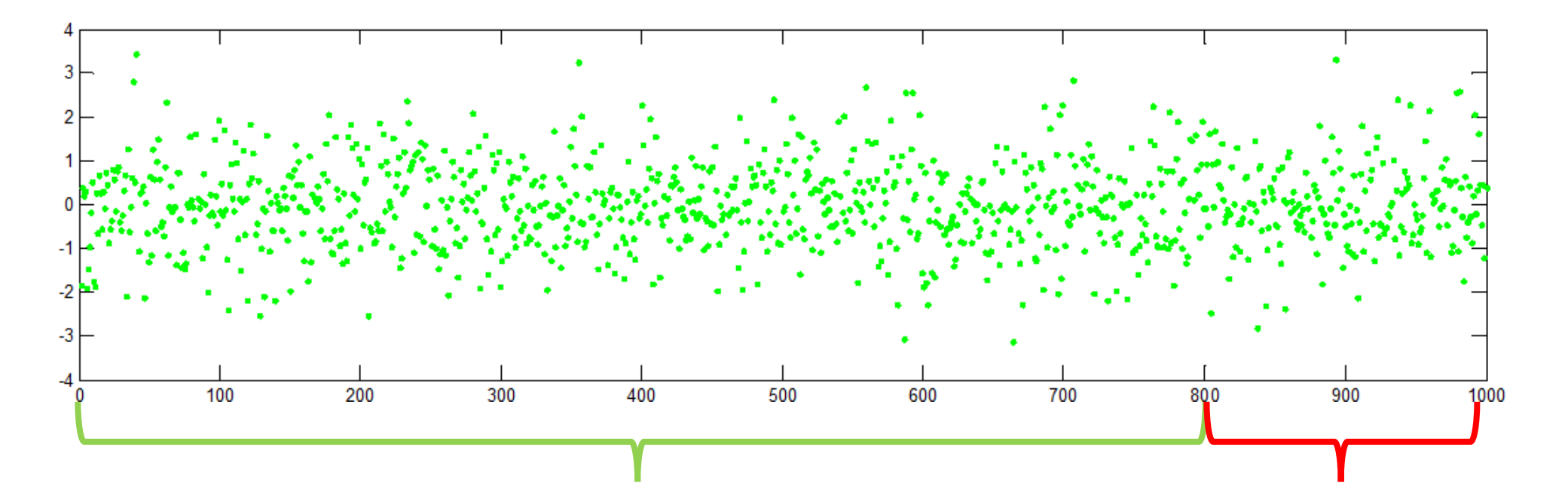

Quantize past data in m values (range is defined from a training sequence) Sliding window  $W_{w,t}$ over the stream

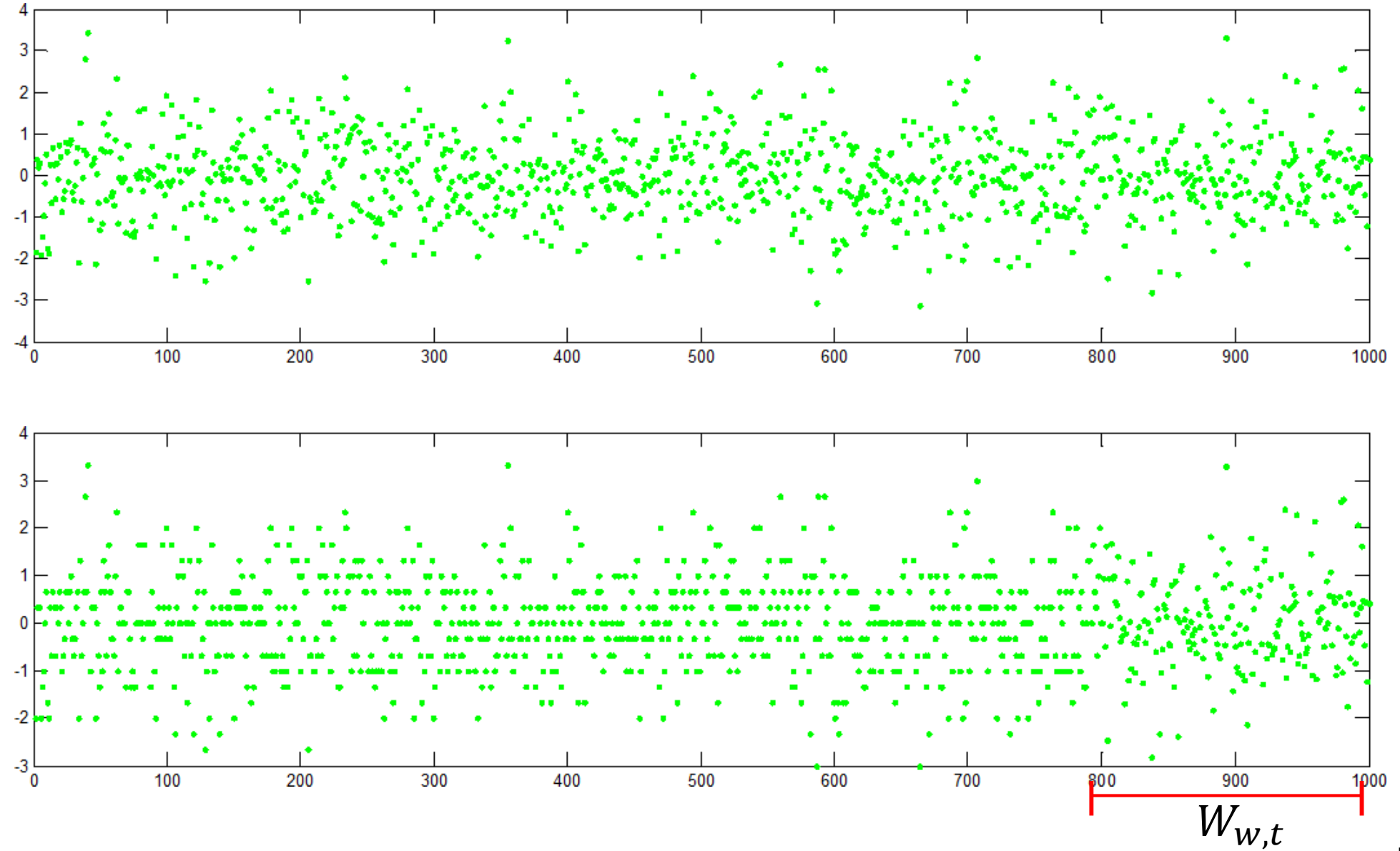

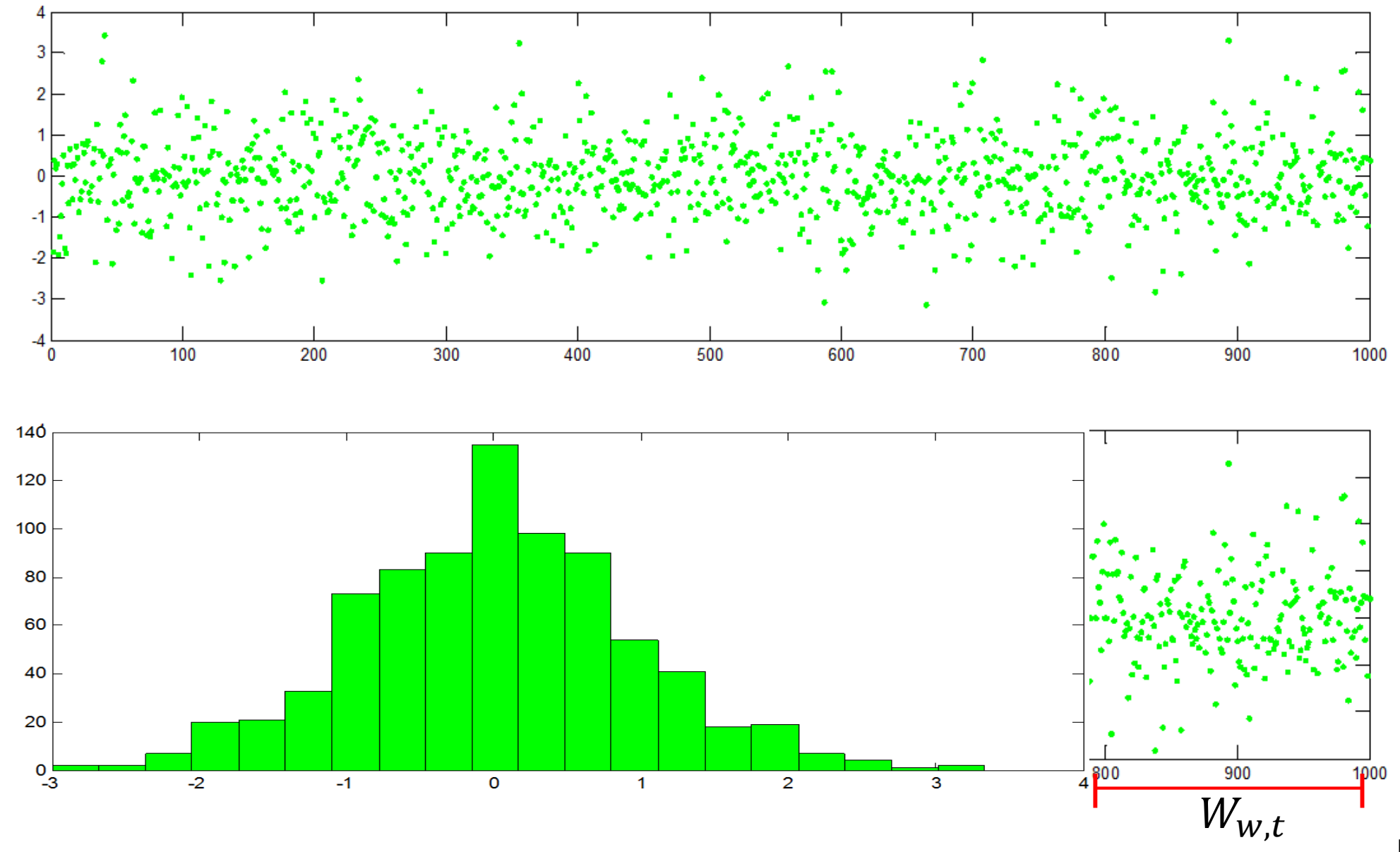

### **Ranks Computation**

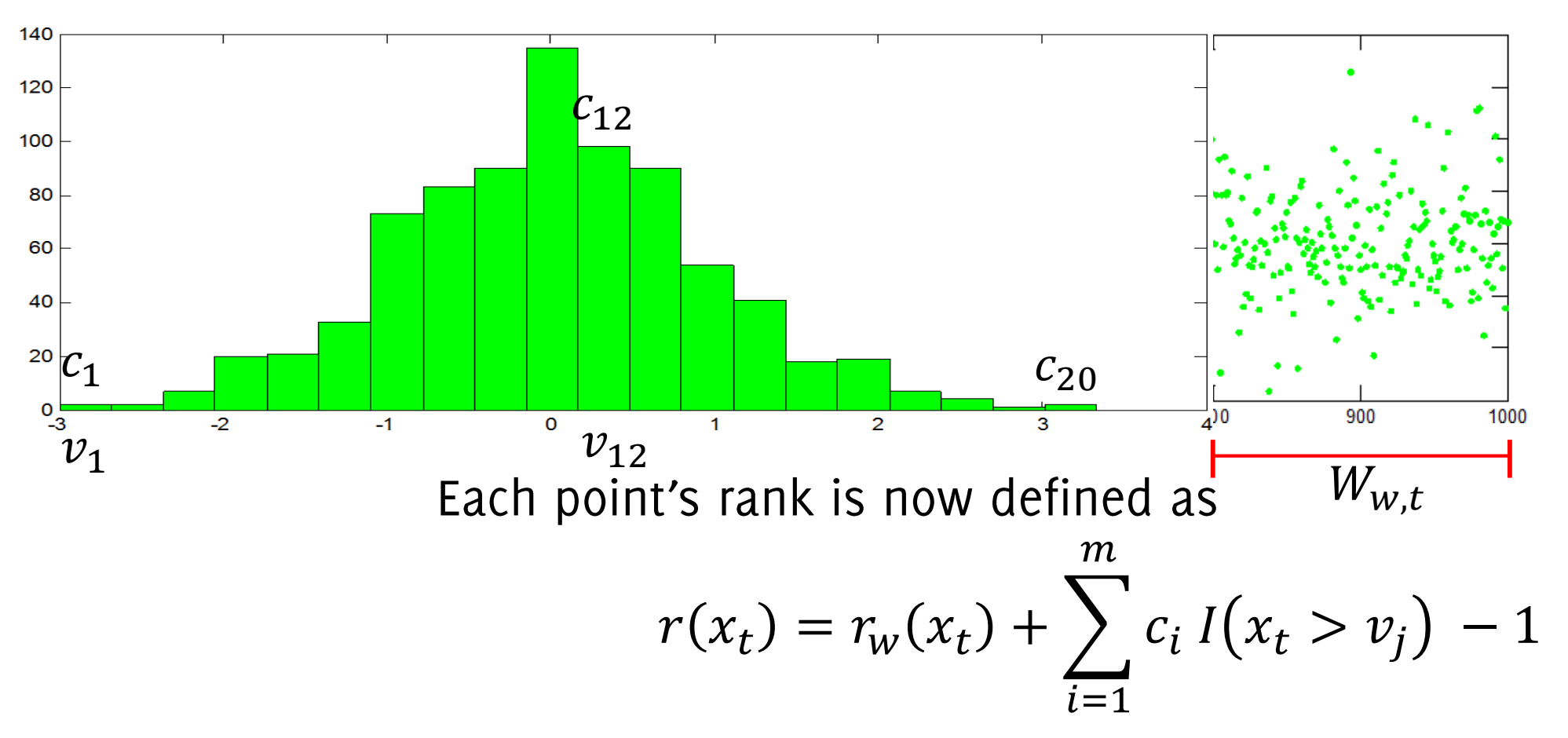

the sum over  $W$  plus the rank w.r.t the histogram

**Pros:** When windowing is used, the maximum number of operation performed becomes constant (when  $t > w$ )

**Cons:** loss of accuracy in rank computation (std adjustement) **Cons:** No post-detection diagnosis possible when  $\tau$  falls out of  $W_{w,t}$ 

> $\tau = \argmax S_t$  $t \in W_{W,t}$

# **Change Detection Approaches**

- The Change-Point Formulation
	- Parametric  $\bullet$
	- Non-parametric  $\bullet$
- Change-Detection by Monitoring Features / the Log-likelihood  $\bullet$
- Change-Detection by Histograms

### CMPs are nice, but statistics based on sorting holds for scalar sterams

### Now we investigate solutions meant for multivariate data streams

# Change Detection by Monitoring Features

Most often, a training set  $TR$  containing stationary data is provided, as in semi-supervised anomaly detection methods.

**Extract indicators** (features), which are expected to change when  $\phi_0 \rightarrow \phi_1$ and which distribution is known under  $\phi_0$ 

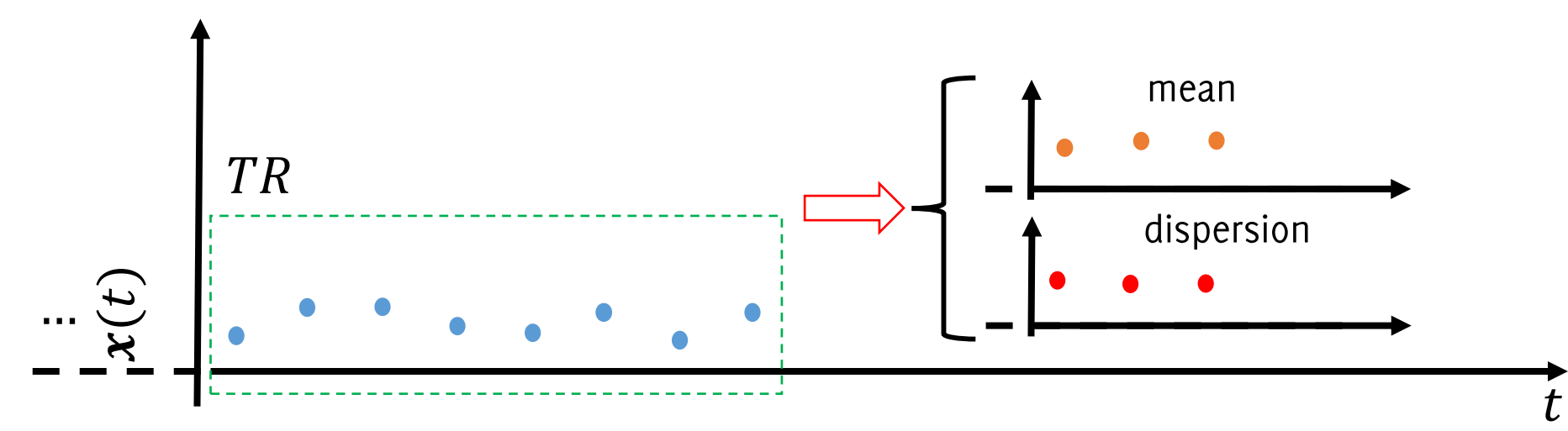

Alippi, C., Boracchi, G., Roveri, M. "Change detection tests using the ICI rule" IJCNN 2010 (pp. 1-7).

### Nonparametric settings: Sequential Monitoring

#### Examples of decision rules for features

- CPM, which can control the  $ARL_0$
- NP-CUSUM, to detect changes in the data expectation
- ICI rule, to detect changes in the data expectation

#### Unfortunately most nonparametric statistics and the decision rules do not apply to multivariate data.

#### Different features are being monitored separately

Ross, G. J., Tasoulis, D. K., Adams, N. M. "Nonparametric monitoring of data streams for changes in location and scale" Technometrics, 53(4), 379-389, 2012.

Alippi, C., Boracchi, G., Roveri, M. "Change detection tests using the ICI rule" Proceedings of IJCNN 2010 (pp. 1-7).

Tartakovsky, A. G., Veeravalli, V. V. "Change-point detection in multichannel and distributed systems". Applied Sequential Methodologies: Real-World Examples with Data Analysis, 173, 339-370, 2004

Alippi C., Boracchi G. and Roveri M. "Ensembles of Change-Point Methods to Estimate the Change Point in Residual Sequences" Soft Computing, Springer, Volume 17, Issue 11 (2013)

# Monitoring the Log-Likelihood: A Mainstream Change Detection Approach

## Three ingredients

Most change-detection algorithm consists in

- i. A model  $\hat{\phi}_0$  describing  $\phi_0$
- ii. A statistic  $T$  to test incoming data:
- iii. A decision rule that monitors  $T$  to detect changes

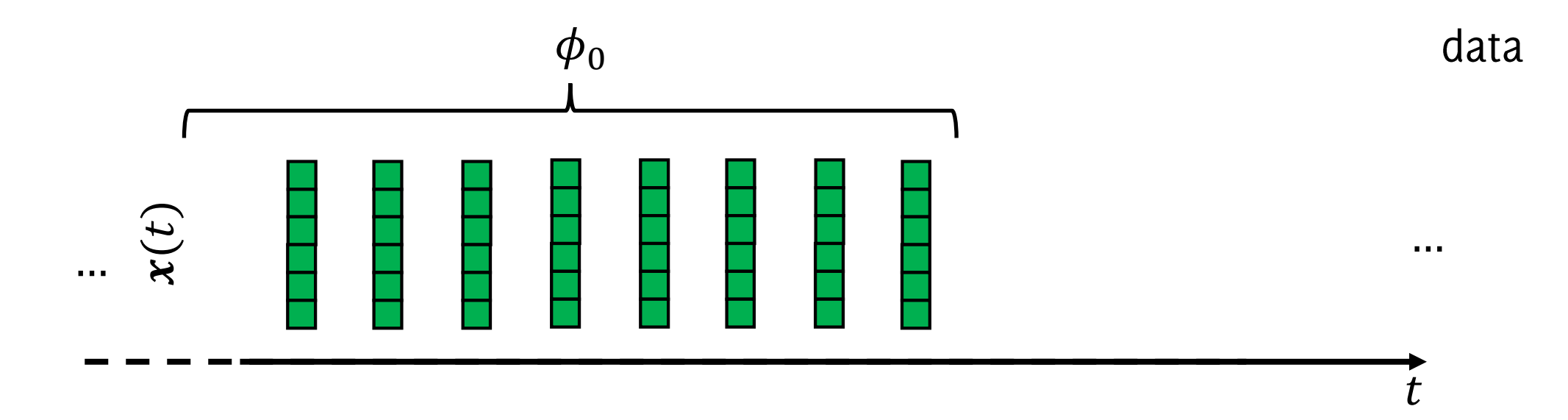

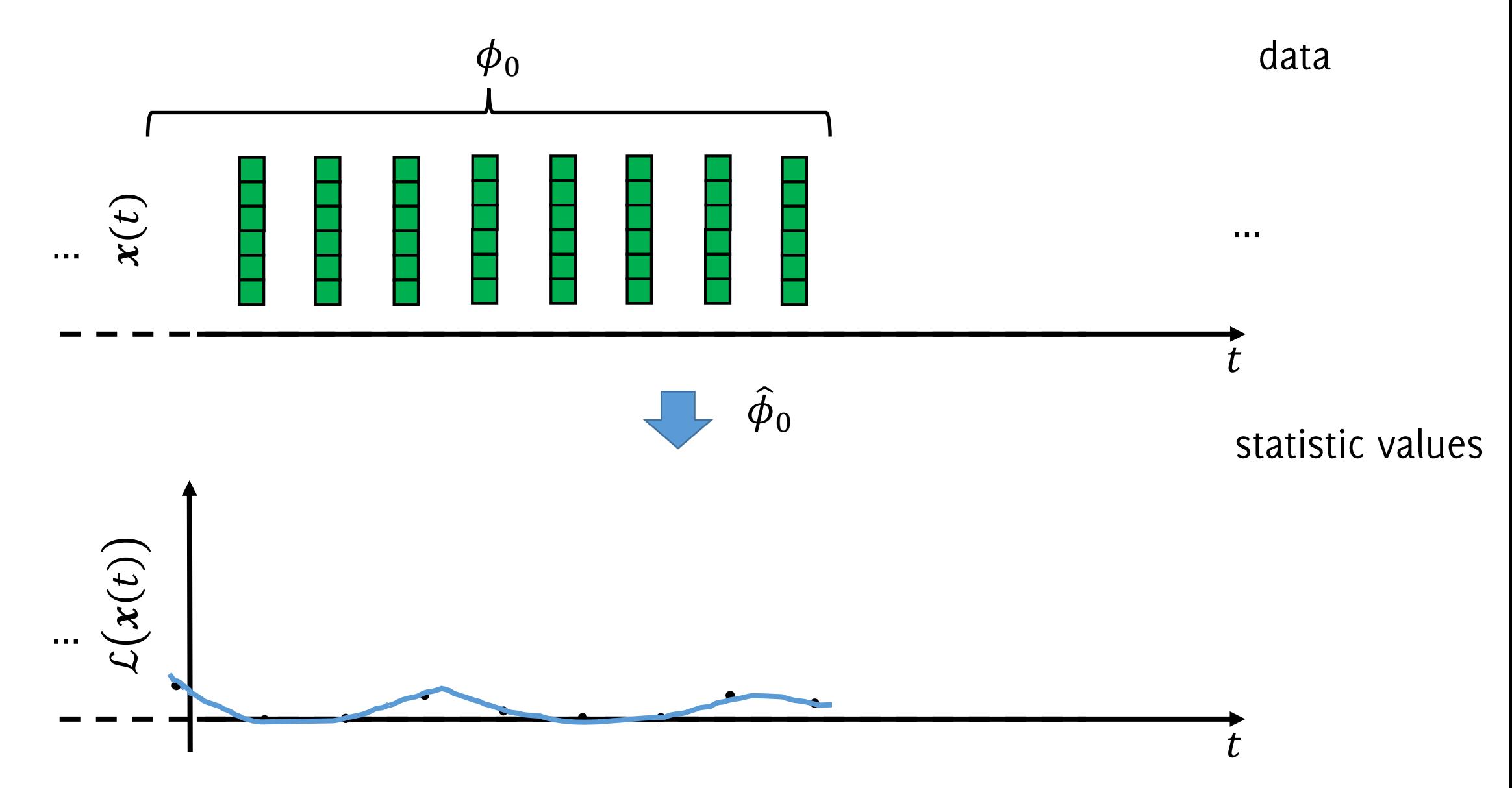

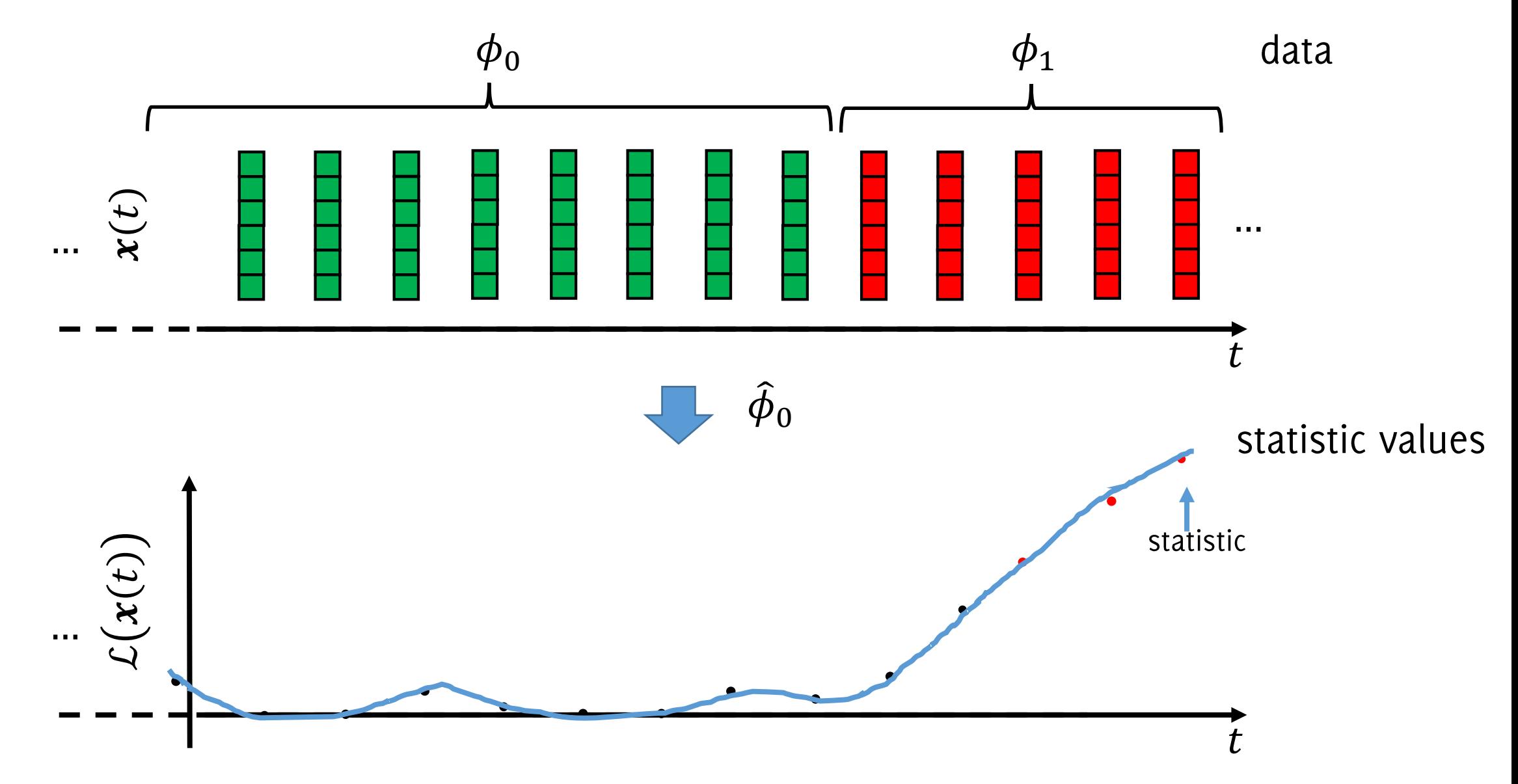

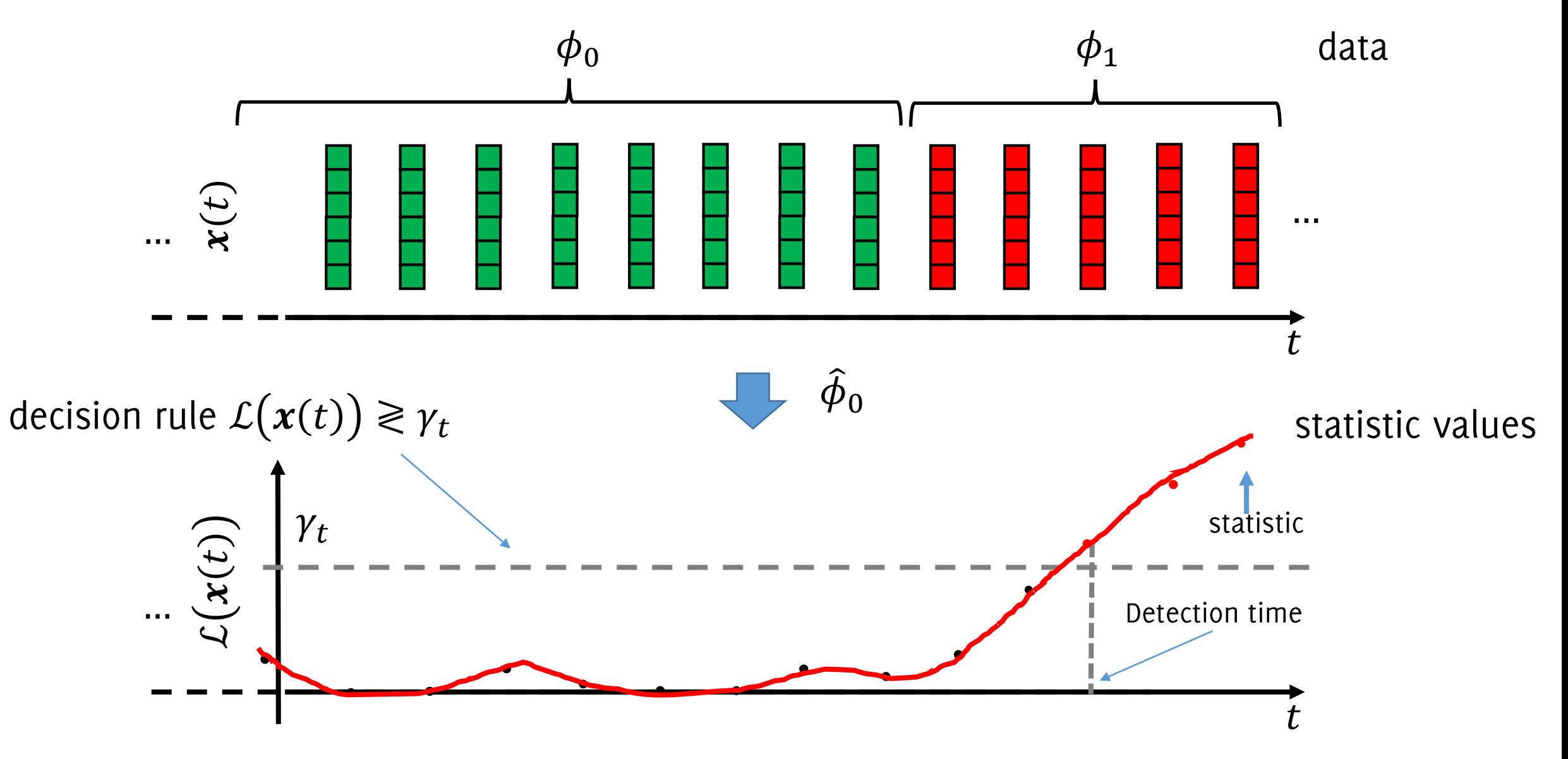

# Monitoring the log-likelihood

Fit a general density model  $\hat{\phi}_0$  from TR

- Gaussian Mixtures
- Nonparametric Models (KDE)

Statistic to monitor:

$$
\mathcal{L}(\pmb{x}(t)) = -\text{log}(\hat{\phi}_0(\pmb{x}(t)))
$$

Heuristic decision rule

 $\mathcal{L}(\mathbf{x}(t)) > \gamma$ 

L. I. Kuncheva, "Change detection in streaming multivariate data using likelihood detectors," IEEE Transactions on Knowledge and Data Engineering, 2013.

X. Song, M. Wu, C. Jermaine, and S. Ranka, "Statistical change detection for multidimensional data," in Proceedings of International Conference on Knowledge Discovery and Data Mining (KDD), 2007.

J. H. Sullivan and W. H. Woodall, "Change-point detection of mean vector or covariance matrix shifts using multivariate individual observations," IIE transactions, vol. 32, no. 6, 2000.

# Monitoring the log-likelihood

Fit a general density model  $\hat{\phi}_0$  from TR

- Gaussian Mixtures
- Nonparametric Models (KDE)

Statistic to monitor:

$$
\mathcal{L}(\boldsymbol{x}(t)) = -\log(\hat{\phi}_0(\boldsymbol{x}(t)))
$$

Heuristic decision rule

 $\mathcal{L}(\mathbf{x}(t)) > \gamma$ 

Computing the log prevents numerical errors in case of Gaussian densities. For Gaussian mixtures this can be approximated

L. I. Kuncheva, "Change detection in streaming multivariate data using likelihood detectors," IEEE Transactions on Knowledge and Data Engineering, 2013.

X. Song, M. Wu, C. Jermaine, and S. Ranka, "Statistical change detection for multidimensional data," in Proceedings of International Conference on Knowledge Discovery and Data Mining (KDD), 2007.

J. H. Sullivan and W. H. Woodall, "Change-point detection of mean vector or covariance matrix shifts using multivariate individual observations," IIE transactions, vol. 32, no. 6, 2000.

### Sequential Monitoring the log-likelihood

#### Truly sequential monitoring:

1. Fit a general density model  $\hat{\phi}_0$  from TR

$$
\hat{\phi}_0 = \text{fit\_density\_model}(\{x(t), t = 1, ..., N\})
$$

- 2. For each test sample  $x(t)$  compute the log-likeihood
- 3. Adopt a nonparametric CPM over the stream of likelihood values  $\{-\log(\hat{\phi}_0(x(t)))$ ,  $t = 1, ..., \}$

### Batch-wise anomaly-detection in the log-likelihood

1. Fit a general density model  $\hat{\phi}_0$  from TR and compute the log likelihood from the last portion of  $R$  training samples (which have not been used to fit the density model  $\hat{\phi}_0$ :

$$
\hat{\phi}_0 = \text{fit\_density\_model}(\{x(t), t = 1, ..., N - R\})
$$
  

$$
TR_1 = \{-\log(\hat{\phi}_0(x(t)))\}, t = N - R + 1, ..., N\}
$$

2. Divide the incoming stream in batches and compute the likelihood over each batch  $W_t$ 

$$
TS = \left\{-\log\left(\hat{\phi}_0(x(t))\right), t \in W_t\right\}
$$

Detect anomalies as a left-tailed two-sample t-test comparing the  $3.$ distributions of likelihood values over  $TR<sub>1</sub>$  and  $TS$ 

C. Alippi, G. Boracchi, D. Carrera, M. Roveri, "Change Detection in Multivariate Datastreams: Likelihood and Detectability Loss" IJCAI 2016,

# CUSUM control chart (parametric case)

Fit a general density model  $\hat{\phi}_0$  from TR

- Gaussian Mixtures
- Nonparametric Models (KDE)
- Statistic to monitor:  $\bullet$

$$
S(t) = \left(\log\left(\frac{\hat{\phi}_1(x(t))}{\hat{\phi}_0(x(t))}\right) + \mathcal{T}(t-1)\right)^+
$$

Decision rule  $\bullet$ 

 $S(t) > \gamma$ 

# Histograms in Change Detection

### Histograms

An histogram  $h^0$  defined over the input domain  $\mathcal{X} \subset \mathbb{R}^d$  is  $h^{0}(\mathcal{X}) = \left\{ \left( S_{k}, p_{k}^{0} \right) \right\}_{k=1}^{K}$ 

Where  $\{S_k\}_k$  is a disjoint covering of X, namely  $S_k \subset \mathcal{X}$ 

$$
\bigcup_{k} S_k = \mathcal{X} \text{ and } S_j \cap S_i = \delta_{i,j}
$$

and  $p_k^0 \in [0,1]$  is the probability (estimated from TR) for a sample drawn from  $\phi_0$  to fall inside  $S_k$ , i.e.

$$
p_k^0 = \frac{m_k}{N}
$$

and  $N = \#TR$ 

## Change Detection by Means of Histograms

The distribution of stationary data can be approximated by a histogram  $\hat{\phi}_0$  estimated from a given training set TR containing stationary data

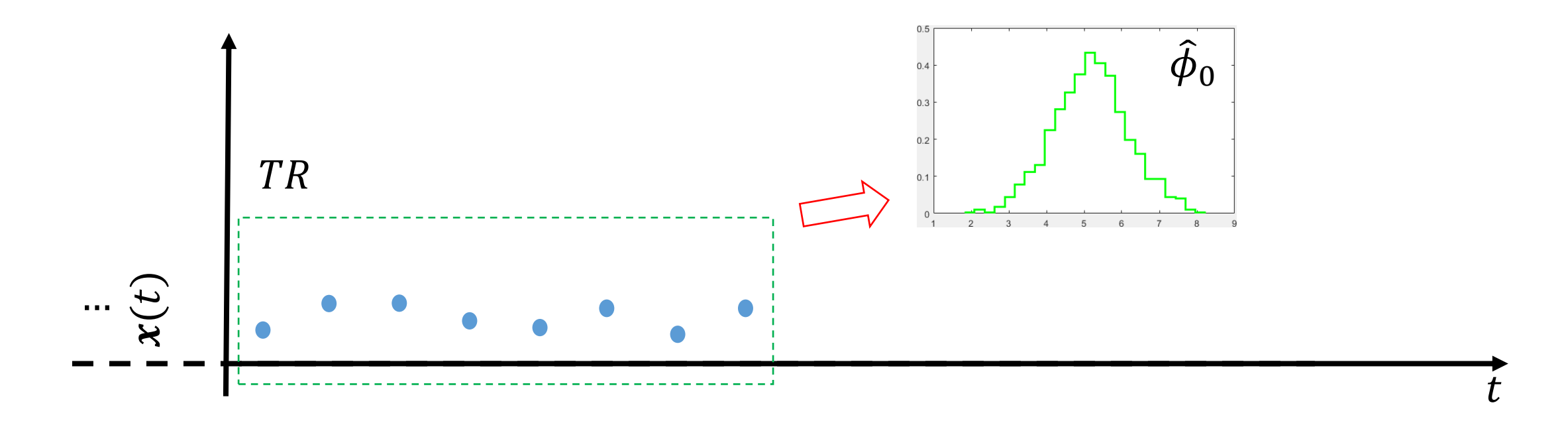

T. Dasu, S. Krishnan, S. Venkatasubramanian, and K. Yi. "An information-theoretic approach to detecting changes in multidimensional data streams". Symposium on the Interface of Statistics, Computing Science, and Applications. 2006

R. Sebastião, J. Gama, P. P. Rodrigues, and J. Bernardes, "Monitoring incremental histogram distribution for change detection in data streams," Lecture Notes on Computer in Knowledge Discovery from Sensor Data, 2017.

# **Monitoring Approaches**

Two major monitoring approaches using histograms:

- Likelihood-based methods
- Distance-based methods

whose applicability also depends on the partitioning scheme

# Log-likelihood – Based Monitoring Scheme

As in density-based methods,  $\hat{\phi}_0$  can be used to compute the loglikelihood, which can be then monitored by univariate CDT

- 1. During training, estimate  $\hat{\phi}_0 = \left\{ (S_k, p_k^0) \right\}_{k=1}^N$  from TR
- 2. During testing, compute

 $\mathcal{L}(\mathbf{x}(t)) = \hat{\phi}_0(\mathbf{x}(t))$ 

3. Monitor  $\{L(x(t)), t = 1, ...\}$  which is now discrete
# Log-likelihood – Based Monitoring Scheme

As in density-based methods,  $\hat{\phi}_0$  can be used to compute the loglikelihood, which can be then monitored by univariate CDT

- 1. During training, estimate  $\hat{\phi}_0 = \left\{ \left( S_k, p_k^0 \right) \right\}_{k=1,\ldots,K}$  from TR
- 2. During testing, compute

$$
\mathcal{L}(\mathbf{x}(t)) = \hat{\phi}_0(\mathbf{x}(t)) = p_k^0 \text{ s.t. } \mathbf{x}(t) \in S_k
$$

This is the problem of associating each incoming sample to the corresponding bin

3. Monitor  $\{L(x(t)), t = 1, ...\}$  which is now discrete

# Log-likelihood – Based Monitoring Scheme

As in density-based methods,  $\hat{\phi}_0$  can be used to compute the loglikelihood, which can be then monitored by univariate CDT

- 1. During training, estimate  $\hat{\phi}_0 = \left\{ \left( S_k, p_k^0 \right) \right\}_{k=1,\ldots,K}$  from TR
- 2. During testing, compute

$$
\mathcal{L}(\mathbf{x}(t)) = \hat{\phi}_0(\mathbf{x}(t)) = p_k^0 \text{ s.t. } \mathbf{x}(t) \in S_k
$$

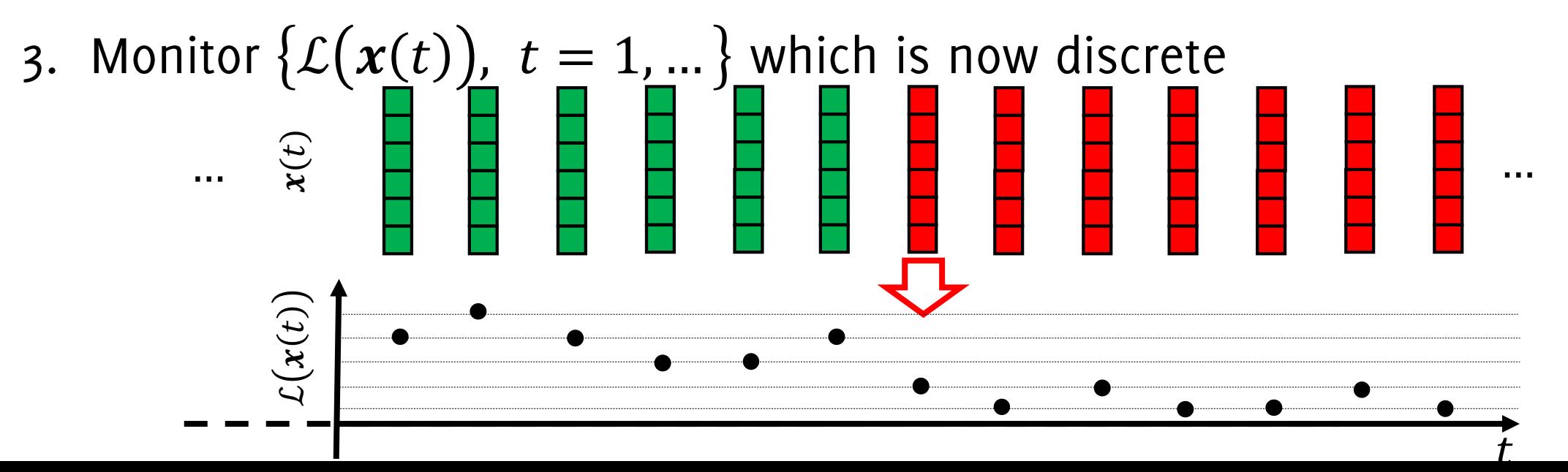

#### Distance-Based (or batch) Monitoring Scheme

 $\hat{\phi}_0$  can be used to monitor the datastream window-wise:

- During training, estimate  $\hat{\phi}_0 = \left\{ (S_k, p_k^0) \right\}_{k=1,\dots,K}$  from TR
- $\bullet$  Crop a window W over the most recent data
- Estimate  $\hat{\phi}_1 = \left\{ \left( S_k, p_k^1 \right) \right\}_{k=1,\dots,K}$  from W
- Compare  $\hat{\phi}_0$  and  $\hat{\phi}_1$  by a distance d between distributions
- Monitor  $d(\widehat{\phi}_0,\widehat{\phi}_1)$

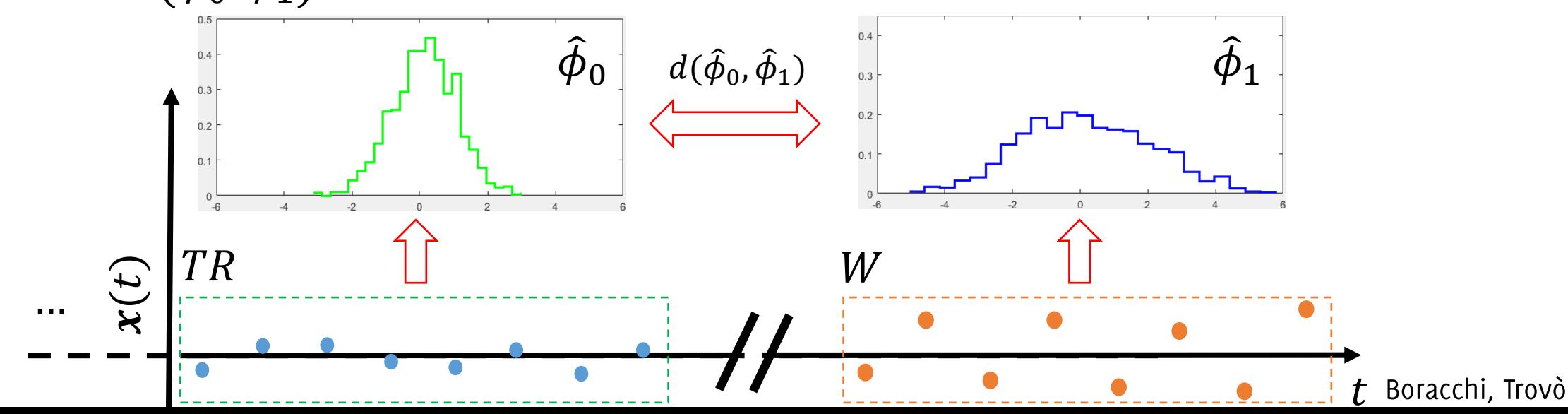

#### Distance-Based (or batch) Monitoring Scheme

 $\hat{\phi}_0$  can be used to monitor the datastream window-wise:

- During training, estimate  $\widehat{\phi}_0 = \left\{ (S_k, p_k^0) \right\}_{k=1}$  k from TR
- $\bullet$  Crop a window W over the most recent data
- Estimate  $\left|\hat{\phi}_1 = \left\{ (S_k, p_k^1) \right\}_{k=1,\dots,K}$  from  $W$

Here bins are defined by  $\hat{\phi}_0$ , we just have to associate each sample to the corresponding bin

- Compare  $\hat{\phi}_0$  and  $\hat{\phi}_1$  by a distance d between distributions
- Monitor  $d(\widehat{\phi}_0,\widehat{\phi}_1)$

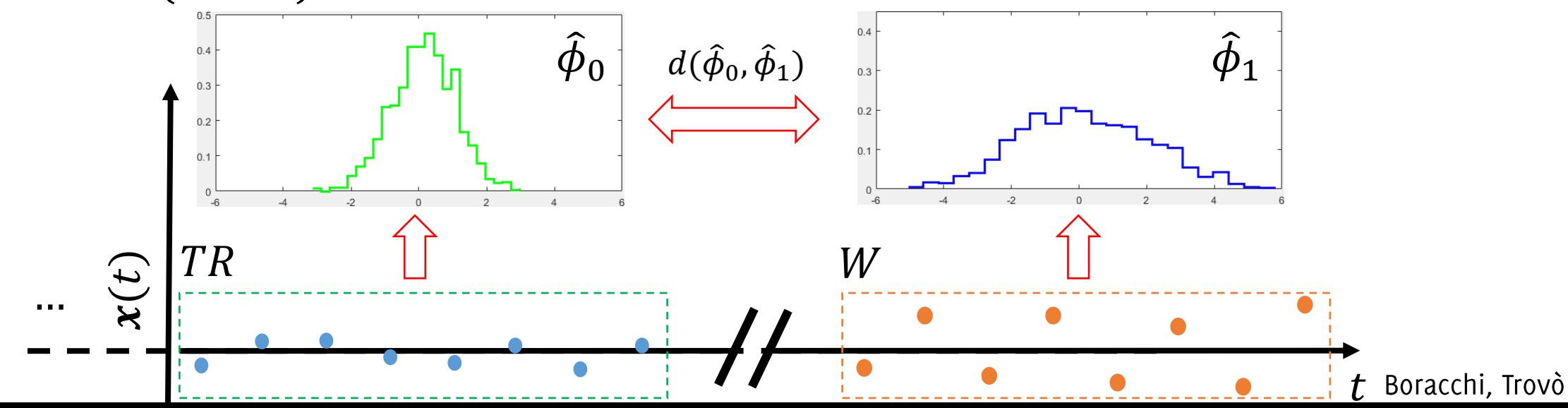

#### Distance-Based Monitoring scheme: Stopping Rule

#### Thresholding the distance is the typical stopping rule.  $d(\hat{\phi}_0, \hat{\phi}_1) \geq \gamma$

- $\gamma$  defined from the empirical distribution of  $d(\hat{\phi}_0, \hat{\phi}_1)$ , which is computed through a Bootstrap procedure.
- $\gamma$  given from approximation of the statistic, which typically holds asymptotically, as in case the of Pearson

#### Similar approaches can be used to compare features extracted in different data-windows.

Dasu, T., Krishnan, S., Venkatasubramanian, S., Yi, K. "An information-theoretic approach to detecting changes in multi-dimensional data streams". Symp. on the Interface of Statistics, Computing Science, and Applications, 2006.

Ditzler G., Polikar R., "Hellinger distance based drift detection for nonstationary environments", IEEE SSCI 2011.

Boracchi G., Cervellera C., and Maccio D. "Uniform Histograms for Change Detection in Multivariate Data" IJCNN 2017

Sebastião R., Gama J. Mendonça T. "Fading histograms in detecting distribution and concept changes" IJDSA, 2017

Bu L., Alippi C., Zhao D. "A pdf-free change detection test based on density difference estimation" TNNLS 2016

S. Liu, M. Yamada, N. Collier, and M. Sugiyama, "Change-point detection in time-series data by relative density-ratio estimation," Neural Networks, 2013

#### An example of distance-based monitoring scheme

- 1. Compute the probabilities for an incoming batch W over  ${S_k}$  $p_{k}^{W}=% \begin{bmatrix} \sum_{k}\left( \mathbf{r}_{k}\right) ^{k}\left\vert \mathbf{r}_{k}\right\rangle \end{bmatrix} \begin{bmatrix} \mathbf{r}_{k}^{W}% \leq\mathbf{r}_{k}^{W}% \end{bmatrix} \label{eq.10}$ #{ $x_i \in S_k \cap W$ }  $\boldsymbol{\mathcal{V}}$
- $h^0$  and  $h^W$

$$
d_{TV}(h^0, h^W) = \frac{1}{2} \sum_k |p_k^0 - p_k^W| \text{ (total variation)}
$$

or

$$
d_{PS}(h^0, h^W) = \nu \sum_k \frac{\left(p_k^0 - p_k^W\right)^2}{p_k^0} \quad \text{(Pearson)}
$$

3. Run an HT on  $d_{TV}$  (having estimated its p-values empirically) or  $d_P$ (this follows a  $\chi$ -square distribution)

## Pros and Cons of using histograms

Pros:

- Histograms are very general and flexible models.
- Some partitioning schemes can be associated with a tree having splits along a single component (kd-trees, quantTrees). This enable very fast searches through the histogram.

#### Cons:

- When d increases, grids are not a viable option, since they require  $q^d$ bins.
- In general, the distribution of test statistic is unknown

## Pros and Cons of using histograms

Pros:

- Histograms are very general and flexible models.
- Some partitioning schemes can be associated with a tree having splits along a single component (kd-trees, quantTrees). This enable very fast searches through the histogram.

#### Cons:

- When d increases grids are not a viable option since they require  $q^d$ However, there is quite a lot of freedom in bins.  $\ln$  general, the distribution of test statistic is unknown
- $\bullet$

# Histograms yielding uniform volume

"grids": the most common way of constructing histograms.

Build a tessellation of supp(TR) by splitting each component in  $q$  equally sized parts.

This yields  $q^d$  hyper-rectangles  $\{S_k\}$  having the same volume  $\frac{1}{3}$  range(X<sub>1</sub>)

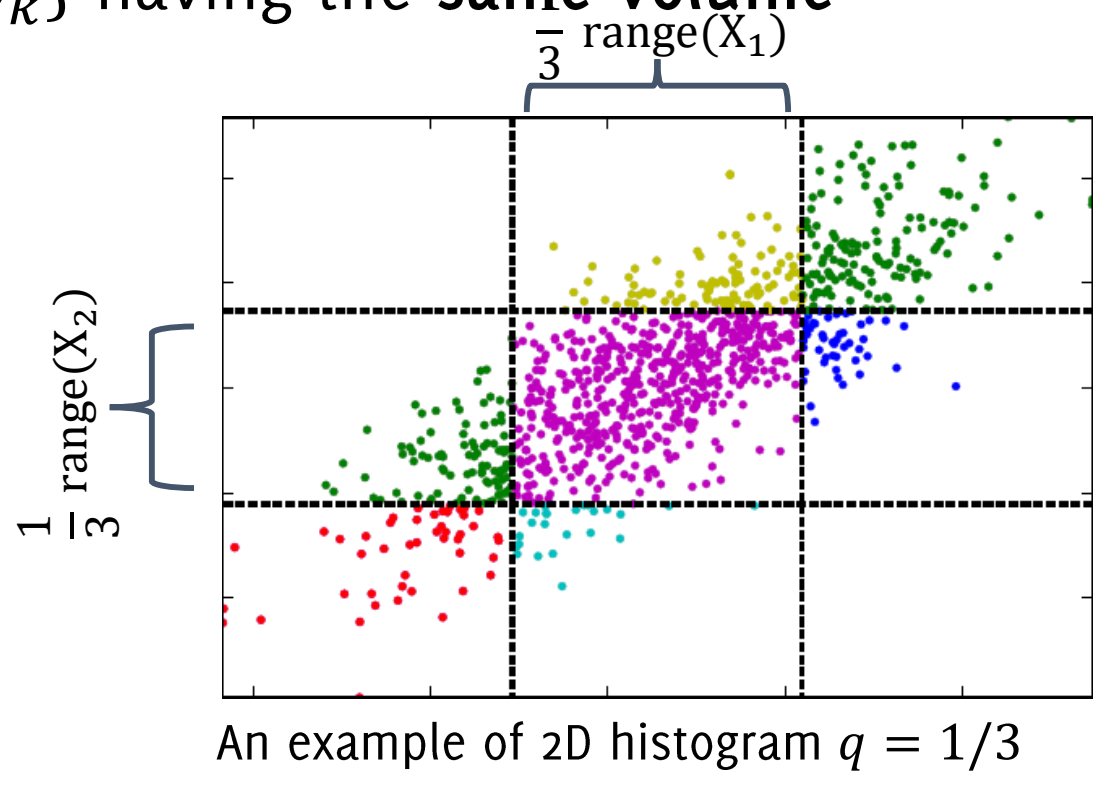

# Histograms yielding uniform volume

"grids": the most common way of constructing histograms.

Build a tessellation of supp(TR) by splitting each component in  $q$  equally sized parts.

 $q^d$  hyper-rectangles  $\{S_k\}$  having the sam-

Add to the histogram a region to gather points that during operation, won't fall in supp $(TR)$  $S_K = \overline{TR}$ ,  $p_K^0 = 0$  $K = q^d + 1$ 

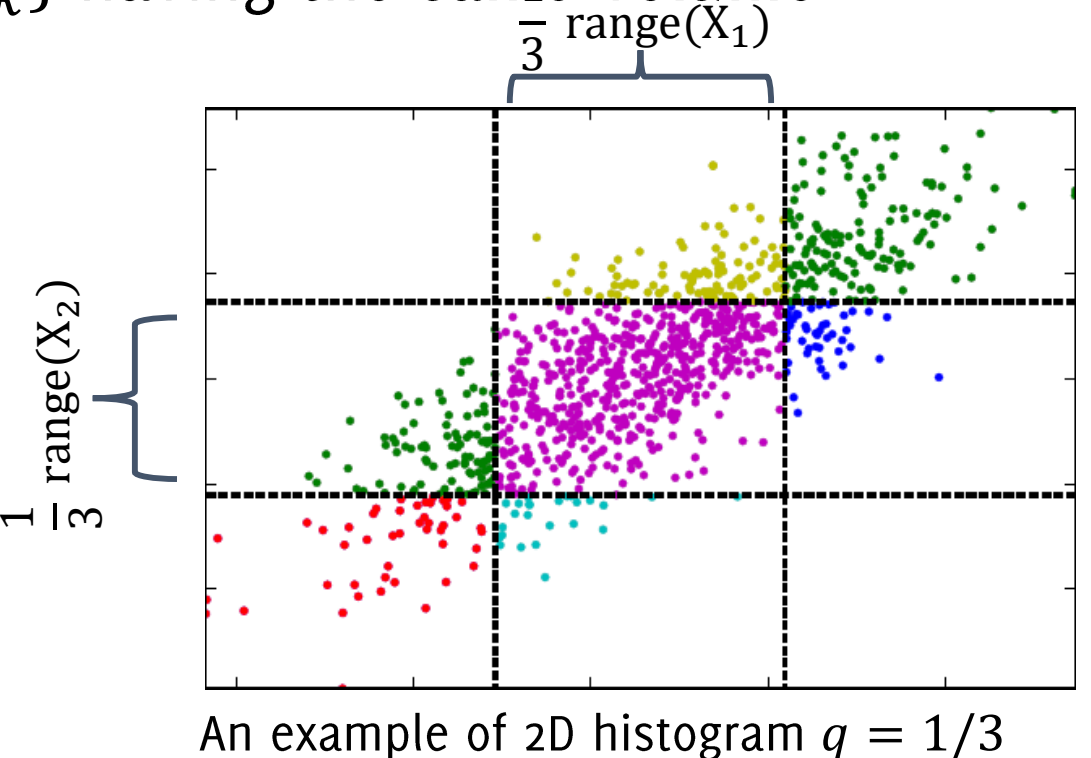

# Histograms yielding uniform density

Define the partition  $\{S_k\}_k$  in such a way that all the subsets have the uniform density, i.e.,

 $\blacktriangleleft$ 

$$
p_k^0 \approx \frac{1}{K}, k = 1, ..., K
$$

Such that each of the  $q^d$  hyper-rectangles contains the same number of points

No need to consider a bin for  $X$ 

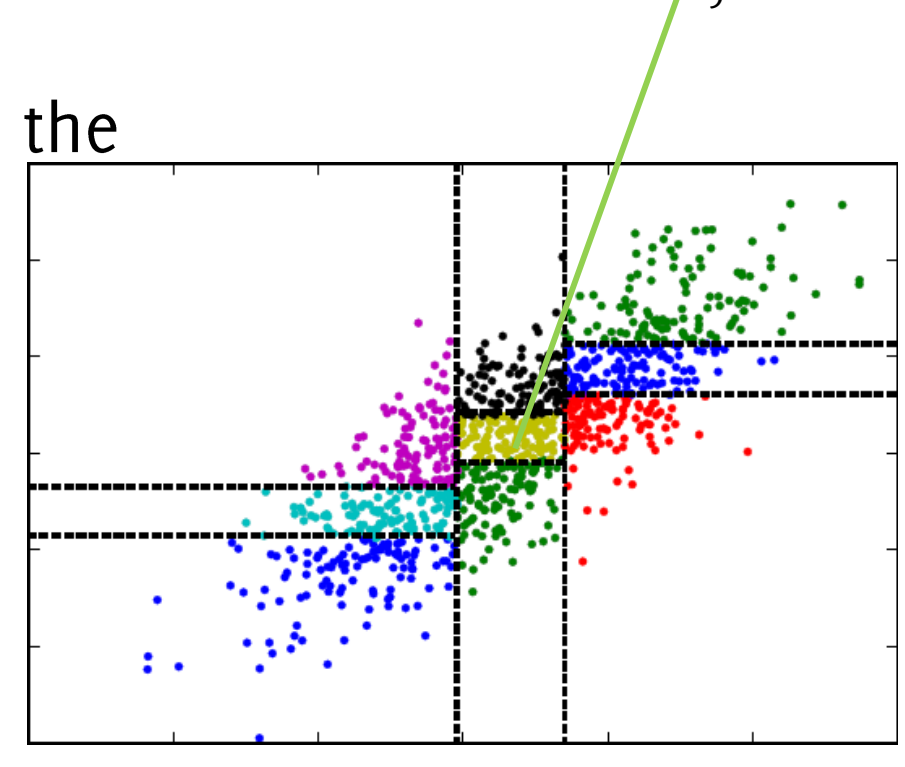

An example of 2D histogram  $q = 1/3$ 

Boracchi G., Cervellera C., and Maccio D. "Uniform Histograms for Change Detection in Multivariate Data" IJCNN 2017

# Histograms yielding uniform density

Define the partition  $\{S_k\}_k$  in such a way that all the subsets have the uniform density, i.e.,

 $\blacktriangleleft$ 

$$
p_k^0 \approx \frac{1}{K}, k = 1, \ldots, K
$$

Such that each of the  $q^d$  hyper-rectangles contains the same number of points

No need to consider a bin for  $X$ 

This is an example of k-d tree, there are many alternatives...

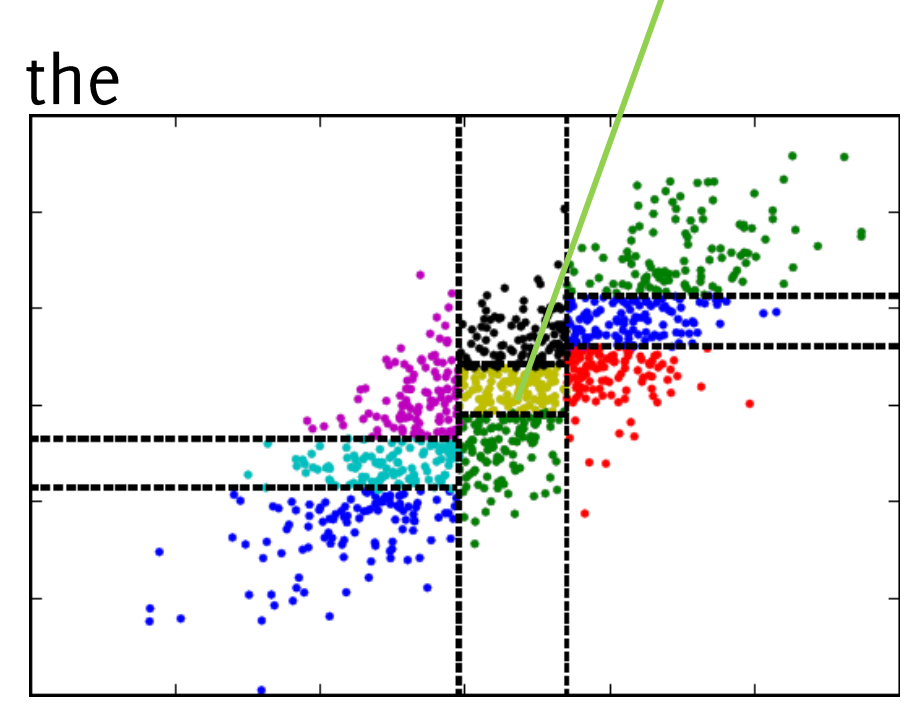

 $\frac{N}{9}$  points

An example of 2D histogram  $q = 1/3$ 

Boracchi G., Cervellera C., and Maccio D. "Uniform Histograms for Change Detection in Multivariate Data" IJCNN 2017

# Performance Measures in **Change Detection**

How to assess performance of change/anomaly detection algorithms

#### Anomaly detection performance:

- True positive rate:  $TPR =$ #{anomalies detected #{anomalie*s*
- False positive rate:  $FPR =$ # normal samples detected #{normal samples

You have probably also heard of

- False negative rate (or miss-rate):  $FNR = 1 TPR$
- True negative rate (or specificity):  $TNR = 1 FPR$
- #{anomalies detected #{detections
- Recall on anomalies (or sensitivity, hit-rate): TPR

There is always a trade-off between TPR and FPR (and similarly for derived quantities), which is ruled by algorithm parameters

There is always a trade-off between TPR and FPR (and similarly for derived quantities), which is ruled by algorithm parameters

Thus, to correctly assess performance it is necessary to consider at least two indicators (e.g.,  $TPR$ ,  $FPR$ )

Indicators combining both TPR and FPR:

#{anomalies detected} + #{normal samples not detected #{samples

2# {anomalies detected #{detections} + #{anomalies

These equal 1 in case of "ideal detector" which detects all the anomalies and has no false positives

Comparing different methods might be tricky since we have to make sure that both have been configured in their best conditions

Testing a large number of parameters lead to the ROC (receiver operating  $(FPR, TPR)$  for a characteristic) curve

The ideal detector would achieve:

- $FPR = 0\%$ ,
- $TPR = 100\%$

Thus, the closer to (0,1) the better

The largest the Area Under the Curve (AUC), the better

The optimal parameter is the one yielding the point closest to  $(0,1)$ 

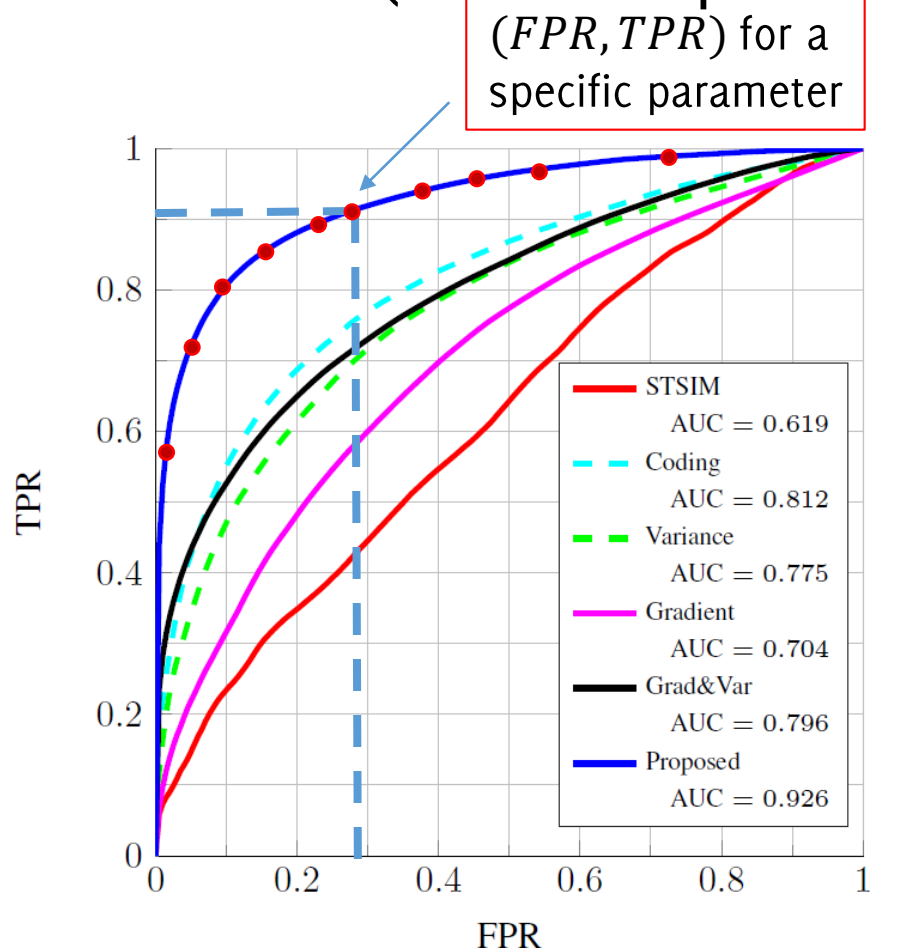

:chi, Trovò

#### **Change-Detection Performance**

In a sequential monitoring scenarios, performance are assessed in terms of the Average Run Length.

In particular, we denote by  $\hat{T}$  the detection time and define  $ARL_0 = E[\hat{T} | \phi_0]$ 

which is the expected number of samples before a false alarm and  $ARL_1 = E[\hat{T} | \phi_1]$ 

which is the expected delay for a detection of the change  $\phi_0 \rightarrow \phi_1$ 

 $ARL<sub>0</sub>$  and  $ARL<sub>1</sub>$  still depend on the algorithm parameters.

In particular, one configures the CDT to operate at a given  $ARL<sub>0</sub>$ 

M. Basseville, I. V. Nikiforov, "Detection of Abrupt Changes - Theory and Application", Prentice-Hall, Inc. April 1993 Ross, G. J., Tasoulis, D. K., Adams, N. M. "Nonparametric monitoring of data streams for changes in location and scale" Technometrics, 53(4), 379-389, 2012.

# **Change-Detection Performance**

Unfortunately, it is not always possible to compute  $ARL<sub>0</sub>$  and/or  $ARL<sub>1</sub>$ , in particular for nonparametric CDTs.

Then, one resorts to **performing several simulations** on finite sequences with a change at a known location  $\tau$ , and computing

The detection delay,

$$
DD = \mathop{\mathbb{E}}_{x} [\hat{T} - \tau | \hat{T} \geq \tau, \phi_1]
$$

and

- $FPR = \frac{\text{#[normal sequences where a change was detected}}{\text{#[normal sequences]}}$ #{normal sequences} •  $FNR = \frac{\text{\#{sequences where change was not detected}}}{\text{\#{chanced sequence}}}$ 
	- # changed sequences

which are defined as in the anomaly detection case, and here depend on the sequence length

# **Change-Detection Performance**

These figures of merit also depend on algorithm parameters.

To perform a fair comparison among different methods one can:

- Generate long enough sequences to have  $FNR = 0\%$
- Consider few values of thresholds/parameters for the CDT
- Draw FPR-DD curves (similar to ROC): the lower the better

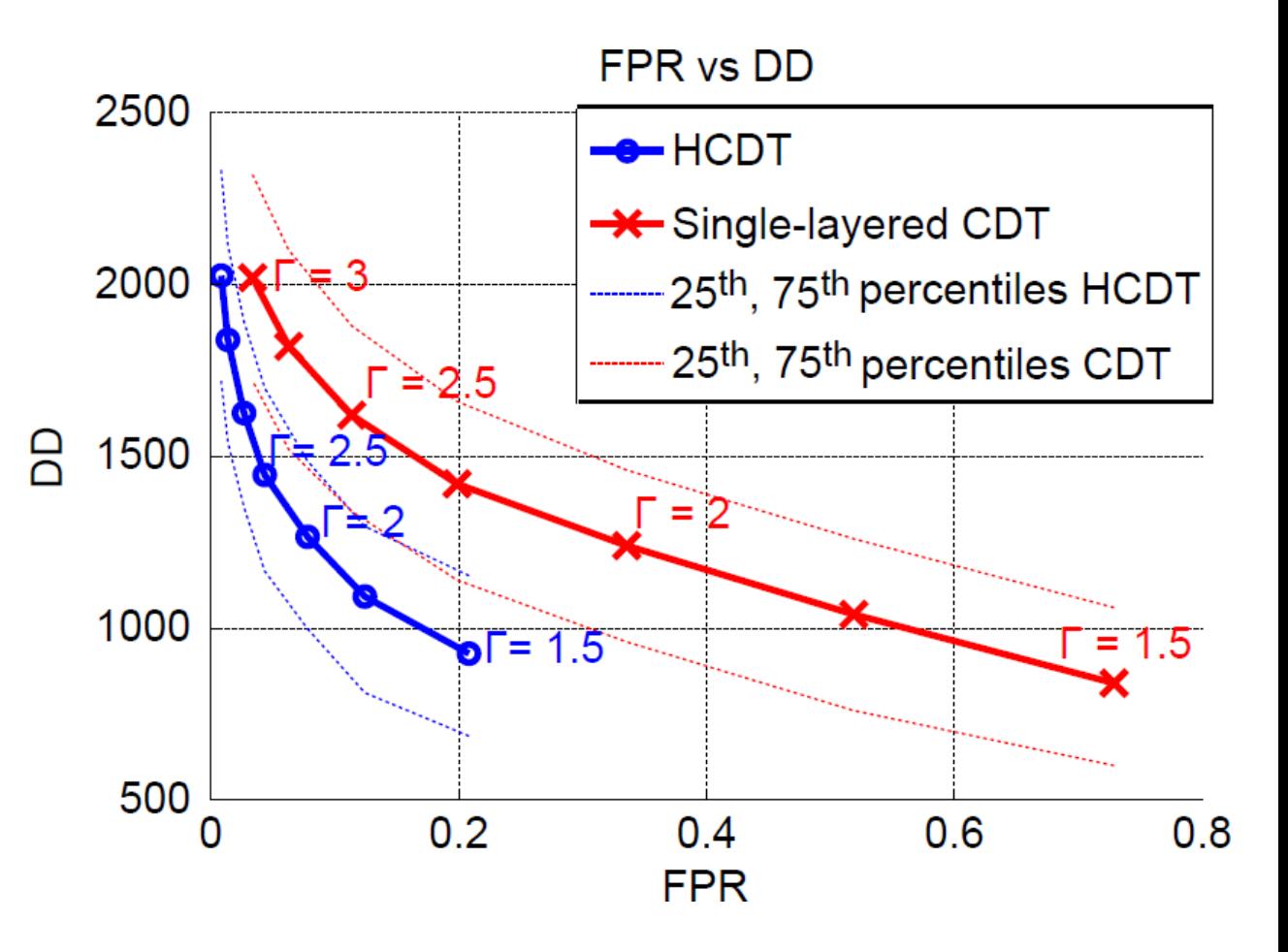

#### Third Matlab Assignment

### Part 1: get the third matlab snippet

And develop a monitoring scheme that

- **Estimates a Gaussian density model**  $\hat{\phi}_0$  from  $TR_0$ , a portion of  $TR =$  $\bullet$  $TR_0 \cup TR_1$  and uses  $TR_1$  to compute the likelihood values from the inital concept
- As soon as a new bacth comes in, detects distribution changes by a two-sample t-test, monitoring only for an increase in  $-\log(\hat{\phi}_0(x(t)))$
- Updates the classifier accordingly, by setting after each detection, the  $\bullet$ starting point for the new concept the left end of the latest batch

Compare the performance with a classifier that is never updated

Display the likelihood values before and after the change.

#### DataSet (change in covariates)

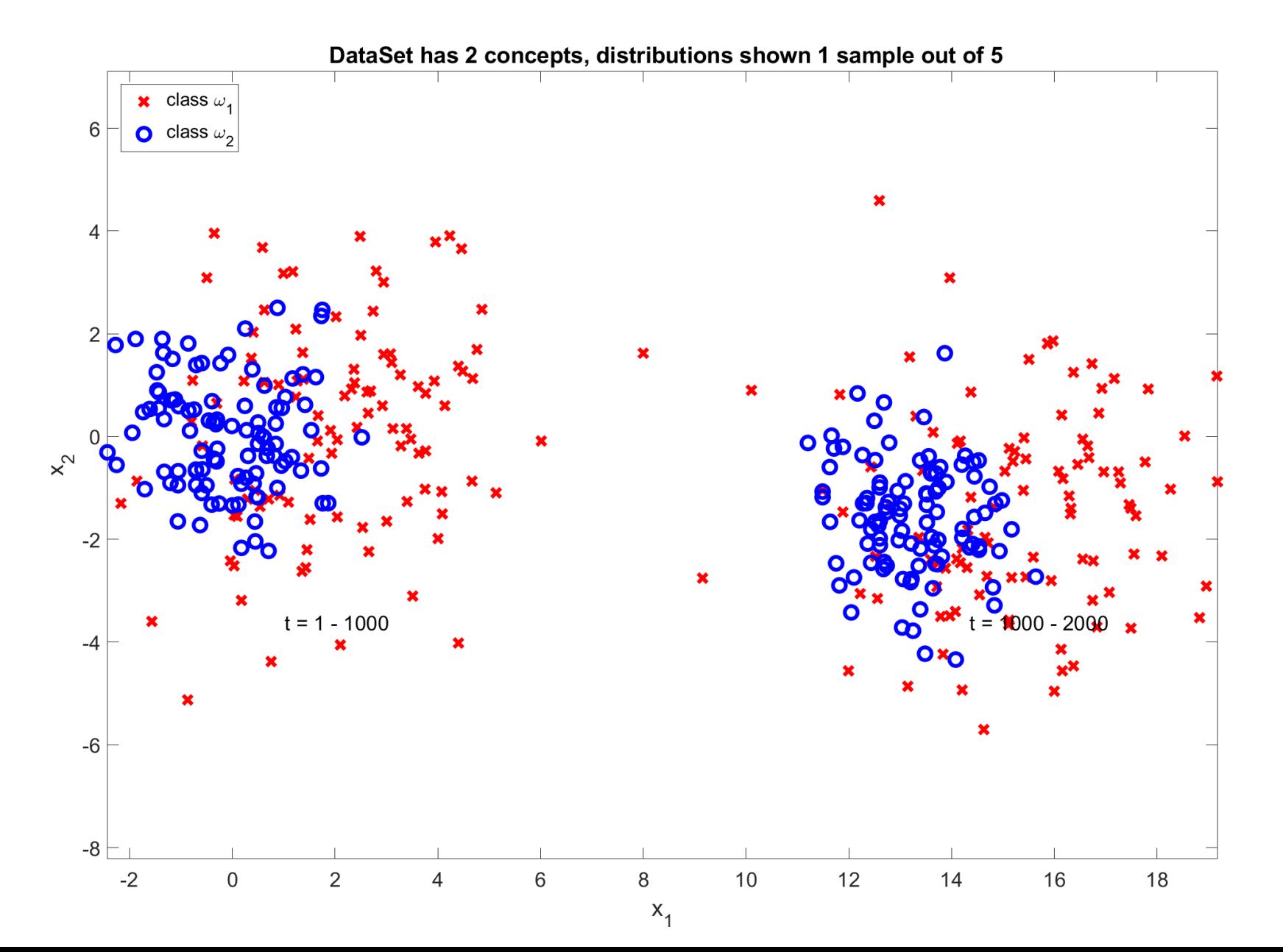

#### $\widehat{\boldsymbol{\phi}}$  $\widehat{b}$ 0

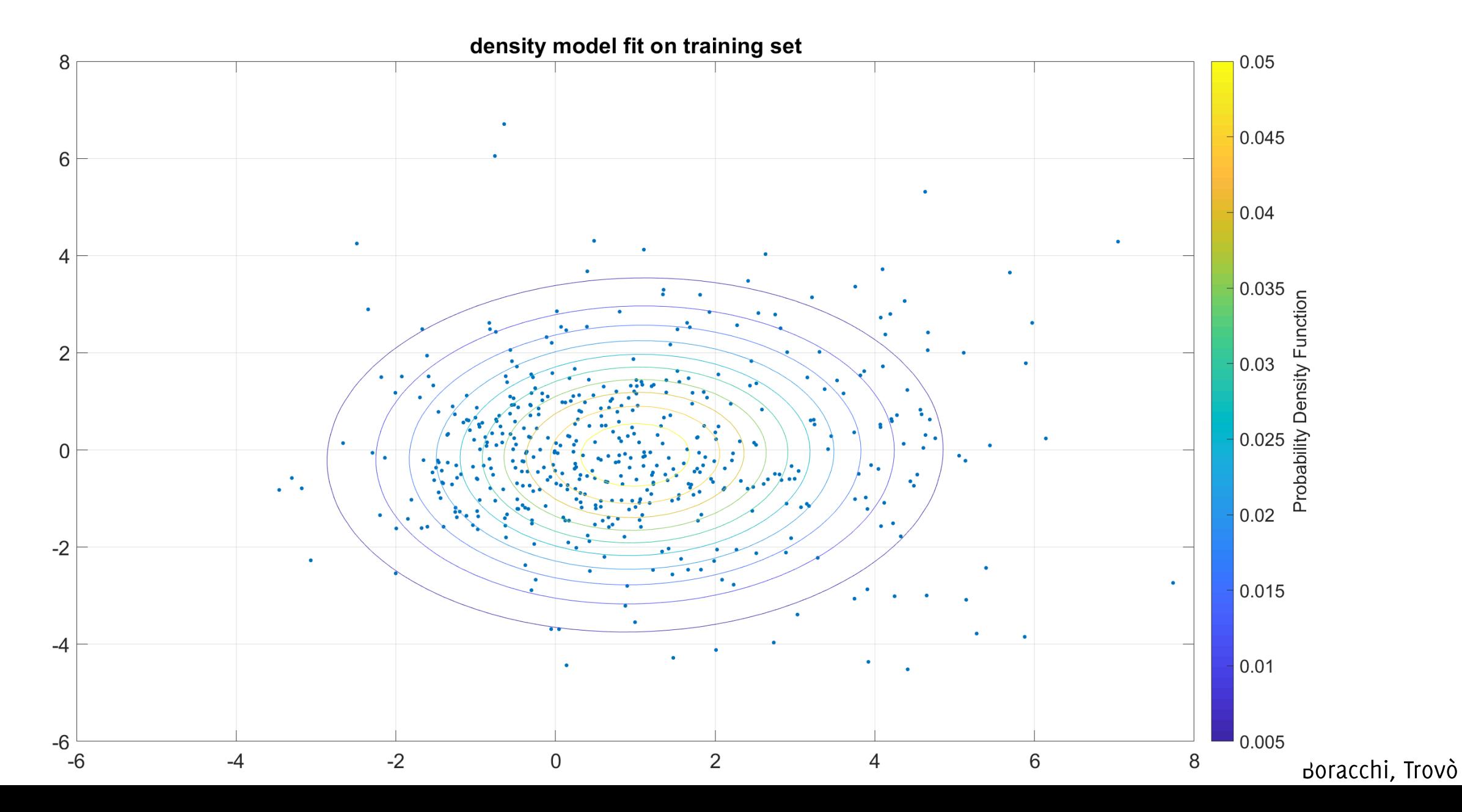

#### $\widehat{\boldsymbol{\phi}}$  $\widehat{b}$ 0

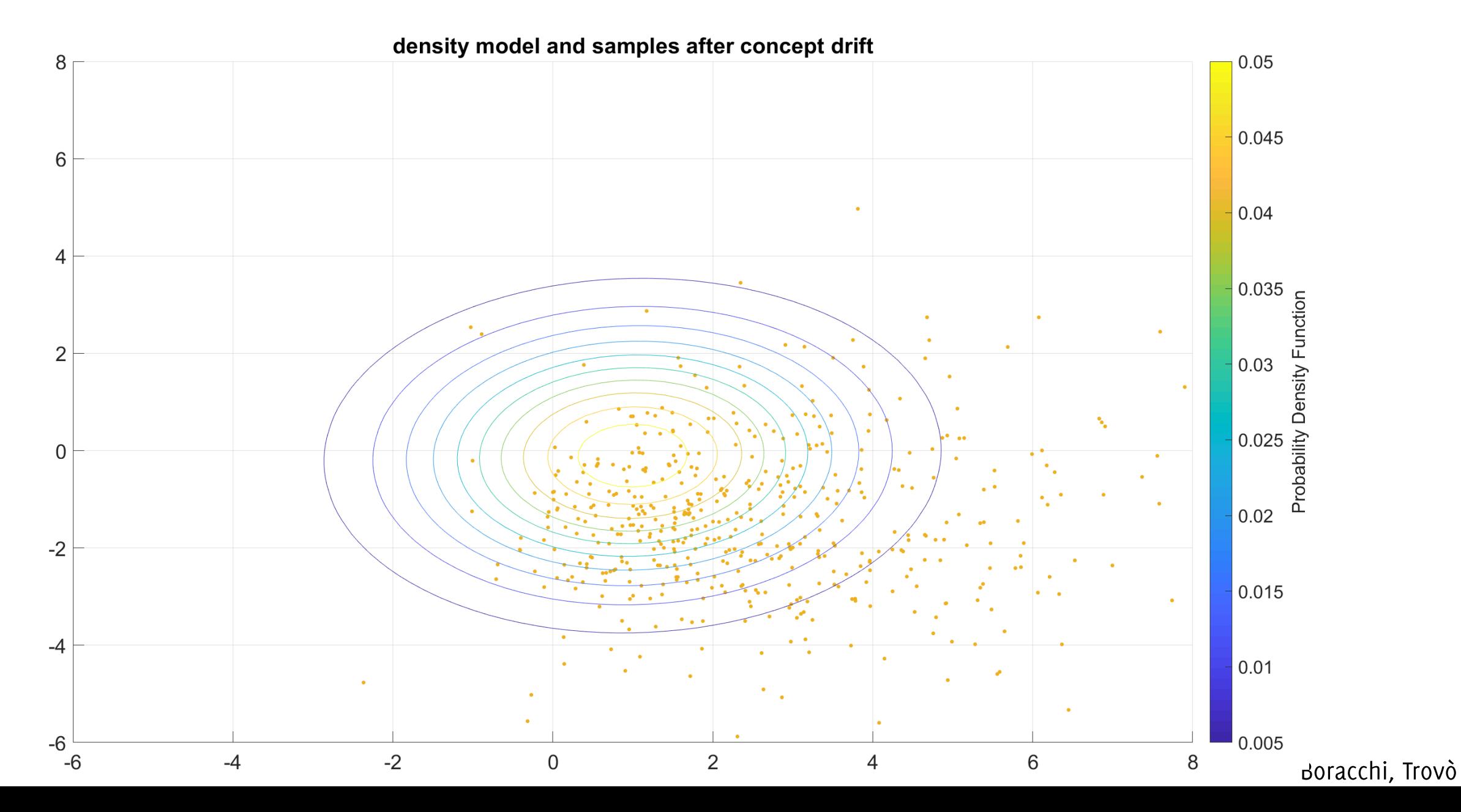

#### Let's have a look at the log-likelihood

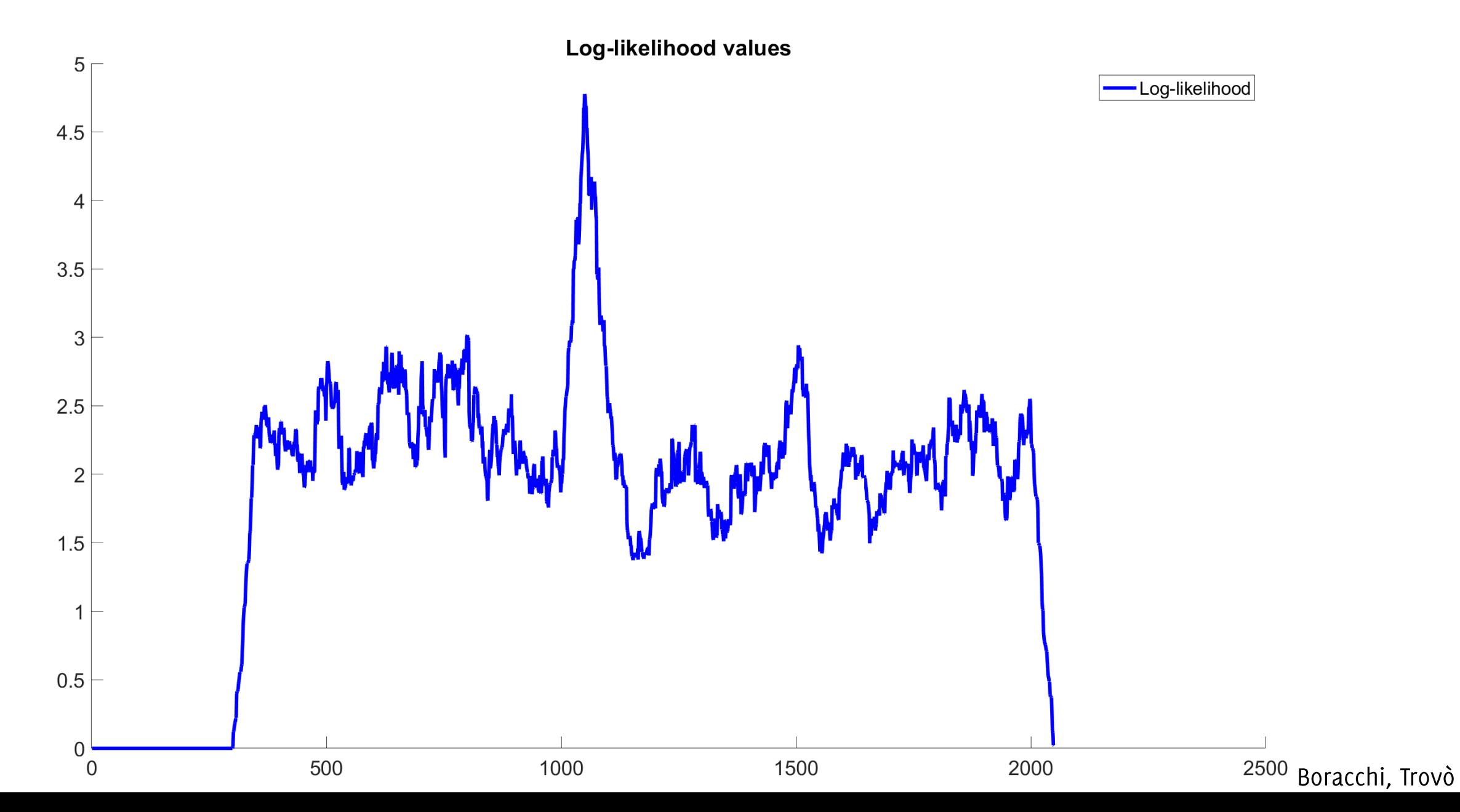

#### And the resulting classification error

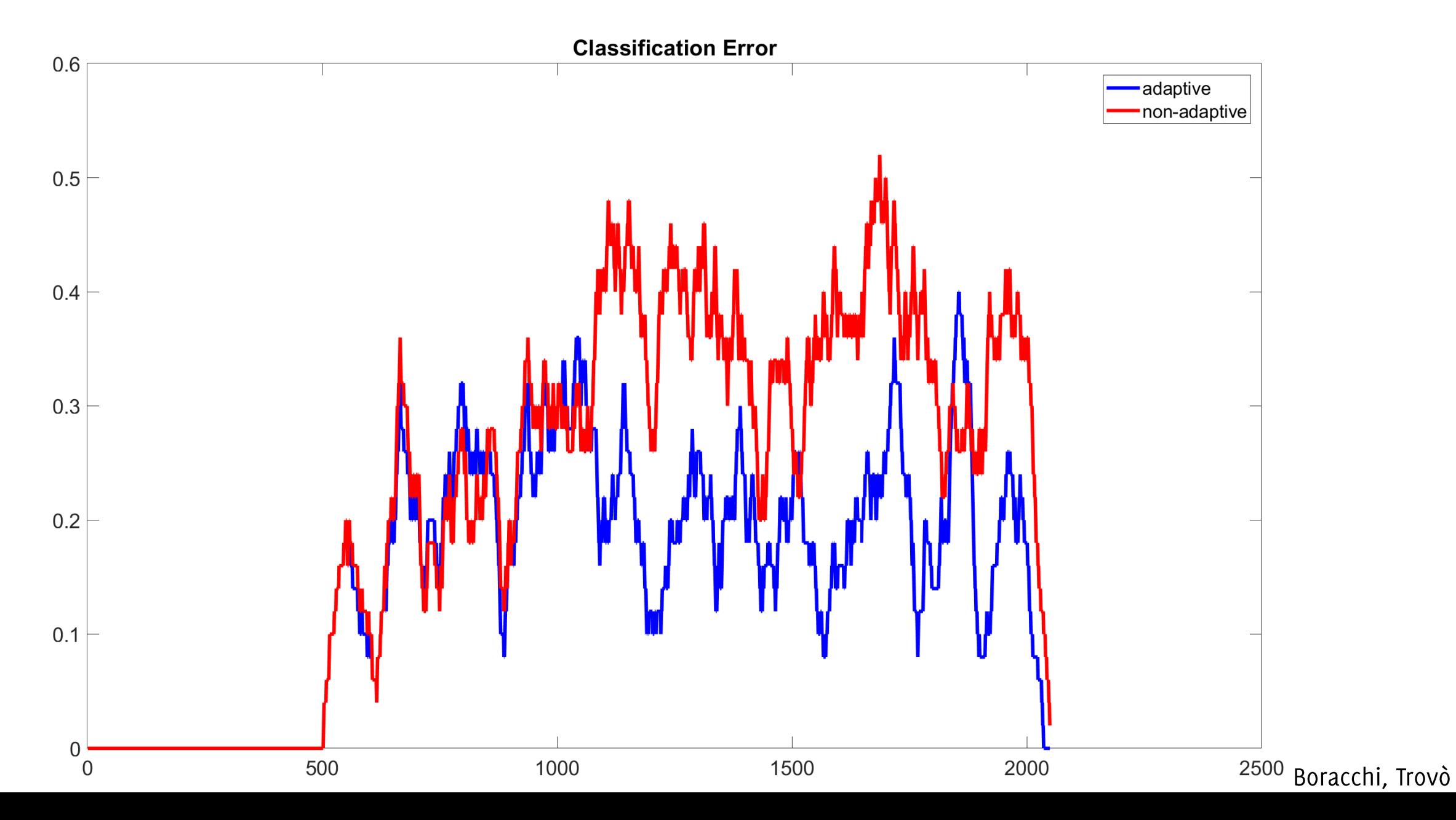

#### Part2: once done Part1,

Modify the script to:

- Try different setup for the data-generating process. In particular,  $\bullet$ change the concept drift type, possibly modifying the function defineExperimentParameters, as well as the frequency of supervised samples m.
- Implement an adaptive classifier that leverages both error- and input- $\bullet$ monitoring schemes to detect concept drift and adapts accordingly
- Try your classifier on longer sequences with multiple changes

# More on Change Detection

And in particular on high-dimensional data-streams

G. Boracchi, D. Carrera, C. Cervellera, D. Macciò "QuantTree: Histograms for Change Detection in Multivariate Data Streams" ICML 2018 C. Alippi, G. Boracchi, D. Carrera, M. Roveri, "Change Detection in Multivariate Datastreams: Likelihood and Detectability Loss" IJCAI 2016,

# Desiderata, Challenge and Goal

#### Desiderata

- i. The model  $\hat{\phi}_0$  describing  $\phi_0$  has to be:
	- general and simple
	- learnable from a training set  $\bullet$
- ii. The statistic  $T$  used to test incoming data has to:
	- provide a controlled response under  $\phi_0$
	- provide a different response under  $\phi_1$  $\bullet$
- iii. A decision rule that monitors  $\mathcal T$  has to:
	- promptly detect changes and
	- control FPR (type I error in hypothesis testing) or ARL (averge run length in  $\bullet$ sequential monitoring)

#### Research Challenges

Most of the research has been devoted to univariate monitoring schemes

- These were the first case studies in SPC
- Extension to monitoring classification / regression error are straightforward  $\bullet$

Challenges for truly multivariate ( $d > 1$ ) monitoring scheme,  $d \gg 1$ :

- Parametric models  $\hat{\phi}_0$  properly matching  $\phi_0$  are difficult to find
- Non parametric models often require:
	- prohibitively large training sets  $\bullet$
	- prohibitively long computing times

#### Research Challenges

Build a model  $\hat{\phi}_0$  and a truly multivariate monitoring scheme that:

- allows change detection in multivariate, possibly high dimensional data
- guarantees a control over the false positives
- it does not require too many training data  $\bullet$
- it is very efficient to test

#### $\widehat{\boldsymbol{\phi}}$  $\widehat{b}^{\,0}$

Of course not.... But it might come handy

# Do I really need  $\hat{\phi}^0$ ?

#### There are a few non-parametric statistcs that do need to fit  $\hat{\phi}_0$

- Mann Whitney  $\bullet$
- Mood  $\bullet$
- Lepage
- Kolmogorov-Smirnov
- Cramer Von Mises

#### **Thresholds** are either:

- provided by asymptotic approximation of the statistic  $\bullet$
- easily computed from numerical simulations

#### Unfortunately, most nonparametric statistics relies on sorting and cannot be extended to multivariate data

Ross, G. J. and Adams, N. M. "Two nonparametric control charts for detecting arbitrary distribution changes". Journal of Quality Technology, 2012. Ross, G. J., Tasoulis, D. K., and Adams, N. M. "Nonparametric monitoring of data streams for changes in location and scale". Technometrics, 2011.

#### Can't I go back to a few univariate problems?

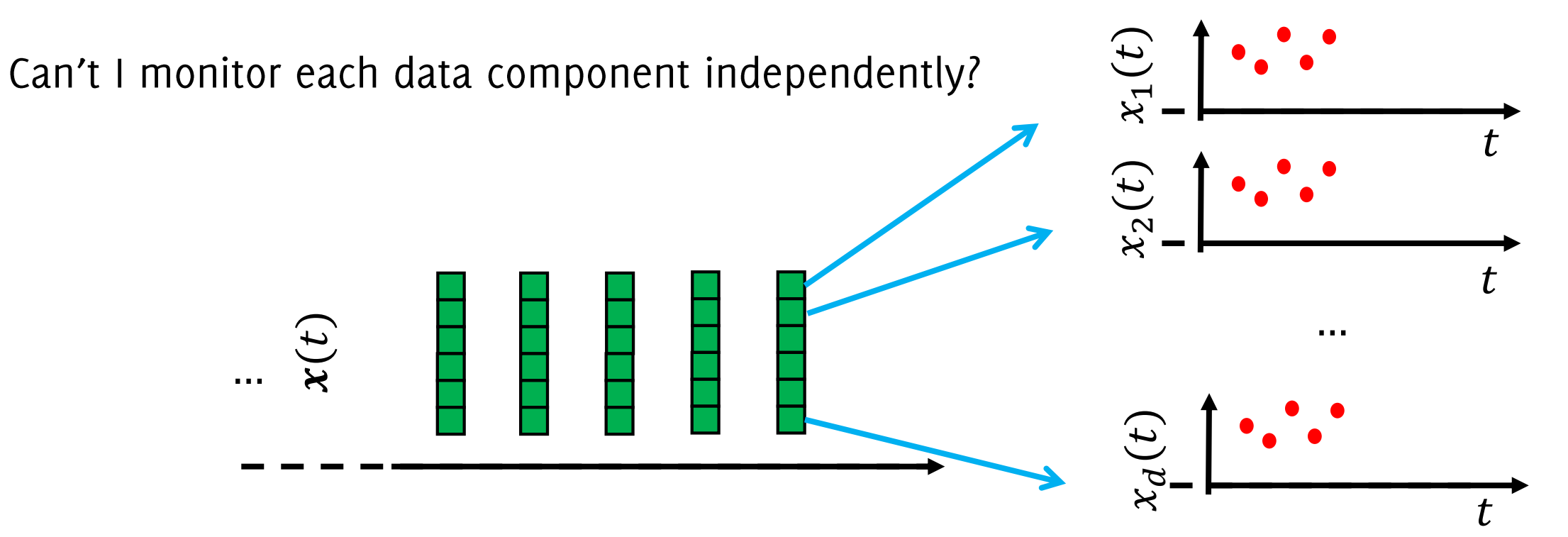
## Can't I go back to a few univariate problems?

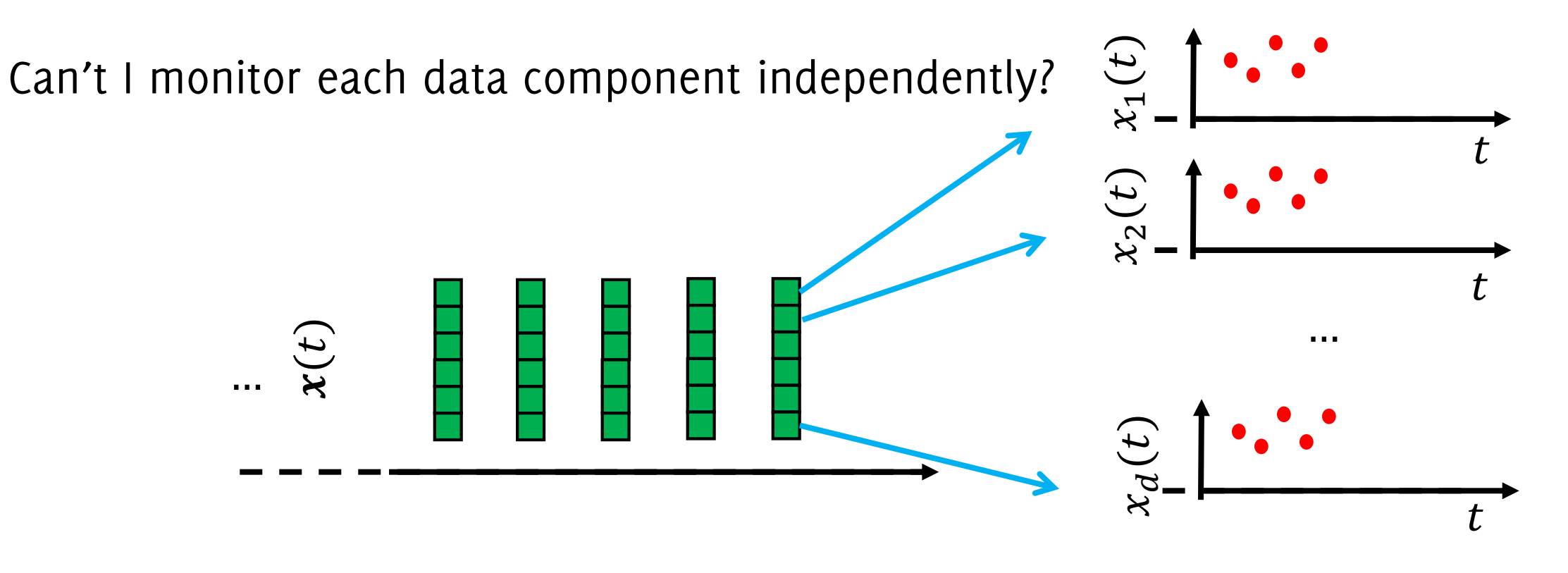

This is not a truly multivariate monitoring scheme. for instance You would not be able to detect changes affecting correlation

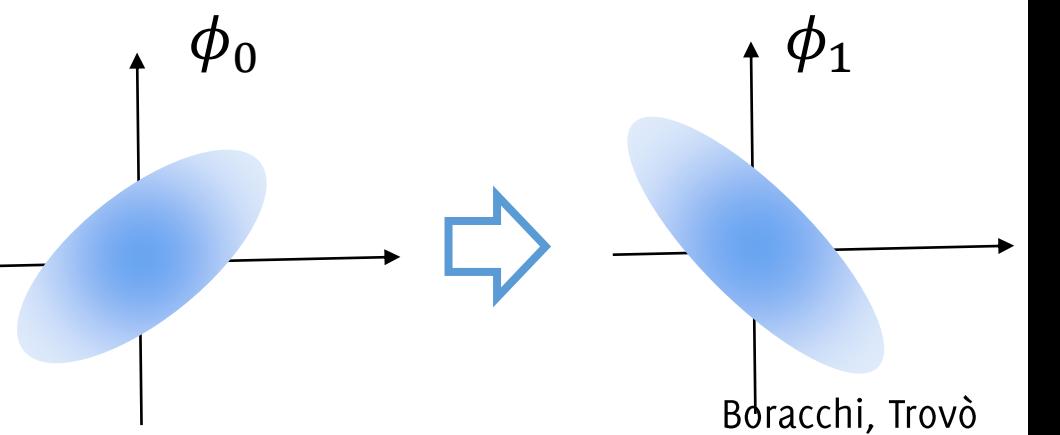

#### Can't I go back to a few univariate problems?

Can't I extract a few features / indicators that are expected to change when  $\phi_0 \rightarrow \phi_1$  and which distribution is known under  $\phi_0$ 

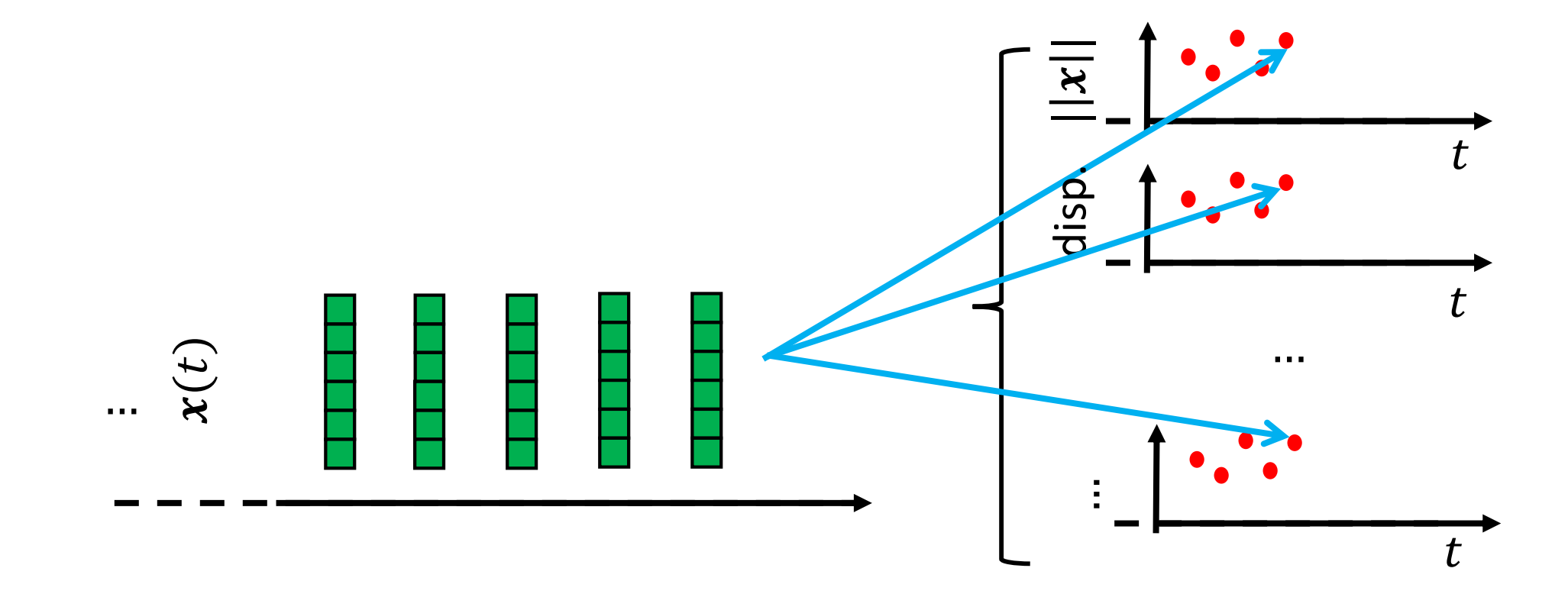

Alippi, C., Boracchi, G., Roveri, M. "Change detection tests using the ICI rule" IJCNN 2010 (pp. 1-7).

#### Can't I go back to a few univariate problems?

Can't I extract a few features / indicators that are expected to change when  $\phi_0 \rightarrow \phi_1$  and which distribution is known under  $\phi_0$  $\overline{t}$  $\sim 0.1$ 

Not truly multivariate: only changes affecting features are detectable.

Alippi, C., Boracchi, G., Roveri, M. "Change detection tests using the ICI rule" IJCNN 2010 (pp. 1-7).

# To warp-up: limitations

When  $d$  increases,

- Defining models  $\hat{\phi}_0$  that match  $\phi_0$  becomes more difficult
- Non parametric models often require
	- prohibitively large training sets
	- prohibitively long computing times  $\bullet$
- Most nonparametric statistics are based on ranking and do not apply when  $d > 1$
- «component-wise monitoring» is too coarse a solution
- «feature-extraction and monitoring» does not lead to a truly multivariate monitoring
- Overall, it is not easy to control FPR / ARL

# QuantTrees

A partitioning scheme specifically designed for change detection

G. Boracchi, D. Carrera, C. Cervellera, D. Macciò "QuantTree: Histograms for Change Detection in Multivariate Data Streams" ICML 2018

Boracchi, Trovò

Assume you are given a set of target probabilities  $\{\pi_i\}_{i=1,...,K}$  and a training set TR

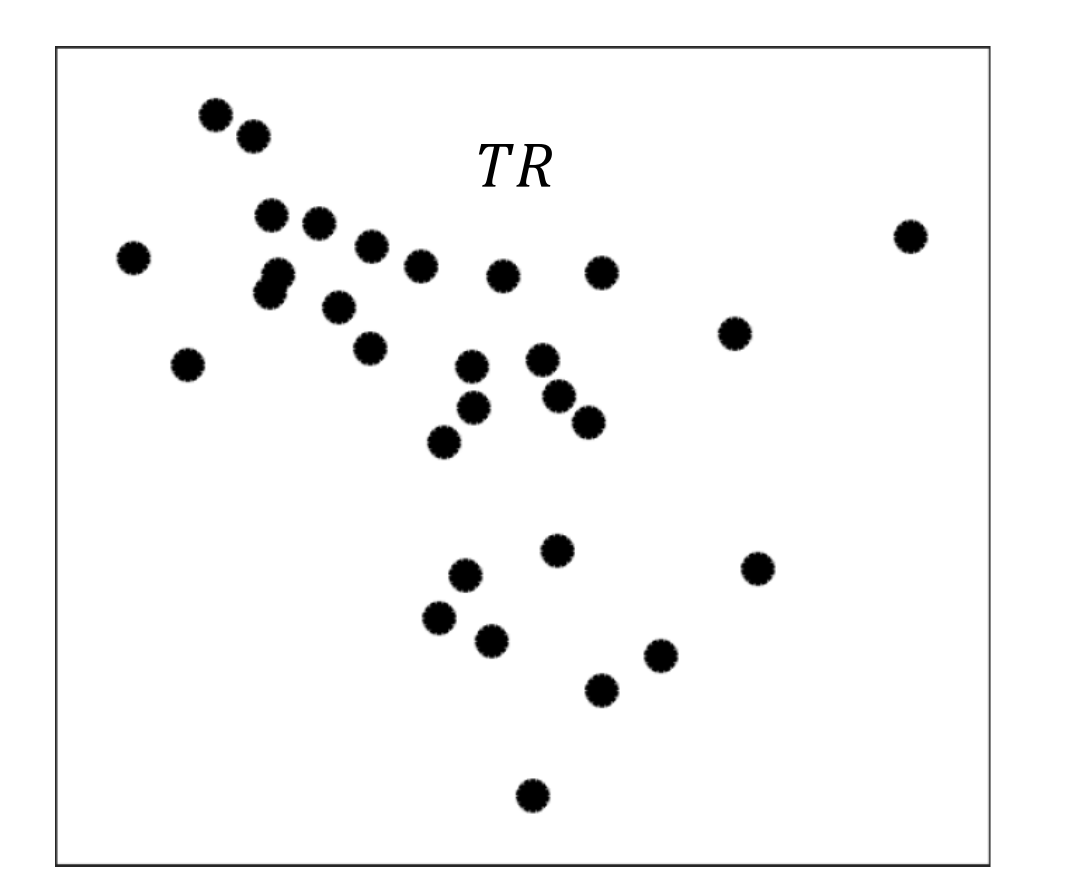

Choose a dimension *j* at random, define the  $S_1$  as the set containing the  $1 - \pi_1$  quantile of the marginal distribution of training samples along j

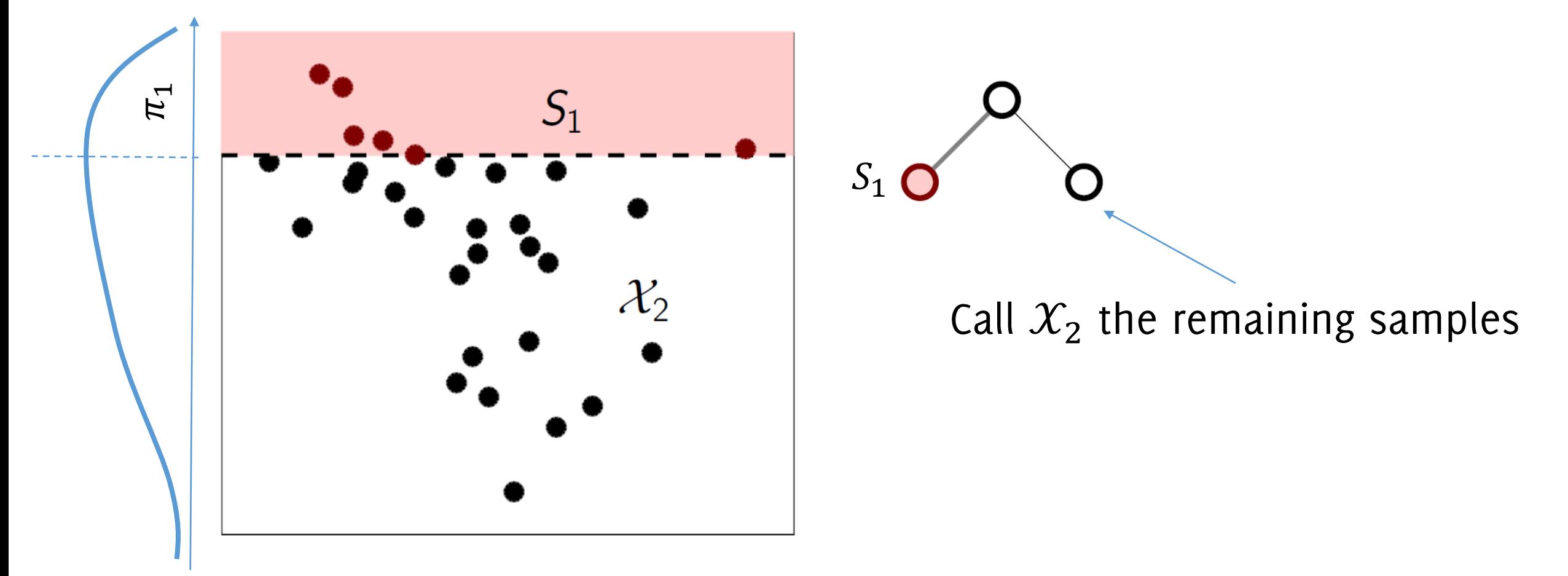

The procedure is iterated on the training samples that have not been included in a bin.

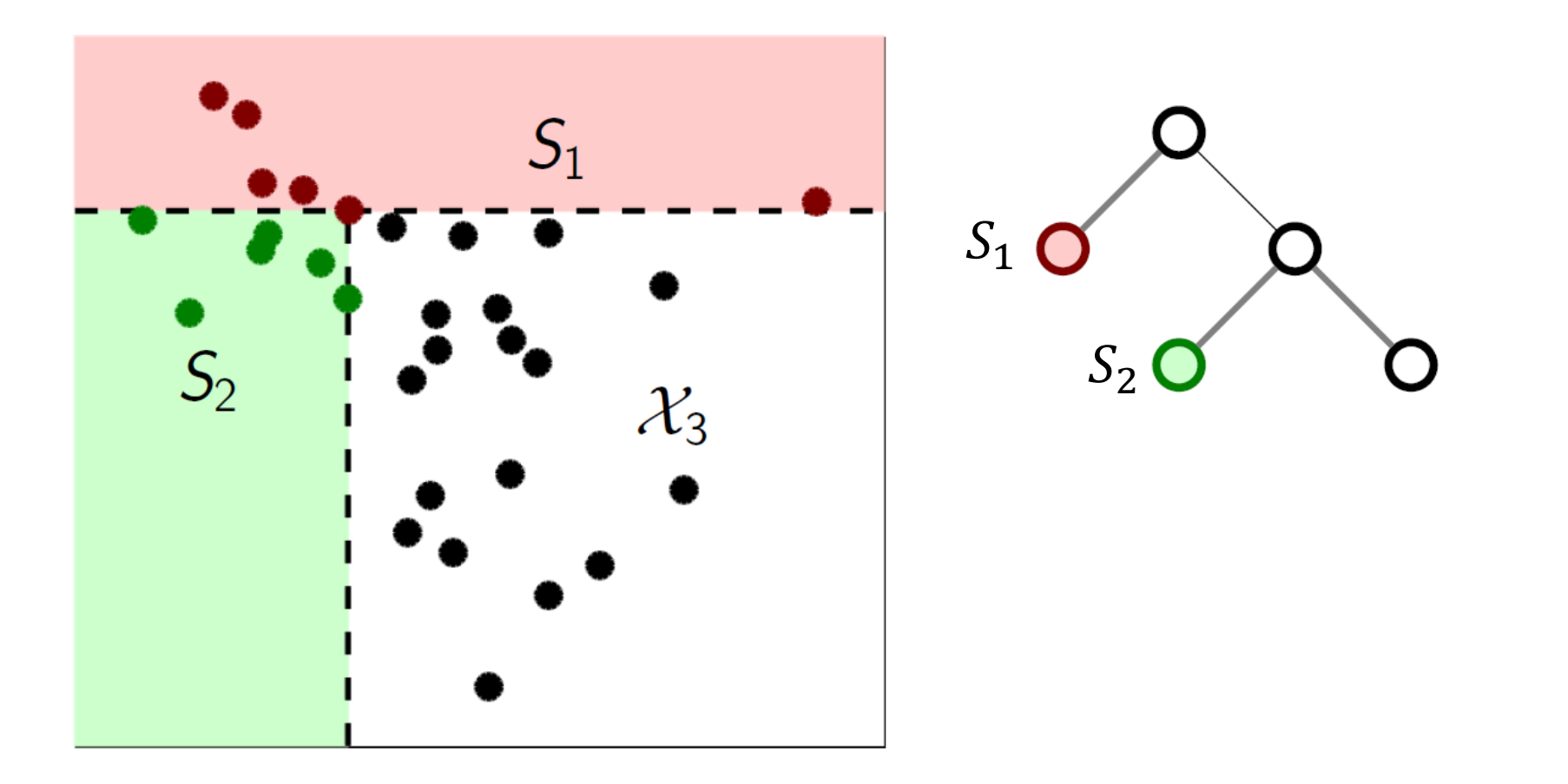

The procedure is iterated on the training samples that have not been included in a bin.

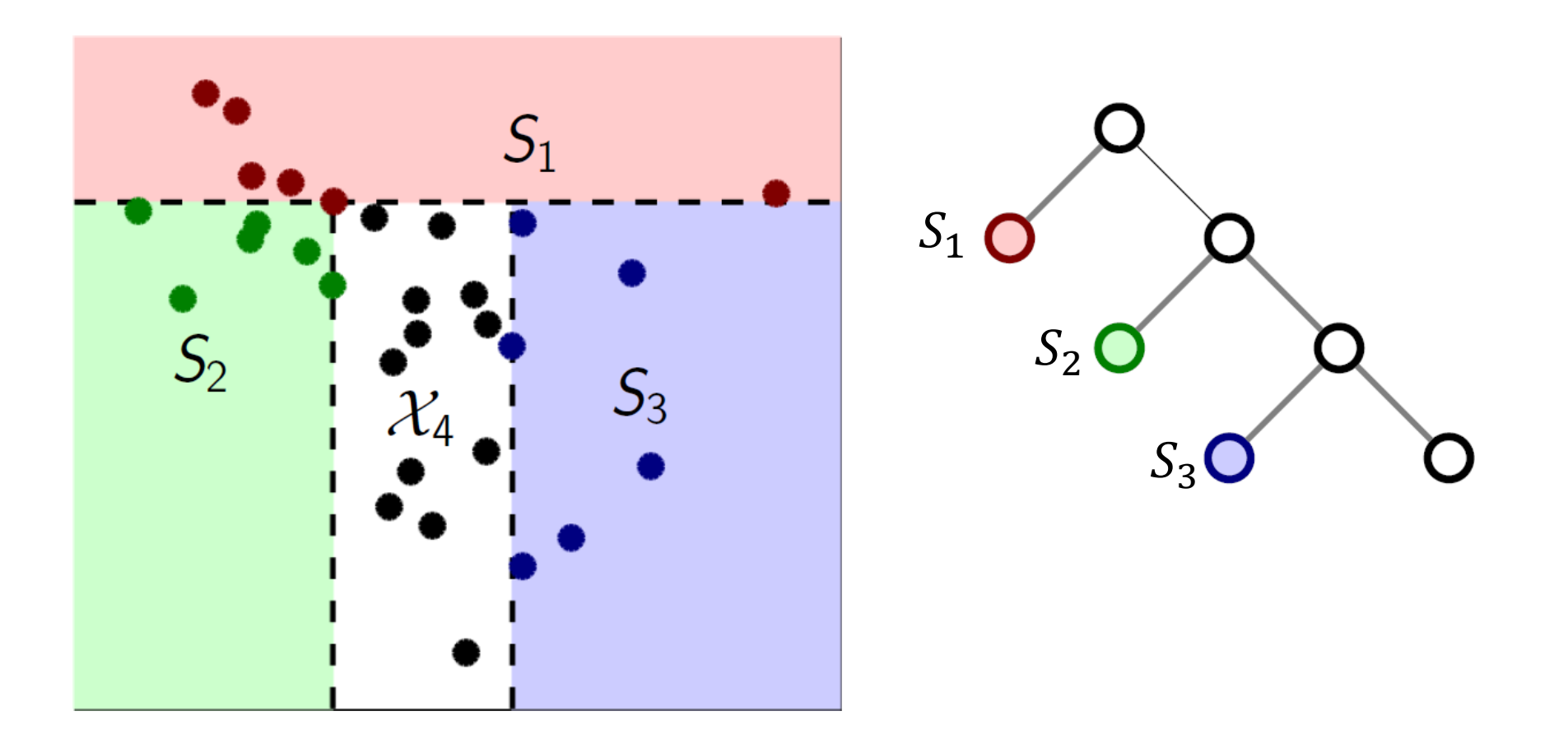

The procedure is iterated on the training samples that have not been included in a bin.

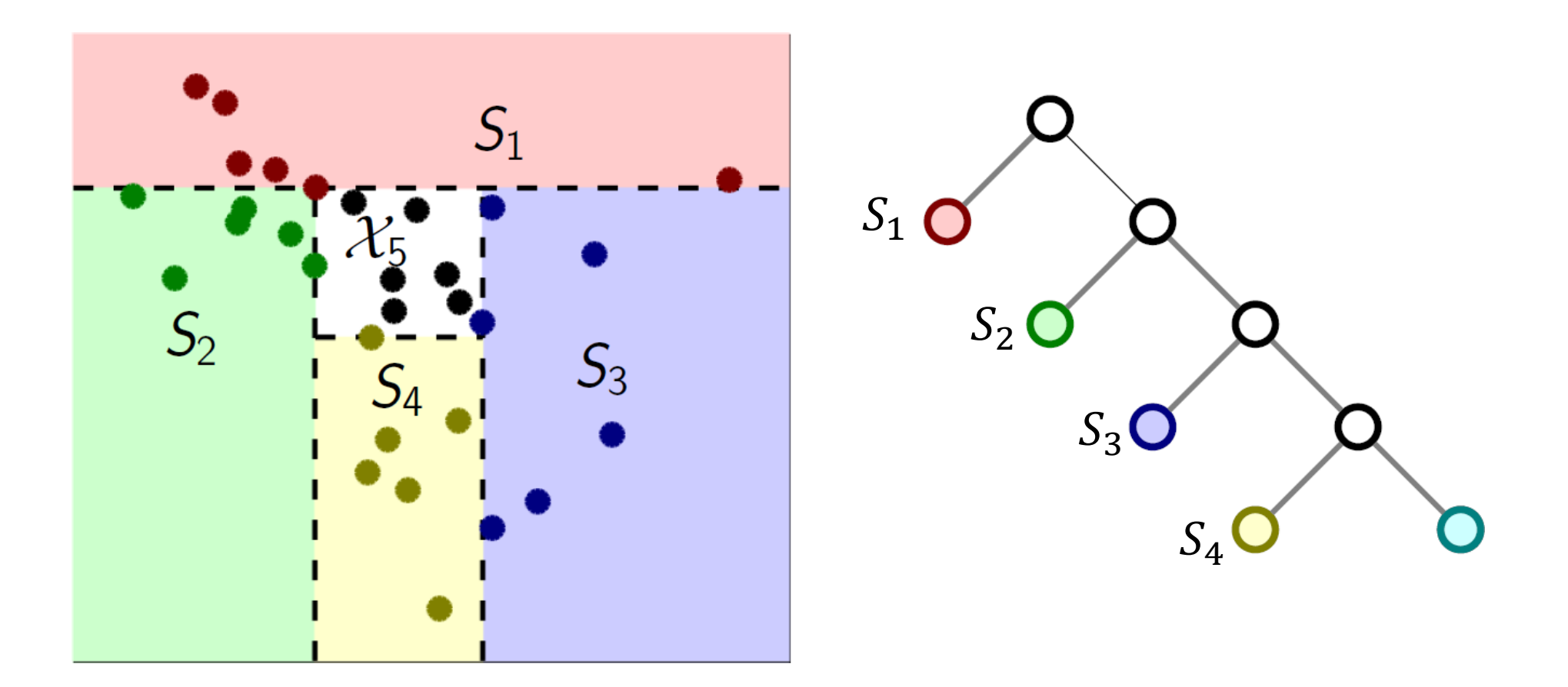

The procedure is iterated on the training samples that have not been included in a bin.

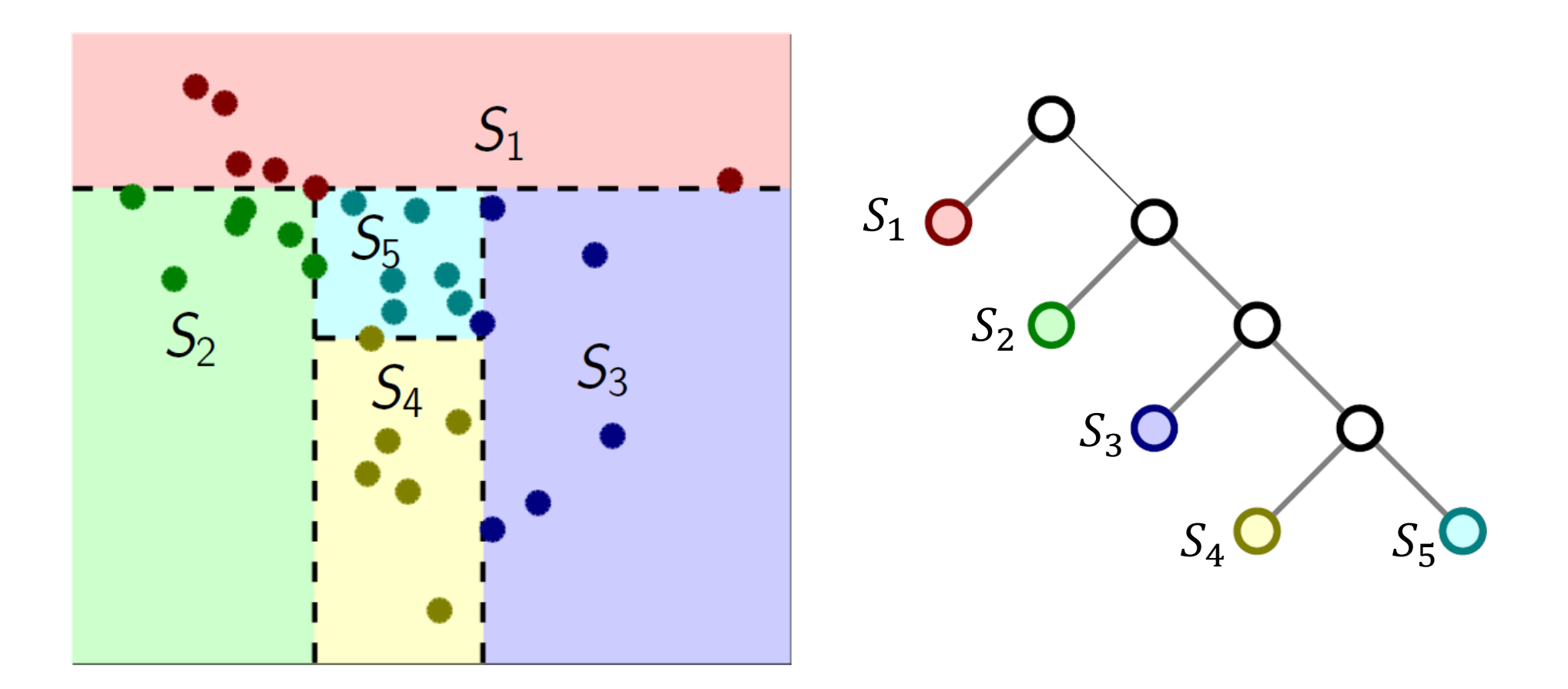

QuantTree iteratively divides the input space by binary splits along a single covariate, where the cutting points are defined by the quantiles of the marginal distributions

#### **Algorithm 1 QuantTree**

**Input:** Training set  $TR$  containing N stationary points in  $\mathcal{X}$ ; number of bins K; target probabilities  $\{\pi_k\}_k$ . **Output:** The histogram  $h = \{(S_k, \hat{\pi}_k)\}_k$ . 1: Set  $N_0 = N$ ,  $L_0 = 0$ . 2: for  $k = 1, ..., K$  do Set  $N_k = N_{k-1} - L_{k-1}$ ,  $\mathcal{X}_k = \mathcal{X} \setminus \bigcup_{j < k} S_j$ , and  $3:$  $L_k = \text{round}(\pi^k N).$ Choose a random component  $i \in \{1, ..., d\}$ . 4: Define  $z_n = [\mathbf{x}_n]_i$  for each  $\mathbf{x}_n \in \mathcal{X}_k$ .  $5:$ Sort  $\{z_n\}$ :  $z_{(1)} \leq z_{(2)} \leq \ldots z_{(N_k)}$ . 6: Draw  $\gamma \in \{0, 1\}$  from a Bernoulli(0.5).  $7:$ if  $\gamma = 0$  then 8: Define  $S_k = {\mathbf{x} \in \mathcal{X}_k \mid \mathbf{x}|_i \leq z_{(L_k)}}$ . 9: else  $10:$ Define  $S_k = \{ \mathbf{x} \in \mathcal{X}_k \mid \mathbf{x} \mid_i \geq z_{(N_k - L_k + 1)} \}.$  $11:$ end if  $12:$ Set  $\widehat{\pi}_k = L_k/N$ .  $13:$  $14:$  end for

QuantTree iteratively divides the input space by binary splits along a single covariate, where the cutting points are defined by the quantiles of the marginal distributions

The QuantTree construction is randomized by the random selection of the component for each split and whether to take the  $\pi_i$  or  $1 - \pi_i$ quantile

QuantTree iteratively divides the input space by binary splits along a single covariate, where the cutting points are defined by the quantiles of the marginaPdistributions

The QuantTre Construction is randomized by the random selection of the component for each split and whether to take the  $\pi_i$  of  $1 - \pi_i$ quantile

The resulting histogram corresponds to a tree, which is highly unbalanced (thus not efficient to be scanned) that is very advantageous for change-detection purposes.

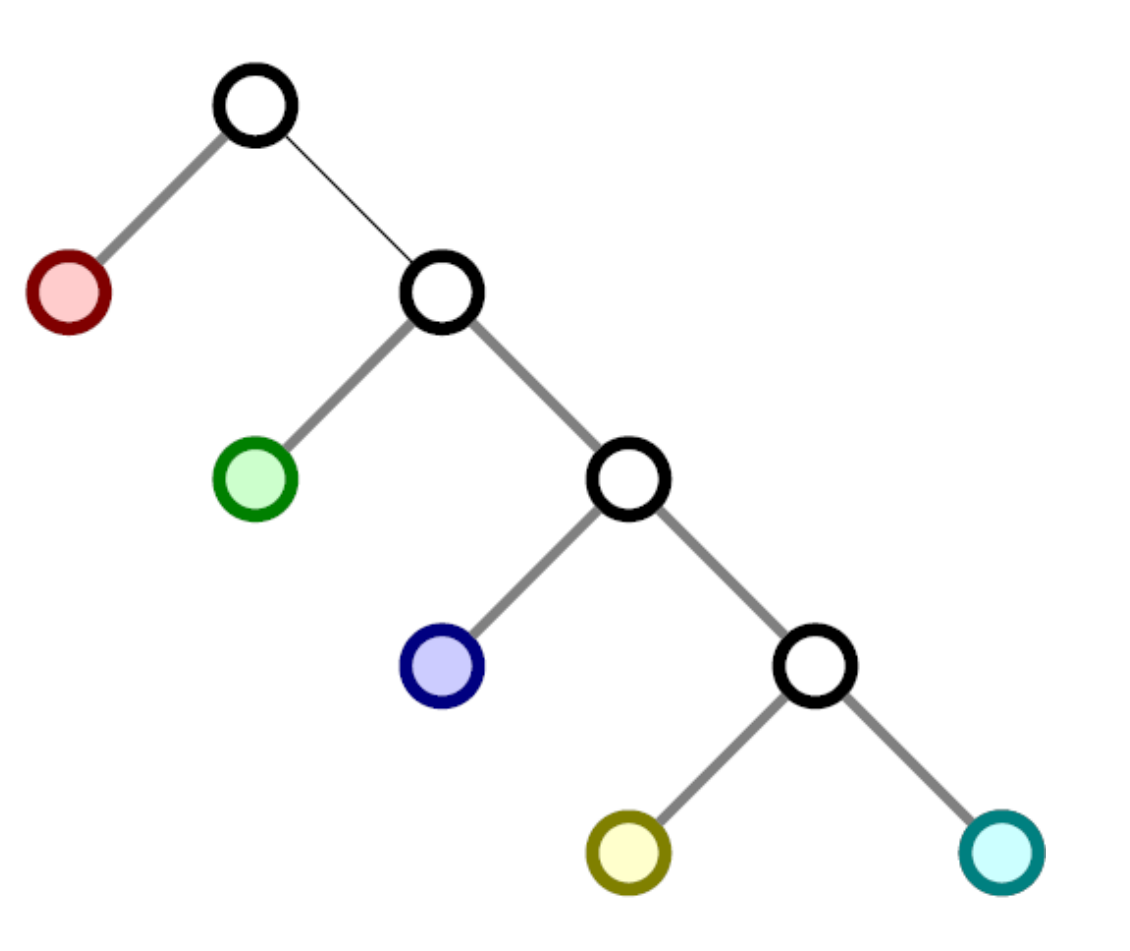

Theorem (ICML18)

Let  $T_h(\cdot)$  be a statistic defined over the bin probabilities of an histogram h computed by QuantTree.

When  $W \sim \phi_0$ , the distribution of  $T_h(W)$  depends only on:

- the number of training samples  $N$ ,
- the size of window  $W$ ,
- the expected probabilities in each bin  $\{\pi_i\}_{i=1}$

# Implications

In histograms constructed by QuantTrees, the bin probabilities do not depend on  $\phi_0$ , nor data dimension d.

Thus, thresholds of tests statistics can be numerically computed from univariate data that have been synthetically generated, yet guaranteeing a controlled false positive rate.

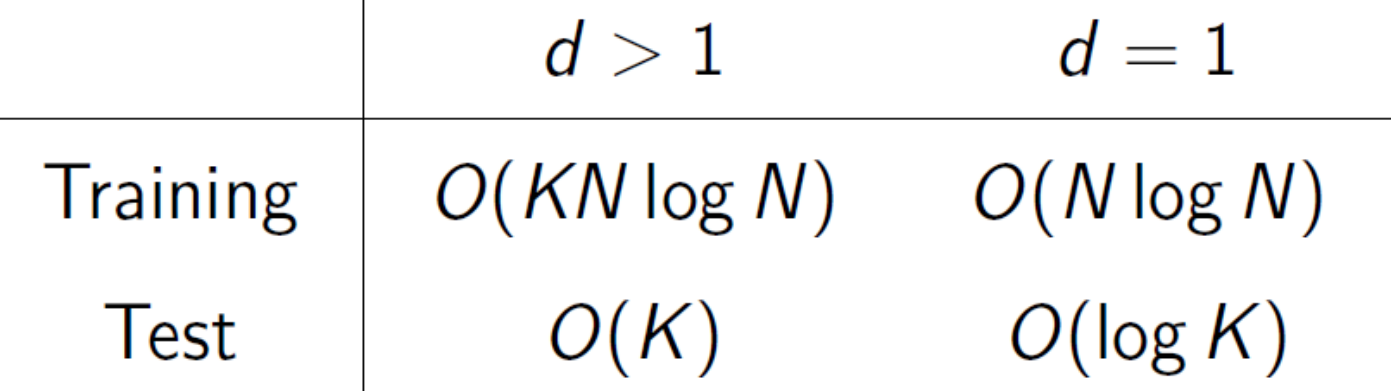

#### Example of Thresholds Computed for QuantTrees (from 1D Montecarlo simulation)

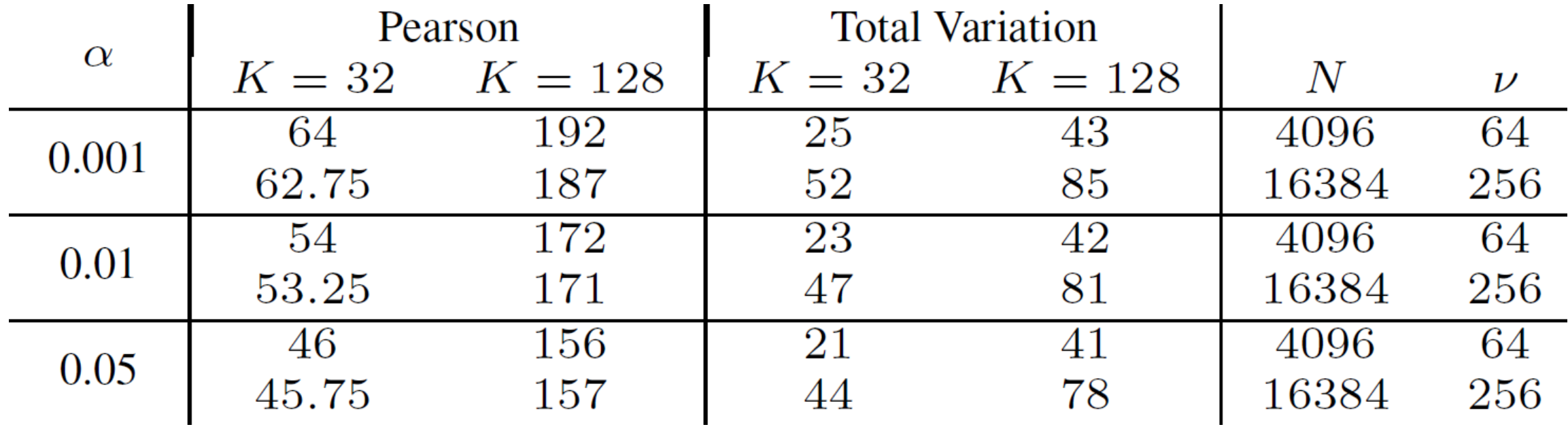

## QuantTrees

Provide a model  $\hat{\phi}_0$  and a truly multivariate monitoring scheme that:

- allows change detection in multivariate, possibly high dimensional data
- guarantees a control over the false positives
- it does not require too many training data
- it is very efficient to test

#### Hierarchical Change Detection

Alippi, C., Boracchi, G., Roveri, M. "Hierarchical Change-Detection Tests" TNNLS 2016 pp 1- 13

Boracchi, Trovò

# Hierarchical Change-detection tests

In nonparametric sequential monitoring it is convenient to

- online sequential CDTs for detection purposes
- offline hypothesis tests for validation purposes.

# Hierarchical Change-detection tests

In nonparametric sequential monitoring it is convenient to

- online sequential CDTs for detection purposes
- offline hypothesis tests for validation purposes.  $\bullet$

This results in two-layered (hierarchical) CDTs

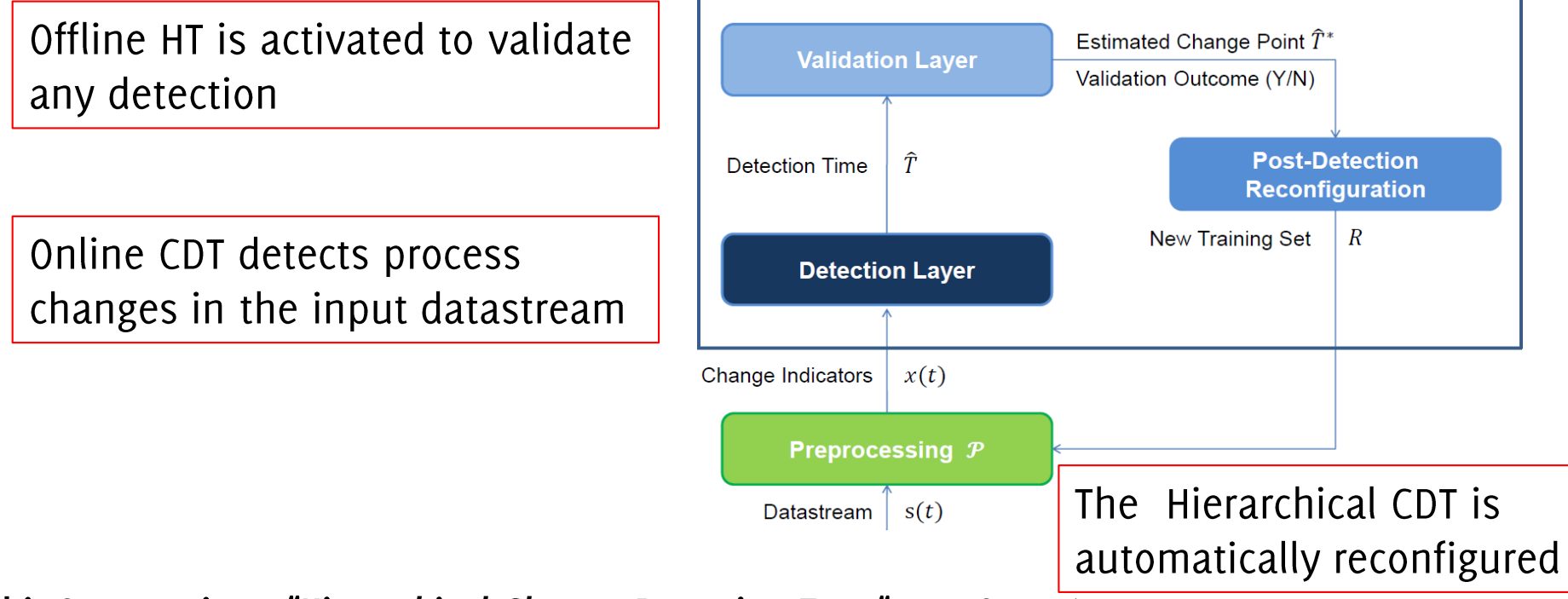

**Hierarchical Change-Detection Test** 

Alippi, C., Boracchi, G., Roveri, M. "Hierarchical Change-Detection Tests" TNNLS 2016 pp 1-13

# Hierarchical Change-detection tests

Hierarchical CDTs can achieve a far more advantageous trade-off between false-positive rate and detection delay than their single-layered, more traditional, counterpart.

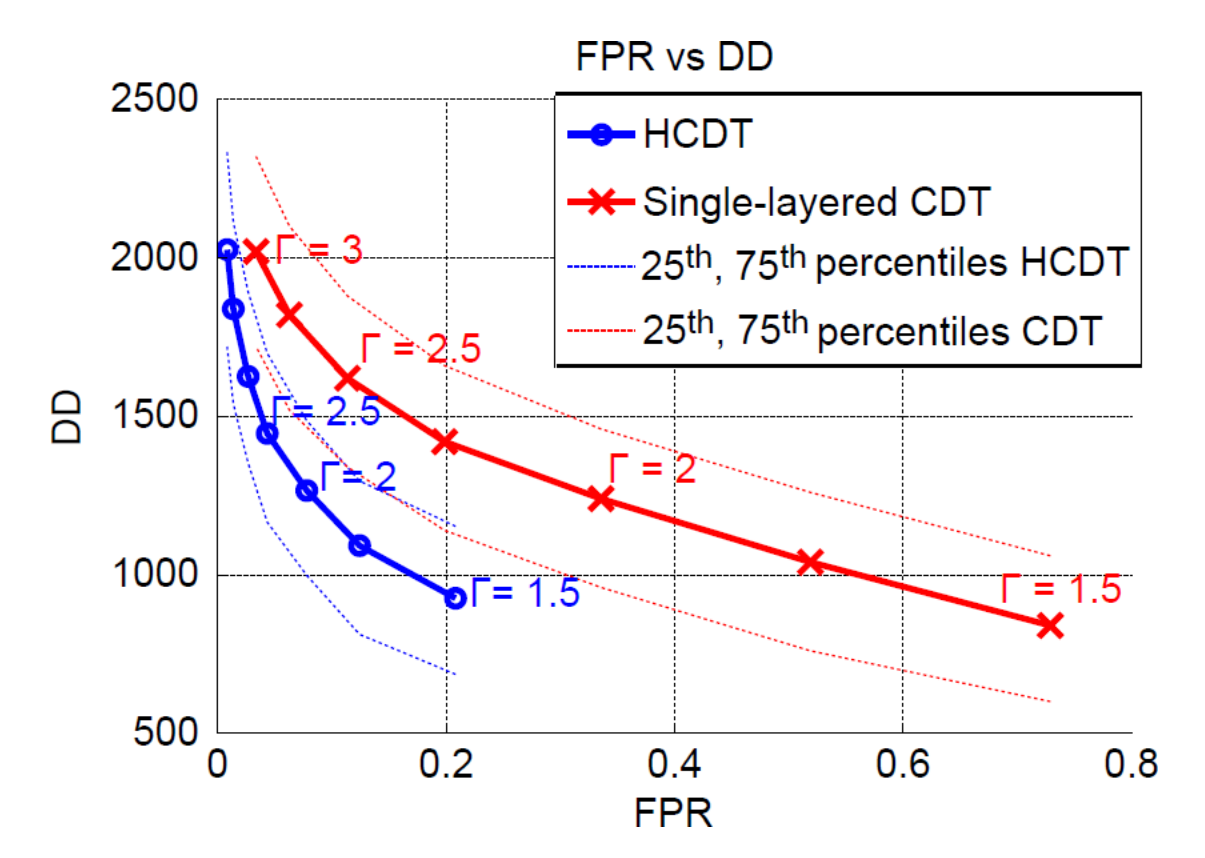

Alippi, C., Boracchi, G., Roveri, M. "Hierarchical Change-Detection Tests" TNNLS 2016 pp 1- 13

# Detectability loss in high-dimensional data

How data dimension affects monitoring the Loglikelihood

C. Alippi, G. Boracchi, D. Carrera, M. Roveri, "Change Detection in Multivariate Datastreams: Likelihood and Detectability Loss" IJCAI 2016, Boracchi, Trovò

## Our Goal

Study how the data dimension d influences the change detectability, i.e., how difficult is to solve change/anomaly detection problems

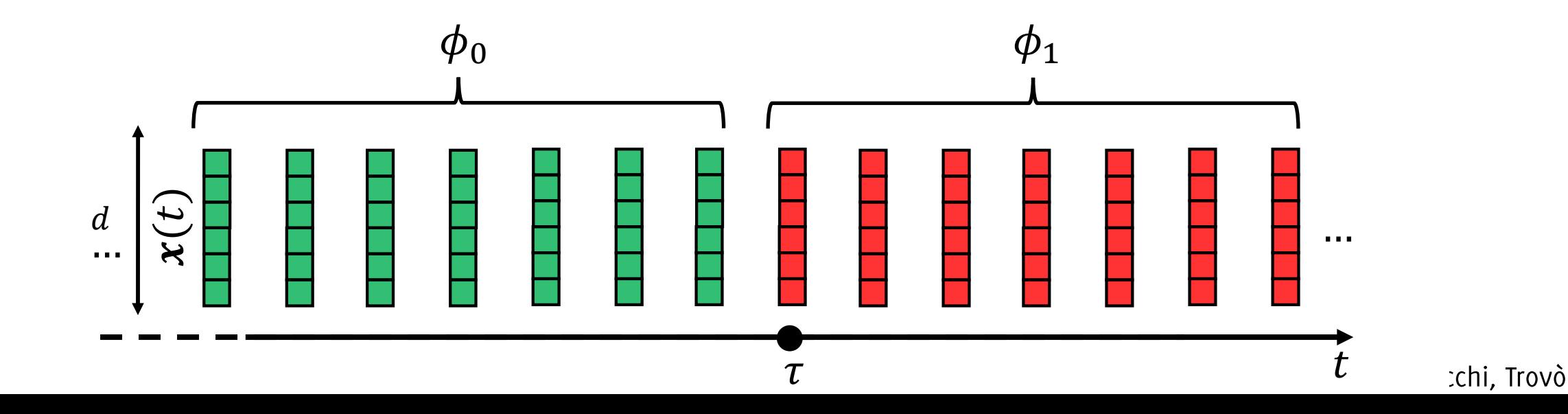

### Our Goal

Study how the data dimension d influences the change detectability, i.e., how difficult is to solve change/anomaly detection problems

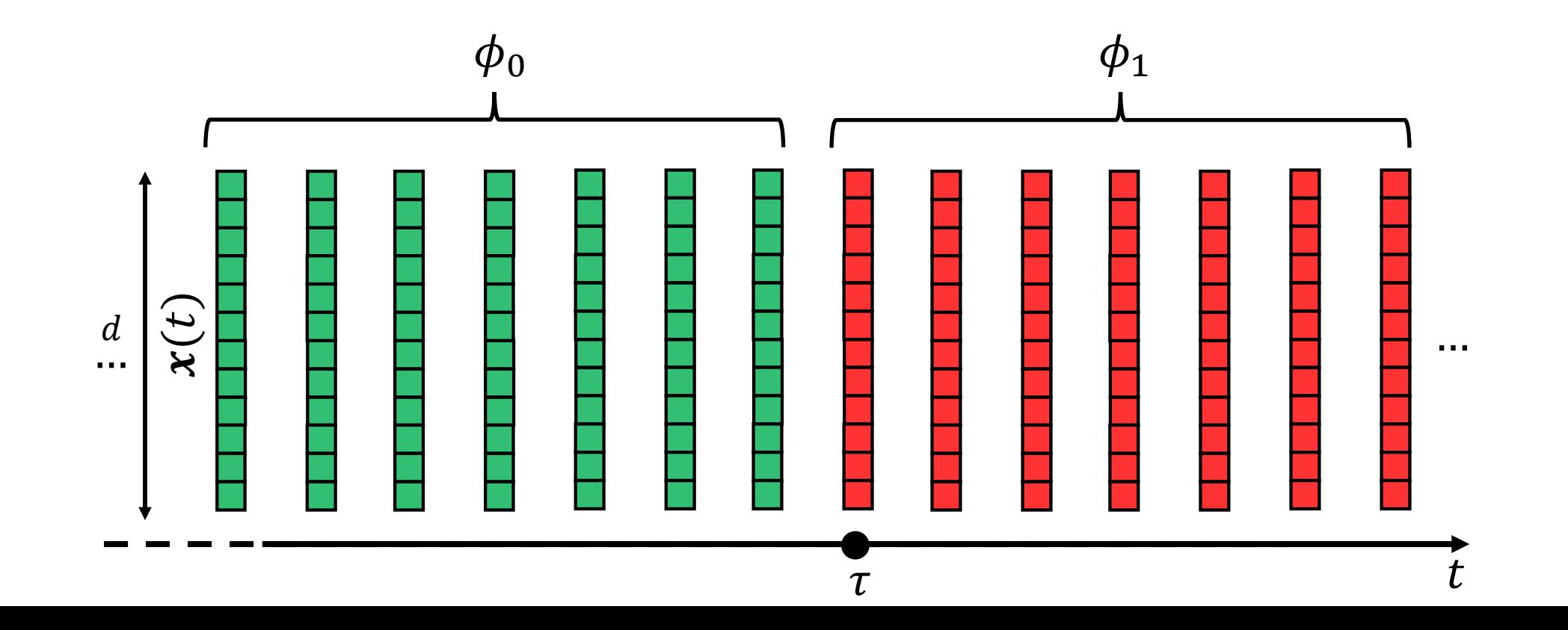

:chi, Trovò

Our Goal

Study how the data dimension d influences the change detectability, i.e., how difficult is to solve change/anomaly detection problems

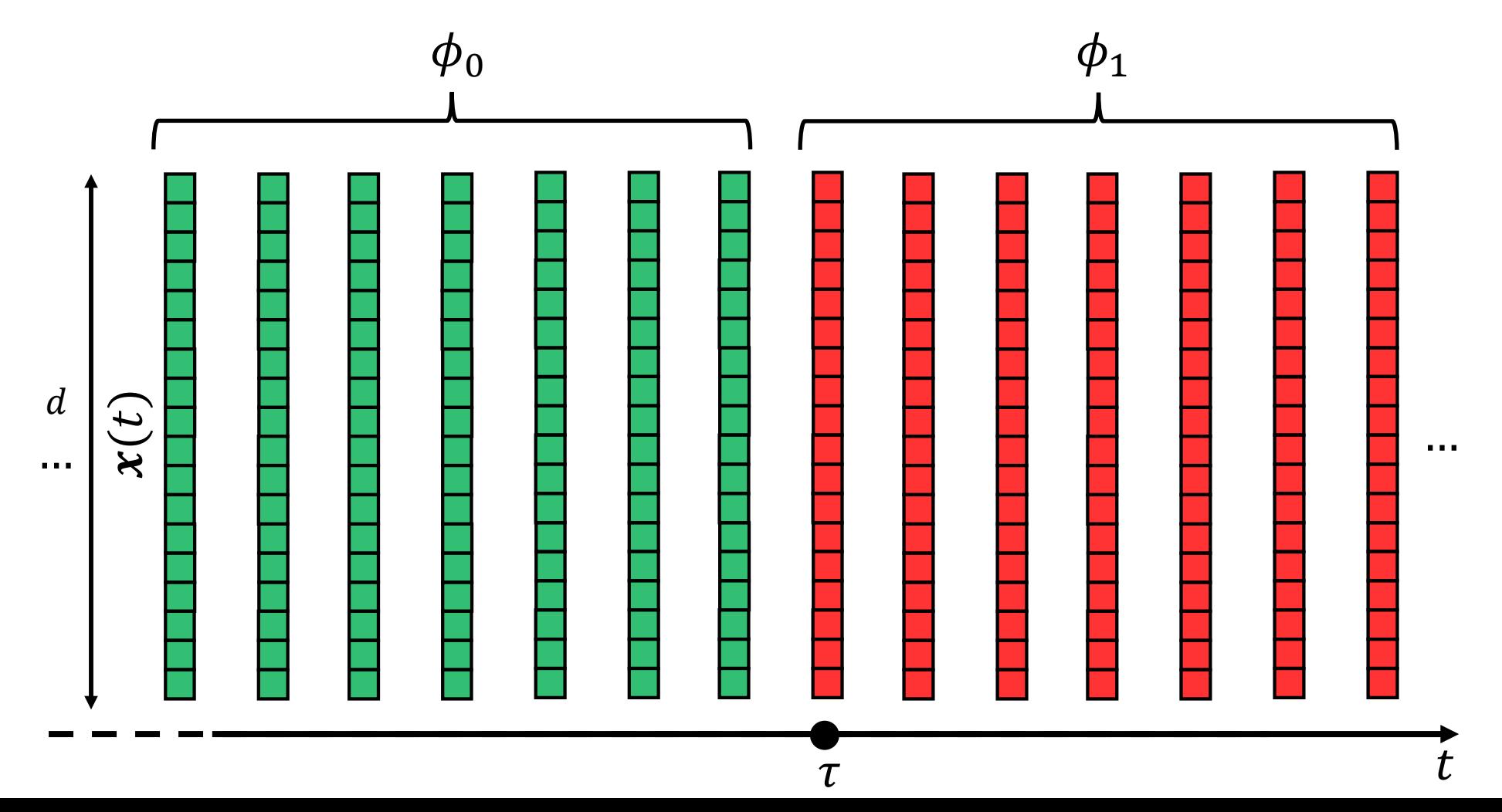

:chi, Trovò

# Our Approach

To study the impact of the sole data dimension  $d$  in change-detection problems:

- 1. Consider a change-detection approach
- 2. Define a measure of change detectability that well correlates with traditional performance measures
- Define a measure of change magnitude that refers only to differences between  $3.$  $\phi_0$  and  $\phi_1$

# **Our Result**

We show there is a detectability loss problem, i.e. that change detectability steadily decreases when d increases.

Detectability loss is shown by:

- Analytical derivations: when  $\phi_0$  and  $\phi_1$  are Gaussians
- Empirical analysis on real data: measuring the power of hypothesis tests

# Roadmap to detectability loss

#### Preliminaries:

- The change-detection approach
- The measure of change detectability
- The change magnitude
- The *detectability* loss
	- Analytical results
	- Empirical analysis

# How? Monitoring the Log-likelihood

A typical approach to monitor the log-likelihood

- 1. During training, estimate  $\hat{\phi}_0$  from TR
- 2. During testing, compute

$$
\mathcal{L}(\pmb{x}(t)) = -\text{log}(\hat{\phi}_0(\pmb{x}(t)))
$$

3. Monitor 
$$
\{ \mathcal{L}(\boldsymbol{x}(t)), t = 1, \dots \}
$$

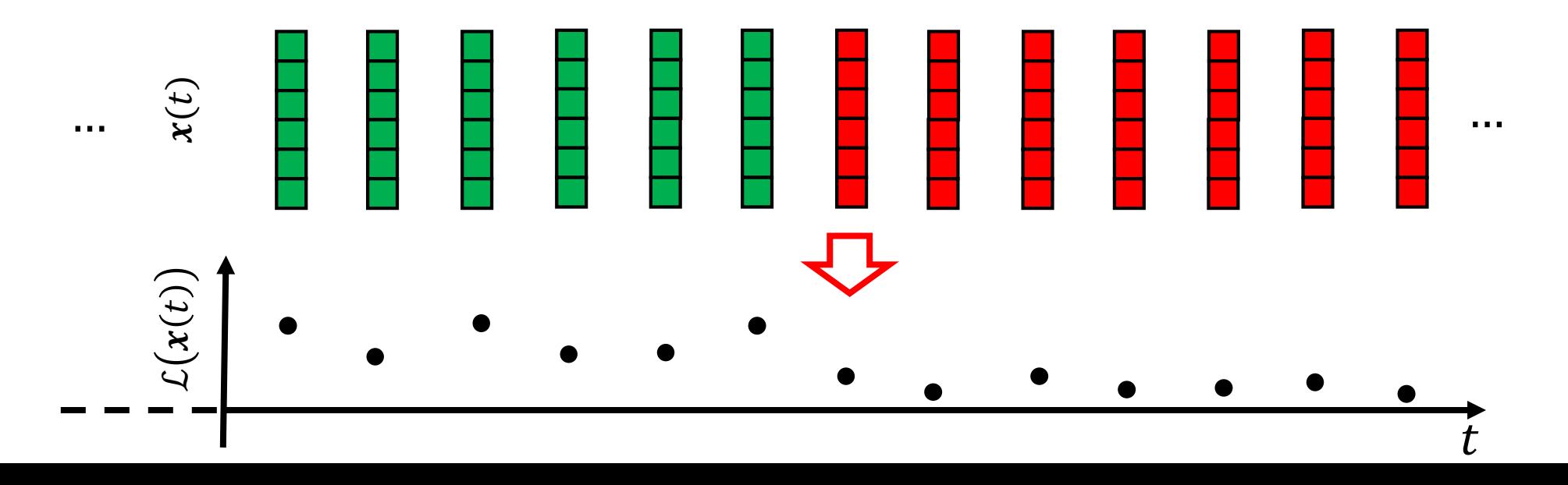

:chi. Trovò

# Roadmap to detectability loss

Preliminaries:

- The change-detection approach
- The measure of change detectability
- The change magnitude
- The *detectability* loss
	- Analytical results
	- Empirical analysis

# The Change Detectability

The Signal to Noise Ratio of the change

$$
SNR(\phi_0 \to \phi_1) = \frac{\left(\underset{x \sim \phi_0}{\mathrm{E}} [\mathcal{L}(x)] - \underset{x \sim \phi_1}{\mathrm{E}} [\mathcal{L}(x)]\right)^2}{\underset{x \sim \phi_0}{\mathrm{Var}} [\mathcal{L}(x)] + \underset{x \sim \phi_1}{\mathrm{Var}} [\mathcal{L}(x)]}
$$

measures the extent to which  $\phi_0 \rightarrow \phi_1$  is detectable by statistical tools designed to detect changes in  $E[L(x)]$ 

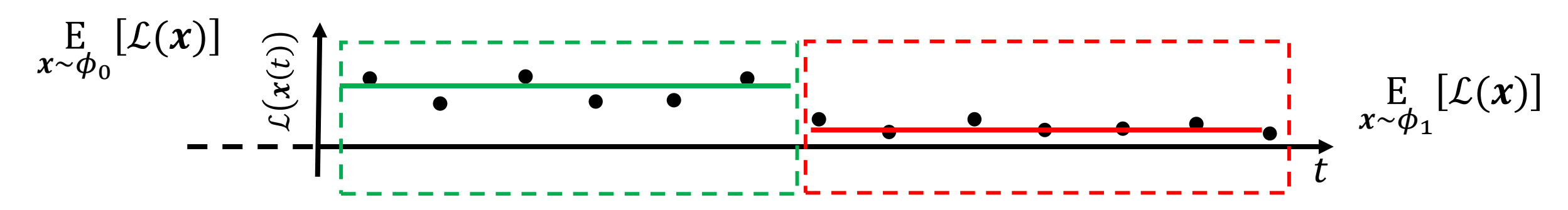

Boracchi, Trovò

# Roadmap to detectability loss

Preliminaries:

- The change-detection approach
- The measure of change detectability
- The change magnitude
- The *detectability* loss
	- Analytical results
	- Empirical analysis

# The Change Magnitude

We measure the **magnitude of a change**  $\phi_0 \rightarrow \phi_1$  by the symmetric Kullback-Leibler divergence

$$
sKL(\phi_0, \phi_1) = KL(\phi_0, \phi_1) + KL(\phi_1, \phi_0) =
$$
  
= 
$$
\int \log \left(\frac{\phi_0(x)}{\phi_1(x)}\right) \phi_0(x) dx + \int \log \left(\frac{\phi_1(x)}{\phi_0(x)}\right) \phi_1(x) dx
$$

In practice, large values of sKL $(\phi_0, \phi_1)$  correspond to changes  $\phi_0 \rightarrow$  $\phi_1$ that are very apparent, since sKL $(\phi_0, \phi_1)$  identifies an upperbound of the power of hypothesis tests designed to detect either  $\phi_0 \rightarrow \phi_1$  or  $\phi_1 \rightarrow$  $\phi_0$ 

T. Dasu, K. Shankar, S. Venkatasubramanian, K. Yi, "An information-theoretic approach to detecting changes in multi-dimensional data streams" In Proc. Symp. on the Interface of Statistics, Computing Science, and Applications, 2006

# Our Approach

To study the impact of the sole data dimension  $d$  in change-detection problems we need to:

- 1. Consider a change-detection approach
- Define a measure of change detectability that well correlates with traditional  $2.$ performance measures
- Define a measure of change magnitude that refers only to differences between  $\phi_0$  and  $3.$  $\phi_1$

**Our goal** (reformulated): Studying how the change detectability SNR( $\phi_0 \rightarrow \phi_1$ ) varies in changedetection problems that have

- different data dimensions  $d$
- constant change magnitude sKL $(\phi_0, \phi_1)$

C. Alippi, G. Boracchi, D. Carrera, M. Roveri, "Change Detection in Multivariate Datastreams: Likelihood and Detectability Loss" IJCAI 2016,

# Roadmap to detectability loss

Preliminaries:

- The change-detection approach
- The measure of change detectability
- The change magnitude

The detectability loss

- Analytical results
- Empirical analysis
## The Detectability Loss

Theorem (IJCAI16)

Let  $\phi_0 = \mathcal{N}(\mu_0, \Sigma_0)$  and let  $\phi_1(x) = \phi_0(Qx + v)$  where  $Q \in \mathbb{R}^{d \times d}$  and orthogonal,  $v \in \mathbb{R}^d$ , then

$$
SNR(\phi_0 \to \phi_1) < \frac{C}{d}
$$

Where C is a constant that depends only on  $sKL(\phi_0, \phi_1)$ 

# The Detectability Loss: Remarks

**Theorem** 

Let  $\phi_0 = \mathcal{N}(\mu_0, \Sigma_0)$  and let  $\phi_1(x) = \phi_0(Qx + v)$  where  $Q \in \mathbb{R}^{d \times d}$  and orthogonal,  $v \in \mathbb{R}^d$ , then

$$
SNR(\phi_0 \to \phi_1) < \frac{C}{d}
$$

where C is a constant that depends only on  $sKL(\phi_0, \phi_1)$ 

Remarks:

- Changes of a given magnitude,  $sKL(\phi_0, \phi_1)$ , become more difficult to detect when d increases
- DL does not depend on the change parameters
- DL does not depend on the specific detection rule
- DL does not depend on estimation errors on  $\widehat{\phi}_0$

Theorem

Let  $\phi_0 = \mathcal{N}(\mu_0, \Sigma_0)$  and let  $\phi_1(x) = \phi_0(Qx + v)$  where  $Q \in \mathbb{R}^{d \times d}$  and orthogonal,  $v \in \mathbb{R}^d$ , then

$$
SNR(\phi_0 \to \phi_1) < \frac{C}{d}
$$

where C is a constant that depends only on  $sKL(\phi_0, \phi_1)$ 

The change model  $\phi_1(x) = \phi_0(Qx + v)$  includes:

• Changes in the location of  $\phi_0$  (i.e, +v)

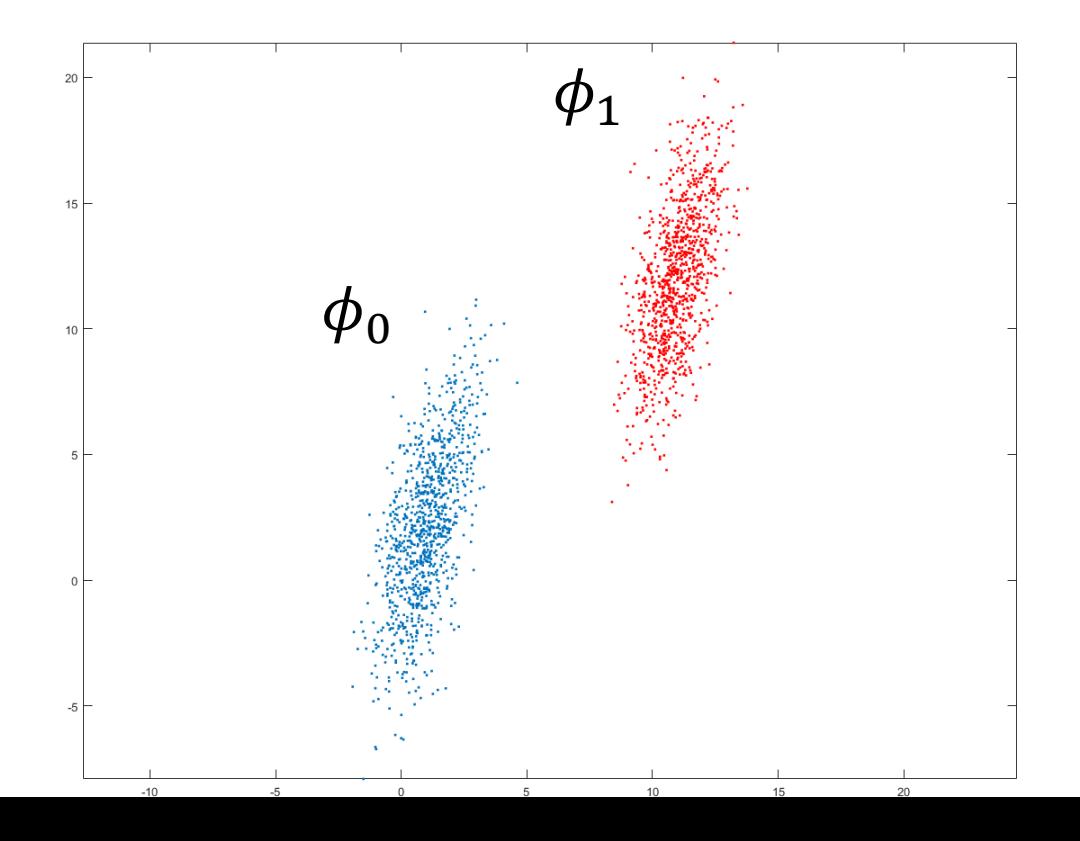

:chi, Trovò

The change model  $\phi_1(x) = \phi_0(Qx + v)$  includes:

- Changes in the location of  $\phi_0$  (i.e,  $+v$ )
- Changes in the correlation of  $x$  (i.e,  $Qx$ )

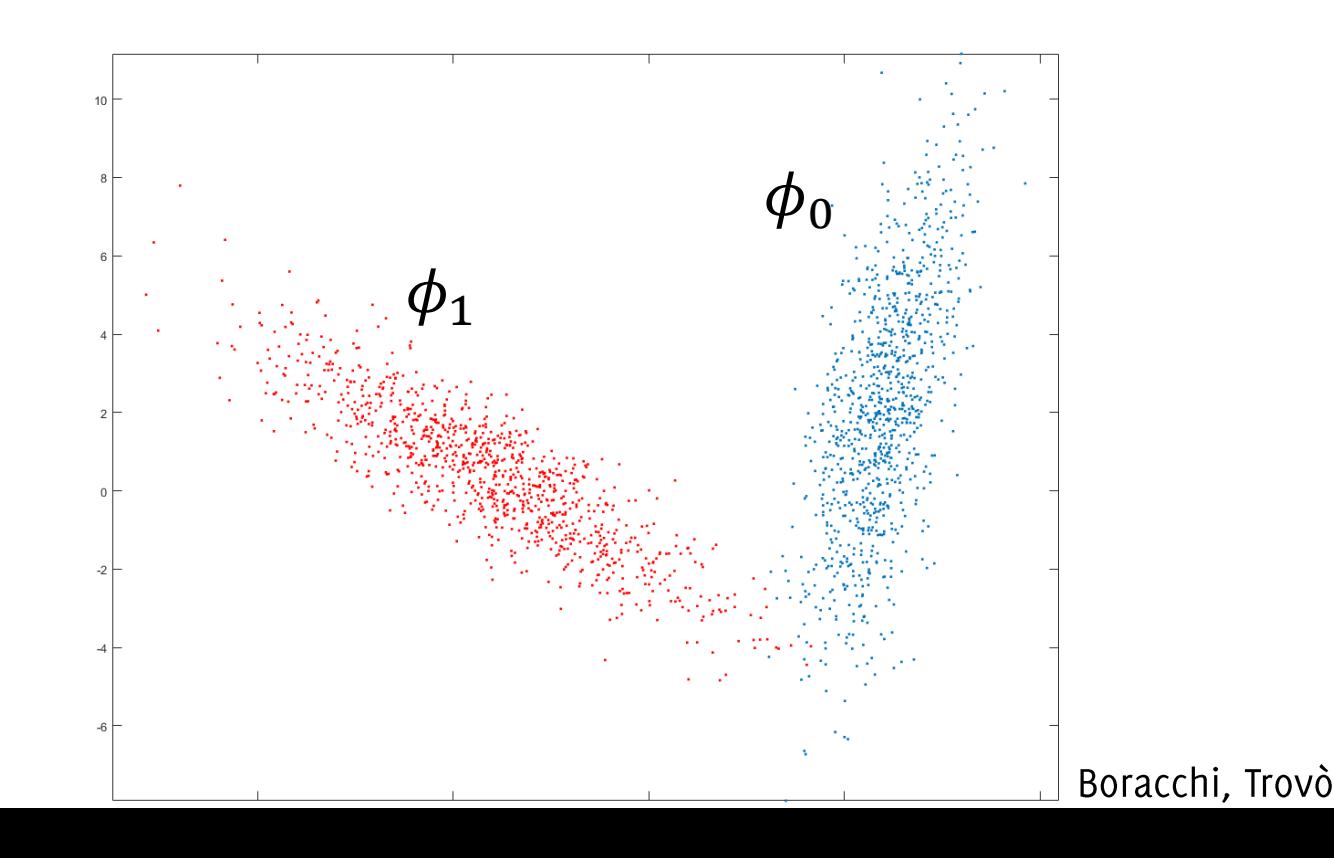

The change model  $\phi_1(x) = \phi_0(Qx + v)$  includes:

- Changes in the location of  $\phi_0$  (i.e, +v)
- Changes in the correlation of  $x$  (i.e,  $Qx$ )

It does not include changes in the scale of  $\phi_0$  that can be however detected monitoring  $||x||$ 

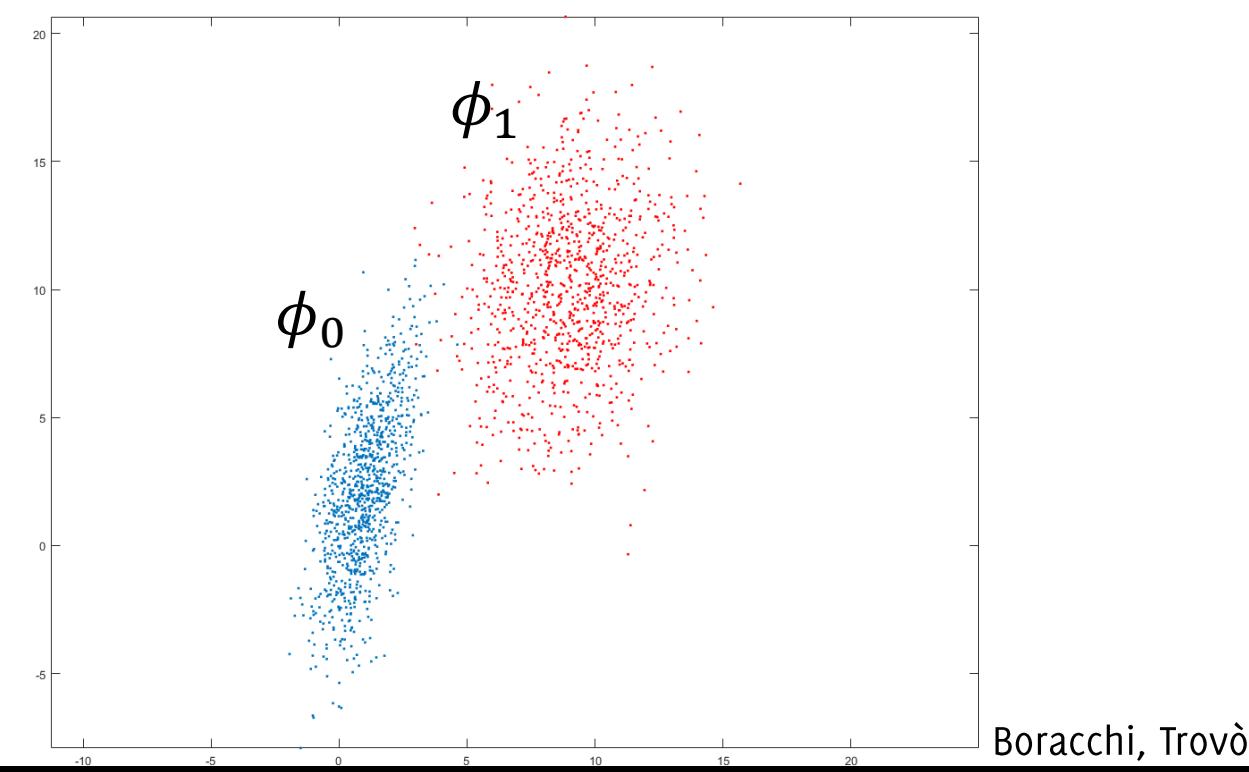

### The Detectability Loss: The Gaussian Assumption

**Theorem** 

Let  $\phi_0 = \overline{\mathcal{N}(\mu_0, \Sigma_0)}$  and let  $\phi_1(x) = \phi_0(Qx + v)$  where  $Q \in \mathbb{R}^{d \times d}$  and orthogonal,  $v \in \mathbb{R}^d$ , then

$$
SNR(\phi_0 \to \phi_1) < \frac{C}{d}
$$

where C is a constant that depends only on  $sKL(\phi_0, \phi_1)$ 

### The Detectability Loss: The Gaussian Assumption

Assuming  $\phi_0 = \mathcal{N}(\mu_0, \Sigma_0)$  looks like a severe limitation.

- Other distributions are not easy to handle analytically
- We can prove that DL occurs also in random variables having independent components
- The result have been empirically confirmed in case of approximations of  $\mathcal{L}(\cdot)$ typically used for Gaussian mixtures

# Roadmap to detectability loss

Preliminaries:

- The change-detection approach
- The measure of change detectability
- The change magnitude
- The detectability loss
	- **Analytical results**
	- Empirical analysis

# The Detectability Loss: Empirical Analysis

The data

- Synthetically generate streams with different dimensions  $d$
- Estimate  $\hat{\phi}_0$  by GM from a stationary training set
- In each stream we introduce  $\phi_0 \rightarrow \phi_1$  such that  $\phi_1(x) = \phi_0(Qx + v)$  and sKL $(\phi_0, \phi_1) = 1$
- Test data: two windows  $V_0$  and  $V_1$  (500 samples each) before and after the  $V_0$ change.

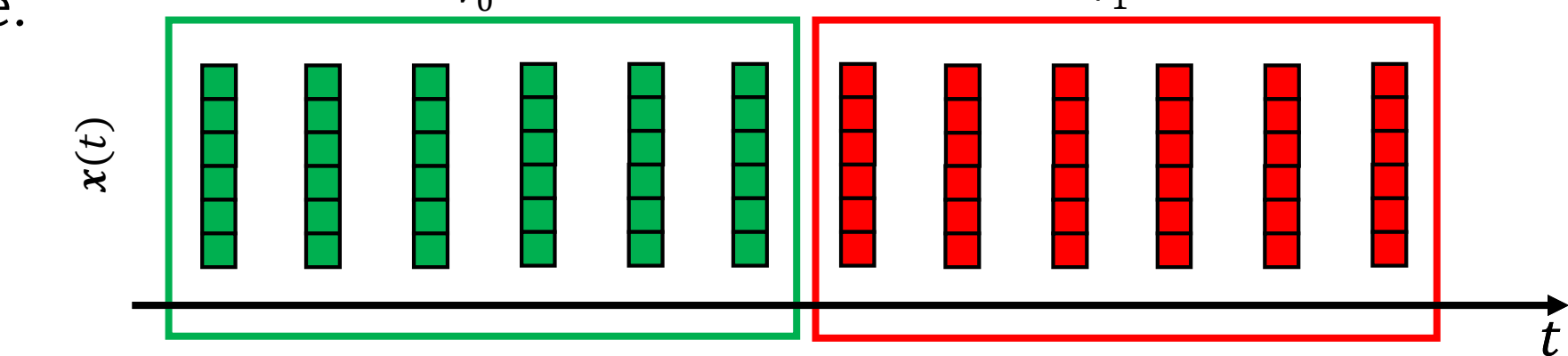

Carrera, D. and Boracchi, G. "Generating high-dimensional datastreams for change detection". Big Data Research, 2017.

Boracchi, Trovò

# The Detectability Loss: Empirical Analysis

We measure the change-detectabiltity as:

- Compute  $\mathcal{L}(\hat{\phi}_0(x))$  from  $V_0$  and  $V_1$ , obtaining  $W_0$  and  $W_1$
- Compute a test statistic  $T(W_0, W_1)$  to compare the two
- Detect a change by an hypothesis test

 $\mathcal{T}(W_0, W_1) \leq h$ 

where  $h$  controls the amount of false positives

• Use the power of this test to assess change detectability

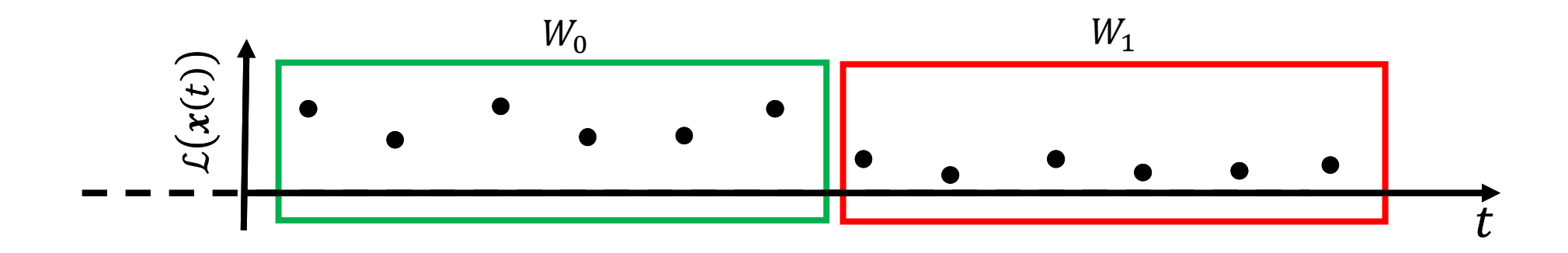

## Power of Hypothesis Tests on Gaussian Streams

#### **Remarks:**

- $\phi_1$
- The t-test detects changes in the expectation of  $\log(\phi_0(\cdot))$
- The Lepage test detects changes in the location and scale of

#### **Results**

- The HT power decays with  $d$
- •
- Also the power of the Lepage HT decreases, which indicate detect even when monitoring the variance

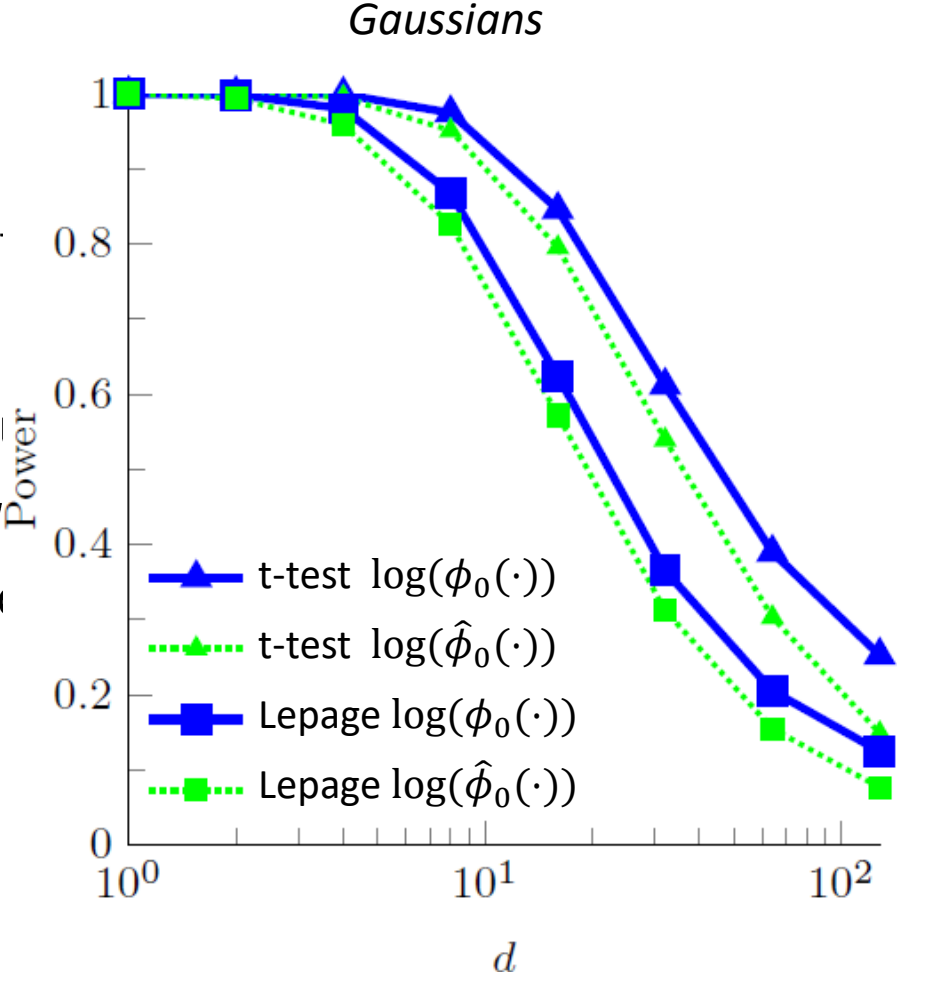

C. Alippi, G. Boracchi, D. Carrera, M. Roveri, "Change Detection in Multivariate Datastreams: Likelihood and Detectability Loss" IJCAI 2016, Boracchi, Trovò

## Power of Hypothesis Tests on UCI datasets

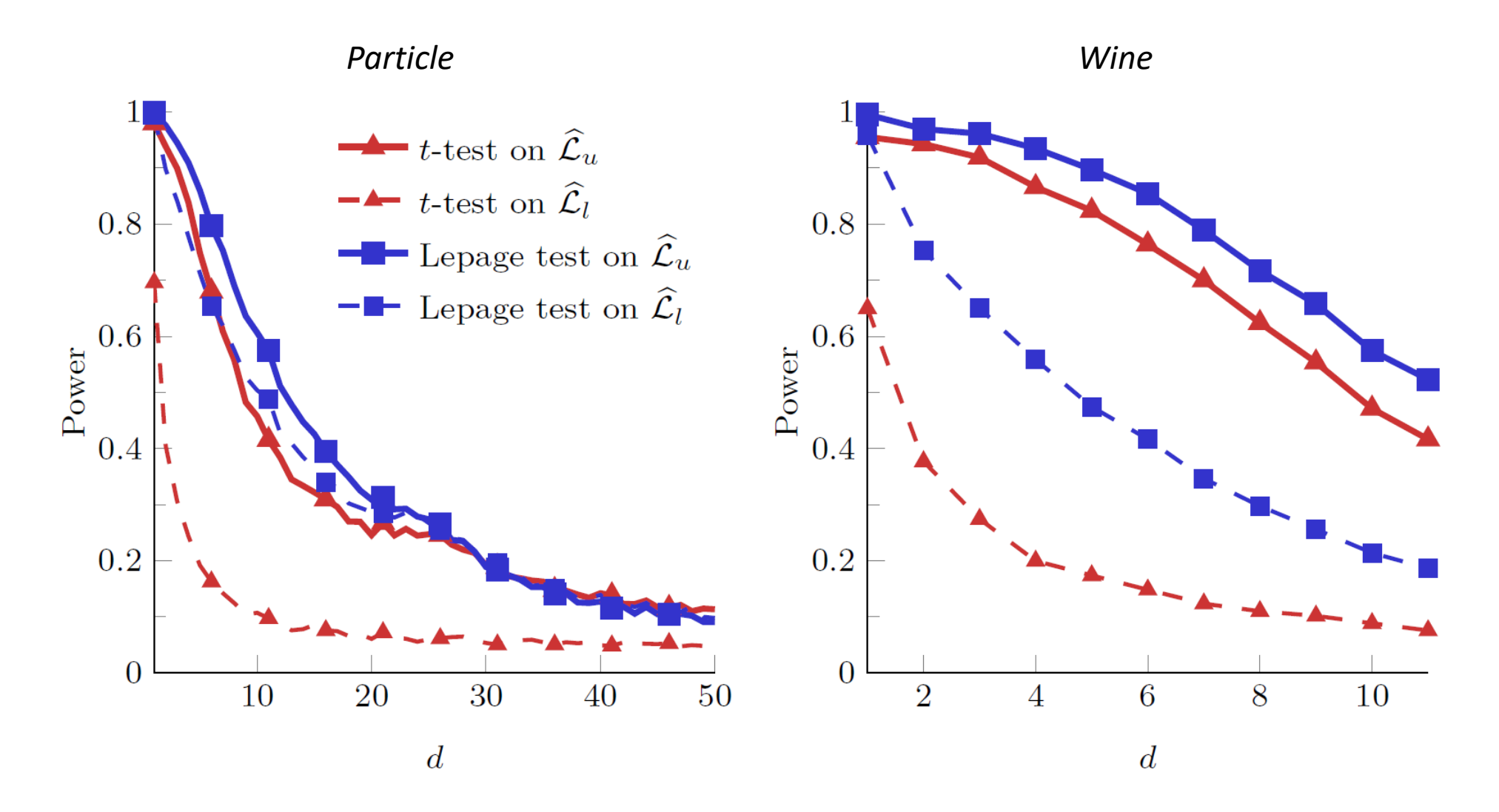

C. Alippi, G. Boracchi, D. Carrera, M. Roveri, "Change Detection in Multivariate Datastreams: Likelihood and Detectability Loss" IJCAI 2016, Boracchi, Trovò

# The Power on Particle Dataset

#### **Remarks:**

- $\phi_1$  is defined through CCM a framework to control  $sKL(\phi_0, \phi_1) \approx 1$
- $\cdot$   $\hat{\phi}_0$  is a Gaussian Mixture where k is selected by cross-valida
- Approximated expression of  $\mathcal{L}(\cdot)$  to prevent numerical appro-

### **Results:**

- DL occurs also in non-Gaussian data approximated by GM
- DL is clearly visible at quite a low dimensions

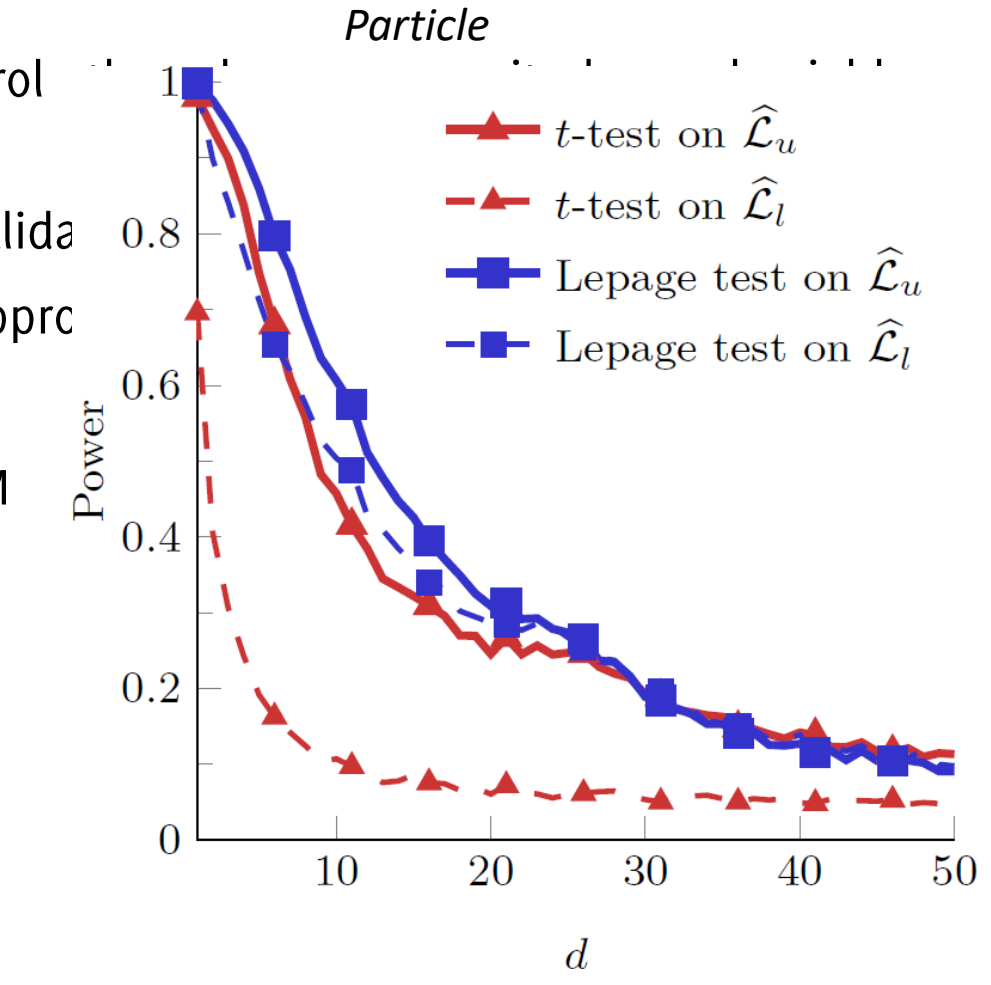